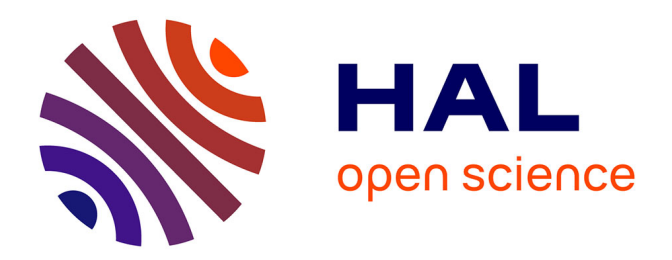

# **Sûreté de fonctionnement des réseaux de distribution en présence de production décentralisée**

Malik Megdiche

# **To cite this version:**

Malik Megdiche. Sûreté de fonctionnement des réseaux de distribution en présence de production décentralisée. Sciences de l'ingénieur [physics]. Institut National Polytechnique de Grenoble - INPG, 2004. Français. NNT: . tel-00393077

# **HAL Id: tel-00393077 <https://theses.hal.science/tel-00393077>**

Submitted on 9 Jun 2009

**HAL** is a multi-disciplinary open access archive for the deposit and dissemination of scientific research documents, whether they are published or not. The documents may come from teaching and research institutions in France or abroad, or from public or private research centers.

L'archive ouverte pluridisciplinaire **HAL**, est destinée au dépôt et à la diffusion de documents scientifiques de niveau recherche, publiés ou non, émanant des établissements d'enseignement et de recherche français ou étrangers, des laboratoires publics ou privés.

# *INSTITUT NATIONAL POLYTECHNIQUE DE GRENOBLE*

*N°attribué parla bibliothèque* |*\_\_|\_\_|\_\_|\_\_|\_\_|\_\_|\_\_|\_\_|\_\_|\_\_|*

### *T H E S E*

pour obtenir le grade de

### **DOCTEUR DE L'INPG**

Spécialité : *« Génie Electrique »*

préparée au Laboratoire d'Electrotechnique de Grenoble dans le cadre de l'Ecole Doctorale *« Electronique, Electrotechnique, Automatique et Traitement du signal »*

présentée et soutenue publiquement

par

### **Malik MEGDICHE** Ingénieur ENSIEG

le 13 Décembre 2004

# **Sûreté de fonctionnement des réseaux de distribution en présence de production décentralisée**

### **Directeur de thèse :**

Nouredine HADJSAÏD Yvon BESANGER

### **JURY**

- M. J.P. ROGNON , Président M. M. BEGOVIC, Rapporteur
- M. B. FRANCOIS , Rapporteur
- M. N. HADJSAÏD, Directeur de thèse
- M. Y. BESANGER , Examinateur
- M. D. GRIFFEL , Invité

# Remerciements

Ce travail a été réalisé dans le cadre d'une convention CIFRE établie entre le Laboratoire d'Electrotechnique de Grenoble (LEG) et le Groupement d'Intérêt Economique IDEA (Inventer la Distribution Electrique de l'Avenir).

Je tiens à remercier :

Monsieur Jean-Pierre Rognon, Professeur à l'Institut National Polytechnique de Grenoble, pour m'avoir accepter au sein du laboratoire et pour m'avoir fait l'honneur de présider le jury de cette thèse.

Monsieur Miroslav Begovic, Professeur au Georgia Institut of Technology, et Monsieur Bruno Francois, Maître de conférence à l'Ecole Centrale de Lille, pour avoir accepté d'être les rapporteurs de cette thèse.

Monsieur Yvon Bésanger, Maître de Conférences à l'Institut National Polytechnique de Grenoble, pour avoir encadré cette thèse et aussi pour sa jovialité dans le travail comme ailleurs, ses compétences ainsi que sa disponibilité.

Monsieur Nouredine Hadisaid, professeur à l'Institut National Polytechnique de Grenoble. pour m'avoir accepter au sein du GIE IDEA et pour avoir diriger ce travail de thèse.

Monsieur Daniel Roye pour m'avoir accueilli au sein de l'équipe Syrel.

Messieurs Frédéric Dumas et Marcel Chevalier, ingénieurs Schneider Electric, pour leurs contributions au début du projet, Monsieur Jean Aupied, ingénieur EDF, pour la formation de l'équipe SYS4 au domaine de la sûreté de fonctionnement et Monsieur Daniel Griffel, ingénieur EDF, pour sa collaboration, ses compétences ainsi que son recul dans le domaine de la recherche sur les réseaux

Messieurs Sylvain Martino, Christophe Andrieu, Seddik Bacha et Tuan Tran Quoc, pour leurs précieux conseils dans le domaine des réseaux électriques et leur sympathie.

Les doctorants et stagiaires de l'équipe Syrel avec qui j'ai pu collaborer, en particulier Raphaël Caire, Damien Thirault, Vincent Manzo, Thi-Thu Hà Pham, Ianko Valero et Nicolas Laverdure.

Et enfin, toutes les personnes du laboratoire et du GIE IDEA, doctorants et permanents, pour leur bonne humeur et bien sûr tous mes poteaux.

# **Sommaire**

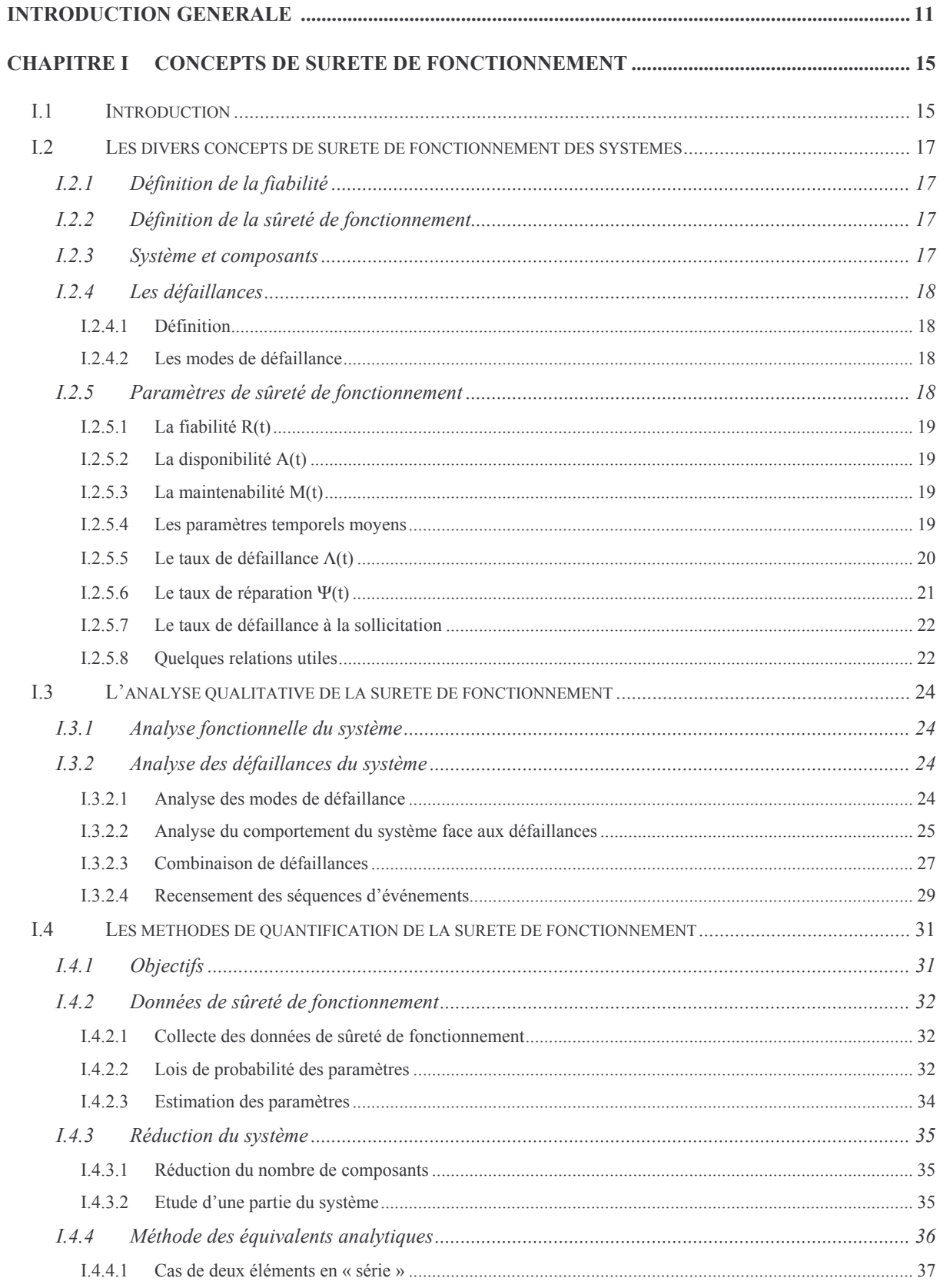

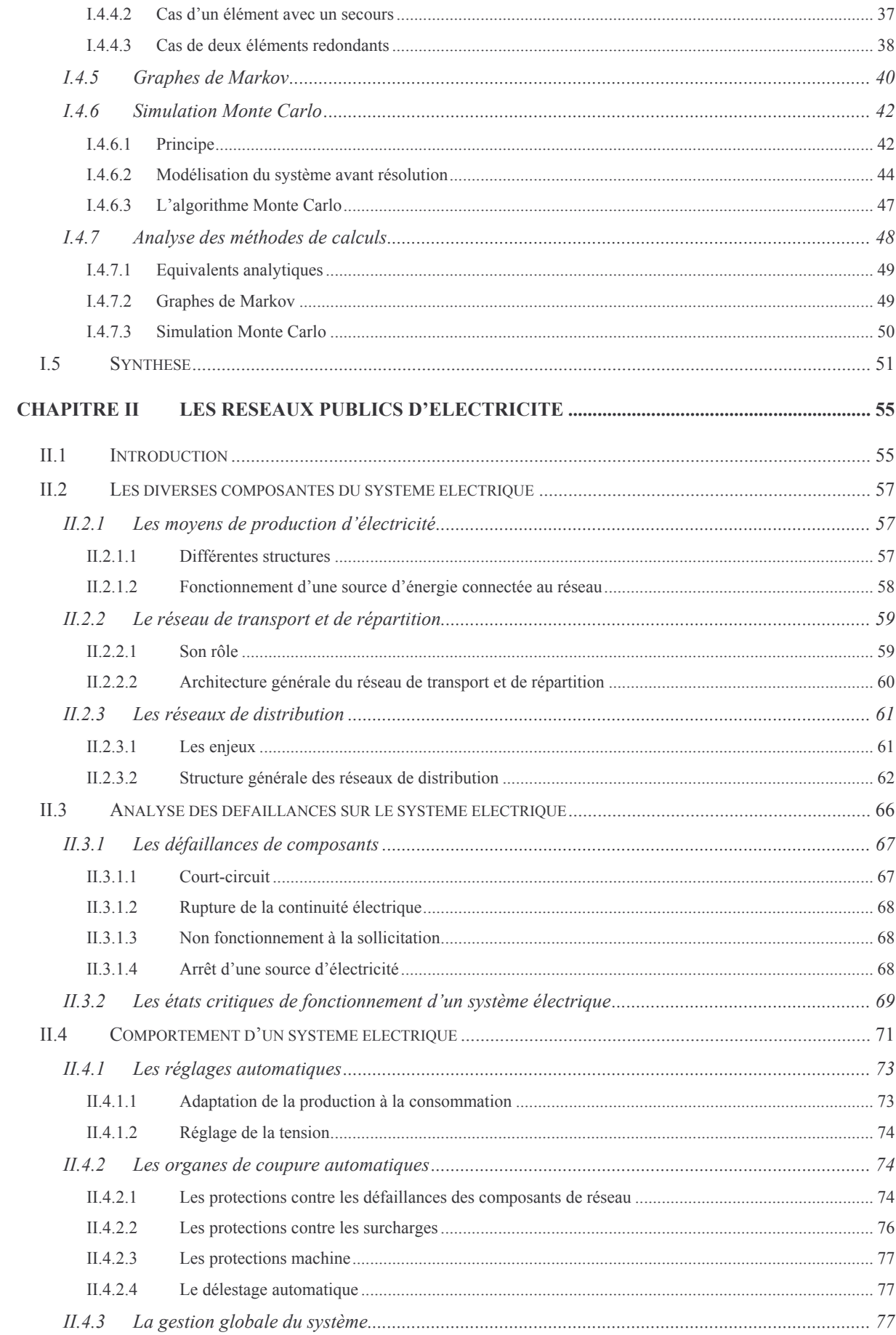

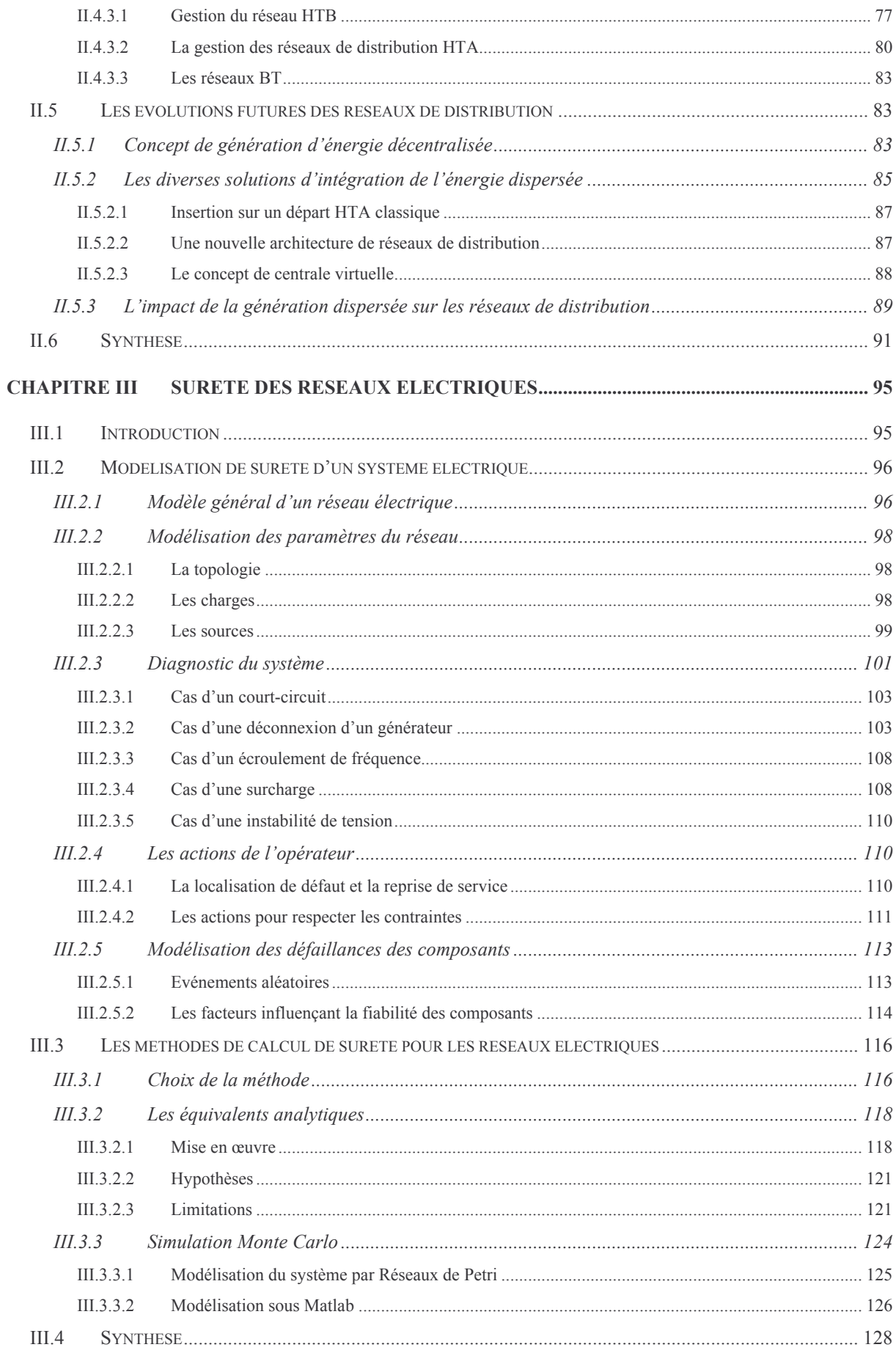

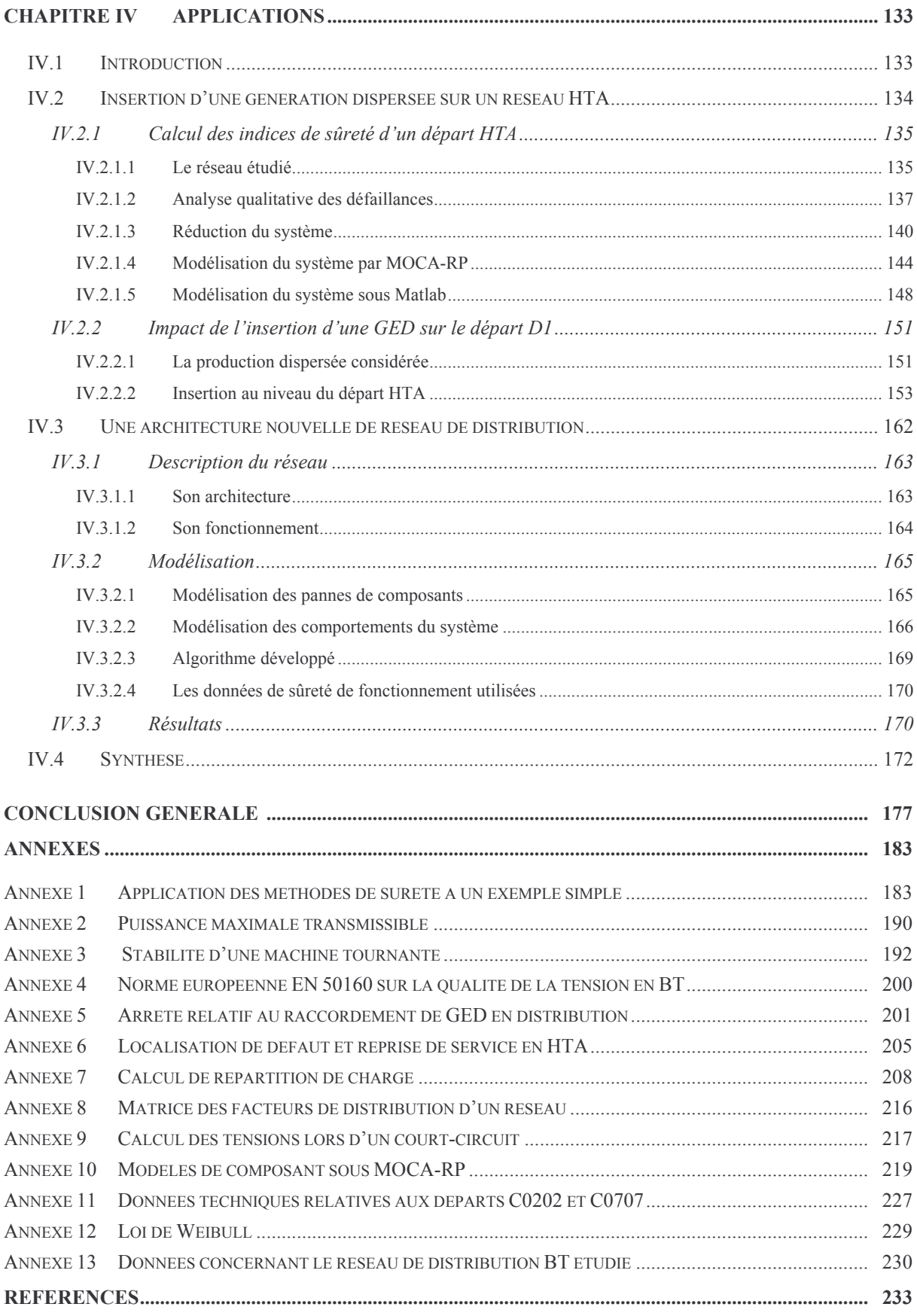

Introduction générale

# Introduction générale

L'utilisation de l'énergie électrique pour les besoins quotidiens de la société s'est traduite par la mise en place d'un système électrique comprenant la production d'électricité et le transport de celle-ci jusqu'aux consommateurs. Ce développement s'est effectué par le biais d'une structure hiérarchique du système qui consiste à produire l'énergie électrique en grande quantité grâce aux centrales nucléaires, thermiques et hydrauliques (afin de minimiser les coûts de production), transporter ces grandes quantités d'énergie électrique de façon à les répartir sur l'ensemble du territoire en haute tension (pour minimiser les pertes Joules) et enfin distribuer l'énergie à l'ensemble des consommateurs en moyenne tension puis en basse tension. Aujourd'hui, on assiste à de profonds changements du secteur électrique : en effet dans un contexte de libre concurrence et donc de libéralisation du marché de l'électricité (récemment mis en place en Europe), de ralentissement de l'activité du secteur électrique dans les pays industrialisés, de progrès technologiques en matière de petites productions d'électricité (les piles à combustibles, les microturbines, les système de cogénération et les énergies renouvelables comme l'éolien, les centrales marémotrices, les panneaux photovoltaïques, ...) et de volonté de développement des énergies nouvelles, on voit apparaître un nouveau concept qui est la production d'énergie dispersée. Cela consiste à produire l'énergie par de petites unités au niveau des réseaux de distribution, évitant ainsi le transport sur de longues distances, permettant le développement des énergies nouvelles et concordant avec le libéralisme du marché de l'électricité. Outre certaines questions à propos de l'adéquation d'un tel système aux réelles attentes des citoyens, beaucoup de problèmes se posent quant à l'introduction de ces nouveaux moyens de production sur les réseaux de distribution qui ne sont pas prévus pour cela à l'origine.

Dans un souci de sécurité de fonctionnement inhérent à l'utilisation de l'énergie électrique, des efforts particuliers ont été fournis afin que les réseaux de distribution atteignent un bon niveau de disponibilité : le temps de coupure moyen d'un client moyenne tension est ainsi passé de 135 minutes par an en 1985 à 40 minutes par an en 1994 et pour un client basse tension de 375 minutes par an en 1985 à 80 minutes par an en 1994. Maintenant, si nous considérons les profonds changements des réseaux de distribution induits par l'introduction de générations dispersées, leur fonctionnement va être modifié ainsi que leur sécurité de

fonctionnement, d'où la nécessité d'analyser la sûreté de fonctionnement de ces nouveaux réseaux au niveau même de leur conception. La sûreté de fonctionnement est une nouvelle approche des systèmes (développée dans le courant du 20<sup>ème</sup> siècle) évaluant la capacité du système à satisfaire ses fonctions durant une période donnée : il existe, actuellement, des applications permettant d'évaluer les indices de sûreté prévisionnels d'un réseau de distribution « classique » mais celles-ci ne permettent pas de modéliser les modifications dues à la production décentralisée.

Les travaux de ma thèse, effectuée au sein du groupement d'intérêt économique « Inventer la Distribution Electrique de l'Avenir » (réunissant le Laboratoire Electrotechnique de Grenoble, Electricité de France et Schneider Electric), se sont concentrés sur le développement de méthodes de sûreté de fonctionnement dans le but d'étudier l'impact de l'insertion de générations d'énergie dispersées sur la sûreté de fonctionnement des réseaux de distribution HTA.

Les premières étapes de la thèse ont concerné l'étude des différentes méthodes de sûreté de fonctionnement ainsi que leur adéquation à traiter notre problème puis ensuite l'adaptation et l'application de ces méthodes à divers cas précis d'intégration d'énergie décentralisée en distribution.

Ce rapport se décompose en quatre chapitres :

- o Le premier présente les diverses notions relatives au domaine de la sûreté de fonctionnement ainsi que quelques méthodes d'analyse et de quantification de la sûreté d'un système.
- o Le deuxième présente les composantes du système électrique et une analyse des dysfonctionnements et des comportements associés d'un réseau.
- o Le troisième présente les diverses modélisations des événements d'un réseau électrique et la mise en œuvre de méthodes de calculs des indices de sûreté.
- o Le quatrième présente l'application des méthodes de sûreté à deux cas constitués pour l'un, de l'insertion d'une génération dispersée sur un départ HTA et pour l'autre, d'un réseau BT ilôté comportant une structure maillée et plusieurs unités de production décentralisée.

# Chapitre I

 $\label{eq:concepts} \text{Concepts de sûret\'e de fonctionnement}$ 

# Chapitre I Concepts de sûreté de fonctionnement

### $1.1$ **Introduction**

Les techniques de sûreté de fonctionnement ont été développées assez tardivement en comparaison avec les autres domaines des sciences de l'ingénieur. C'est à partir des années 1940 dans le domaine de l'aéronautique que, confrontés à des défaillances dans des systèmes électroniques, des ingénieurs se sont intéressés à caractériser les défaillances d'un système en considérant la fiabilité observée du système, la fiabilité de ses composants et les liens qui pouvaient exister entre ces entités. C'est ainsi que les premières « briques » de la sûreté de fonctionnement, comme la fiabilité d'une chaîne de composants, ont été posées. Partant de ces premières approches probabilistes, diverses méthodes ont été mises au point afin d'analyser les risques potentiels d'un système, de recenser les éventuelles séquences d'événements qui mènent à une défaillance du système et de quantifier sa performance en terme de fiabilité. Les études de sûreté ont pris un grand essor à partir des années 60 et 70 dans l'industrie de l'armement et dans le secteur du nucléaire où les enjeux étaient de taille. La sûreté de fonctionnement s'est ainsi développée comme une discipline multi outils :

- o Méthodes d'analyse des risques.
- o Méthodes de calculs prévisionnels de la sûreté de fonctionnement de systèmes.
- o Outils logiciels dédiés à la sûreté.
- o Constitution de bases de données statistiques sur la fiabilité des composants.

De nos jours, la compétitivité des marchés industriels fait que les aspects de qualité de produits et de services ont une grande importance. De même la productivité d'une usine est directement reliée au bon fonctionnement de ses machines. On voit ainsi apparaître chez les industriels, qu'ils soient clients ou fournisseurs, un besoin grandissant de mesurer ou d'améliorer la fiabilité des produits qu'il vend ou qu'il utilise.

Après ce bref historique sur l'apparition et le développement de la science de la sûreté de fonctionnement, nous allons, dans ce chapitre, définir ce qu'est la sûreté de fonctionnement d'un système et les concepts de base associés comme la fiabilité, la disponibilité, la maintenabilité, le taux de défaillance d'un composant et le taux de réparation. On abordera ensuite les différents stades qui composent une étude sûreté à savoir la caractérisation du système, l'analyse de ses dysfonctionnements et l'évaluation de ses performances en termes de fiabilité ou de disponibilité. Les diverses méthodes de quantification de la sûreté d'un système seront présentées.

### $1.2$ Les divers concepts de sûreté de fonctionnement des systèmes

## I.2.1 Définition de la fiabilité

Le terme « fiabilité » est apparu dans les années 60 et a été adopté par l'académie française pour traduire le terme anglais « reliability », sa définition est la suivante : « Grandeur caractérisant la sécurité de fonctionnement, ou mesure de la probabilité de fonctionnement d'un appareillage selon des normes prescrites ». Ce terme peut porter, dans la pratique, plusieurs définitions : au sens commun, il définit la confiance que l'usager a d'un appareil, au sens large il désigne la science des défaillances et regroupe ainsi les divers domaines de sûreté de fonctionnement (l'analyse des défaillances, l'évaluation des performances d'un système, les statistiques de défaillance et les prévisions des performances d'un système) et au sens mathématique, il définit la probabilité qu'un système remplisse une ou plusieurs fonctions durant un temps donné.

## I.2.2 Définition de la sûreté de fonctionnement

La sûreté de fonctionnement est une notion générale qui se caractérise comme la science des défaillances. Elle englobe la connaissance des défaillances, leurs évaluations, leur prévision et leur maîtrise. L'objet de la sûreté de fonctionnement est de fournir des outils permettant l'analyse et la mesure de l'aptitude d'un système à remplir une fonction.

### **I.2.3** Système et composants

Un système est défini comme un ensemble d'éléments discrets qui interagissent entre eux. Tout système se caractérise par une ou plusieurs fonctions qu'il doit accomplir. Les éléments définissant un système sont :

- o Les fonctions à assurer par le système.
- o L'architecture du système, qui comprend les divers composants mis en jeu et leurs connexions.
- o Le système d'exploitation, qui représente les comportements du système durant son fonctionnement. Cela comprend les diverses actions en réponse aux événements : cela va de la sollicitation d'un dispositif de sécurité (système d'alarme, mesures de sécurité) aux changement de configurations du système (modes de secours) en passant par les maintenances de certains composants.

La définition des composants d'un système peut se faire de multiples façons. En effet, un composant peut être lui-même décomposé en sous composants. Si, par exemple, on considère un système électrique muni d'un disjoncteur, celui-ci peut être considéré ou bien comme un composant ou bien comme plusieurs composants à savoir les capteurs de mesure, la partie électronique qui traite les signaux et la partie mécanique qui ouvre les phases. Il est ainsi nécessaire de fixer la finesse de l'étude afin de déterminer le choix des composants.

## **I.2.4** Les défaillances

### $1.2.4.1$ **Définition**

La défaillance est définie comme la « cessation de l'aptitude d'une entité à accomplir une fonction requise ». Cette cessation peut être complète (l'entité ne remplit plus sa fonction) ou partielle (la fonction est assurée dans certaines limites, on parle alors de modes dégradés). Les défaillances peuvent être momentanées (indisponibilité du composant à remplir sa fonction pendant un temps donné. le composant redevient disponible sans réparation) ou permanentes (la défaillance du composant est irréversible, une maintenance est nécessaire pour remettre le composant en service).

### $1.2.4.2$ Les modes de défaillance

Les défaillances d'un même composant peuvent avoir des conséquences différentes. Par exemple, pour un disjoncteur, la défaillance au niveau de l'électronique qui gère l'ouverture du dispositif peut avoir comme conséquence l'ouverture du disjoncteur alors qu'une panne au niveau d'un capteur va entraîner la non-ouverture du disjoncteur lorsqu'il est sollicité à l'ouverture. Il est ainsi important de distinguer, pour un composant, les défaillances qui ont des conséquences différentes et qui, donc, entraînent des comportements différents du système. Ces diverses défaillances sont appelées modes de défaillance du composant. La définition donnée par la Commission Electrotechnique Internationale [VIL 88] est la suivante : « Un mode de défaillance est l'effet par lequel une défaillance est observée ».

### I.2.5 Paramètres de sûreté de fonctionnement

Prévoir qu'une entité va tomber en panne fait appel à des critères probabilistes, on cite ici les principaux paramètres nécessaires à l'évaluation des défaillances d'un composant.

### $1.2.5.1$ La fiabilité R(t)

Elle est définie comme la probabilité qu'une entité fonctionne entre 0 et t. Du fait qu'une entité ne peut fonctionner éternellement, on peut considérer que :

- $\circ$  R(t) est une fonction non croissante variant de 0 à 1 sur [0,+ $\infty$ ]
- $\lim R(t) = 0$  $\sim$  $t \rightarrow +\infty$

### La disponibilité A(t)  $1.2.5.2$

La disponibilité d'une entité est la probabilité qu'elle fonctionne à l'instant t. Dans le cas d'un composant non réparable, la disponibilité et la fiabilité se confondent :  $A(t) = R(t)$ . Dans le cas contraire :  $A(t) \ge R(t)$ . L'indisponibilité ID(t) est définie comme étant la probabilité que l'entité ne fonctionne pas à l'instant t. On a alors :  $ID(t) = 1-A(t)$ .

### La maintenabilité M(t)  $1.2.5.3$

Par analogie avec la fiabilité, la maintenabilité est la probabilité que l'entité soit réparée entre  $0$  et t. Ainsi:

- $\circ$  M(t) est une fonction non décroissante variant de 0 à 1 sur [0,+ $\infty$ ]
- $\infty$  lim M(t) = 1  $t \rightarrow +\infty$

### $1.2.5.4$ Les paramètres temporels moyens

Quelques définitions de paramètres employés dans les études de sûreté [VIL 88]:

- o MTTF : durée moyenne de fonctionnement avant la première défaillance (Mean Time To Failure).
- o MTTR : durée moyenne de réparation (Mean Time To Repair).
- o MUT : durée moyenne de fonctionnement après réparation (Mean Up Time).
- o MDT : durée movenne d'indisponibilité (Mean Down Time). Cette durée comptabilise le temps de détection de la panne, le temps de réparation et la remise en service.
- o MTBF : durée moyenne entre deux défaillances consécutives d'une entité réparée. (Mean Time Between Failure).

Ces paramètres sont représentés sur la Figure 1.

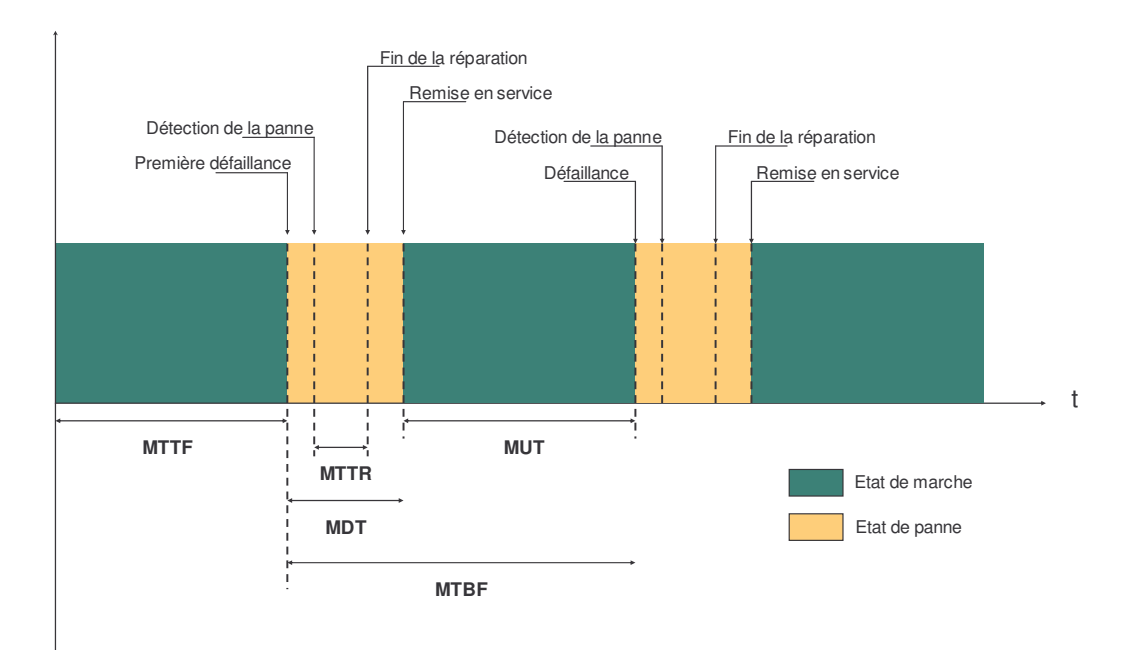

Figure 1 : Diagramme des temps moyens

### **I.2.5.5 Le taux de défaillance** Λ**(t)**

C'est un taux horaire (homogène à l'inverse d'un temps) représentant la probabilité que le composant tombe en panne entre t et t+dt, sachant qu'il a fonctionné de 0 à t. Il est défini de la manière suivante (en appelant les probabilités P) :

$$
\Lambda(t) = \lim \frac{1}{\Delta t} \cdot P[\text{ panne du composant entre t et t + \Delta t sachant qu'elle n'a pas eu lieu entre 0 et t }]
$$
  

$$
\Delta t \to 0
$$

D'après le théorème des probabilités conditionnelles [VIL 88], on a :

$$
\Lambda(t) = \lim_{\Delta t} \frac{1}{\Delta t} \cdot \frac{P[\text{ panne du composant entre t et t + \Delta t \text{ et pas de panne du composant entre 0 et t }]}{P[\text{ pas de panne du composant entre t et t + \Delta t }]} \quad \text{At} \to 0
$$
\n
$$
\Lambda(t) = \lim_{\Delta t} \frac{1}{\Delta t} \cdot \frac{P[\text{ panne du composant entre t et t + \Delta t }] - P[\text{ panne du composant entre 0 et t }]}{P[\text{ pas de panne du composant entre t et t + \Delta t }]} \quad \text{At} \to 0
$$

En introduisant la fiabilité R(t) (définie au paragraphe I.2.5.1) dans l'équation précédente, on obtient:

$$
\Lambda(t) = \lim \frac{1}{\Delta t} \cdot \frac{[(1 - R(t + \Delta t)) - (1 - R(t))]}{R(t)}
$$

$$
\Delta t \to 0
$$

 $D'$ où :

$$
\Lambda(t) = \lim \frac{1}{\Delta t} \cdot \frac{[R(t + \Delta t) - R(t)]}{\Delta t \cdot R(t)}
$$

$$
\Delta t \to 0
$$

On a ainsi  $\cdot$ 

$$
\Lambda(t) = -\frac{1}{R(t)} \cdot \frac{dR(t)}{dt} \qquad (II.1)
$$

Pour des composants électriques (comme ceux des réseaux électriques),  $\Lambda(t)$  a généralement l'allure d'une courbe en baignoire comme représenté sur la Figure 2 [VIL 88].

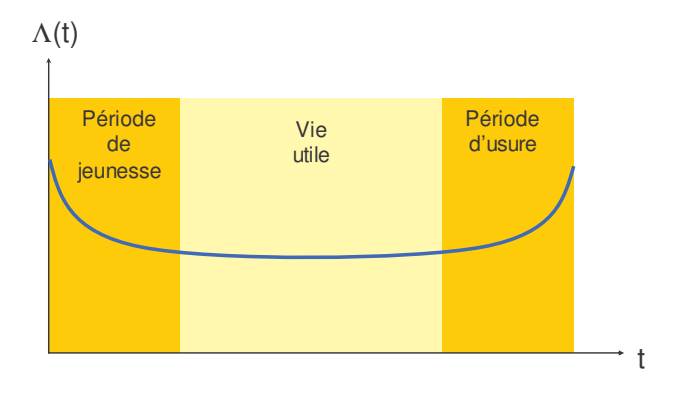

Figure 2 : courbe en baignoire

Le taux de défaillance est ainsi élevé dans sa période de « jeunesse » et sa période d'usure : cela s'interprète comme les défauts d'un équipement qui sont mis en évidence dès sa mise en service (période de jeunesse), ensuite des défaillances aléatoires (vie utile), puis des défaillances du composant en fin de vie (période d'usure).

### **I.2.5.6 Le taux de réparation** Ψ**(t)**

Il est défini de manière analogue à  $\Lambda(t)$ :

$$
\Psi(t) = \lim \frac{1}{\Delta t} \cdot P[\text{ composant est réparé entre t et t + \Delta t \text{sachant qu'il était en panne entre 0 et t }]
$$

$$
\Delta t \to 0
$$

En introduisant la maintenabilité (définie au paragraphe I.2.5.3), on démontre de la même manière que :

$$
\Psi(t) = \frac{1}{1 - M(t)} \cdot \frac{dM(t)}{dt} \qquad (II.2)
$$

### **I.2.5.7 Le taux de défaillance à la sollicitation**

La fonction d'un composant peut s'étendre sur une durée dite de fonctionnement. Dans ce cas, les défaillances du composant sont décrites par le taux de défaillance  $\Lambda(t)$ . Mais la fonction à assurer peut être « ponctuelle », comme un système de protection qui agit lorsqu'un événement dangereux se déroule. Dans ce cas, c'est un taux de défaillance à la sollicitation  $\gamma(t)$  qui caractérise ce type de défaillance « ponctuelle ». Il est défini comme la probabilité que le composant tombe en panne lorsqu'il est sollicité. Ce taux peut s'exprimer sous la forme d'un taux de défaillance :

 $\Lambda(t) = \gamma(t) \cdot P$ [ le composant est sollicité à t ]

### **I.2.5.8 Quelques relations utiles**

En général, les matériels d'un système font l'objet d'une période de mise en service (pour éviter les défaillances de « jeunesse ») et de maintenance préventive (pour éliminer les défaillances d'usure). Ainsi, durant la période de fonctionnement du système, l'approximation des taux constants est souvent admise. En considérant le taux de défaillance  $\Lambda(t) = \lambda$  et le taux de réparation  $\Psi(t) = \mu$  constants, on peut écrire d'après les équations (II.1) et (II.2) :

$$
R(t) = e^{-\lambda t}
$$
(II.3)  
\n
$$
M(t) = 1 - e^{-\lambda t}
$$
  
\n
$$
A(t) = \frac{\mu}{\lambda + \mu} + \frac{\lambda}{\lambda + \mu} \cdot e^{-(\lambda + \mu)t}
$$
  
\n
$$
ID(t) = \frac{\lambda}{\lambda + \mu} \cdot (1 - e^{-(\lambda + \mu)t})
$$
  
\n
$$
MTBF = \frac{1}{\lambda}
$$
  
\n
$$
MDT = \frac{1}{\mu}
$$
(II.5)

On calcule les valeurs asymptotiques de la disponibilité  $A(\infty)$  et de l'indisponibilité ID $(\infty)$ :

$$
A(\infty) = \frac{\mu}{\lambda + \mu} = \frac{MTBF}{MTBF + MDT} \quad et \quad ID(\infty) = \frac{\lambda}{\lambda + \mu} = \frac{MDT}{MTBF + MDT}
$$

En considérant la définition des paramètres temporels, on remarque que la disponibilité asymptotique correspond à la proportion de temps pendant lequel l'entité est en état de fonctionner et que, de même, l'indisponibilité asymptotique correspond à la proportion du temps pendant lequel l'entité est en panne. Il est démontré que ce résultat est aussi valable lorsque les taux  $\lambda$  et  $\mu$  ne sont pas constants [VIL 88].

Dans le cas où le temps moyen de réparation est négligeable devant le temps moyen de fonctionnement, on peut exprimer l'indisponibilité par :

$$
ID(\infty) = \frac{\lambda}{\mu} \qquad (II.6)
$$

L'approximation des taux  $\Lambda$  et  $\Psi$  constants et égaux respectivement à  $\lambda$  et  $\mu$  donne des lois de probabilité exponentielles pour R(t) et M(t). La loi exponentielle est très utilisée dans les études de sûreté de fonctionnement puisqu'elle permet d'exprimer simplement les variables de sûreté et permet d'effectuer des calculs analytiques simples sur ces mêmes variables. D'autres lois sont utilisées pour représenter des taux variables dans le temps : celles-ci seront présentées dans le paragraphe I.4.2.2.

Nous avons donc introduit les définitions de base de la sûreté de fonctionnement, caractérisé ce qu'est un système et sa décomposition en sous systèmes appelés composants et explicité les variables employés pour caractériser les défaillances d'un composant.

Les deux parties suivantes détaillent ce que sont les étapes d'une étude qualitative puis d'une étude quantitative de la sûreté de fonctionnement d'un système :

- o L'analyse fonctionnelle : elle caractérise le système, ses composants. le fonctionnement du système et ses contraintes.
- o L'analyse des dysfonctionnements : on s'intéresse ici aux différents composants du système. Les causes et les effets de chaque défaillance sont analysés afin d'identifier les diverses pannes que peut subir le système.
- o La quantification de la sûreté de fonctionnement : une fois les événements identifiés, le choix de la méthode de calcul de sûreté la mieux adaptée au système est effectué et ensuite, l'application de la méthode permet d'obtenir les indices de sûreté de fonctionnement. Au préalable, une recherche doit être menée pour collecter les données de fiabilité des composants du système.

### $1.3$ L'analyse qualitative de la sûreté de fonctionnement

Cette étape est primordiale pour l'étude puisqu'elle permet d'identifier les défaillances du système et de définir ce qu'il faut quantifier par la méthode de modélisation. Les connaissances requises pour une telle analyse sont multiples :

- o Une bonne connaissance technique du système.
- o Un retour d'expérience sur l'exploitation et les éventuelles défaillances observées du système ou d'un système similaire.
- o Une bonne expérience des méthodes d'analyse de sûreté qui requièrent de l'intuition et du bon sens de la part de l'analyste.

# I.3.1 Analyse fonctionnelle du système

L'analyse fonctionnelle a pour but de caractériser le fonctionnement du système. On identifie ainsi les composants du système, leur rôle ainsi que les contraintes de fonctionnement. Les différentes configurations que peut prendre le système sont répertoriées (modes fonctionnement normaux, mode de secours, mode spécifique pour la maintenance préventive, ...). Les fonctions que le système se doit d'assurer sont explicitées afin de définir les événements redoutés qui font l'objet de l'étude de sûreté.

# I.3.2 Analyse des défaillances du système

### $1.3.2.1$ Analyse des modes de défaillance

Une fois le fonctionnement du système bien identifié et ses composants répertoriés, l'analyse des défaillances a pour but de recenser pour chaque composant ses modes de défaillance, les causes de ces défaillances et les divers effets qu'elles peuvent entraîner. Pour cela, une classification (comme celle représentée en exemple sur le tableau 1) est utilisée avec une caractérisation des modes de défaillance de tous les composants du système. Des catégories supplémentaires peuvent être rajoutées dans cette classification, comme la fréquence de la défaillance ou sa criticité. On envisage donc toutes les configurations du système et de son environnement (détérioration d'une pièce du composant, valeur anormale d'un paramètre d'état du composant, problème électronique, agression extérieure, ...) qui menaient à une interruption d'une des fonctions du composant considéré. Cette étape nécessite une attention particulière dans la mesure où l'omission d'un mode de défaillance d'un appareil peut introduire une grande marge d'erreur dans les résultats de l'étude.

| <b>Composant</b> | Mode de défaillance                  | Origines de la défaillance                                                                     | Conséquences de la<br>défaillance |
|------------------|--------------------------------------|------------------------------------------------------------------------------------------------|-----------------------------------|
| Disjoncteur      | Ouverture<br>$\circ$<br>intempestive | Mesure erronée<br>$\bigcirc$<br>Problèmes dans le dispositif<br>$\bigcirc$<br>de déclenchement | Ouverture du circuit              |
|                  | Refus d'ouverture<br>$\bigcap$       | Mesure erronée<br>$\bigcirc$<br>Problèmes dans le dispositif<br>$\circ$<br>de déclenchement    | Non élimination du<br>défaut      |
|                  | Défaut d'isolement<br>$\bigcap$      | Agressions extérieures<br>$\circ$<br>Echauffement<br>$\bigcirc$                                | Court-circuit                     |
|                  | Rupture de contact<br>$\circ$        | Agressions extérieures<br>$\circ$<br>Echauffement<br>$\bigcirc$                                | Ouverture du circuit              |
| Transformateur   | $\bigcirc$<br>$\mathbf{r}$           | $\circ$<br>$\cdots$                                                                            | .                                 |
|                  | O<br>$\cdots$                        | $\bigcirc$<br>$\cdots$                                                                         | .                                 |

Tableau 1 : analyse des modes de défaillances

#### $1.3.2.2$ Analyse du comportement du système face aux défaillances

Lorsqu'un système subit une panne, plusieurs étapes doivent être effectuées : la détection de la panne, le diagnostic de l'état du système, les éventuels changements de mode de fonctionnement du système, la mise de œuvre de mesures de sécurité, la maintenance du ou des composants endommagés et la remise en service des zones du système interrompues. Ces étapes peuvent être faites soit par des automatismes, soit par des opérateurs, soit par une combinaison des deux :

o Détection de la panne : souvent, un système comporte des dispositifs de détection de pannes. Cela peut être des voyants qui indiquent le non fonctionnement d'un composant, des capteurs qui signalent les valeurs anormales de certaines variables (pression, température ou courant électrique,...) ou simplement un opérateur qui constate le défaut. Certains dispositifs peuvent aussi fournir des informations supplémentaires concernant l'incident (comme les indicateurs de passage de défaut directionnels placés sur les lignes d'un réseau électrique qui détectent un courant de court-circuit et indiquent dans quel sens passe le courant, ce qui aide grandement l'opérateur à localiser le défaut et ainsi à réduire le temps d'indisponibilité du système).

- o Diagnostic de l'état du système : en situation de panne, non seulement la panne mais aussi l'état du système doivent être identifiés, puisque les actions correctives qui suivent sont directement dépendantes de l'état du système. Pour cela, des équipements permettent de communiquer à l'opérateur des informations concernant différentes parties du système. Des outils logiciels peuvent fournir une aide au diagnostic (déduisant d'une quantité d'informations limitées l'état général du système). Le dernier centre d'analyse de la situation est l'opérateur. Celui-ci, se basant sur les informations fournies par les outils et son expérience, conclut sur la nature de la panne, sur l'état du système et sur les actions correctives à effectuer.
- o Changement de mode de fonctionnement : la panne peut entraîner soit un arrêt total du système jusqu'à réparation, soit l'arrêt de certaines fonctions ou soit aucun arrêt (lorsqu'il a une redondance par exemple). Pour certains systèmes, des modes de fonctionnement dits dégradés sont prévus pour que le maximum de fonctions possibles soit assuré en attendant la réparation des composants. Pour cela, le système prend une configuration spécifique, ce changement peut être fait automatiquement ou par un opérateur.
- o Maintenance des composants endommagés : la réparation d'une panne est l'oeuvre d'équipes de maintenance. La rapidité d'intervention, la qualification et le nombre du personnel chargé de la maintenance sont autant de facteurs qui influent fortement sur le temps de réparation et donc sur l'indisponibilité du système. Différentes stratégies de réparation sont possibles et sont directement reliées aux coûts d'exploitation du système (le composant est réparé au repos ou lorsqu'il est en marche, le composant peut être remplacé par un autre puis réparé ultérieurement).
- o Remise en service : une fois la maintenance terminée, le système peut revenir dans sa configuration initiale. Selon les contraintes de fonctionnement des équipements, un certain temps est nécessaire au système pour arriver dans son mode normal de fonctionnement. Par exemple dans le cas où le réseau de transport d'électricité s'écroule (panne généralisée du type « Blackout »), le redémarrage se fait par zones. Une fois les zones redémarrées, elles sont synchronisées puis interconnectées entre elles. Le temps de remise en service constitue aussi un point clé pour la réduction de

l'indisponibilité du système en particulier pour les systèmes complexes, où les procédures de remise en service sont longues.

Tous les points décrits ci-dessus constituent des éléments indispensables pour évaluer l'indisponibilité d'un système lors d'incidents.

### Combinaison de défaillances  $1,3,2,3$

Les conséquences d'une défaillance sont parfois mineures, c'est-à-dire qu'elles n'entraînent pas de défaillance d'une fonction du système. Par contre, l'apparition d'une seconde défaillance consécutive peut avoir des conséquences plus graves. L'apparition de ces combinaisons de défaillances peut se produire dans plusieurs situations.

### $13231$ Défaillance d'ordre n

Une deuxième défaillance se produit lors de la période de maintenance du ou des composants endommagés lors de la première défaillance. La fréquence d'une telle combinaison est beaucoup plus faible qu'une défaillance d'ordre 1, puisque le  $2^{em}$  événement se produit pendant la période de maintenance par opposition à une défaillance d'ordre 1 qui se produit sur la durée totale de fonctionnement du système. Si la conséquence est lourde, cette combinaison peut ne pas être négligeable. On détermine une limite d'ordre à partir de laquelle on considère négligeable l'impact des séquences d'ordre supérieur.

#### $1.3.2.3.2$ Défaillance seconde

Une défaillance seconde est une défaillance dont la cause est la défaillance (première) d'un autre composant. Ce phénomène peut être aussi à l'origine de défaillances dites en cascade dans la mesure où les défaillances secondes entraînent d'autres défaillances secondes. Un exemple de ce type de défaillances en cascade est le déclenchement de protections de surcharge sur le réseau de transport d'électricité : à l'origine, un court-circuit fait déclencher les protections d'une ligne, le réseau étant maillé continue de fonctionner mais les flux de puissance sur certaines lignes sont beaucoup plus importants et vont faire déclencher les protections de surcharge de ces lignes, ainsi on a de moins en moins de lignes et de plus en plus de protections de surcharge qui déclenchent. Les lignes sont ainsi mises hors tension en cascade.

#### Défaillance « cachée »  $1.3.2.3.3$

La première défaillance n'est pas détectée et donc pas réparée. C'est ce que l'on appelle une défaillance « cachée » (venant de l'anglais « hidden failure »). La deuxième défaillance se produit ensuite. Comparée à une défaillance d'ordre 2, la fréquence de ce type de combinaison est beaucoup plus élevée puisque la deuxième défaillance peut se produire pendant le reste du temps de fonctionnement du système. De plus, les conséquences sont plus graves puisque la défaillance « cachée » et la seconde défaillance se produisent presque simultanément. Ainsi, ce type de combinaison a en général un impact non négligeable. On peut citer comme exemple celui des défaillances « cachées » des systèmes de protection dans les réseaux de transport : une panne dans le système de déclenchement d'un disjoncteur fait que lorsqu'un court-circuit se produit dans une zone autre que celle concernée par le disjoncteur défectueux, ce dernier va déclencher et ainsi éliminer une ligne « saine ». Ainsi, deux lignes sont mises hors tension. Ce type de défaillance est à l'origine de nombreux incidents graves sur les réseaux de transport.

#### $13234$ Défaillances de cause commune

En général, les défaillances des composants sont supposées être indépendantes du point de vue probabiliste. Parfois, une cause de défaillance peut affecter plusieurs composants simultanément. Le caractère simultané de ces défaillances fait que les conséquences sont plus graves que si ces défaillances se produisaient à des moments différents.

Plusieurs causes sont à l'origine de ces défaillances :

- o Les agressions de l'environnement (mauvais temps, corrosion, humidité, ...) : chaque facteur susceptible d'avoir une influence sur les composants doit être envisagé. Si les seuils limites de ces facteurs peuvent être atteints par les agressions de l'environnement, l'évaluation des conséquences d'une telle situation doit être faite.
- o Les défauts de fabrication (au cours de la fabrication de certains éléments qui composent le système) : les contrôles de qualité des produits sont censés éviter ce genre de défauts, malgré cela, certains défauts ne seront mis en évidence que lorsque les produits seront mis en exploitation. L'évolution des produits d'un fabricant constitue aussi une source de défauts dans la mesure où le changement de certaines caractéristiques secondaires d'un produit (censé être une amélioration du produit) va causer certains problèmes non envisagés lorsqu'il sera mis en service.

o Les erreurs de conception, de montage et d'exploitation (elles sont relatives aux erreurs humaines) : les erreurs de conception peuvent être un composant non adapté à l'utilisation dans le système considéré, une architecture du système présentant des points critiques (comme un composant alimentant plusieurs sous systèmes, la défaillance de ce composant peut être fatale pour tout le système), un composant complexe du point de vue exploitation (susceptible de générer des mauvais diagnostics de la part de l'opérateur), des mesures visant à améliorer la sûreté d'un composant mais entraînant d'autres problèmes. L'utilisation de la sûreté de fonctionnement au stade de la conception permet de limiter ce genre d'erreurs.

Des essais de fiabilité de composants dans différentes conditions d'exploitation peuvent permettre de déterminer l'influence de certains facteurs. Mais les essais de fiabilité ne représentent pas en général les réelles conditions d'exploitation. Dans ce cas, les mesures de fiabilité des composants en exploitation fournissent de bien meilleures estimations. Les erreurs de fabrication, conception, montage et exploitation sont difficilement quantifiable du fait la dépendance importante de facteurs humains.

#### $1.3.2.4$ Recensement des séquences d'événements

A partir de l'analyse des modes de défaillance qui fournit les modes, leurs causes et leurs effets, il faut envisager toutes les séquences d'événements susceptibles de se réaliser. Pour cela diverses approches sont possibles.

#### $13241$ L'arbre de défaillances

A partir d'un événement non désiré, l'arbre « remonte » à toutes les causes directes possibles et ainsi de suite jusqu'à des événements de base (dont on explicite pas la cause). On identifie ainsi toutes séquences d'événements menant à un événement choisi. L'arbre de défaillance est représenté par une structure arborescente (Figure 3) comportant les événements (représentés par les entités E1, E2, ...) reliés par des portes logiques (ET, OU, ET avec condition, OU avec condition,  $SI$ , ...).

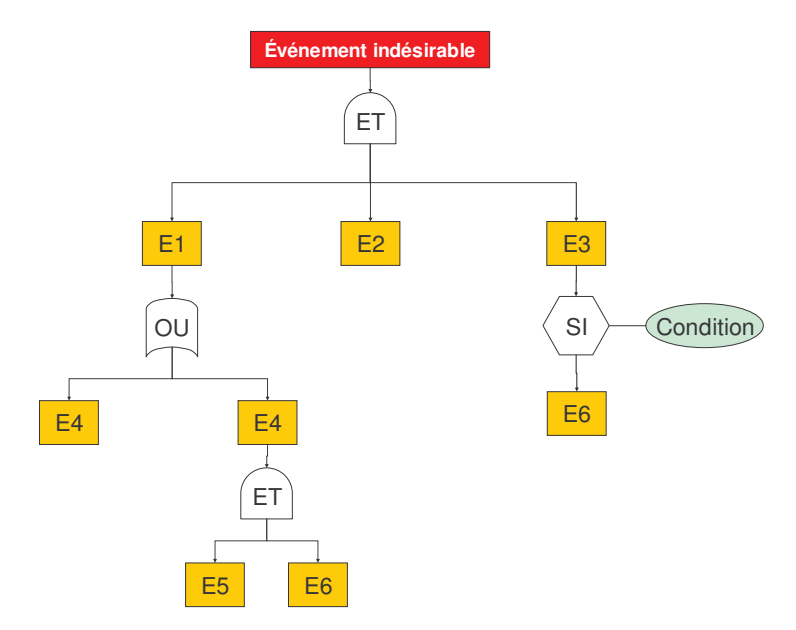

Figure 3 : Structure d'un arbre de défaillance

### $1.3.2.4.2$ L'arbre de conséquences

Le raisonnement employé pour cette méthode est « l'inverse » de l'arbre de défaillance. On part d'un événement dit initiateur puis on envisage toutes suites possibles chronologiquement jusqu'au retour à l'état normal du système.

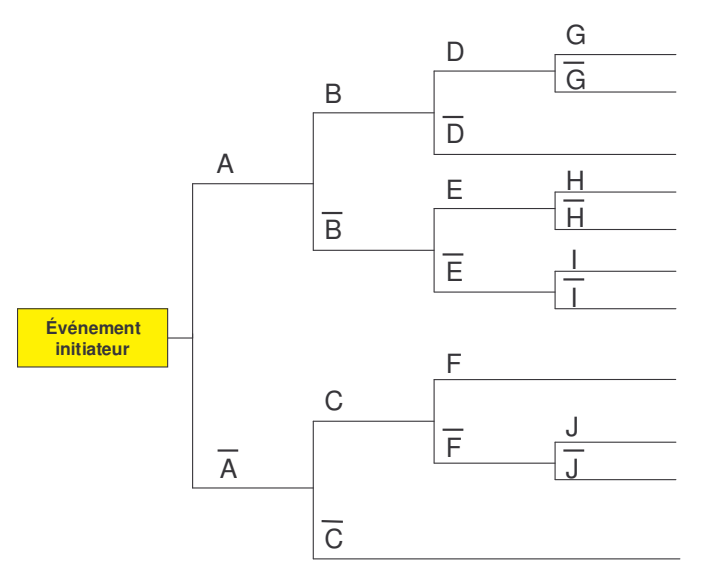

Figure 4 : Structure d'un arbre de conséquences

Partant de l'événement initiateur, le comportement du système face à cette défaillance se décompose en plusieurs étapes. A chaque étape, on envisage le bon déroulement de l'étape (sur la Figure 4, événement A) ou le mauvais déroulement (événement  $\bar{A}$ ). Les événements initiateurs sont choisis comme étant toutes les défaillances premières susceptibles de se produire.

# **I.4 Les méthodes de quantification de la sûreté de fonctionnement**

### **I.4.1 Objectifs**

La méthode de calculs de sûreté doit, à partir des modes de défaillances et du comportement du système, modéliser les divers événements que le système peut subir et ainsi déduire les indices de sûreté de fonctionnement comme représenté sur la Figure 5. Pour quantifier la sûreté de fonctionnement d'un système, il faut tout d'abord se poser la question « que veut-on quantifier ?». Par exemple, s'il s'agit d'un système où l'on veut à tout prix éviter un certain risque, on va s'intéresser à quantifier la fiabilité du système qui représente la probabilité pour que le système fonctionne sans incident durant sa durée de fonctionnement et comparer la valeur obtenue à une valeur considérée comme acceptable. A l'inverse si, d'expérience, on sait que le système va subir des interruptions, on va chercher à connaître le nombre moyen d'interruptions et la durée moyenne d'indisponibilité. Une fois les indices de sûreté du système définis, il faut choisir une méthode de calcul adaptée aux défaillances du système. Une étape de recherche de données de fiabilité des composants du système que l'on modélise donne les paramètres d'entrée du modèle de calcul.

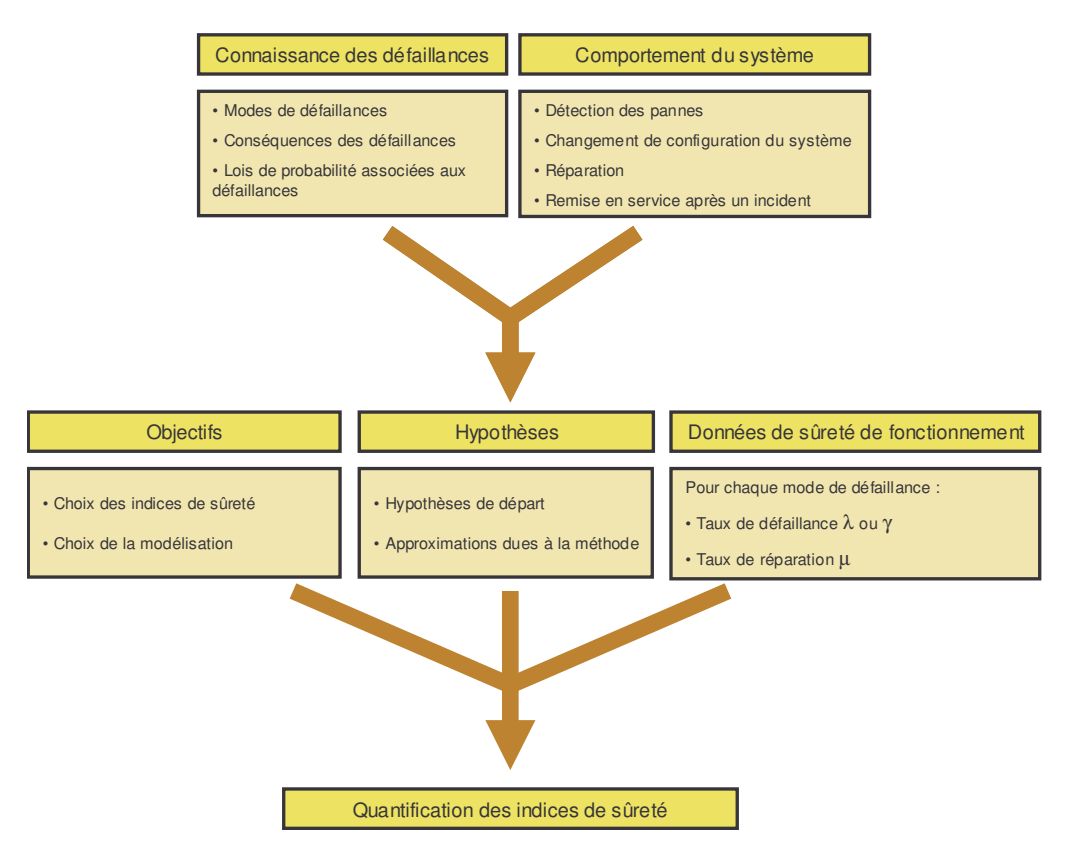

Figure 5 : les étapes préliminaires nécessaires aux calculs de sûreté de fonctionnement

## I.4.2 Données de sûreté de fonctionnement

### $1.4.2.1$ Collecte des données de sûreté de fonctionnement

Les données de sûreté de fonctionnement concernent les valeurs des paramètres des lois de défaillance en fonctionnement, de réparation et de défaillance à la sollicitation des composants du système. L'obtention de ces valeurs se fait de deux manières :

- o Les essais de fiabilité, qui consistent à mener des essais sur plusieurs composants identiques et à évaluer soit les instants de défaillance (test de type I : l'essai est arrêté au bout d'un temps T), soit le nombre de défaillance (test de type II : l'essai est arrêté à partir d'un certain nombre de défaillances observées). Dans un test de type I, une loi de probabilité associée au taux de défaillance est déterminée. Dans le cas du test de type II, le taux de défaillance est considéré comme constant et on fournit un estimateur de ce taux. Le défaut de ces essais est qu'ils n'arrivent généralement pas à reproduire les conditions réelles d'exploitation des composants et que leur coût est assez élevé.
- o Les recueils de données en exploitation, qui fournissent les statistiques des défaillances des composants en exploitation. Il existe plusieurs banques de données correspondant à divers systèmes industriels comme les équipements des centrales nucléaires, le matériel militaire ou encore les plates-formes pétrolières off-shore.

Ces données issues des essais de fiabilité ou de recueils de données sont en général très difficiles à obtenir puisqu'elles font souvent l'objet de confidentialité. Pour les systèmes récents, les retours d'expérience ne sont pas suffisants pour bien caractériser les défaillances des nouveaux composants.

### Lois de probabilité des paramètres  $1.4.2.2$

Pour les composants électroniques, les taux de défaillance ont une allure de courbe en baignoire (comme sur la Figure 2). Pour les composants mécaniques ou électromécaniques, on considère que ceux-ci ont un taux de défaillance constant dans la mesure où la mise en place de périodes de mise en service et de maintenance des composants permet d'éviter les défauts de fabrication et l'usure des composants. Ainsi, on utilise souvent pour la réparation des composants la loi log-normale (voir ci-dessous), qui modélise bien les différentes valeurs que peuvent prendre le temps de réparation d'un composant. On présente, pour différentes lois utilisées dans la sûreté de fonctionnement, l'expression de la densité de défaillance U(t),

de la défiabilité (1-R(t)), du taux de défaillance  $\Lambda(t)$  et le temps moyen de fonctionnement MTTF.

| Densité de<br>défaillance                   | Défiabilité                           | Taux de défaillance    | Temps moyen de<br>fonctionnement |
|---------------------------------------------|---------------------------------------|------------------------|----------------------------------|
| $U(t) = \lambda \cdot e^{-\lambda \cdot t}$ | $1 - R(t) = 1 - e^{-\lambda \cdot t}$ | $\Lambda(t) = \lambda$ | $MTTF = \frac{1}{x}$             |

I.4.2.2.1 La loi exponentielle (un paramètre λ)

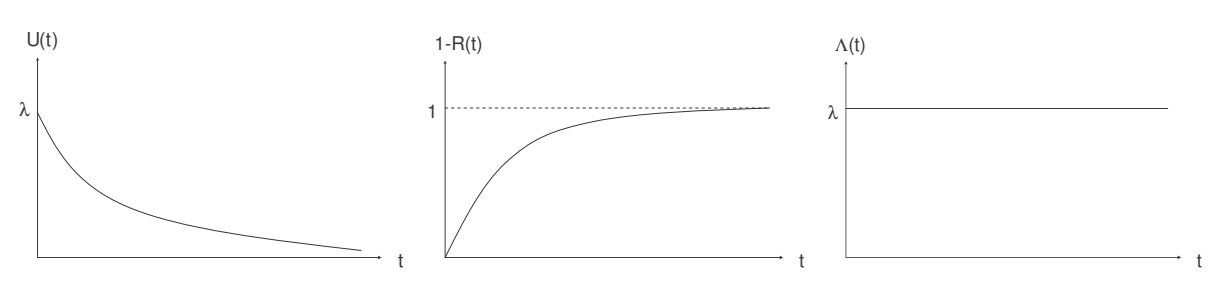

Notons que pour la loi de probabilité exponentielle, le taux de défaillance est égal à  $\lambda$  et la moyenne de la loi, c'est-à-dire le temps moyen de fonctionnement, est égal à 1/λ. Le paramètre  $\lambda$  de loi se confond avec le taux de défaillance  $\Lambda$ . On emploiera souvent le terme  $\lambda$ pour qualifier le taux de défaillance  $\Lambda$  (et respectivement  $\mu$  pour le taux de réparation  $\Psi$ ). Les simplifications induites par cette loi font qu'elle est très souvent employée pour les calculs de sûreté de fonctionnement.

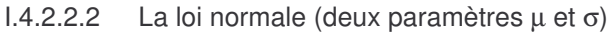

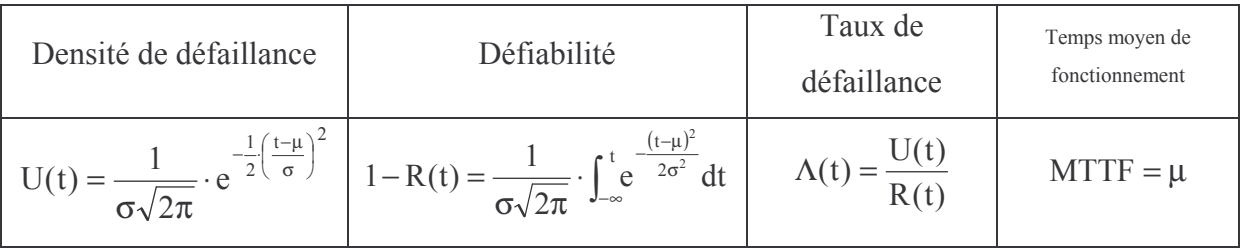

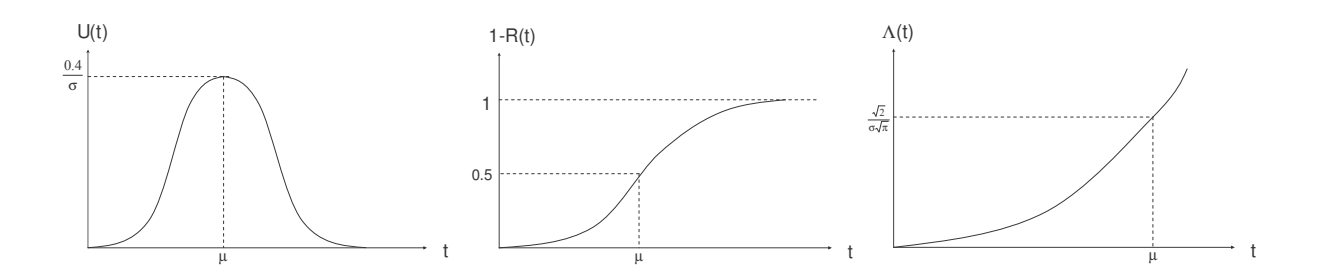

### I.4.2.2.3 La loi log-normale (deux paramètres  $\mu$  et σ)

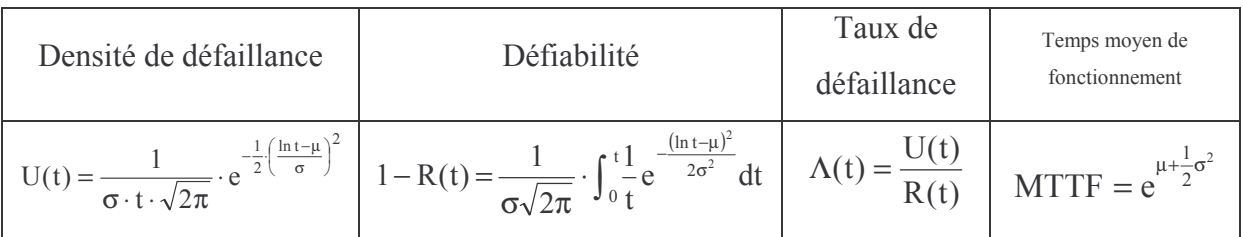

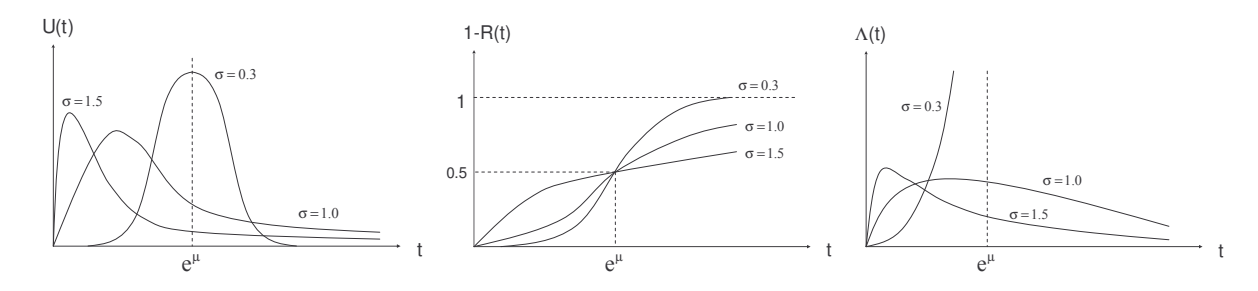

I.4.2.2.4 La loi de Weibull (trois paramètres β, γ et σ)

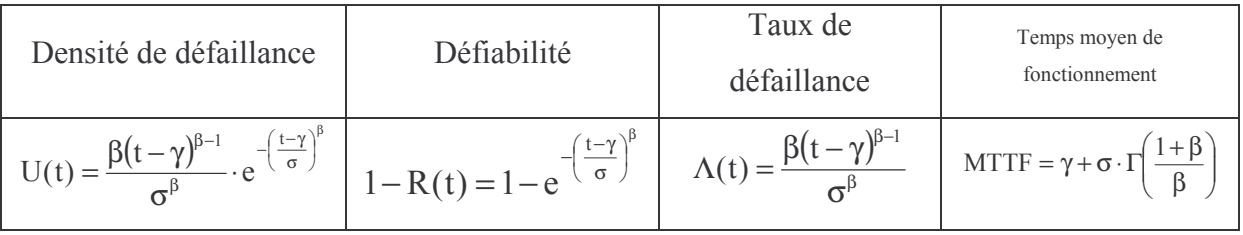

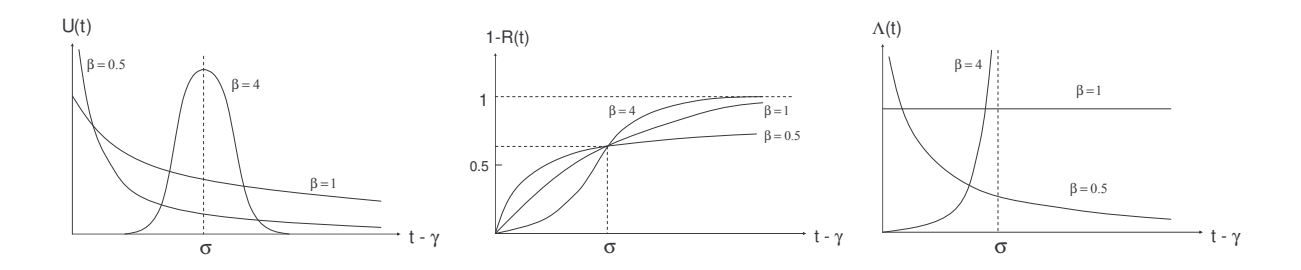

### **I.4.2.3 Estimation des paramètres**

Dans le cas où on considère les taux  $\lambda$  (défaillance selon une loi exponentielle),  $\mu$  (réparation selon une loi exponentielle) et  $\gamma$  (selon une loi binomiale) constants, des estimateurs de ces taux sont :

$$
\hat{\lambda} = \frac{Nombre \ de \ défaillance s}{Temps \ cumulé \ de \ fonctionnement} \qquad \hat{\gamma} = \frac{Nombre \ de \ défaillances}{Nombre \ total \ de \ sollicitations} \qquad \hat{\mu} = \frac{Nombres \ de \ réparation}{Temps \ cumulé \ de \ réparation}
$$

## I.4.3 Réduction du système

### $1.4.3.1$ Réduction du nombre de composants

Lorsque le système comporte un grand nombre d'éléments, il peut être très intéressant de former des équivalents analytiques de groupes d'éléments afin de réduire le nombre de composants à modéliser et donc la complexité du modèle de sûreté du système.

Un groupe de composants peut être modélisé par un composant équivalent lorsque le fonctionnement du groupe de composant n'est pas dépendant du reste du système. Dans ce cas, les équivalents analytiques (méthode détaillée dans le paragraphe I.4.4) sont utilisés afin de déterminer les taux de défaillances équivalents des différents modes de défaillance et les taux de réparation associés. Ce type de réduction du nombre de composants est très utile lorsque l'on modélise le système par une méthode utilisant des graphes de Markov ou la simulation Monte Carlo (méthodes présentées dans les paragraphes I.4.5 et I.4.6).

### $1.4.3.2$ Etude d'une partie du système

Dans une certaine mesure, il est possible d'étudier une partie du système. Pour l'exemple des réseaux électriques, le système se découpe en plusieurs niveaux qui sont le réseau de transport, les réseaux de distribution moyenne tension et les réseaux de distribution basse tension [ALL 00]. Considérant un quelconque système, ses différentes parties sont toujours en interaction ·

- o Soit la fiabilité de l'une influence celle de l'autre et l'inverse est négligeable.
- o Soit les deux parties sont en forte interaction, celles-ci ne peuvent s'étudier séparément.

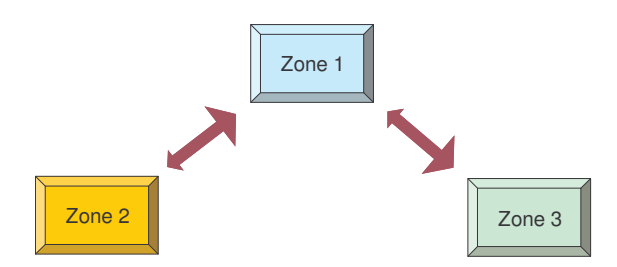

Figure 6 : exemple de différentes parties en interaction d'un système

Par exemple, sur la Figure 6, si l'on veut étudier la zone 1, il faut déterminer l'influence de la zone 2 sur la zone 1 (en calculant un équivalent analytique de la zone 2). La zone 3, avant une influence négligeable, n'est pas considérée.
### I.4.4 Méthode des équivalents analytiques

Une fois les séquences de défaillance recensées, le principe des équivalents analytiques est de quantifier ces diverses séquences en terme de probabilité d'occurrence durant la durée de fonctionnement (si l'on veut quantifier la fiabilité du système) ou d'indisponibilités et de fréquences d'interruptions moyennes (si l'on s'intéresse à l'indisponibilité du système).

On fait l'approximation que les taux de défaillance sont petits devant les taux de réparation. Ainsi, pour le calcul de l'indisponibilité et de la fréquence d'apparition des événements, on dispose des formules suivantes :

o Pour un événement pouvant se produire sur une durée D (T étant le temps de fonctionnement du système) :

Fréquence d'apparition 
$$
F = \text{moyenne de la loi} = \lambda \cdot \frac{D}{T}
$$
 (II.7)

Indisponibilité 
$$
ID(\infty) = F \cdot \text{durée moyenne de réparation} = \frac{\lambda}{\mu} \cdot \frac{D}{T}
$$
 (II.8)

 $\circ$  Pour un événement pouvant se produire au cours de N<sub>s</sub> sollicitations :

F = moyenne de la loi = γ · N<sub>s</sub>  
(II.10)  

$$
ID(\infty) = \frac{\gamma \cdot N_s}{\mu}
$$
  
(II.11)

o Pour le calcul de la fiabilité du système, on fait l'approximation que les défaillances suivent une loi de probabilité exponentielle et donc, si  $\Lambda$  est le taux de défaillance global du système, la fiabilité est :

$$
R(t) \approx e^{-\Lambda \cdot t} \tag{II.12}
$$

 $\circ$  Notons aussi, que du fait que les lois sont exponentielles, le taux de défaillance  $\Lambda$ , le paramètre  $\lambda$  de la loi et la moyenne de la loi exponentielle  $e^{-\lambda \cdot t}$  sont égaux.

Ainsi, au moyen de ces formules, on quantifie l'indisponibilité ID<sub>i</sub> et la fréquence d'apparition  $F_i$  pour chaque séquence i recensée. Les indices globaux du système s'obtiennent de la façon suivante :

$$
F = \sum_{i} F_{i} \approx \Lambda
$$

$$
ID = \sum_{i} ID_{i}
$$

$$
R(t) \approx e^{-\Lambda \cdot t}
$$

Dans les paragraphes suivants, on traite quelques exemples simples.

### 1.4.4.1 Cas de deux éléments en « série »

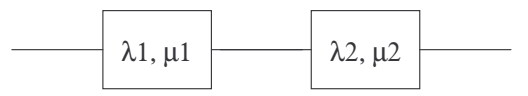

Figure 7 : Système composé de 2 éléments en série

Les 2 composants doivent fonctionner pour que le système fonctionne. On recense deux séquences qui mènent à une interruption du système :

- o Le composant 1 tombe en panne durant sa durée de fonctionnement: le système fonctionne à nouveau lorsque le composant 1 est réparé.
- o Le composant 2 tombe en panne durant sa durée de fonctionnement : le système fonctionne à nouveau lorsque le composant 2 est réparé.

Ainsi, on obtient :

$$
\circ \quad \mathbf{F} = \mathbf{F}_1 + \mathbf{F}_2 = \lambda_1 + \lambda_2
$$

$$
\circ \quad \text{ID} = \text{ID}_1 + \text{ID}_2 = \frac{\lambda_1}{\mu_1} + \frac{\lambda_2}{\mu_2}
$$

$$
\circ \quad R(t) = e^{-(\lambda_1 + \lambda_2) \cdot t}
$$

#### $1.4.4.2$ Cas d'un élément avec un secours

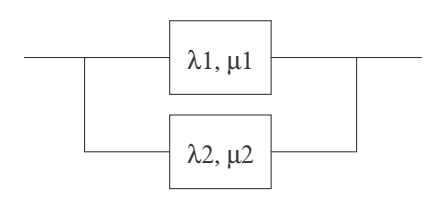

Figure 8 : système composé d'un composant pouvant être secouru par un autre

Le système est composé d'un composant (composant 1) qui, lorsqu'il est en panne, est secouru par un 2<sup>ème</sup> composant (composant 2). La défaillance du système se produit lorsque le composant 2 tombe en panne. Cette panne se produit pendant la réparation du composant 1, ainsi on affecte le taux de défaillance du composant 2 avec un coefficient représentant la proportion de temps pendant laquelle la défaillance de 2 peut se produire. Rappelons que l'indisponibilité représente la proportion de temps où le composant est en réparation. Autrement dit, la proportion de temps pendant laquelle la défaillance du composant 2 peut se

$$
produire est \lambda_1 \cdot \frac{1}{\mu_1}.
$$

Le temps moyen de rétablissement du système est la moyenne du temps entre la défaillance du composant 2 et la réparation du composant 1. Comme les taux sont constants, l'instant de défaillance du composant 2 est aléatoire au cours de la période de maintenance  $\frac{1}{\mu_1}$ , ainsi le

temps moyen est donc  $\frac{1}{2 \cdot 11}$ .

Les indices du système sont donc :

$$
\circ \quad \mathbf{F} = \frac{\lambda_1}{\mu_1} \cdot \lambda_2
$$

$$
\circ \quad \mathbf{ID} = \frac{\lambda_1 \cdot \lambda_2}{2 \cdot \mu^2}
$$

$$
\circ \quad \mathbf{R(t)} \approx e^{-\Lambda \cdot t} \approx
$$

 $1.4.4.3$ Cas de deux éléments redondants

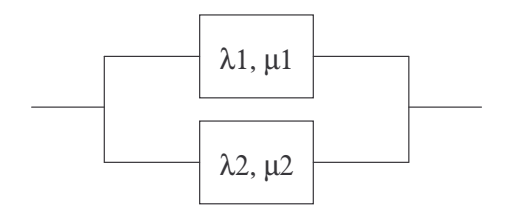

Figure 9 : Système composé de 2 éléments en parallèle

Au moins un des deux composants doit fonctionner pour que le système fonctionne. Ainsi, pour que le système subisse une interruption, il faut que les deux composants tombent en panne.

Deux séquences sont possibles :

- o Le composant 1 tombe en panne, puis, pendant que 1 est en réparation, le composant 2 tombe en panne : le système fonctionne à nouveau lorsque le composant 1 est réparé.
- o Le composant 2 tombe en panne, puis, pendant que 2 est en réparation, le composant 1 tombe en panne : le système fonctionne à nouveau lorsque le composant 2 est réparé.

Les indices globaux sont :

$$
\begin{aligned}\n&\text{or} \quad F = F_1 + F_2 = \lambda_1 \cdot \frac{1}{\mu_1} \cdot \lambda_2 + \lambda_2 \cdot \frac{1}{\mu_2} \cdot \lambda_1 = \lambda_1 \cdot \lambda_2 \cdot \left(\frac{1}{\mu_1} + \frac{1}{\mu_2}\right) \\
&\text{or} \quad ID = ID_1 + ID_2 = \lambda_1 \cdot \frac{1}{\mu_1} \cdot \lambda_2 \cdot \frac{1}{2 \cdot \mu_1} + \lambda_2 \cdot \frac{1}{\mu_2} \cdot \lambda_1 \cdot \frac{1}{2 \cdot \mu_2} = \frac{\lambda_1 \cdot \lambda_2}{2} \cdot \left(\frac{1}{\mu_1^2} + \frac{1}{\mu_2^2}\right) \\
&\text{or} \quad R(t) \approx e^{-\Lambda \cdot t} \approx e^{-\lambda_1 \cdot \lambda_2 \left(\frac{1}{\mu_1} + \frac{1}{\mu_2}\right)t}\n\end{aligned}
$$

Il est important de préciser que les calculs utilisés pour un mode de défaillance en fonctionnement nécessitent la connaissance de la durée D sur laquelle l'événement peut se produire. Lorsque l'on a un système avec un mode de fonctionnement normal et plusieurs modes de secours (ou dégradés), avec l'hypothèse des taux de défaillance petits devant les taux de réparation, la probabilité que l'état soit dans son fonctionnement normal est proche de 1. On étudie donc le système dans son mode de fonctionnement normal et la durée D pour laquelle peut se produire une défaillance première est égale à la durée totale de fonctionnement du système.

Lorsque le système comporte plusieurs modes de fonctionnements normaux dont la probabilité n'est pas négligeable devant 1, le problème est différent. Il faut

- $\circ$  Déterminer, pour chaque mode i, la probabilité  $P_i$  que le système soit dans ce mode.
- o Effectuer un modèle de sûreté pour chaque mode de fonctionnement normal.

Le calcul des valeurs des probabilités P<sub>i</sub> demande parfois de faire appel à une autre méthode. Dans certains cas, lorsque les modes de fonctionnements sont nombreux ou trop complexes pour déterminer les valeurs de P<sub>i</sub>, il est préférable d'employer une méthode plus adaptée, comme les graphes de Markov ou les simulations Monte Carlo décrites dans les paragraphes suivants

# **I.4.5 Graphes de Markov**

Le principe des graphes de Markov est de représenter tous les états du système (états des composants et mode de fonctionnement du système) et toutes les transitions possibles entre ces états. La transition d'un état i vers un état j est la probabilité que le système, étant dans l'état i à l'instant t, passe à l'état j à l'instant t + dt. Sur la Figure 10, la transition de l'état 1 vers l'état 2 est la défaillance du composant 1, ainsi le taux de transition de l'état 1 vers 2 est par définition le taux de défaillance  $\lambda_1$ .

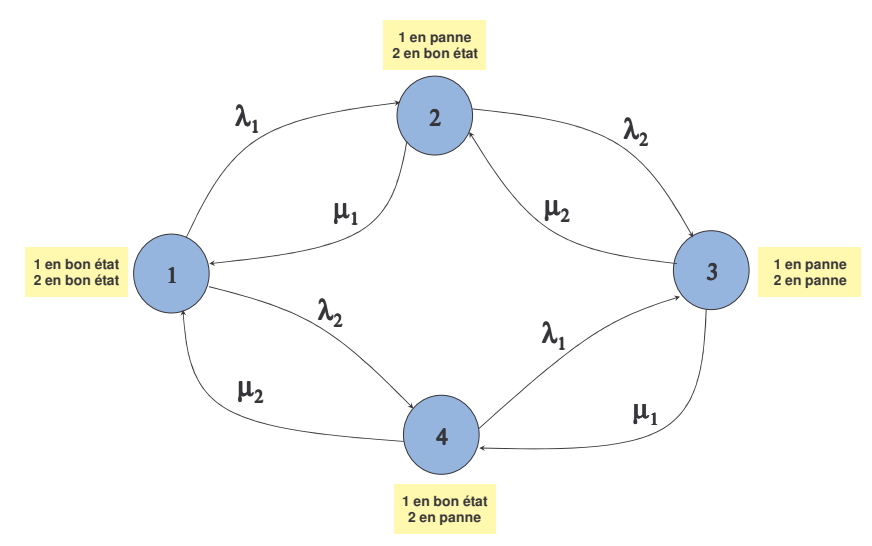

Figure 10 : Graphe d'un système à 2 composants

Si on évalue la probabilité d'occupation Pi de l'état i à l'instant t + dt, on a (les coefficients a<sub>ij</sub> représentent le taux de transition de l'état i vers l'état j et p est le nombre d'états du système) :

$$
P_i(t + dt) = P[le syst\`eme est dans l'état i à l'instant t et y reste] + P[le syst\`eme est dans l'état j à l'instant t et passe dans l'état i à t + dt]
$$

$$
P_i(t + dt) = P_i(t) \cdot \left[1 - \sum_{j \neq i} a_{ij} dt\right] + \sum_{j \neq i} P_j \cdot a_{ji} dt
$$

$$
\frac{dP_i(t+dt)}{dt} = -P_i(t) \cdot \sum_{j \neq i} a_{ij} + \sum_{j \neq i} P_j \cdot a_{ji}
$$

En posant : 
$$
a_{ii} = -\sum_{j \neq i} a_{ij} dt
$$
, on obtient :

$$
\frac{dP_i(t+dt)}{dt}=\sum_{j=1}^p P_j\cdot a_{ji}dt
$$

Pour la résolution de ce système, on fait l'approximation que les transitions sont des lois de probabilité exponentielle, autrement dit, les taux de défaillance et de réparation sont supposés constants. Le système ainsi défini est un système d'équations différentielles d'ordre 1 qui se met sous la forme matricielle suivante :

$$
\left[\frac{dP_1(t+dt)}{dt} \frac{dP_2(t+dt)}{dt} ... \frac{dP_p(t+dt)}{dt}\right] = [P_1(t) P_2(t) ... P_p(t)]. A
$$
  
ooù A = 
$$
\begin{bmatrix} a_{11} & ... & a_{1p} \\ ... & ... & ... \\ a_{p1} & ... & a_{pp} \end{bmatrix}
$$

En régime stationnaire, on a  $\frac{dP}{dt} = 0$ . Ainsi, on peut résoudre simplement le système suivant :

$$
\begin{cases} [A] \cdot P = 0 \\ \text{sachant que } \sum_{i=1}^{n} P_i = 1 \end{cases}
$$

La résolution de ce système d'équations donne les probabilités asymptotiques d'occupation des états du graphe. Connaissant les probabilités Pi, les indices du système sont :

$$
F = \sum_{\text{états de fonctionnements i}} \left( \sum_{\text{états de pannes } j} \lambda_{ij} \right) \cdot P_i
$$
  
○ ID = 
$$
\sum_{\text{états de pannes } i} P_i
$$
  
○ R(t) ≈ e<sup>−Λ·t</sup>

#### $I.4.6$ **Simulation Monte Carlo**

#### $1.4.6.1$ **Principe**

Les techniques de Monte Carlo ont été utilisées depuis plusieurs siècles, même si ce n'est qu'après la seconde guerre mondiale qu'elles ont acquis un véritable statut de méthode. Le principe de la méthode par simulation Monte Carlo est de simuler la « vie » du système au cours de sa période de fonctionnement. Plusieurs échantillons sont nécessaires pour déterminer de façon statistique les indices de sûreté de fonctionnement du système. Les résultats donnés par cette méthode ne sont pas les solutions numériques exactes mais des intervalles de confiance les contenant avec une probabilité donnée.

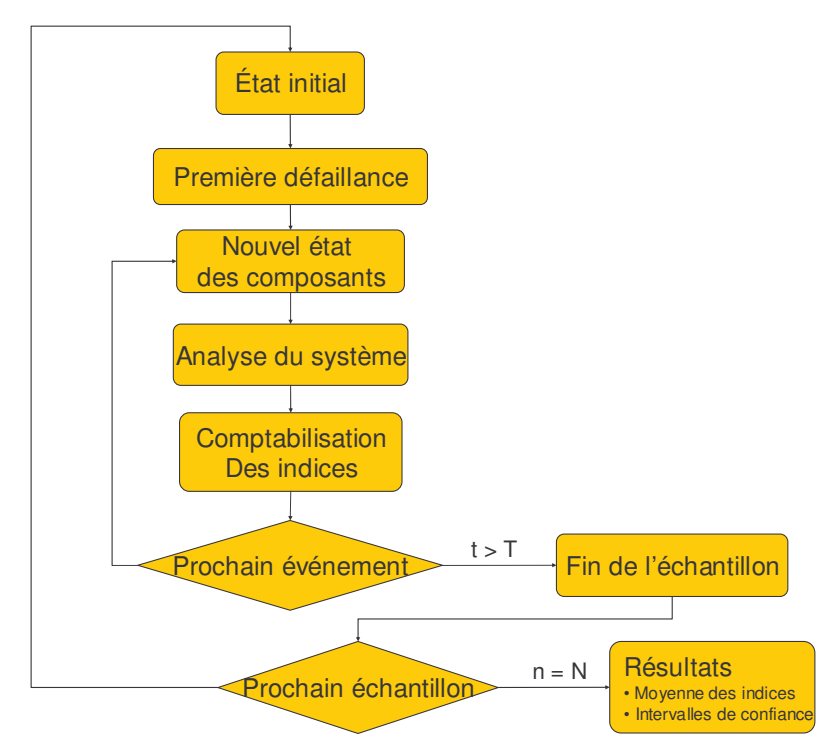

Figure 11 : Algorithme d'une simulation Monte Carlo

Au cours d'un échantillon, les événements sont tirés de façon aléatoire selon leur loi de probabilité. Ensuite, de façon chronologique, le système est analysé à chaque nouvel événement, afin de déterminer s'il fonctionne ou non (Figure 11). Les indices sont ensuite mis à jour. L'atout de cette méthode est que l'on peut modéliser n'importe quelle loi de probabilité, contrairement aux méthodes précédentes où l'emploi de lois de probabilité exponentielles est nécessaire pour le calcul des indices de sûreté du système.

Pour modéliser le système, il faut décrire, d'une part, le fonctionnement des composants et, d'autre part, le fonctionnement du système. Pour un composant, on peut établir différents modèles de fonctionnement suivant la façon dont il est employé. On représente quelques exemples Figure 12.

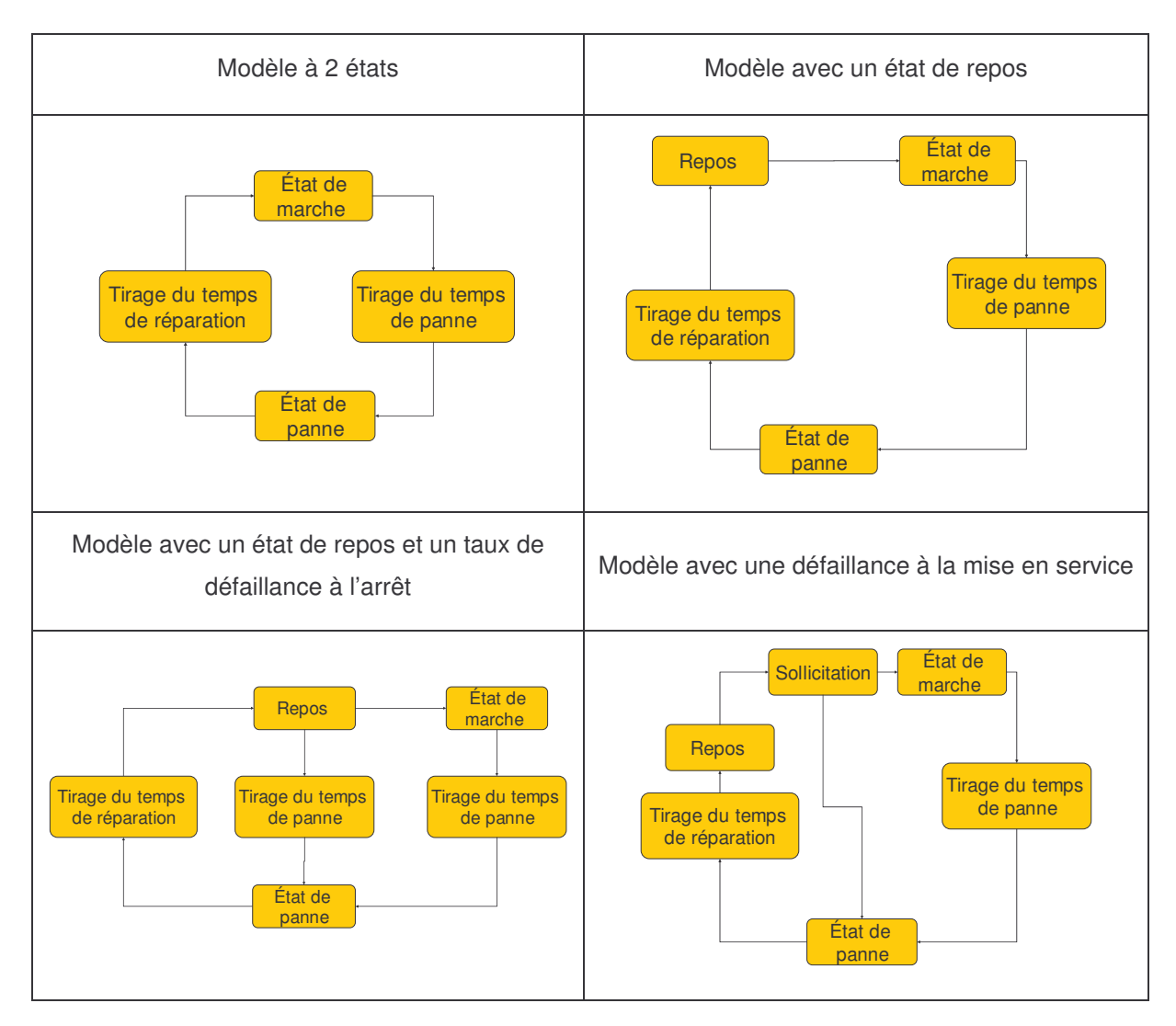

Figure 12 : modèles de fonctionnement d'un composant

La description du système doit, à chaque événement, décrire le comportement du système face aux défaillances à savoir toutes les étapes de :

- o Détection de la panne
- o Diagnostic de l'état du système
- o Changement de mode de fonctionnement
- Maintenance des composants endommagés  $\circ$
- Remise en service  $\circ$

Cette description regroupe ainsi la détermination de l'état du système après un événement et les éventuelles actions correctrices. Cette description constitue la difficulté majeure de cette méthode puisque chaque système possède une façon de fonctionner bien spécifique.

#### $1.4.6.2$ Modélisation du système avant résolution

Le modèle de fonctionnement du système (regroupant les modèles de composants et le comportement du système) peut se décrire par des réseaux de Petri ou bien directement par la programmation d'un code informatique.

#### $1.4.6.2.1$ Les réseaux de Petri

Un réseau de Petri est un graphe d'état dans lequel on retrouve des états et des transitions auxquelles sont affectées des lois de transitions. Les lois de transitions peuvent être des lois de probabilités de toute sorte ou des délais constants. L'état du graphe est marqué par un « jeton » qui se trouve dans un des états du graphe. On peut affecter aux transitions :

- o Des équations « d'entrée » : pour que la transition soit valide il faut que les conditions imposées sur les variables soit vérifiées.
- o Des changements de variables : lorsque la transition est validée, les valeurs de certaines variables sont modifiées.

Ce couplage de réseaux de Petri avec des variables permet d'une part de faire fonctionner plusieurs réseaux de Petri simultanément (les différents graphes interagissent entre eux) et d'autre part de faire évoluer les réseaux de Petri en fonction de variables représentatives du système.

Sur la Figure 13, on trouve un modèle pour décrire un générateur. On distingue trois états (en fonctionnement, en maintenance et au repos). Une loi exponentielle est employée pour la transition de l'état de fonctionnement à l'état de panne, une loi log-normale est utilisée pour la réparation, une loi « sollicitation » pour le démarrage du générateur et enfin une loi dirac (délai constant) pour l'arrêt du composant.

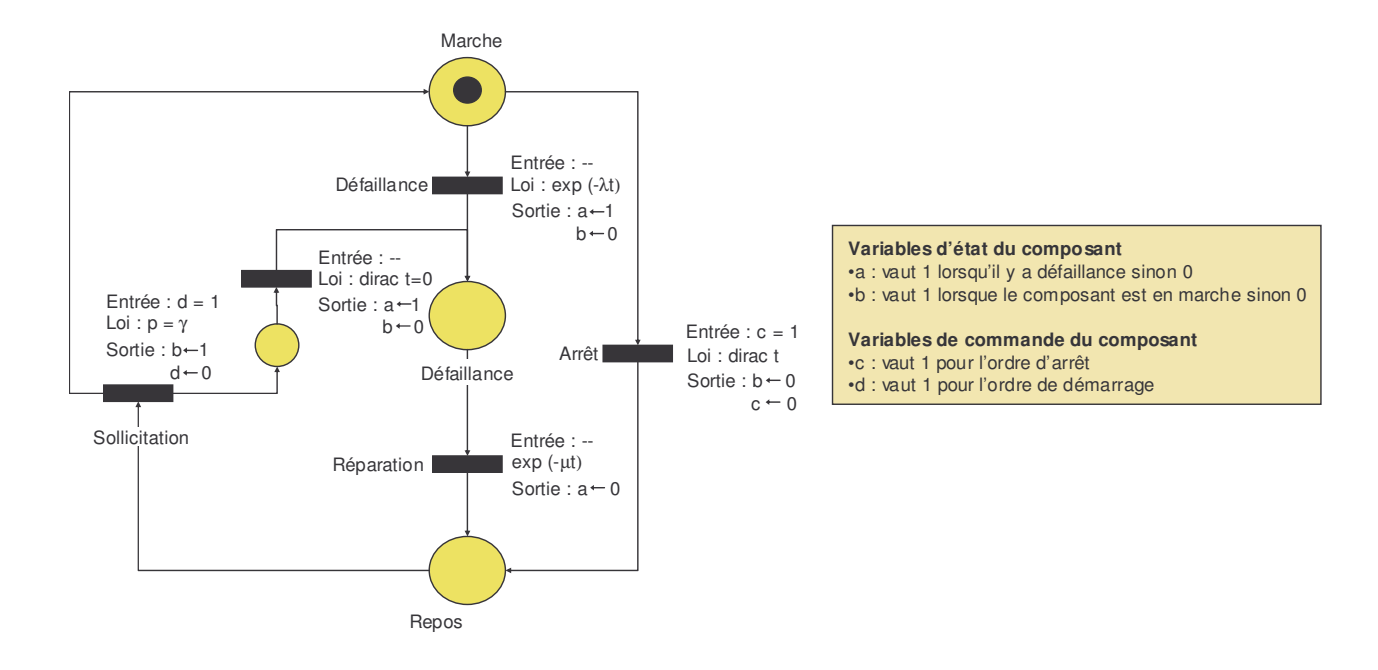

Figure 13 : exemple d'un réseau de Petri pour modéliser un composant

Des variables dites de « commande » du composant sont affectées aux entrées des transitions d'arrêt (ordre d'arrêt qui valide la transition) et de démarrage (ordre de démarrage qui valide la transition). Des variables dites « d'état » du composant sont modifiées lors des changements d'état du composant (changements effectués en sortie d'une transition) : cela permet de définir l'état du composant et d'utiliser cette information par d'autres réseaux de Petri. Lorsque le démarrage du générateur échoue, un état et une transition sont rajoutés afin de modifier les variables d'état du composant.

Pour décrire le comportement global du système, on définit un réseau de Petri « gestionnaire » qui, en fonction des variables caractérisant l'état des composants, définit l'état du système et les actions associés à cet état (ordre d'arrêt, de démarrage, ...). La Figure 14 présente un réseau de Petri « gestionnaire » d'un système composé de 2 générateurs G1 et G2 alimentant une charge. Les modèles de composants sont les mêmes que celui défini sur la Figure 13. Les transitions sont uniquement des lois dirac conditionnées en entrée par les variables d'état des composants. En sortie des transitions, les variables de commande des composants sont modifiées afin d'agir sur les composants.

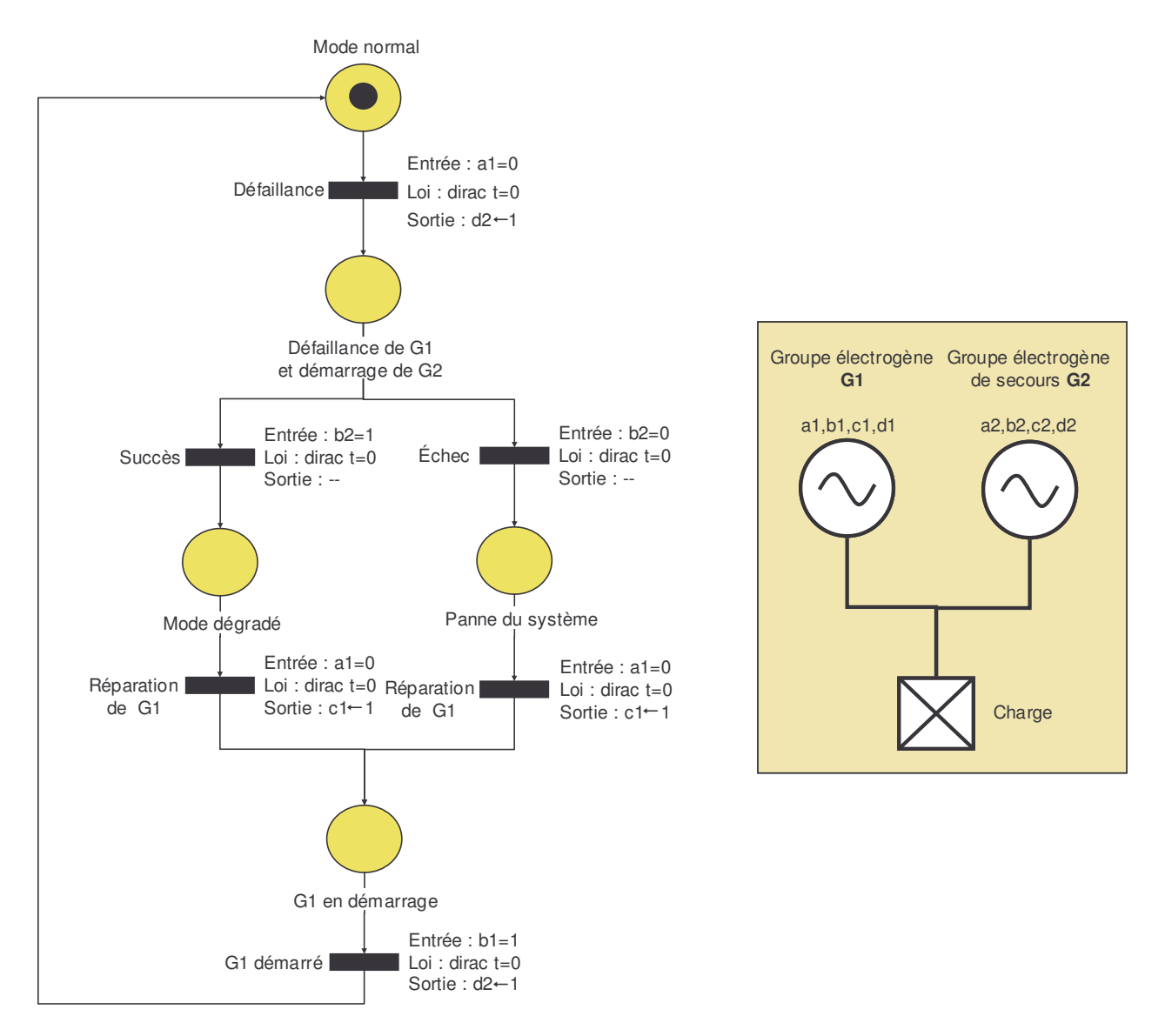

Figure 14 : exemple d'un réseau de Petri « gestionnaire » pour modéliser le comportement d'un système

L'utilisation de réseaux de Petri implique l'existence d'un logiciel qui gère la simulation Monte Carlo de réseaux de Petri. Selon la nature des transitions disponibles, des variables disponibles (booléennes ou continues) et des possibilités d'effectuer des calculs sur les variables, la description du fonctionnement du système peut être difficilement modélisable. D'autre part, selon la grandeur et la complexité du système, la modélisation en réseaux de Petri peut être très complexe. Il est donc parfois préférable de programmer le fonctionnement complet du système par un code informatique.

#### $1.4.6.2.2$ Le codage informatique

Les fonctionnements des composants et du système peuvent être directement codés par un langage informatique. On définit des matrices d'état des composants, des variables caractérisant le système, des algorithmes d'analyse du système pour définir la réaction du système lors d'incidents. Le code informatique reprend ainsi la structure de l'algorithme de Monte Carlo (Figure 11). On distingue trois grandes étapes dans le code qui sont :

- o Définir l'état du réseau à partir des états des composants.
- o Analyser l'état du système.
- o Déterminer les comportements du système.

Pour certains systèmes, la programmation d'une telle application peut être assez longue. Cependant, l'utilisation d'un code offre une grande souplesse d'utilisation :

- o Utilisation d'algorithmes.
- o Manipulation de variables continues.
- o Couplage de l'application avec des modules de calculs déjà existants.

#### $1.4.6.3$ L'algorithme Monte Carlo

Une fois le modèle du système défini, l'algorithme de Monte Carlo simule le système sur sa période de fonctionnement. A chaque fin d'un échantillon, les indices de sûreté sont stockés. Les résultats obtenus sont les indices moyennés sur l'ensemble des échantillons (voir Figure  $15)$ .

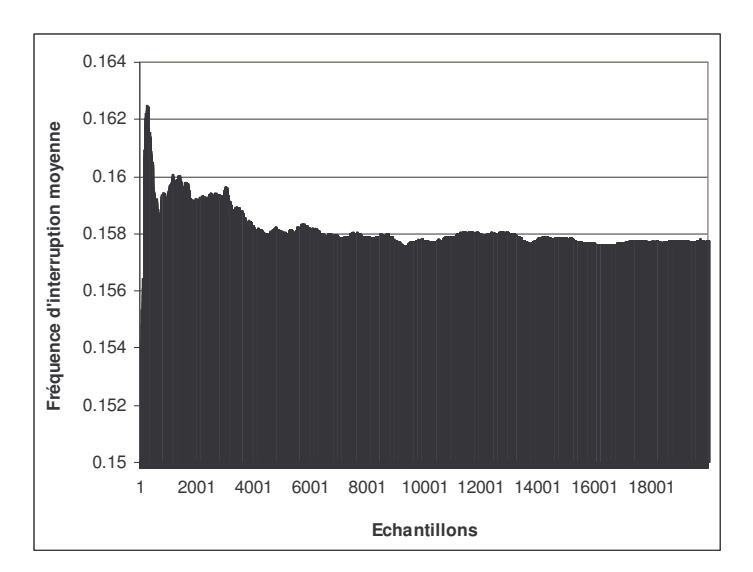

Figure 15 : convergence de la fréquence d'interruption moyenne d'un système lors d'une simulation

Lorsque les taux de défaillances sont supposés constants, le nombre de défaillances est distribué suivant une loi de Poisson. Dans ce cas on peut déduire un intervalle de confiance pour la fréquence d'interruptions F :

- o On se fixe un niveau de confiance  $(1-\alpha)$ ,  $\alpha$  représentant la probabilité que la valeur de F ne soit pas dans l'intervalle de confiance.
- $\circ$  L'intervalle de confiance est ainsi :

$$
F = F_{\text{moyenne}} \pm \frac{\chi_{1-\frac{\alpha}{2}} \cdot \sigma}{\sqrt{N}}
$$

 $Où \sigma$  est l'écart type, N le nombre d'échantillons et χ le quantile.

Ayant accès à tous les événements qui ont été simulés, il est également possible de représenter les distributions des divers indices et ainsi d'avoir des informations complémentaires sur les défaillances du système.

### I.4.7 Analyse des méthodes de calculs

Plusieurs aspects de fonctionnement d'un système sont délicats pour la quantification de la sûreté de fonctionnement :

- o Le comportement du système face aux défaillances, qui peut être plus ou moins complexe.
- Le nombre important de composants, qui rend certaines méthodes lourdes à appliquer.
- o Les divers modes de fonctionnement normaux, qui nécessitent pour certaines méthodes de définir plusieurs modèles de sûreté.
- o Les événements d'ordre n (certaines méthodes imposent une limitation d'ordre).
- o Les événements liés au temps (comme la décharge d'une batterie au cours de son utilisation).
- o Les événements liés à des variables du système (comme une configuration du système où l'augmentation de la température du système pendant un certain temps qui détériore un composant).

Les méthodes de sûreté citées précédemment présentent des avantages et des inconvénients en matière de simplicité, de rapidité de calculs et d'adéquation à modéliser des systèmes complexes. Dans les paragraphes suivants, les performances de chaque méthode sont analysées.

# **I.4.7.1 Equivalents analytiques**

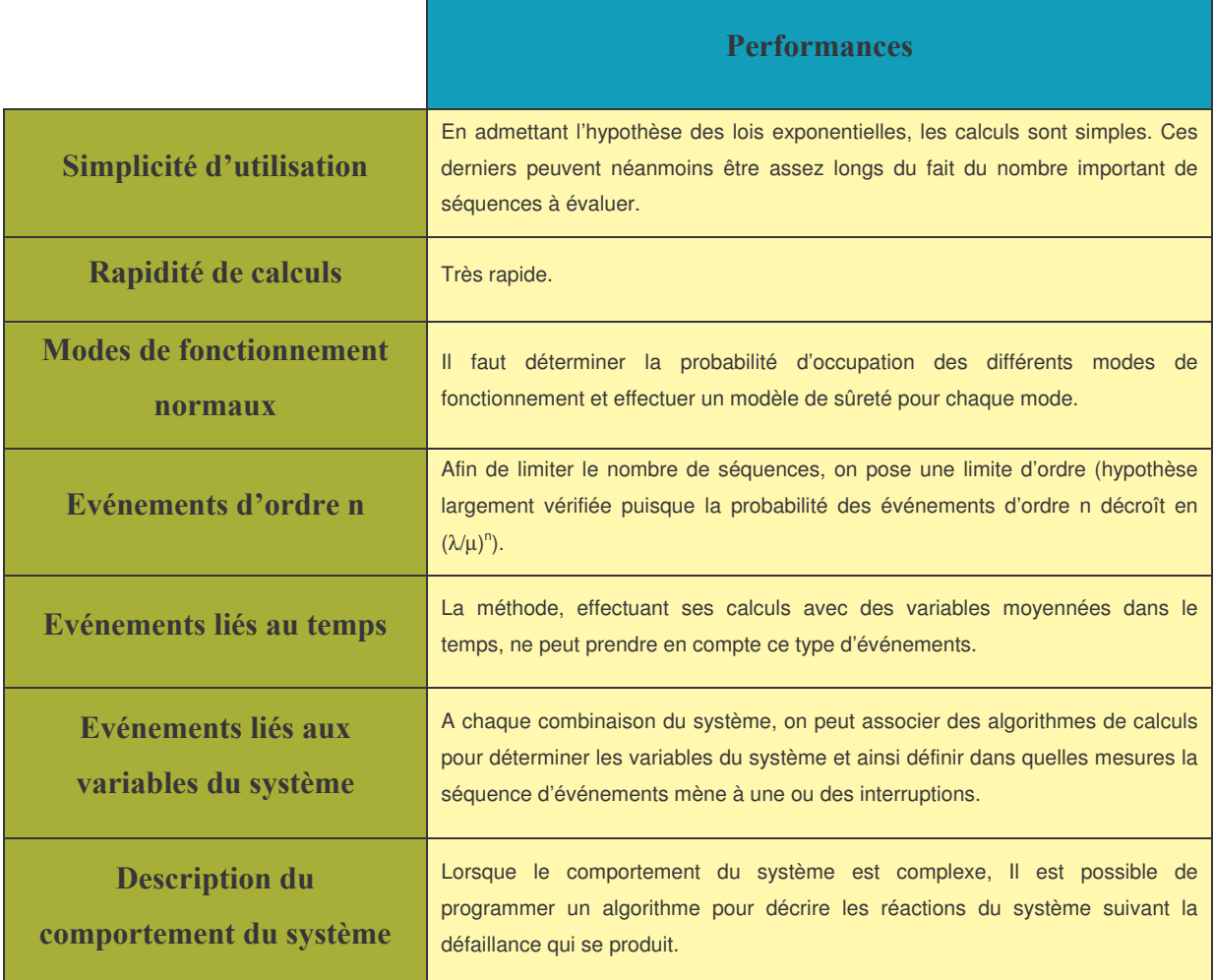

### **I.4.7.2 Graphes de Markov**

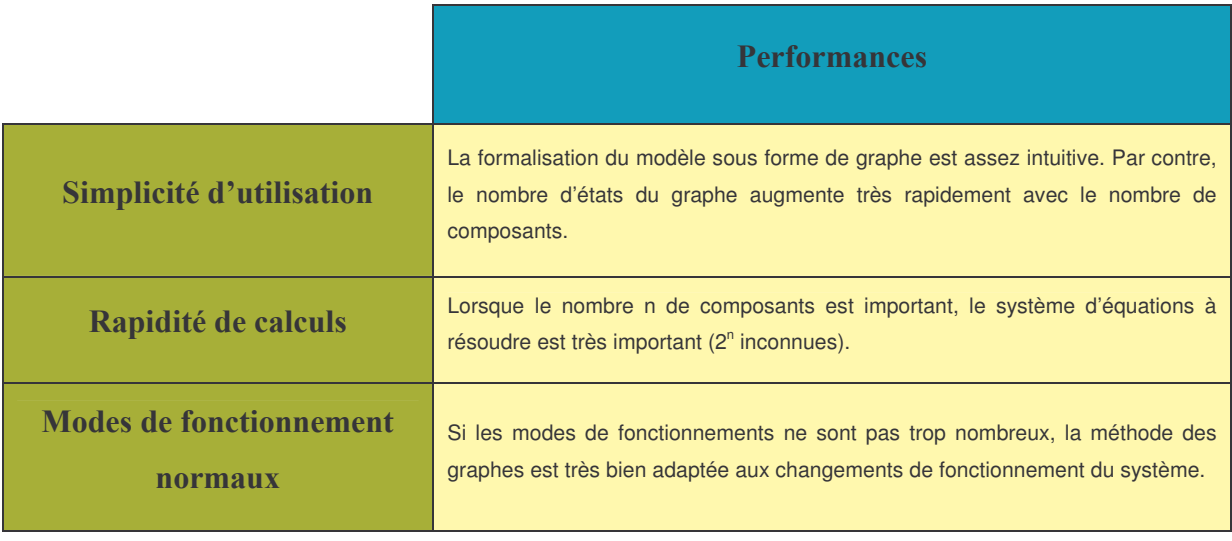

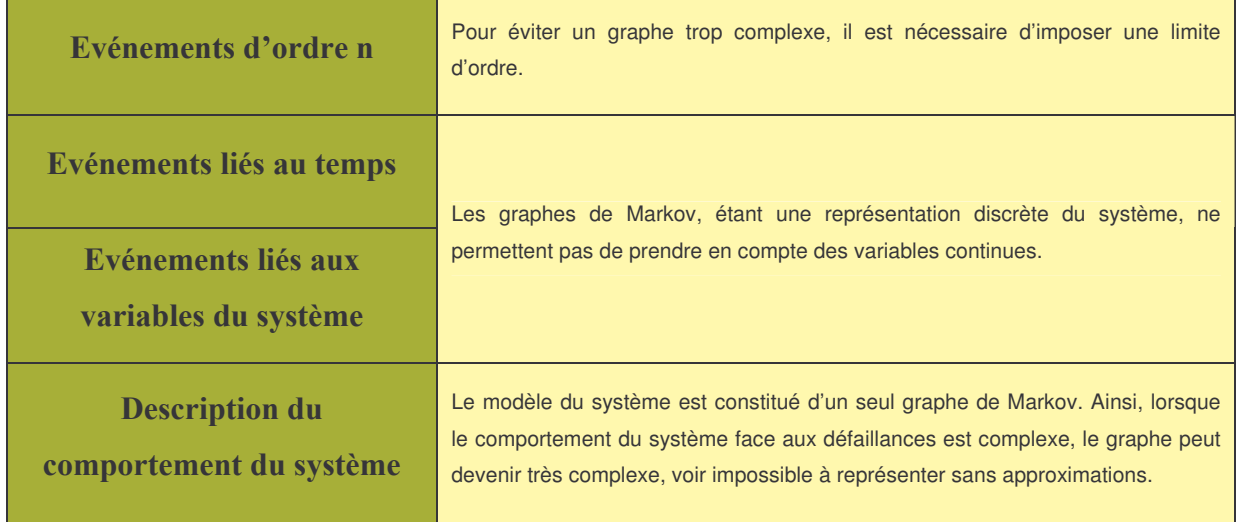

### **I.4.7.3 Simulation Monte Carlo**

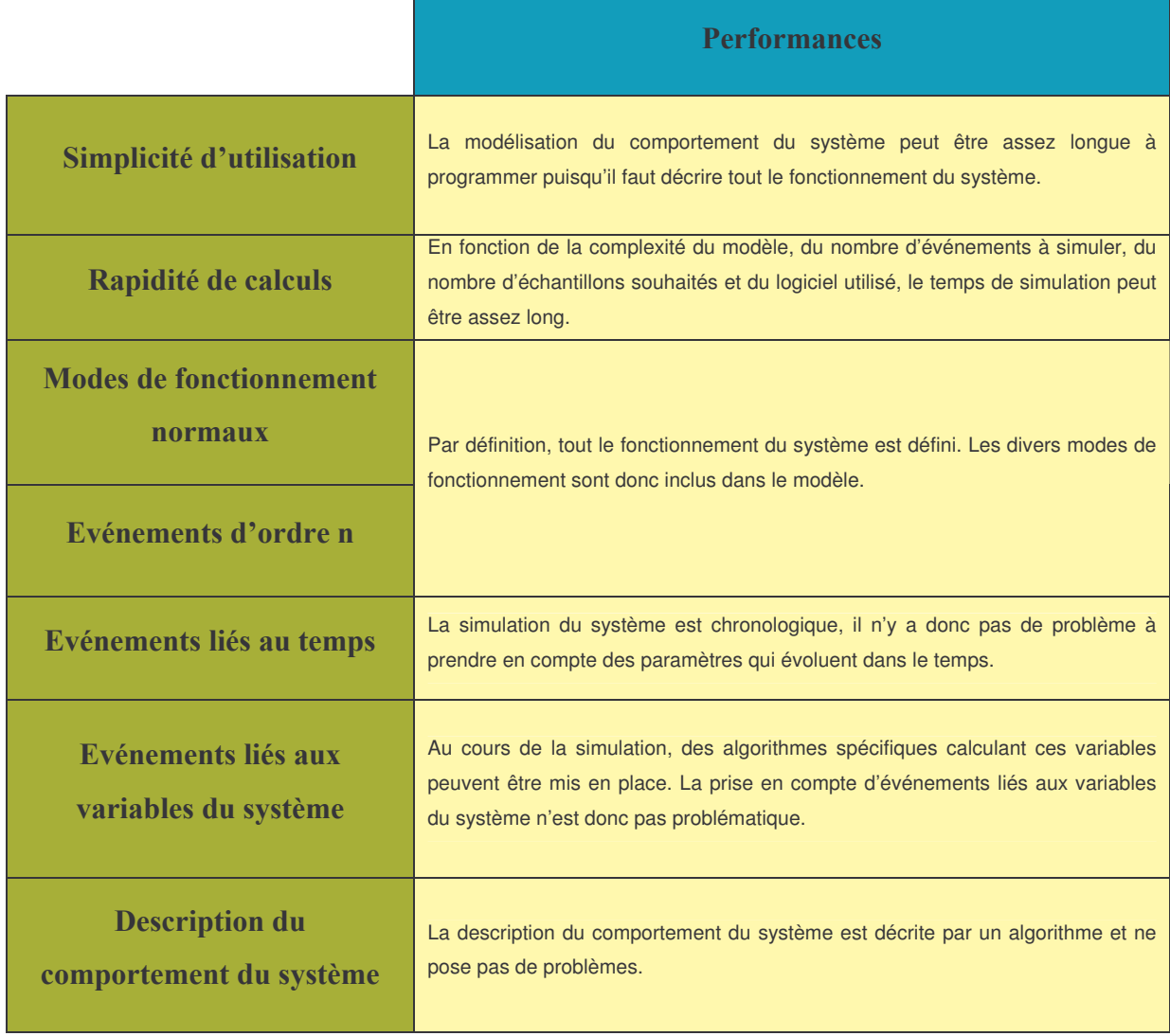

#### **Synthèse**  $1.5$

Le domaine de la sûreté de fonctionnement est, à l'heure actuelle, une discipline de plus en plus attractive pour les industriels pour des questions de contrôle de risques, d'amélioration de la disponibilité des systèmes et de réduction de coût tout en garantissant un niveau de fiabilité. Depuis les années 40, la sûreté de fonctionnement s'est étoffée de multiples méthodes qui permettent de contrôler la fiabilité des systèmes. Nous avons présenté les notions de base de la sûreté à savoir les concepts de fiabilité et de disponibilité et les données de fiabilité relatives aux composants.

Les étapes de l'analyse de sûreté de fonctionnement ont été détaillées :

- o L'analyse qualitative dans laquelle l'analyste caractérise le système, ses composants, son fonctionnement et ses dysfonctionnements. De multiples méthodes existent à ce sujet, nous n'avons présenté que quelques unes d'entre elles qui ont servi aux études que l'on a menés. Les autres méthodes sont explicitées dans l'ouvrage de sûreté de fonctionnement [VIL 88].
- o L'analyse quantitative qui, à partir de données de sûreté sur les composants du système, doit modéliser les dysfonctionnements et ainsi déduire les indices de sûreté de fonctionnement. Le choix de la méthode de quantification dépend des fonctionnalités plus ou moins complexes du système. Trois types de modèles de fiabilité ont été explicités à savoir les équivalents analytiques, les graphes de Markov et la simulation Monte Carlo.

Afin d'exposer la mise en œuvre d'une étude de sûreté, un exemple simple est traité dans l'annexe 1 où l'on s'est attaché à appliquer les trois méthodes de calculs de sûreté présentées.

Avant de traiter la sûreté des réseaux de distribution, nous allons, dans le chapitre suivant, présenter les divers réseaux électriques afin de prendre connaissance des diverses notions en matière de fonctionnement des réseaux et effectuer une analyse du fonctionnement et des dysfonctionnements d'un système électrique.

# Chapitre II

Les réseaux d'électricité

# $$ Les réseaux d'électricité

# **II.1 Introduction**

Les deux caractéristiques fondamentales de l'énergie électrique sont :

- $\circ$  Son aptitude à se transmettre de façon quasi-instantanée sur l'ensemble d'un territoire en se subdivisant en autant de petites quantités que voulues. Cela fait de l'énergie électrique un moyen très fonctionnel en matière de transport d'énergie et de consommation. C'est pour cela qu'aujourd'hui l'électricité est un vecteur indispensable au développement d'une société.
- $\circ$  L'impossibilité, à l'heure actuelle, de stocker en grande quantité l'énergie électrique. Cette contrainte est très importante pour l'exploitation de cette énergie puisque cela oblige à en permanence à assurer l'équilibre entre la production et la consommation.

Les réseaux électriques font partie d'un ensemble plus vaste appelé « système électrique ». Celui-ci se décompose hiérarchiquement en trois étages :

- $\circ$  la production d'électricité, qu'on peut plus précisément définir comme la conversion, en énergie électrique, des énergies primaires comme les combustibles fossiles, le nucléaire, l'hydraulique et des énergies dites renouvelables (le vent, le solaire, ...).
- o Le réseau de transport et d'interconnexion dont la fonction est de relier toutes les sources d'électricité et de transporter l'énergie, en grande quantité, sur l'ensemble du territoire
- $\circ$  Les réseaux de distribution qui acheminent, à partir d'un point de connexion au réseau de transport, l'énergie jusqu'aux consommateurs.

En France, sont définis plusieurs niveaux de tension (tableau 2) correspondant aux différentes entités du système :

| <b>HTB</b> | Tension supérieure à 50 kV           | Réseaux de transport et de répartition |
|------------|--------------------------------------|----------------------------------------|
| <b>HTA</b> | Tension comprise entre 1 kV et 50 kV | Réseaux de distribution                |
| <b>BTB</b> | Tension comprise entre 500 V et 1 kV | Réseaux de distribution                |
| <b>BTA</b> | Tension comprise entre 50 V à 500 V  | Réseaux de distribution                |

Tableau 2 : niveaux de tension définis pour le réseau français

Depuis les années 90, principalement aux Etats-Unis et en Europe, une volonté de mettre en concurrence les acteurs du marché de l'électricité fait apparaître de nouvelles exigences au niveau de la conception même du système électrique. Un point particulier est que du fait de l'apparition de nouveaux moyens de production d'énergie de petites tailles et du contexte de libéralisation du marché de l'électricité, on voit apparaître la nécessité de connecter ces petites productions au niveau des réseaux de distribution.

Afin d'étudier la sûreté des réseaux de distribution en présence de ces productions décentralisées, il est important de prendre connaissance, au préalable, non seulement des caractéristiques de la distribution d'électricité (sa conception, ses différents rôles et ses conditions d'exploitation), de ses évolutions relatives à la libéralisation des marchés de l'électricité, mais aussi des autres composantes qui forment le système électrique. En effet, la production d'électricité et les réseaux de transport et de distribution sont des entités interconnectées et donc dépendantes les unes des autres. De plus, la mutation des réseaux de distribution fait que certaines caractéristiques propres aux réseaux de transport se retrouvent dans le fonctionnement de ces nouveaux réseaux de distribution. Par la suite, lors d'une étude d'un cas précis, il pourra être mis en évidence des indépendances entre certaines parties du système permettant d'isoler la partie intéressante pour l'étude.

Ce chapitre présente une analyse qualitative du système électrique en commençant par une caractérisation succincte des architectures des diverses composantes de ce système, puis une analyse des défaillances pouvant se produire sur un réseau électrique et enfin, l'analyse du comportement du système face aux perturbations.

# II.2 Les diverses composantes du système électrique

# II.2.1 Les moyens de production d'électricité

#### $II.2.1.1$ Différentes structures

Un générateur d'électricité est une unité faisant la conversion d'une énergie thermique, mécanique ou chimique en énergie électrique. On distingue plusieurs types d'unités de production électriques :

- o Les alternateurs connectés au réseau par un transformateur (centrales nucléaires, thermiques, hydrauliques, turbines à gaz, ...).
- o Les alternateurs (ne tournant pas à la vitesse de synchronisme) connectés au réseau par une interface d'électronique de puissance (certaines éoliennes, micro-turbines, ...).
- o Les autres modes de production d'énergie, comme les panneaux photovoltaïques et les piles à combustible (PAC), qui nécessitent une interface d'électronique de puissance.

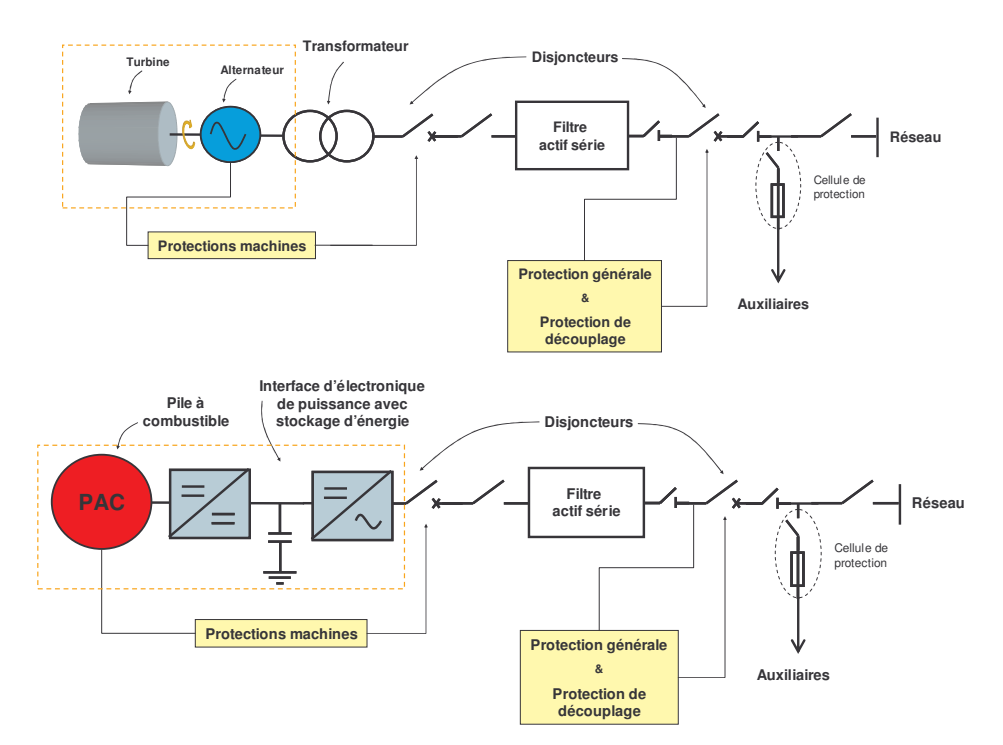

Figure 16 : architectures électriques d'une turbine à gaz et d'une PAC connectée au réseau

La structure de connexion d'une unité au réseau (Figure 16) comprend, de manière générale, des protections machines qui déclenchent lorsque les conditions de fonctionnement ne sont plus acceptables, une protection générale déclenchant sur les défauts du coté installation et une protection de découplage (fixée par le réseau) lors de défauts sur le réseau. Les auxiliaires (appareillages annexes de l'unité) sont alimentés par une connexion au réseau par l'intermédiaire d'une cellule de protection : l'alimentation de ces auxiliaires est nécessaire pour la gestion et particulièrement pour le démarrage de l'unité.

### II.2.1.2 Fonctionnement d'une source d'énergie connectée au réseau

Les différents aspects d'une unité de production, qui importent pour une étude de sûreté, sont:

- o La capacité en puissance qui peut être variable dans certains cas (comme l'éolienne).
- o Les types de régulations utilisées sur la machine qui conditionnent son fonctionnement et son rôle dans le réseau. Lorsqu'un générateur est connecté à un système électrique, différents types de régulations permettent de contrôler certaines variables du générateur : la régulation de la tension et de la fréquence (V, f), la régulation de la puissance active et de la tension (P, V) et la régulation de la puissance active et réactive (P, Q). D'autres types de régulation existent (Power System Stabilizer ou PSS sur la régulation de tension, ...).
- o Le comportement de l'unité lors d'une perturbation sur le réseau (fort appel de courant, creux de tension, surtension, variation de fréquence). En effet, pour le cas d'une machine tournante, celle-ci peut perdre le synchronisme (phénomène explicité dans l'annexe 3) et devenir instable, déclenchant ainsi ses protections. Pour le cas d'un court-circuit sur le réseau, suivant la nature de la machine, la participation au courant de défaut n'est pas la même (pendant un court-circuit, les sources connectées via une interface d'électronique de puissance peuvent limiter leur courant de défaut au courant nominal voir à un courant nul, contrairement aux machines tournantes).
- o Les appareillages de protection de l'installation qui déclenchent pour protéger la machine (protection machine), éliminer les défauts de l'installation (protection générale) et découpler l'installation du réseau lors d'un incident (protection de découplage).
- o Les procédures d'arrêt et de démarrage. Le démarrage d'une machine tournante nécessite que ses auxiliaires soient sous tension et un certain temps pour que l'alternateur se synchronise à la vitesse du réseau.

Du fait des contraintes importantes imposées aux éléments d'une unité de production, les pannes et les périodes de maintenance constituent une indisponibilité assez élevée (de l'ordre de quelques pourcents) comparée aux autres composants des réseaux électriques.

# II.2.2 Le réseau de transport et de répartition

#### $II 221$ Son rôle

Etant donné les variations de la demande en électricité et la contrainte de maintenir l'équilibre entre l'énergie produite et l'énergie consommée, le réseau de transport mutualise les différents centres de production : les grosses unités qui produisent de manière constante et d'autres unités permettant l'ajustement à la courbe de charge. Le réseau de transport et d'interconnexion est le véritable nœud du système électrique. La structure du réseau français est représentée sur la Figure 17.

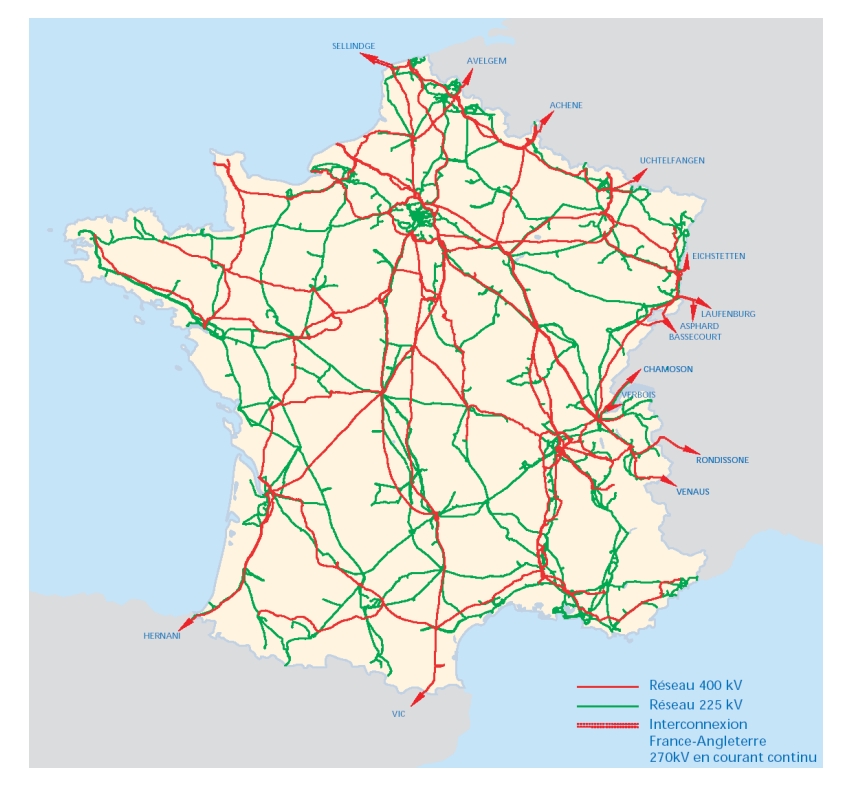

Figure 17 : réseau de transport français (© copyright RTE)

Le grand réseau de transport est né de la localisation des sources d'électricité éloignées des centres de consommation (comme l'hydroélectricité). Le transport de grandes quantités d'énergie a rapidement imposé la mise en place d'un réseau haute tension à 400 kV pour limiter les pertes Joules. L'interconnexion du réseau sur tout le territoire a permis de consommer l'énergie là où l'on ne la produit pas. De plus, la mutualisation des moyens de production (centrales nucléaires, thermiques et hydrauliques) donne une souplesse accrue pour assurer l'équilibre production-consommation.

Etant donné que les réseaux de distribution ne sont pas prévus, à l'origine, pour fonctionner sans l'alimentation du réseau de transport, une panne généralisée au niveau d'une zone du réseau de transport entraîne une coupure d'électricité pour tous les consommateurs de cette zone. Le réseau de transport a donc une mission très importante en matière de continuité de fonctionnement. Les conséquences de tels incidents sont très lourdes du point de vue financier et peuvent être dommageables pour la sécurité des personnes (comme l'absence de chauffage en hiver par exemple).

Le fonctionnement du réseau de transport doit donc :

- $\circ$  Respecter les normes concernant la qualité de la tension (amplitude et fréquence).
- o Garantir la sécurité du réseau en respectant les contraintes (conduite du réseau performante) et en réagissant de manière efficace aux grandes perturbations (plans de défense et procédures de reconstitution du réseau performants).

### **II.2.2.2 Architecture générale du réseau de transport et de répartition**

En France, le niveau de tension du réseau de transport est de 400 kV. Pour le réseau de répartition régional, on trouve trois niveaux de tension : 225 kV, 90 kV et 63 kV. L'architecture type est représentée sur la Figure 18.

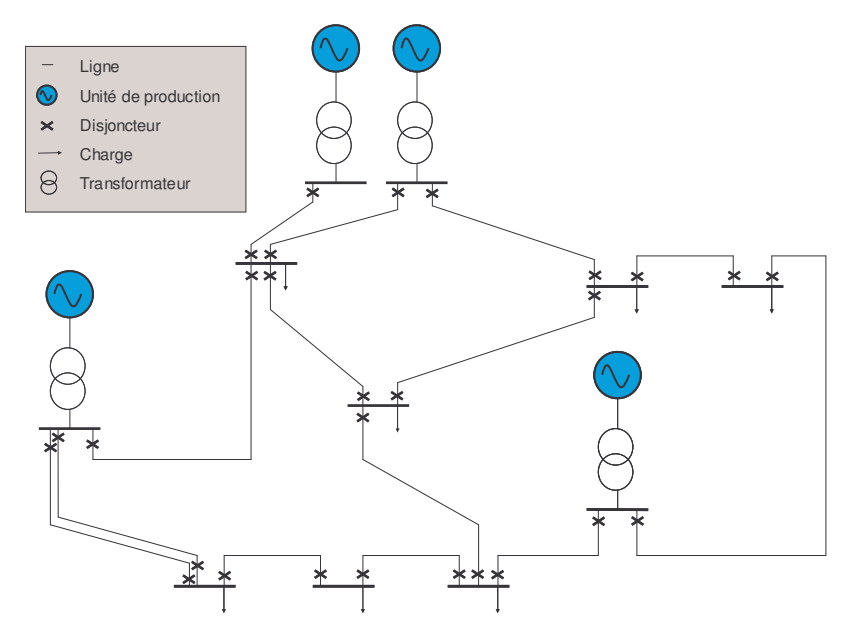

Figure 18 : architecture d'un réseau de transport

Les matériels mis en jeu sont :

- o Les lignes aériennes triphasées.
- o Les postes de transformation.
- o Les unités de production.
- o Les transformateurs déphaseurs permettant d'adapter l'impédance d'une ligne afin d'augmenter plus ou moins sa capacité de transit.
- o Les compensateurs d'énergie réactive permettant d'ajuster les transits de puissance réactive et un meilleur contrôle de la tension du réseau.
- o Le système de protection poste à poste avec des disjoncteurs à chaque extrémité des lignes assurant la sélectivité sur chaque liaison du réseau.
- o Les charges constitués par les postes HTB/HTA (représentant les réseaux de distribution).

# **II.2.3** Les réseaux de distribution

#### $II.2.3.1$ Les enjeux

Les réseaux de distribution ont pour mission d'acheminer l'énergie d'un poste de transformation aux consommateurs. La distribution de l'énergie électrique doit satisfaire des critères de sécurité des biens et des personnes, de qualité de la tension (la norme européenne EN 50 160 relative à la qualité de la tension est présentée dans l'annexe 4), de disponibilité de l'énergie et de rentabilité.

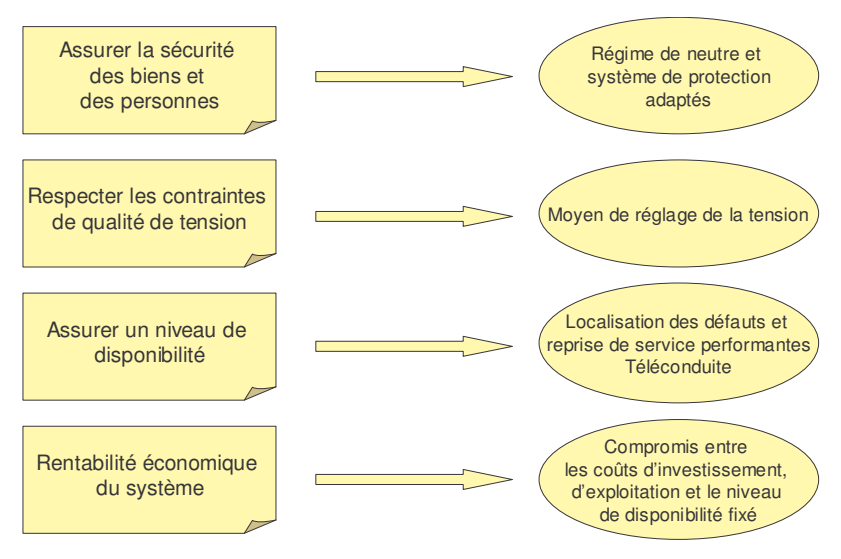

Figure 19 : exigences relative à la distribution électrique

Comme le montre la Figure 19, la conception de la structure du réseau, de ses équipements ainsi que son exploitation est directement dépendante de ces contraintes. Il faut considérer aussi que la densité de charge sur le territoire présente des disparités assez importantes : pour cela, les zones de consommation sont classifiées suivant leur densité (inférieure à 1 MVA/km<sup>2</sup> pour les zones à faible densité et supérieure à 5 MVA/km<sup>2</sup> pour les zones à forte densité). L'impact de l'environnement sur les équipements du réseau est aussi à considérer : les réseaux aériens sont soumis à de nombreuses agressions extérieures comme les orages, les températures extrêmes, les vents violents, les arbres, etc. D'autre part, les réseaux souterrains sont très coûteux du fait des tranchées. Le choix de l'architecture d'un réseau de distribution fait donc l'objet d'un compromis entre la rentabilité de l'ouvrage, la qualité de service de celui-ci et d'autres critères d'ordre plus subjectif (politique).

#### $II.2.3.2$ Structure générale des réseaux de distribution

On distingue les réseaux HTA qui, à partir d'un poste HTB/HTA, alimentent les zones de moyenne consommation d'une puissance supérieure à 250 kVA (ce sont soit des charges HTA type industriel, soit des postes HTA/BT publics) et les réseaux BT qui, au départ d'un poste HTA/BT alimentent les clients BT.

### IL2.3.2.1 Les réseaux HTA

La puissance d'une station HTB/HTA varie selon la zone considérée :

- $\circ$  5MVA à 60 MVA en zone rurale.
- o 60MVA à 108 MVA en agglomération.
- 108MVA à 280 MVA pour une très grosse agglomération.  $\circ$

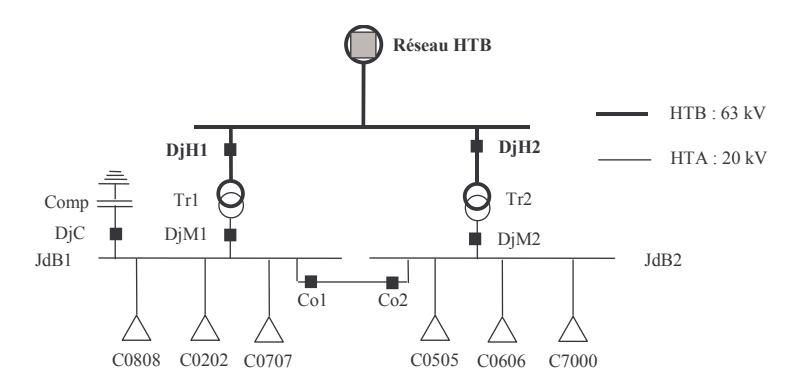

Figure 20 : architecture d'un poste HTB/HTA

L'architecture type d'un poste HTB/HTA en simple antenne est représentée sur la Figure 20. A partir d'un point de connexion au réseau HTB, un jeu de barres alimente deux transformateurs HTB/HTA. Leur puissance est dimensionnée afin qu'un seul transformateur puisse alimenter l'ensemble de la charge du réseau au cours d'une période de maintenance sur l'une des deux branches du poste (redondance au niveau des branches du poste). Des disjoncteurs sont placés en amont (DjH1 et DjH2) et en aval (DjM1 et DjM2) des transformateurs pour les protéger et éviter que les défauts du poste ne remontent au niveau HTB. Chaque transformateur dessert un jeu de barres (JdB1 et JdB2) sur lequel part plusieurs départs HTA. Une interconnexion entre les jeux de barre HTA permet de les coupler (en actionnant les disjoncteurs Co1 et Co2) lorsqu'une branche du poste est en maintenance. Les compensateurs d'énergie réactive (Comp) sont couplés aux jeux de barres HTA. D'autres schémas sont aussi utilisés comme la structure en double antenne (avec deux arrivées HTB) et celle en double antenne et double jeux de barre.

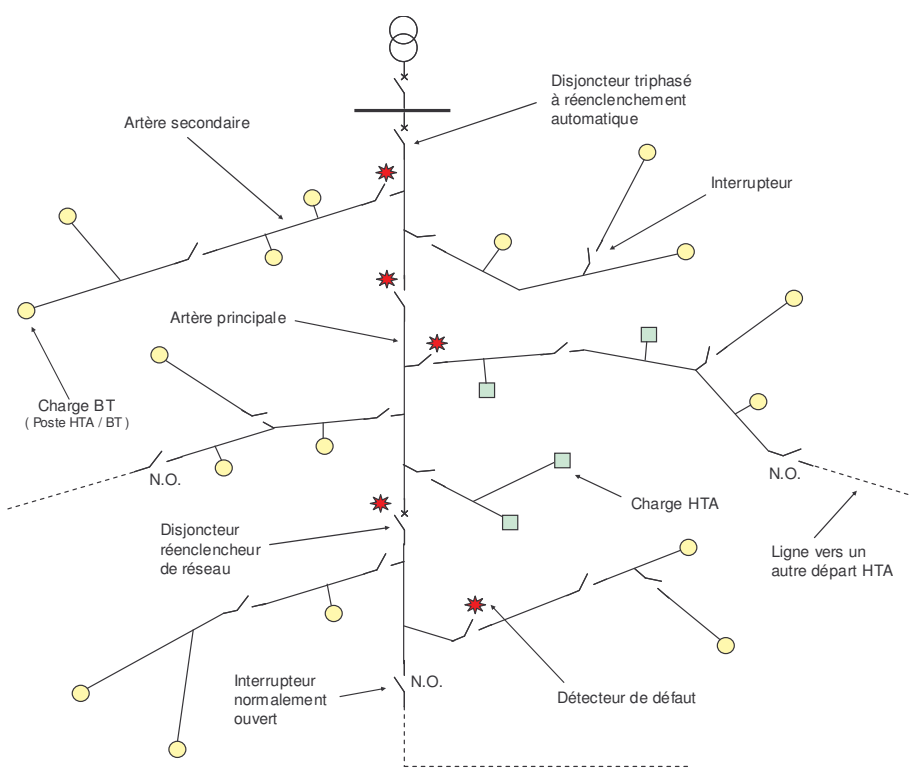

Figure 21 : schéma unifilaire de la structure d'un départ HTA

La structure type d'un départ HTA est de type radial exploité en boucle ouverte. Cette architecture est représentée sur la Figure 21. La structure radiale impose que chaque charge n'est alimentée que par un seul chemin (contrairement au réseau HTB maillé). Dans les réseaux de distribution HTA type européens, le neutre n'est pas distribué, les lignes HTA triphasées sont donc composées de trois conducteurs.

On distingue :

- o Le disjoncteur de départ : son rôle est déclencher sur les défauts du départ.
- o Les lignes triphasées : l'artère principale et les artères secondaires.
- o Les interrupteurs : lors d'une défaillance sur un composant du réseau, ils permettent d'isoler la partie comportant le composant en défaut pour effectuer la maintenance. Plusieurs types d'interrupteurs peuvent être employés comme les Interrupteurs Aériens à Commande Manuelle (IACM) ou les Interrupteurs Aériens Télécommandés  $(IAT).$
- o Les Disjoncteurs Réenclencheurs de Réseau (DRR) : placés sur des lignes du départ, ils permettent, lors d'un défaut en aval, d'isoler la partie aval sans que la partie amont ne subisse de coupure. Ils sont surtout employés sur les départs HTA urbains pour améliorer la continuité de l'énergie distribuée.
- o Les secours : composés d'un interrupteur normalement ouvert et d'une ligne raccordée à un autre départ HTA (du même poste HTB/HTA ou d'un autre), ils servent à réalimenter des zones du départ non alimentées lors de maintenances.
- o Les Indicateur de Passage de Défaut (IPD) ou détecteurs de défaut : placés au niveau des organes de coupure, ils indiquent, lors d'un défaut, le passage ou non d'un courant de court-circuit. Leur rôle est d'aider la localisation du défaut sur le réseau.

Les charges HTA sont connectées au réseau par l'intermédiaire d'une cellule de protection comprenant un interrupteur et un fusible ou un disjoncteur. Cette cellule permet d'éliminer les défauts du coté de la charge afin que le départ n'en soit pas affecté. Pour les charges BT, ce sont des postes de transformation HTA/BT (leur architecture est détaillée dans la partie suivante).

Une autre structure, cependant peu utilisée, est le schéma en double dérivation (Figure 22). Son principe est que chaque charge est reliée à 2 départs différents. La charge n'est alimentée que par un seul circuit à la fois (la structure radiale est conservée) : lors d'un défaut sur le départ, un automatisme détecte (au niveau de la charge) l'absence de tension et bascule sur l'autre circuit. Cette architecture est assez coûteuse du fait du dédoublement des circuits d'alimentation mais améliore grandement la disponibilité du système. Cette structure n'est employée, en France, que sur la région parisienne.

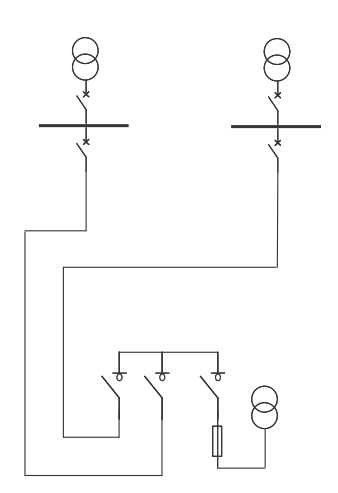

Figure 22 : schéma en double dérivation

Les départs HTA ruraux se caractérisent par une structure avec beaucoup d'arborescences, du fait de la dispersion des zones de consommation. A l'inverse, les réseaux urbains ont une structure peu arborescente. La longueur totale d'un départ HTA est comprise entre 10 km et 30 km (pour des réseaux ruraux).

### II.2.3.2.2 Les réseaux de distribution BT

Plusieurs types de postes de transformation peuvent être utilisés selon leur puissance et leur localisation. De manière générale, le poste comporte :

- o Une cellule d'arrivée et de protection générale composée d'appareillages HTA (sectionneur, interrupteur, interrupteur sectionneur, disjoncteur, fusible).
- $\circ$  Le transformateur.
- o Une cellule de protection de départ BT composée soit d'un disjoncteur soit d'un interrupteur sectionneur.

La topologie des réseaux BT, représentée Figure 23, est radiale. Chaque départ est équipé d'un coupe circuit à fusible/sectionneur. Au début de chaque ligne BT, un coupe circuit à fusible est charger d'éliminer les défauts de la ligne. Juste en amont des clients, des disjoncteurs et des fusibles protègent le réseau des défauts coté client. Contrairement au réseau HTA, il n'y a pas de secours susceptibles de reprendre des zones du réseau lors d'une panne d'un ouvrage. La longueur totale moyenne d'un départ BT est de l'ordre de 1 km.

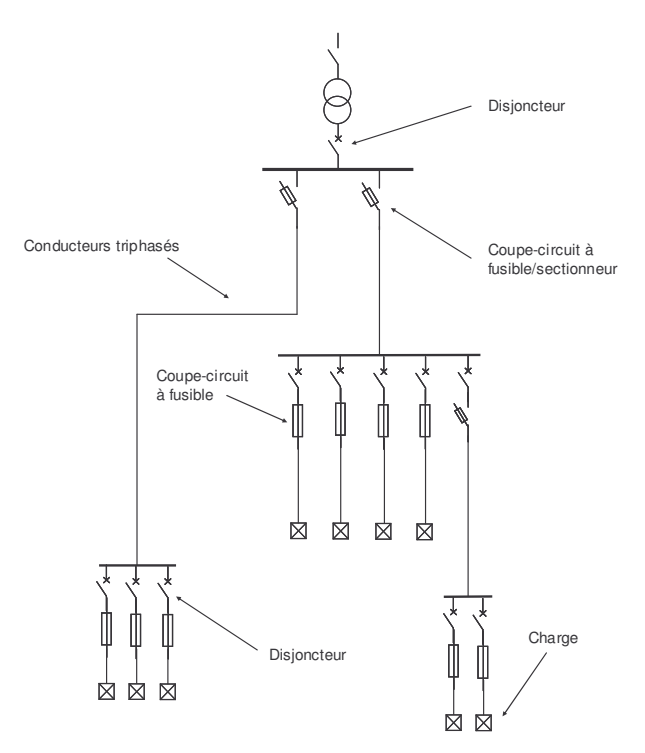

Figure 23 : schéma unifilaire de la structure d'un départ BT

# II.3 Analyse des défaillances sur le système électrique

La fonction d'un système électrique est de :

- o Fournir en permanence, à la ou aux charges, une tension assignée dans des gabarits d'amplitude et de fréquence définis.
- Fournir la puissance demandée par les charges.  $\circ$

Dans une étude de sûreté de fonctionnement, l'événement indésirable est l'interruption d'alimentation d'une ou plusieurs charges : on ne s'intéresse donc qu'aux problèmes d'absence de tension au niveau des charges du système électrique. Les dégradations de l'onde électrique sont considérées comme des problèmes de qualité non contenus dans la sûreté de fonctionnement. Par contre, lorsque des phénomènes de dégradation de l'onde électrique comme les variations de tension et de fréquence mènent aux arrêts de certains composants mettant ainsi le système dans un état critique et pouvant ensuite entraîner des coupures chez les clients, il convient d'inclure ces événements dans l'étude de sûreté du réseau.

Les défaillances subies par un système électrique peuvent avoir plusieurs origines possibles :

- o L'apparition d'une défaillance interne à un composant du système due soit à l'usure, soit à une agression extérieure (foudre, branche d'arbre, pelleteuse, milieu corrosif, ...) ou soit à un défaut de fabrication.
- o Les composants du système sont en bon état de fonctionnement mais une ou plusieurs contraintes de fonctionnement ne sont pas satisfaites. Le système fonctionne dans un état pour lequel ses composants ne sont pas conçus. L'utilisation d'un composant dans de mauvaises conditions (où les contraintes du composant sont violées) va provoquer sa détérioration ou son arrêt lorsqu'une protection est prévue à cet effet. C'est une cause donnant naissance à des défaillances secondes (définies dans le paragraphe  $1.3.2.3.2$ ).

Nous allons donc décrire tout d'abord les défaillances causées par l'usure, par une agression extérieure ou par un défaut de fabrication puis ensuite les défaillances dues à un état critique du système électrique.

# II.3.1 Les défaillances de composants

#### $II.3.1.1$ **Court-circuit**

La cause d'un court-circuit est la rupture d'isolement en un point de l'installation. Un courtcircuit dans une installation triphasée est la mise en contact accidentelle de plusieurs conducteurs (comme représenté sur la Figure 24) ou d'un conducteur et la terre.

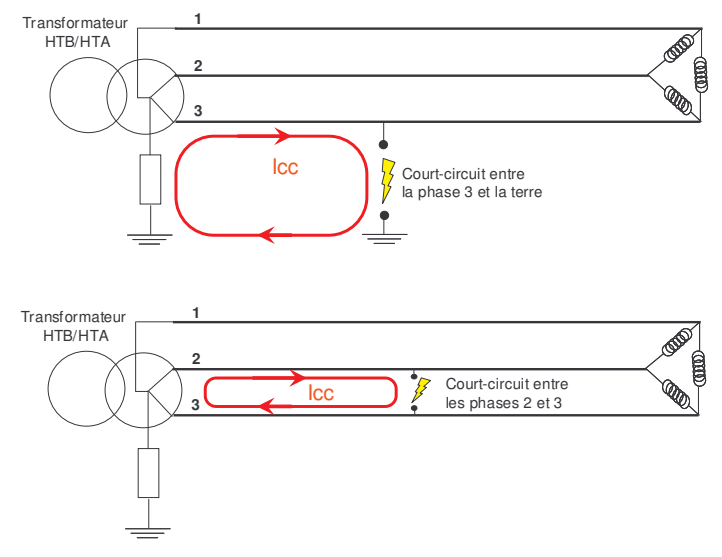

Figure 24 : cas de court-circuit sur une ligne HTA

La faible impédance de la boucle de court-circuit provoque un appel de courant assez important et est susceptible d'endommager les équipements du système, voir de causer un incendie dans certains cas du fait de l'échauffement dû à la surintensité.

Les courts-circuits se distinguent par plusieurs critères :

- Leur nature : monophasé (entre une phase et la terre), biphasé (entre deux phases) ou triphasé.
- o Leur durée : permanent (chute d'un conducteur à terre ou rupture de l'isolant d'un composant), semi-permanent (comme une branche entre deux conducteurs aériens qui finit par se consumer) ou fugitif (cas d'un arc électrique qui disparaît lorsque la tension chute).

# II.3.1.2 Rupture de la continuité électrique

La rupture d'un ou plusieurs conducteurs interrompt la continuité du circuit électrique sans qu'un court-circuit ne se déclare comme :

- o La rupture d'un ou plusieurs câbles aériens sans court-circuit.
- o Le contact défectueux sur une ou plusieurs phases d'un organe de coupure  $(interrupteur, disjoncteur, \ldots).$
- o L'ouverture intempestive d'un appareil de coupure, particulièrement pour les appareils télécommandés (disjoncteur ou interrupteur télécommandé) où un mauvais traitement de l'information dans la partie commande va envoyer un ordre d'ouverture non désiré.

### IL3.1.3 Non fonctionnement à la sollicitation

Des équipements comme les organes de coupures (disjoncteurs, interrupteur, sectionneur ou fusible) et autres (groupes électrogènes, ...) ont une fonction sur sollicitation comme l'ouverture, la fermeture ou le démarrage. Le non fonctionnement à la sollicitation est le refus du composant à effectuer cette fonction. L'origine de ce type de défaillance est soit la partie commande donnant l'ordre, soit un défaut mécanique du composant empêchant la réalisation de la fonction requise.

### II.3.1.4 Arrêt d'une source d'électricité

En raison d'une panne d'un de ses constituants, une source d'énergie peut s'arrêter de produire. Ce type de défaillance se traduit uniquement par le fait que la puissance qui était apportée par la source n'est plus fournie au système.

# II.3.2 Les états critiques de fonctionnement d'un système électrique

Un système électrique doit faire l'équilibre entre les puissances actives et réactives produites et celles consommées en maintenant l'amplitude de la tension et la fréquence en tout point du réseau. Pour cela, des générateurs du réseau sont équipés de régulateurs de tension et de fréquence.

Des phénomènes dits de « dégradation » de l'état du réseau sont liés à certaines contraintes de quelques composants à savoir :

- o La puissance maximale transmissible d'une ligne électrique.
- o L'intensité maximale admissible qui est fonction des caractéristiques thermiques du composant.
- o La stabilité d'un générateur par rapport aux perturbations, dépendant principalement de la nature du générateur et de son régulateur.
- o La puissance maximale active et réactive d'une source d'électricité.

Les phénomènes possibles sont les suivants :

- o Les surcharges des lignes : au-delà du courant maximum admissible par la ligne (limite thermique), l'échauffement des conducteurs provoque l'allongement de la ligne et ainsi un risque beaucoup plus grand de court-circuit (contact entre les phases en cas de vent important ou contact d'une phase avec une branche d'arbre). Ce phénomène peut se produire en cascade : le déclenchement d'une ligne entraînant des reports de charge sur les autres lignes qui deviennent elles-mêmes surchargées et ainsi de suite.
- o L'écroulement de tension : il existe pour une ligne une puissance maximum transmissible autre que la limite thermique (définie dans l'annexe 2). Dans des situations de forte charge, il arrive que cette puissance soit atteinte, il en résulte un écroulement de tension qui consiste en une chute de tension progressive (de quelques minutes à quelques dizaines de minutes) pouvant mener à la déconnexion d'alternateurs et donc à des situations très critiques.
- o Les problèmes de stabilité des alternateurs : des variations importantes de la charge du réseau (comme un court-circuit ou la perte d'un générateur) peuvent provoquer une augmentation de l'angle interne des alternateurs (angle entre le champ magnétique du

rotor et du stator) se traduisant par des oscillations de la puissance de la machine. Lorsque l'angle interne dépasse une certaine valeur critique, le machine ne parvient pas à rester synchronisée au réseau : l'alternateur subit une perte de stabilité entraînant sa déconnexion du réseau. Le temps d'élimination des courts-circuits est déterminant pour éviter la rupture de synchronisme des alternateurs. Ces problèmes de stabilité des machines tournantes sont abordés dans l'annexe 3.

o La dégradation de fréquence du réseau : quand la charge est plus importante que la puissance générée, la fréquence du réseau baisse et peut mener à la déconnexion de moyens de production.

Sur la Figure 25 sont représentés les mécanismes de dégradation de l'état d'un réseau électrique : lors d'une perturbation initiale sur le réseau comme la perte d'un ouvrage ou l'occurrence d'un court-circuit, les limites de fonctionnement de certains composants peuvent être atteintes entraînant ainsi la perte d'autres ouvrages et donc la coupure d'alimentation de certaines charges.

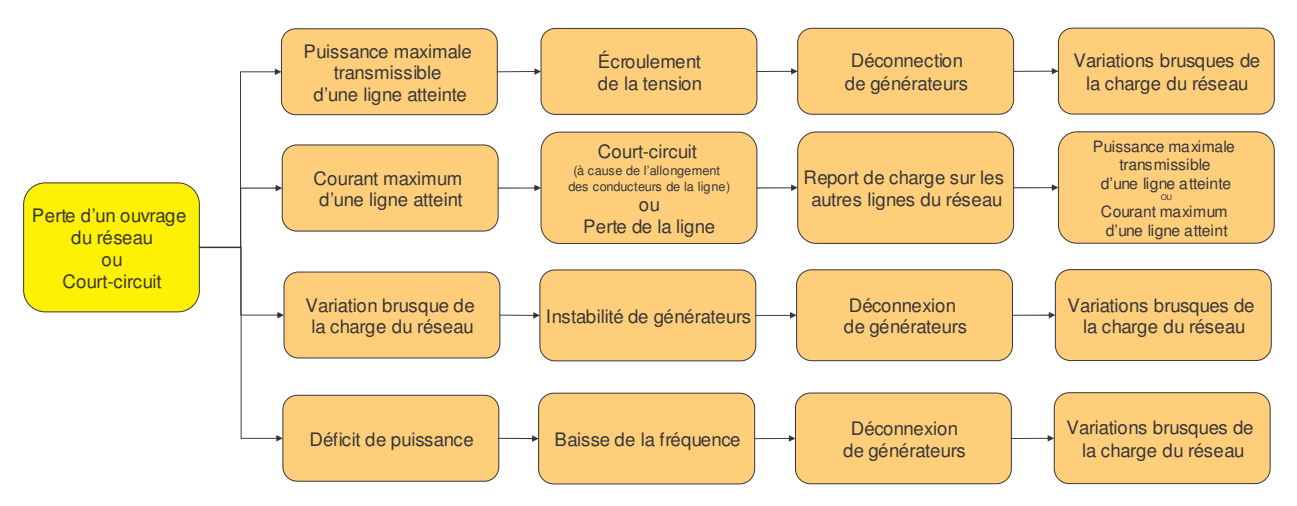

Figure 25 : l'enchaînement d'événements menant à des dysfonctionnements du système

L'évolution de ces phénomènes se fait sur une certaine durée selon la sévérité des perturbations :

- o L'écroulement de tension ou de fréquence est de l'ordre de plusieurs dizaines de minutes
- La perte de stabilité est de l'ordre quelques secondes ou dizaines de secondes.  $\bigcirc$
- L'allongement (du à l'échauffement) d'une ligne est de l'ordre de quelques minutes.  $\bigcirc$

# **II.4 Comportement d'un système électrique**

Le système électrique est soumis aux aléas suivants :

- $\circ$  La panne d'un composant qui crée une perturbation (comme les courts-circuits, la perte d'une unité de production, ...) pouvant dégrader l'état du réseau et mener éventuellement à une interruption d'alimentation de certaines charges du réseau.
- $\circ$  Les variations de la charge.
- $\circ$  Les variations de la capacité de certains moyens de production comme la production intermittente des éoliennes et des panneaux solaires, l'épuisement d'une batterie ou la perte d'un générateur.

Le système électrique a pour objectif d'assurer la continuité d'alimentation des charges en garantissant une certaine qualité de la tension qui se décline en quatre critères qui sont : le respect des contraintes de fonctionnement du système, la sauvegarde des équipements du réseau, la sauvegarde du réseau et enfin la reconstitution du réseau. En fonction de ces divers critères, les tâches que le système doit satisfaire sont représentées sur la Figure 26.

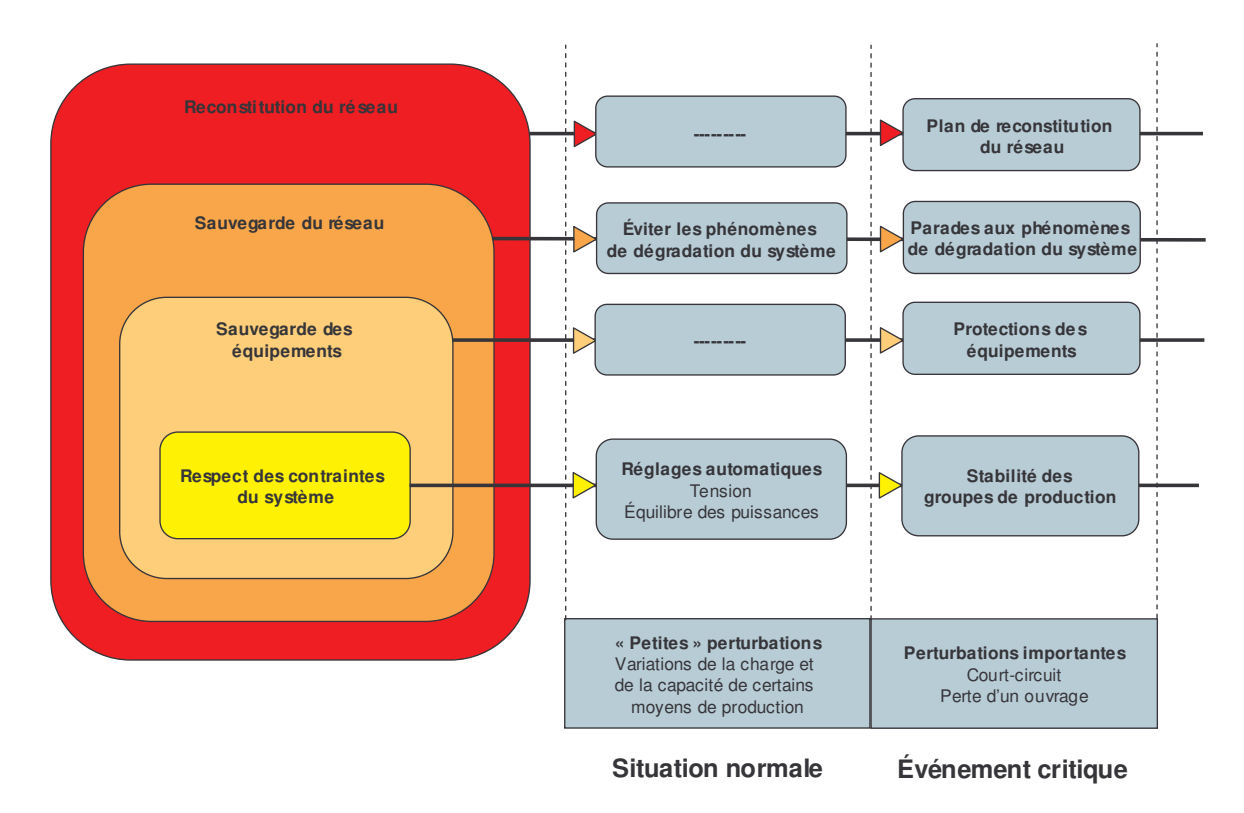

Figure 26 : objectifs d'un système électrique en matière de sûreté de fonctionnement
La Figure 27 présente le fonctionnement global d'un système électrique. L'adaptation du système aux aléas décrits précédemment est assurée par plusieurs étages de contrôle du système :

- o la partie « Réglages automatiques » qui assure, dans certaines limites, l'ajustement automatique de certaines grandeurs telles que la tension et l'équilibre des puissances produites et consommées. Les régulateurs des générateurs jouent un rôle prépondérant pour la stabilité des machines et pour le temps relatif à un écroulement de fréquence ou de tension.
- La partie « Automatismes de coupure » qui met hors tension, en déclenchant les disjoncteurs appropriés, le ou les ouvrages susceptibles de s'endommager lors d'un incident sur le réseau (protection des équipements) ou déconnecte certaines charges lorsque la fréquence du réseau chute (délestage automatique).
- La partie « gestion globale du système » chargée d'appliquer les mesures nécessaires  $\circlearrowright$ pour respecter les contraintes du système lors de perturbations importantes et d'assurer la continuité d'alimentation des charges. Cette gestion centralisée dispose d'un système performant d'information et de communication permettant d'une part de connaître l'état du réseau en temps réel et d'autre part d'agir sur différents éléments : changements de consignes des générateurs, le démarrage d'unités supplémentaires, manœuvres d'organes de coupure, réduction ou délestage volontaire de charges, etc.

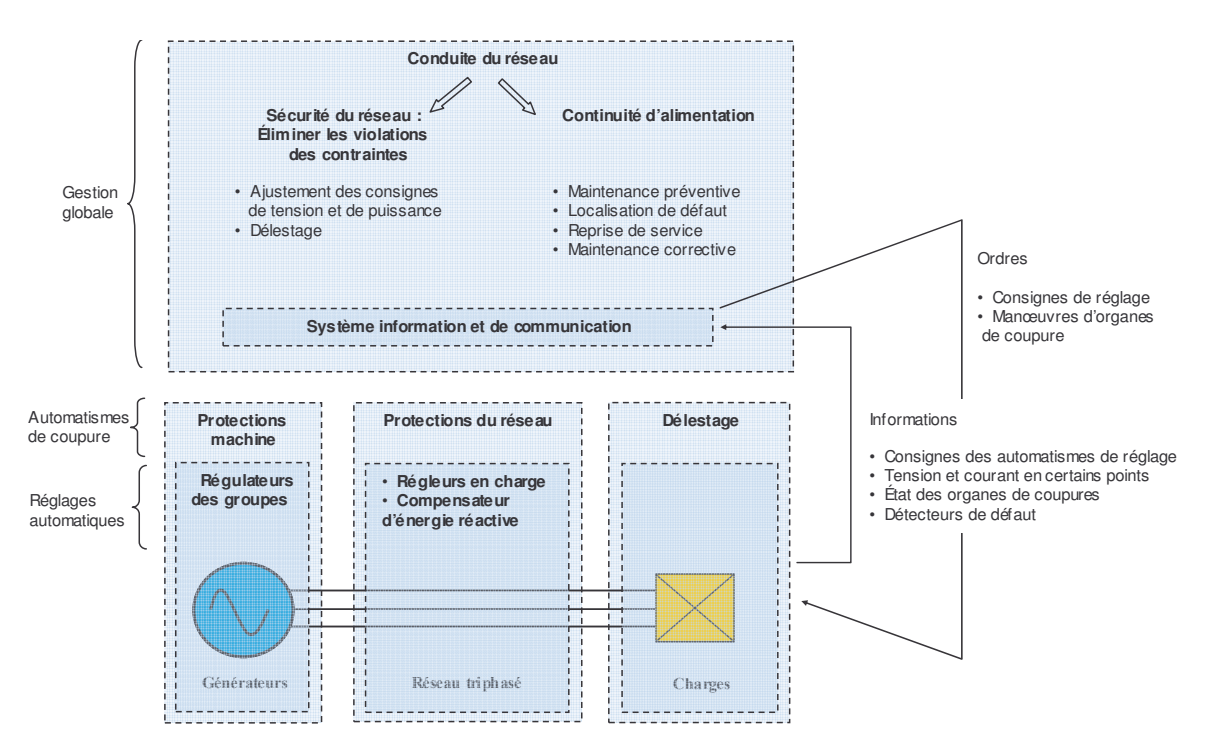

Figure 27 : les différentes niveaux de fonctionnement d'un système électrique

De part la conception hiérarchique des réseaux électriques, le réseau de transport est le « cœur » du système, regroupant l'ensemble des productions (Figure 28). C'est lui assure l'équilibre entre les puissances produites et celles consommées, la qualité de la tension en amplitude et en fréquence, et la stabilité du système face aux phénomènes de dégradation. Les réseaux de distribution ayant, quant à eux, des équipements surdimensionnés, ne sont pas soumis aux phénomènes de dégradation et doivent ainsi uniquement veiller au respect de l'amplitude de la tension sur l'ensemble des départs et à la continuité d'alimentation des clients (localisation de défaut et reprise de service performantes).

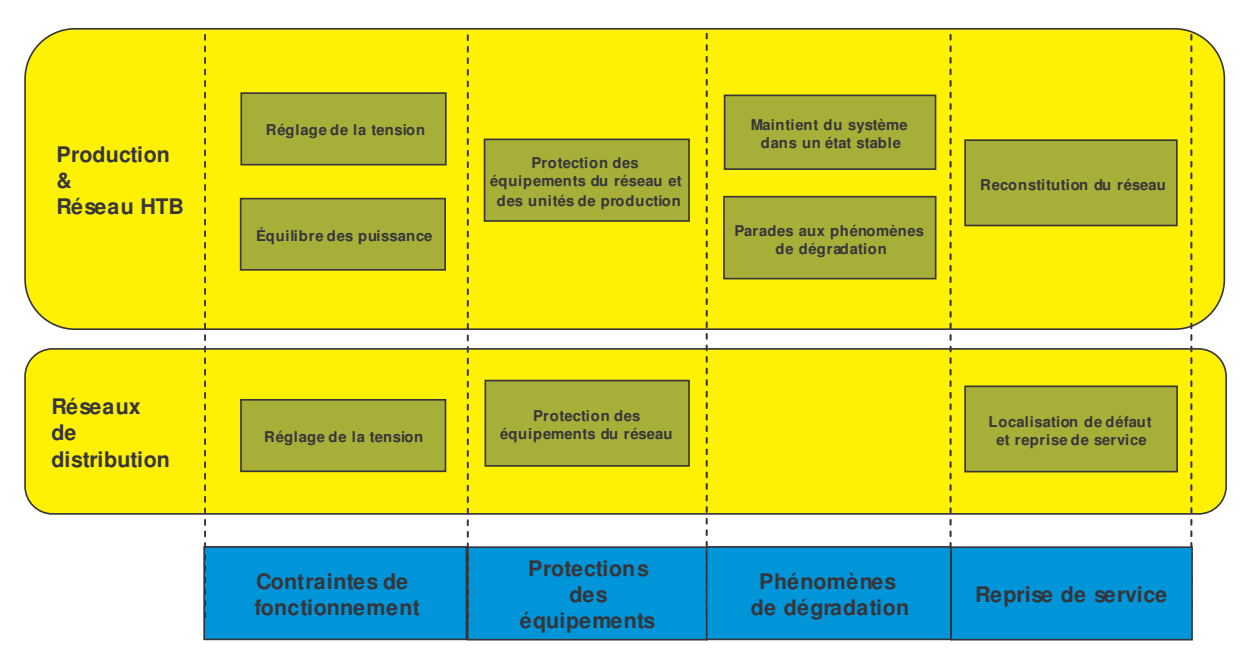

Figure 28 : les fonctions assurées par les différentes composantes du système

# **II.4.1 Les réglages automatiques**

#### $II.4.1.1$ Adaptation de la production à la consommation

Le réglage primaire corrige les écarts entre la puissance produite et la puissance consommée en modifiant les consignes de puissance active des générateurs. Ce réglage est effectué localement sur chaque machine par un automatisme. A l'issue de ce réglage primaire, le réseau se trouve dans un nouveau point de fonctionnement stable mais avec une fréquence différente. Le réglage secondaire a pour but de ramener la fréquence à sa valeur de référence ainsi que les échanges contractuels entre les différents réseaux interconnectés. Agissant sur plusieurs groupes, ce réglage est centralisé. Le temps d'action du réglage primaire est de l'ordre de quelques dizaines de secondes, il est supérieur à la minute pour le réglage secondaire. Lorsque les réglages automatiques se révèlent inopérants, le plan de production doit être révisé en tenant compte des critères économiques et en assurant le fonctionnement le plus sûr du réseau. Des informations plus complètes sur ce sujet sont données par [TEC 01] et [TEC 02].

# II.4.1.2 Réglage de la tension

Pour ne pas avoir à transporter l'énergie réactive au niveau du réseau de transport (coût important par augmentation des pertes Joules), l'essentiel de la puissance réactive est générée par des moyens de compensation (condensateurs placés principalement sur les réseaux de distribution et compensateurs statiques ou tournants). Les variations de tension sont étroitement liées aux variations de l'énergie réactive. Pour les fluctuations rapides de la tension induites par des variations de puissance réactive appelée par les consommateurs ou par des perturbations sur le réseau (courts-circuits, manoeuvres sur le réseau), la tension est maintenue par les régulateurs de tension des groupes du réseau de transport. D'autres moyens de réglages comme les régleurs en charge des transformateurs (au niveau HTB ou dans un poste HTB/HTA) ou les réactances et les condensateurs commutés mécaniquement ou électroniquement permettent d'ajuster le plan de tension lors de variations plus importantes. Ces moyens, basés sur des critères locaux, constituent le réglage primaire de la tension ([TEC 01], [TEC 02]). Un deuxième réglage dit secondaire se superpose au réglage primaire afin de faire face aux perturbations importantes de manière coordonnée (au niveau régional). Il consiste en une correction automatique des consignes de réglage des régulateurs primaires des groupes.

# II.4.2 Les organes de coupure automatiques

#### $II.4.2.1$ Les protections contre les défaillances des composants de réseau

A partir de capteurs de mesure, une protection déclenche un disjoncteur lorsque certains seuils de sécurité sont dépassés. Une protection est prévue pour protéger certains ouvrages bien précis : ainsi les protections d'un réseau sont coordonnées entre elles afin d'assurer une sélectivité. Pour l'étude de sûreté de fonctionnement, il faut retenir qu'une protection déclenche sur une défaillance d'un équipement placé dans sa zone de sélectivité.

# II.4.2.1.1 Au niveau des réseaux de distribution HTA

La détection des défaillances et les ordres de déclenchements des disjoncteurs sont assurés par les protections du réseau constituées d'une partie mesure (transformateurs de courant ou transformateur de tension) et de relais donnant les ordres de déclenchement. Les protections d'un réseau doivent être coordonnées afin que la sélectivité soit bien effectuée, à savoir mettre hors tension la partie défaillante et préserver les zones saines.

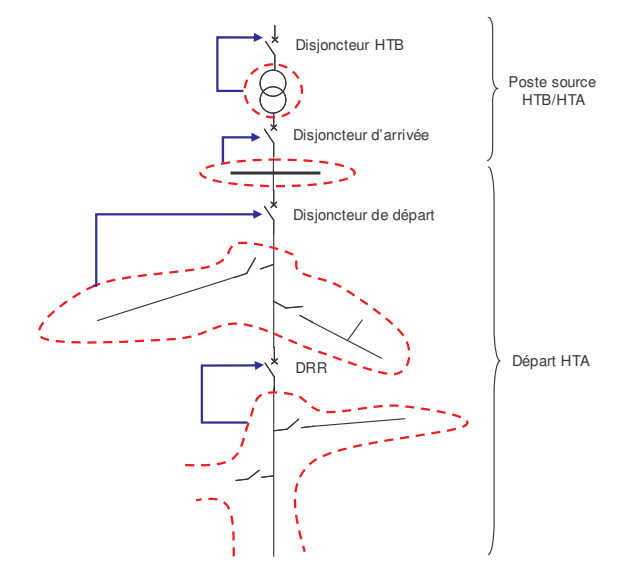

Figure 29 : sélectivité des protections du réseau HTA

Les fonctions assurées sont :

- o La détection des courants de défaut du départ au niveau du disjoncteur de départ (un tore sur chaque phase déclenche le disjoncteur si, dans une phase, le courant mesuré est supérieur au seuil de courant maximum).
- o La détection des courants homopolaires par des capteurs au niveau des transformateurs du poste source et des cellules HTA.
- o La détection des chutes de conducteurs grâce à des capteurs sensibles permettant de détecter de faibles courants de défaut dus à un mauvais contact entre le conducteur et le sol.

Lors d'une défaillance de la protection (au niveau de la détection, de la transmission de l'ordre de déclenchement ou de l'ouverture du disjoncteur), les protections environnantes déclenchent : pour prendre l'exemple d'un départ HTA (Figure 29), si un défaut se produit en aval du DRR et que le DRR ne parvient pas à l'éliminer, c'est le disjoncteur de départ qui va déclencher

Sur les réseaux aériens, des courts-circuits non permanents dits « fugitifs » ou « auto extincteurs » se produisent. Ils ont dus à des agressions de l'environnement comme une branche d'arbre en contact avec plusieurs phases qui finit par se consumer. Pour cela, les

disjoncteurs de départ sont équipés d'un cycle de réenclenchement (présenté sur la Figure 30) qui effectue trois tentatives de réenclenchement : si le défaut n'est plus présent, le disjoncteur reste fermé.

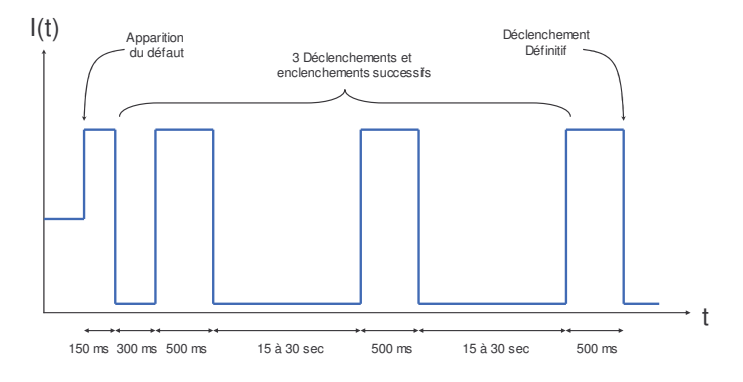

Figure 30 : le cycle de réenclenchement d'un disjoncteur de départ

### II.4.2.1.2 Au niveau du réseau de transport

Les courts-circuits sont susceptibles d'endommager les équipements par la surintensité occasionnée et de provoquer des instabilités d'alternateurs. Pour cela, le système de protection doit les éliminer rapidement. L'architecture du système est maillée, chaque ligne relie un poste HTB/HTA à un autre : ainsi le système de protection consiste à détecter tout défaut sur une ligne et à donner les ordres de déclenchement aux 2 disjoncteurs placés aux extrémités de la ligne en l'espace de 250 ms. Les disjoncteurs sont télécommandables et peuvent ainsi être réenclenchés à partir d'un centre de conduite lorsqu'il s'agit d'un courtcircuit non permanent, d'une surcharge ou à la suite d'une réparation.

### **II.4.2.2 Les protections contre les surcharges**

Certains équipements peuvent être équipés d'une protection contre les surcharges (comme les lignes du réseau de transport), qui met hors tension l'ouvrage lorsque le courant maximal est dépassé pendant un certain temps. La temporisation peut être dépendante de l'ampleur de la surcharge. Par exemple, sur le réseau français 400 kV, on a une temporisation de :

- $\circ$  20 minutes si la puissance transitée est supérieure à 130 % de la capacité maximale.
- o 10 minutes si la puissance transitée est supérieure à 150 % de la capacité maximale.
- $\circ$  Quelques dizaines de secondes si la puissance transitée est supérieure à 170 % de la capacité maximale.

#### Les protections machine  $II.4.2.3$

La protection des alternateurs s'effectue sur des critères de tension, fréquence, vitesse, température et de puissance afin de :

- o Détecter les anomalies au sein de la machine.
- o Déconnecter la machine lorsqu'elle perd la stabilité.
- o Déconnecter la machine du réseau lorsque la tension ou la fréquence du réseau est très dégradée et susceptible d'endommager la machine.

# II.4.2.4 Le délestage automatique

Dans une situation d'écroulement de fréquence ou de tension, une manière de rétablir un état stable du réseau est de délester certaines charges (départs de réseaux de distribution). Ainsi, sur le réseau de transport, des délestages automatiques sont prévus à cet effet : le déclenchement s'effectue sur un critère à minimum de fréquence.

# II.4.3 La gestion globale du système

Chaque système électrique a une gestion globale bien propre à son architecture et à ses performances. Cette gestion est effectuée par un ou plusieurs opérateurs. Parfois, certaines fonctions peuvent être mise en œuvre par des applications informatiques assurant une réponse plus rapide. A partir d'un système d'information complété par des applications informatiques, l'opérateur connaît l'état du réseau (états des composants, tensions des nœuds du réseau et courants dans les ouvrages) et peut agir sur les éléments du réseau lorsque le système est dans une situation critique.

# II.4.3.1 Gestion du réseau HTB

# II.4.3.1.1 Les moyens de conduite

Le système de gestion du réseau de transport se compose de plusieurs outils complémentaires

- o Le système d'information et de communication appelé SCADA (Supervisory Control and Data Acquisition) se charge d'effectuer des mesures (échantillonnées toutes les 10 secondes) sur l'ensemble des postes du réseau, de les transmettre aux centres de dispatching et de renvoyer les ordres des centres de dispatching vers les postes. Ce système s'appuie sur une infrastructure de communication sécurisée.
- o Le système d'analyse appelé EMS (Energy Management System) se charge d'exploiter les données reçues pour déterminer l'état du réseau et aider les opérateurs

pour les décisions concernant les actions correctives (applications de simulation rapide de réseaux, optimisateurs et systèmes experts).

o Les centres de dispatching : en France, on compte 7 centres de dispatching régionaux et un centre de dispatching national. Ce dernier se charge du réseau 400 kV et de quelques liaisons 225 kV, il gère l'équilibre production-consommation et supervise les dispatchings régionaux. Les centres régionaux s'occupent du réseau de répartition : ils se chargent de la continuité d'alimentation des postes HTB/HTA, de la surveillance du réseau et de la transmission d'ordre aux producteurs.

# II.4.3.1.2 Le respect des contraintes du système

Lorsque le système est dans un état critique (surcharge, écroulement de tension, écroulement de fréquence ou perte de synchronisme de générateurs), une mesure propre à la nature de l'incident (Tableau 3) peut permettre de rétablir le système dans un état stable. Le réseau de transport et d'interconnexion est conçu pour fonctionner normalement pour toute perte d'un ouvrage quel qui soit. Cette mesure se nomme la règle du « n-1 ». Certaines situations comportant plusieurs incidents nécessitent la surveillance du réseau et la mise en place d'actions correctives si nécessaire dans des délais plus ou moins courts selon la gravité de l'incident.

L'action des centres de conduite peut se structurer en trois étages :

- o La prévention, pour faire en sorte que les phénomènes ne s'amorcent pas.
- o La surveillance, pour détecter et corriger les écarts.
- o Les parades ultimes, pour tenter de sauver le système d'une panne généralisée.

Pour les 4 phénomènes que l'on a vus précédemment, des mesures spécifiques prévues sont citées sur le tableau 3 [TEC 03]. La mise en place de ces décisions est complexe puisque les phénomènes mis en jeu font intervenir des problèmes de dynamiques des réseaux et le nombre de paramètres est assez conséquent. Les phénomènes en question étant transitoires, un retard dans l'application des mesures correctrices peut ne pas empêcher le réseau de se dégrader et mener à une panne généralisée : la rapidité de réaction est ainsi cruciale pour la sûreté du système.

Pour cela, des outils d'aide à la décision peuvent être mis à la disposition de l'opérateur :

o Les simulateurs rapides de réseaux électriques.

o Les optimisateurs qui, en fonction du réseau et des conditions à satisfaire, proposent des solutions.

|                                    | <b>Prévention</b>                                                                                                    | <b>Surveillance</b>                                                                                                    | <b>Parades ultimes</b>                                                                                                    |
|------------------------------------|----------------------------------------------------------------------------------------------------|----------------------------------------------------------------------------------------------------|----------------------------------------------------------------------------------------------------|
| <b>Surcharges</b>                  | Architecture robuste du<br>$\circ$<br>réseau.<br>Plan de protection coordonné.<br>$\circ$                                                                                                    | Eviter les surcharges par<br>$\circ$<br>des manœuvres sur le réseau.<br>Réglage approprié des<br>$\circ$<br>groupes de production.                                                             | Délestage volontaire des<br>$\circ$<br>départs HTA par ordre de<br>priorité (1à5).                                                                                                    |
| <b>Ecroulement</b><br>de tension   | Bon dimensionnement des<br>$\Omega$<br>moyens de compensation<br>d'énergie réactive.<br>Sources réactives près des<br>$\circ$<br>centres de consommations<br>Possibilité de disposer de<br>$\circ$<br>réserves de puissance réactive | Contrôle du plan de tension<br>$\circ$<br>en temps réel grâce aux<br>moyens de réglage<br>automatiques et manuels.                                                                             | Blocage automatique des<br>$\circ$<br>régleurs en charge.<br>Baisse de 5% de ta tension des<br>$\Omega$<br>réseaux de distribution.<br>Surcharge en énergie réactive<br>$\circ$<br>des groupes.<br>Délestage volontaire des<br>$\circ$<br>départs HTA par ordre de<br>priorité (1à5). |
| <b>Ecroulement</b><br>de fréquence | Prévisions fiables de la<br>$\circ$<br>consommation et plan de<br>production adapté.<br>$\circ$<br>Réserve de puissance à<br>disposition.                                                                                            | Surveillance de la<br>$\circ$<br>disponibilité des réserves de<br>production.<br>Contrôle du plan de tension<br>$\circ$<br>en temps grâce aux moyens<br>de réglage automatiques et<br>manuels. | Puissance maximale des<br>$\circ$<br>groupes.<br>Délestage volontaire des<br>$\circ$<br>départs HTA par ordre de<br>priorité (1à5).<br>Délestage fréquencemétrique (au<br>$\circ$<br>moyen de relais fréquentiels qui<br>déclenchent à partir d'un certain<br>seuil de fréquence).    |
| Instabilité de<br>groupes          | Topologies adéquats<br>$\circ$<br>prévenant de ce type de<br>phénomènes.<br>Plan de protection performant.<br>$\circ$<br>Régulation de tension et de<br>$\circ$<br>vitesse des groupes.                                              | Contrôle des accélérations<br>$\circ$<br>des groupes.                                                                                                    | Ilôtage des zones en rupture de<br>$\circ$<br>synchronisme.                                                                                                    |

Tableau 3 : mesures pour éviter les dégradations de l'état d'un réseau de transport

### II.4.3.1.3 La reprise de service

Lors d'incidents graves, la reconstitution du réseau est une procédure délicate et importante pour limiter l'indisponibilité des clients. Pour cela, des mesures bien précises permettent redémarrer le réseau en plusieurs zones îlotées, de les synchroniser et finalement de les connecter entre elles. Pour redémarrer une zone, soit les centrales thermiques ou nucléaires ont réussi à s'îloter (les auxiliaires des groupes sont alimentés et les groupes prêts à redémarrer) ou soit l'îlotage n'a pas fonctionné (un renvoi de la tension est nécessaire par une centrale hydraulique ou une turbine à combustion afin de réalimenter les auxiliaires).

### II.4.3.2 La gestion des réseaux de distribution HTA

### II.4.3.2.1 Les movens de conduite

Les moyens mis à disposition pour la conduite du réseau sont mentionnés sur la Figure 31. On  $distance$ :

- o Des postes asservis qui équipent chaque appareil télécommandé et servent au dialogue entre les appareils et le poste de conduite.
- o Des postes mobiles de conduite, constitués d'un véhicule équipé d'une radio fonctionnant sur un réseau de sécurité privé et assurant la liaison entre les agents sur le terrain et les chargés de conduite.
- o Des postes de commande distants regroupant les fonctions d'informations sur le réseau et de commande des organes de coupure. Ceux-ci sont utilisés par les agents d'astreinte à leur domicile ou sur le terrain dans les postes mobiles.
- o Le poste de conduite centralisant les applications informatiques de conduite du réseau (système SCADA impliquant la gestion des alarmes, des télésignalisations, des télécommandes), de représentation des informations sur le réseau pour les chargés de conduite et de traitement des données (calculs de grandeurs électriques du réseau, fonctions d'automatisation des séquences de manœuvres sur le réseau pouvant être engagées lors d'un défaut, fonctions d'archivages de données et fonctions évoluées de gestion de la charge).
- o Le système de communication assurant la liaison entre les postes asservis, les postes de commande mobile et le centre de conduite. Diverses technologies peuvent être employées comme les liaisons téléphoniques spécialisées, les liaisons téléphoniques commutées ou les liaisons radio

Des capteurs, placés sur le départ ou au niveau du disjoncteur de départ, effectuent un relevé temporel des grandeurs électriques sur une certaine durée. Ces informations supplémentaires servent aux chargés de conduite à déterminer la nature des courants de défaut et ainsi à aider au diagnostic de la panne, particulièrement lors d'un défaut fugitif.

Lorsque les organes de coupures sont manuels, leur manœuvre est effectuée par un agent équipé d'un poste mobile. De même pour les indicateurs de passage de défaut équipant des interrupteurs manuels, l'indicateur visuel est consulté par un agent sur le terrain. L'introduction des technologies de téléconduite a permis une plus grande rapidité d'exécution des manœuvres des organes du réseau et donc une grande amélioration de l'indisponibilité des clients. Ainsi, hors événements exceptionnels (comme les grandes tempêtes), l'indisponibilité moyenne d'un client HTA est passée de 135 min/an en 1985 à 40 min/an en 1994 et pour un client BT de 375 min/an en 1985 à 80 min/an en 1994.

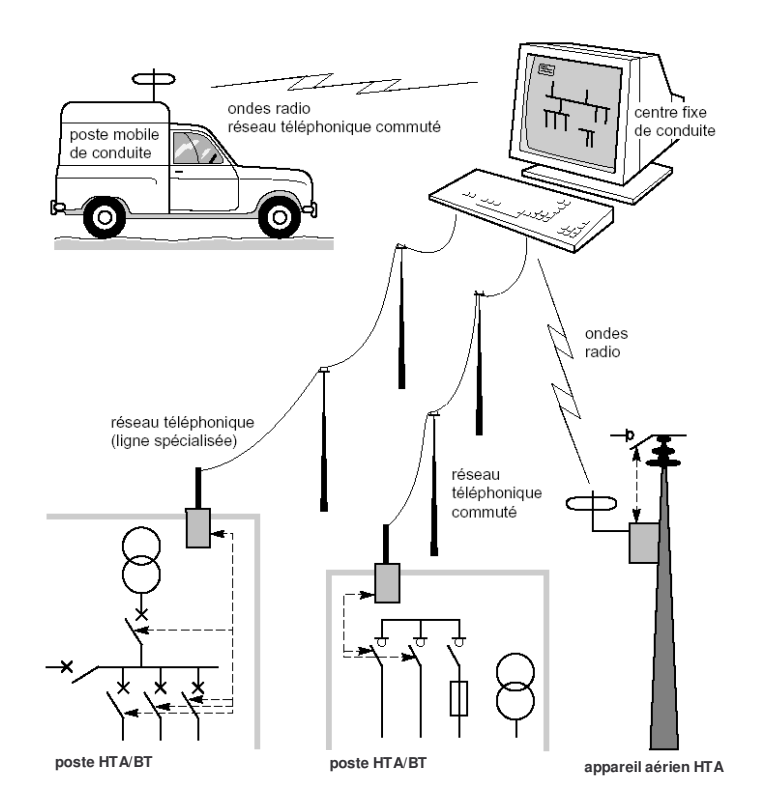

**Figure 31 :** les moyens de conduite du réseau HTA ( $\heartsuit$  copyright Cahier Technique Merlin Gerin n°155)

### II.4.3.2.2 La localisation de défaut et la reprise de service

Lors d'une panne permanente d'un ouvrage, différentes actions sont menées (Figure 32) :

- o La détection de la défaillance par les protections et le déclenchement du disjoncteur de départ ou du disjoncteur réenclencheur de réseau.
- o L'analyse et le diagnostic de la panne par les chargés de conduite, à partir des informations fournies par les détecteurs de défaut et les télémesures.
- $\circ$  Les manœuvres de localisation de défaut, qui consistent à repérer la section (zone délimitée par les organes de coupure) en défaut afin de l'isoler. Ceci s'effectue en isolant certaines sections du départ puis en rétablissant l'alimentation du départ pour déterminer si le défaut est ou non dans la section isolée.
- $\circ$  Les manœuvres de reprise de service qui consistent à réalimenter les zones saines du réseau, soit par l'alimentation principale (chemin d'origine), soit par les secours du départ.
- o Une fois la section en défaut isolée du reste du départ, une équipe de maintenance se charge de la réparation de l'ouvrage.
- $\circ$  Lorsque l'ouvrage est réparé, les secours sont ouverts puis les interrupteurs fermés pour revenir ainsi à la configuration initiale du réseau.

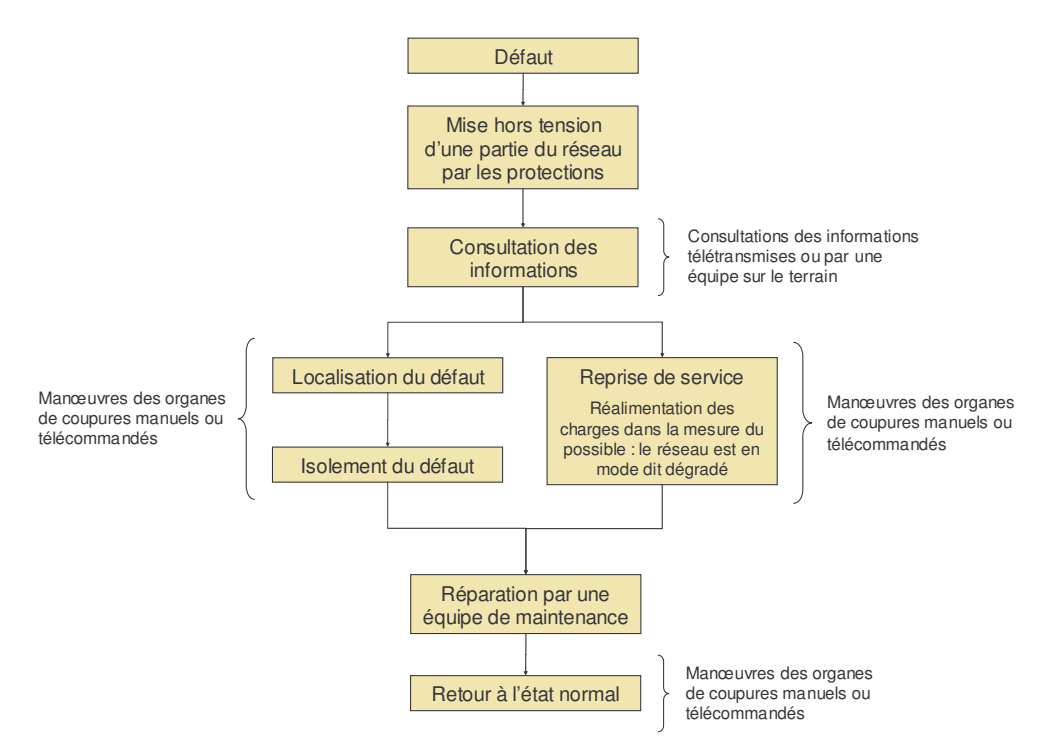

Figure 32: schéma général du procédé de localisation de défaut et de reprise de service

Ce procédé est défini précisément par des règles de référence. Celles-ci sont détaillées et présentées sur un exemple pratique dans l'annexe 6.

Le réseau subit plusieurs changements de configurations (provoquées par les manœuvres des appareils de coupures du réseau) pendant lesquelles certaines charges vont être privées d'alimentation. Les coupures ainsi occasionnées sont dépendantes de la nature de la défaillance, sa localisation dans le réseau, du temps d'accès aux informations sur le réseau et du temps de manœuvre des appareils de coupures.

### II.4.3.3 Les réseaux BT

Les réseaux BT sont exploités manuellement : les protections (fusibles et disjoncteurs) assurent la sécurité des ouvrages en déclenchant sur les courts-circuits. Les défaillances sont signalées par les consommateurs eux-mêmes par téléphone : il s'agit le plus souvent de la rupture d'un conducteur sans court-circuit, de la fusion d'un fusible ou du déclenchement d'un disjoncteur sur un court-circuit. La conduite du réseau s'effectue principalement sur le terrain avec des agents disposant de cartographies du réseau et de radios assurant la liaison avec le chargé de conduite.

# II.5 Les évolutions futures des réseaux de distribution

# II.5.1 Concept de génération d'énergie décentralisée

Initialement, l'acheminement de l'énergie électrique est conçu de façon hiérarchique : l'énergie est produite par de grosses centrales d'électricité, le réseau de transport et de répartition regroupe les différentes unités de production et transporte l'énergie sur l'ensemble des régions du territoire par des lignes HTB, puis les réseaux de distribution HTA et BT acheminent l'énergie jusqu'aux consommateurs à partir des postes HTB/HTA via un système de distribution arborescent. Ainsi la production d'énergie se fait en grosse quantité et la connexion des unités s'effectue sur le réseau HTB. Avec l'ouverture du marché de l'électricité à la concurrence, nous assistons, depuis déjà plusieurs années, à un développement et à une émergence de nouveaux moyens de production dits décentralisés connectés au niveau du réseau de distribution et vendant leur énergie au réseau. Ces « petites » productions d'énergie sont appelées Génération d'Energie Dispersée (GED). Tout d'abord destiné aux réseaux de distribution moyenne tension et profitant des bénéfices d'un tarif de rachat avantageux (le tarif d'Effacement de Jour de Pointe EJP d'EDF), le raccordement d'unités de productions décentralisées s'est développé à travers des unités de type moteur Diesel pourvu d'un alternateur et reliées directement au réseau à travers un transformateur. L'avance technologique en matière de viabilité et de rentabilité des moyens de production d'énergie non conventionnels (comme les éoliennes, les microturbines, les piles à combustibles ou les panneaux solaires) a permis l'expansion de l'implantation de systèmes de production électrique décentralisés. Les motivations de cette expansion sont les suivantes :

- o La production d'énergie plus près des consommateurs permet de réduire des pertes dans les lignes.
- o La substitution de l'énergie conventionnelle « polluante » (produite par les grandes centrales nucléaires et thermiques) par des énergies nouvelles « propres ».
- o Un intérêt économique très important pour les exploitants de GED grâce aux subventions accordées.
- o En matière de planification, face à une augmentation de la charge, l'insertion de GED sur le réseau de distribution permet d'éviter la construction de nouvelles lignes HTB et ce, avec un temps d'étude et d'installation plus courts. Ou encore pour l'alimentation de sites isolés où il peut être plus rentable d'alimenter un réseau de distribution local avec des GED plutôt que de relier le site à un poste HTB/HTA lointain [THI 04].
- o La présence de GED en distribution offre des moyens de réglages supplémentaires comme l'optimisation du plan de tension, la compensation d'énergie réactive et des harmoniques au moyen d'interfaces d'électroniques de puissance. Ceci implique une coordination entre les producteurs et le gestionnaire de réseau.
- o D'autre part la continuité de service peut être améliorée dans la mesure où la GED peut alimenter des charges qui ne tolèrent pas d'interruptions lorsque le réseau est en panne.

L'appellation "Production Décentralisée" (ou Génération d'Energie Dispersée GED) n'est pas un concept strictement défini. Il peut varier en fonction du contexte, du pays ou en général de l'intérêt que l'opérateur y porte. On peut néanmoins caractériser la production décentralisée par les points suivants :

- o Systèmes de production raccordés à une tension maximale de 20 kV (soit en HTA ou soit en BT).
- o Systèmes de production de petite puissance (quelques kVA à 30 MVA).
- o Aucune condition sur le placement dans le système de production électrique.

Actuellement, l'intérêt technique et scientifique se porte sur les moyens de production suivants :

- o Les générateurs diesel reconvertis ou non au gaz : fabriqués dans des gammes de puissances de 100 kW à 25 MW, ils sont beaucoup utilisés comme groupe de production en cogénération (récupération de la chaleur produite) et comme secours. Les coûts d'installation et d'exploitation ne sont pas très élevés. Ils sont assez encombrants, bruyants, vibrants et polluants.
- o Les turbines à gaz : leur puissance est de l'ordre de 1 MW, elles peuvent être utilisées comme groupe de production ou comme secours. Elles ne présentent pas les inconvénients du diesel, à savoir l'encombrement et les vibrations, mais les démarrages sont longs et coûteux. Notons aussi qu'il y a peu de maintenance à fournir.
- o Les micro-turbines : ce sont de petites turbines à gaz de 30 kW à 250 kW.
- o Les piles à combustible : elles utilisent l'énergie électrochimique d'un gaz et la convertissent en énergie électrique, leur puissance va de 1 kW à 1 MW.
- o Les éoliennes : elles récupèrent l'énergie du vent grâce à un aérogénérateur (les plus puissantes sont de l'ordre de 5 MW à l'unité). Les caractéristiques électriques de sortie de cet aérogénérateur dépendent donc de la force du vent.
- o Les panneaux photovoltaïques : une unité produisant de 5 W à 100 W, les systèmes composés de plusieurs de ces modules sont préconisés pour l'électrification de sites isolés combinés à un système conventionnel type diesel. De façon analogue à l'éolien, la puissance de l'installation est tributaire de l'ensoleillement.

Ces moyens de production peuvent s'équiper de dispositifs de récupération de la chaleur (afin d'accroître la rentabilité de l'ouvrage) et de moyens de stockage. Les unités dites non conventionnelles, qui ne sont pas équipées de machines tournantes « traditionnelles », sont connectées au réseau par une interface d'électronique de puissance.

# II.5.2 Les diverses solutions d'intégration de l'énergie dispersée

Des précautions sont ainsi à prévoir quant à l'insertion de GED sur les départs de réseaux de distribution. Actuellement des règles de raccordement sont imposées aux producteurs pour conserver le bon déroulement du fonctionnement du réseau. Ces règles sont énoncées par l'arrêté du 17 mars 2003 relatif aux prescriptions techniques de conception et de fonctionnement pour le raccordement à un réseau public de distribution d'une installation de production d'énergie électrique détaillé dans l'annexe 5.

Pour le raccordement en HTA, les règles concernent :

- o La protection générale qui a pour but d'empêcher les défauts, du coté producteur, d'affecter le réseau. Elle déclenche le disjoncteur général de l'installation.
- o La protection de découplage qui déconnecte l'installation lors d'un défaut sur le réseau, ceci pour permettre le bon fonctionnement du plan de protection du réseau. Il existe plusieurs type de protections de découplage suivant la puissance de l'unité.
- o Selon la puissance de l'installation, des prescriptions sont imposées au niveau de la capacité à produire et à absorber de la puissance réactive.
- o Pour une installation de plus d'1 MVA, celle-ci doit pouvoir ajuster sa tension à la demande du gestionnaire.
- o Une installation de puissance supérieure à 10 MVA doit être équipée d'un régulateur de tension.
- o L'installation ne doit pas perturber les signaux tarifaires.
- o Les perturbations (harmoniques, fluctuations rapides de tension et déséquilibre entre les phases) générées ne doivent pas excéder les valeurs indiquées.
- o Le couplage d'une machine synchrone au réseau doit se faire avec des écarts minimaux de  $\pm$  10 % pour la tension,  $\pm$  0,1 Hz pour la fréquence et  $\pm$  10° pour la phase. L'à-coup de tension au point de livraison ne doit pas dépasser 5 % pendant plus de 0.5 secondes.
- o Les variations de puissance ne doivent pas dépasser 4 MW/minute.
- o Si la puissance de la production dépasse 25 % de la puissance du poste source, le gestionnaire peut demander au producteur d'installer un dispositif permettant d'échanger des informations avec le gestionnaire comme le programme de fonctionnement prévu, l'état de fonctionnement de la centrale (puissance active et réactive) et la valeur de la tension.

Ces règles, actuellement en vigueur, sont prévues pour garantir le bon fonctionnement du réseau de distribution tel qu'il est actuellement. Si les réseaux de distribution évoluent vers d'autres architectures et d'autres modes d'exploitation, ces règles sont susceptibles d'être modifiées

### **II.5.2.1 Insertion sur un départ HTA classique**

Les générations dispersées sont connectées sur les lignes du départ HTA. La protection de découplage assure la déconnection de la GED lors d'une perturbation sur le réseau. Cela implique la révision du plan de protection du départ ainsi que des seuils des détecteurs de défauts du réseau.

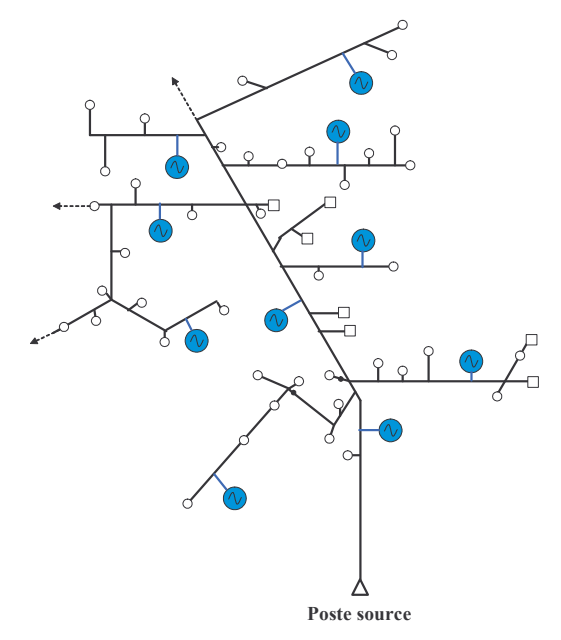

Figure 33 : insertion de GED sur un départ HTA classique

Une autre solution est de connecter les GED au poste source par l'intermédiaire de départs dédiés. Cela évite les problèmes de fonctionnement des départs puisque l'énergie des GED est acheminée sur les jeux de barre HTA de la même façon que celle fournie par les transformateurs HTB/HTA.

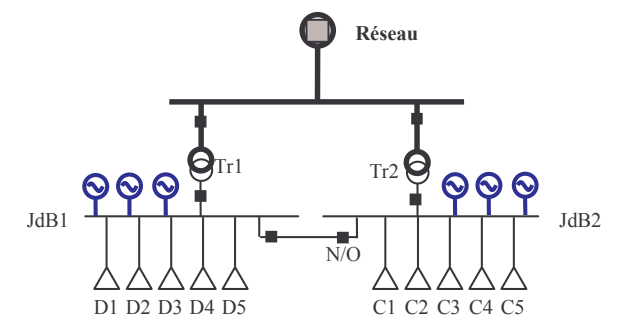

Figure 34 : insertion de GED sur des départs dédiés

### **II.5.2.2 Une nouvelle architecture de réseaux de distribution**

Le concept actuel des réseaux de distribution n'étant pas adapté à la production décentralisée, l'augmentation, dans l'avenir, de ce type de production laisse penser que des modifications de l'architecture de la distribution pourraient être avantageuses dans la mesure où une structure plus adaptée pourrait permettre une meilleure exploitation de ces unités de production pour le fonctionnement du réseau :

- o Une topologie comportant des boucles fermées.
- o L'utilisation des GED en tant que secours ou soutien du poste source.

Ces mesures pourraient améliorer la fiabilité du réseau de distribution. Mais il faut considérer les coûts de ces innovations et la rentabilité d'un tel système.

#### $II.5.2.3$ Le concept de centrale virtuelle

L'idée de la centrale virtuelle est que certains producteurs raccordés au réseau se regroupent pour former une entité qui optimise la production (c'est-à-dire fournir une certaine puissance et une certaine disponibilité de l'énergie). Dans ce concept, on voit apparaître plusieurs partenaires : le Gestionnaire du Réseau de Distribution (GRD) (qui se charge d'acheminer l'énergie de la production aux clients), les centrales virtuelles (CV) (qui vendent leur électricité aux clients) et les clients.

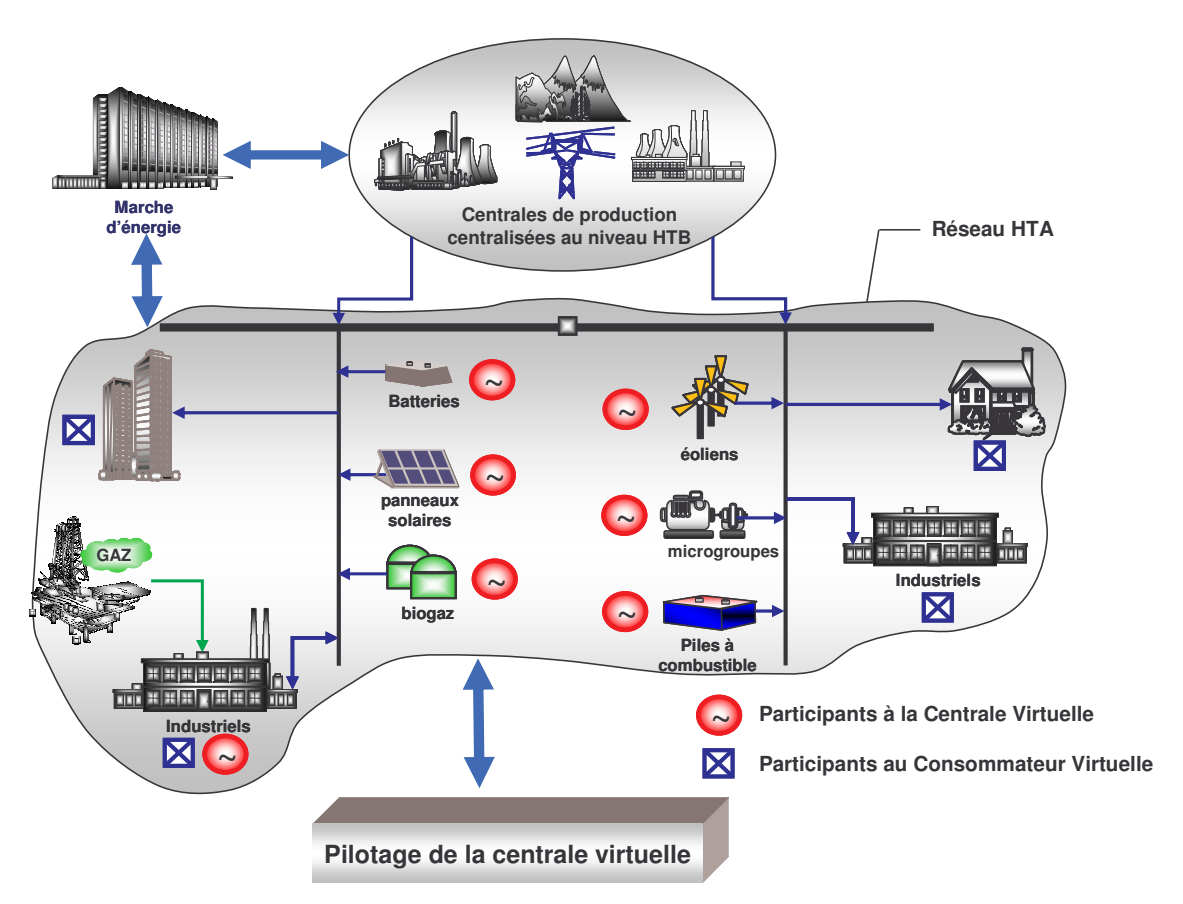

Figure 35 : schéma de la centrale virtuelle

Les prix de l'électricité sont déterminés par une bourse de l'énergie. Un 2<sup>ème</sup> marché de l'énergie serait destiné aux services réseaux pour garantir une bonne qualité de l'énergie (le gestionnaire réseau peut acheter de l'énergie réactive pour relever le plan de tension, demander à un producteur de produire moins et à un autre de produire plus de manière à décharger une zone du réseau, acheter des capacités de réserve pour une meilleure sécurité d'alimentation des clients,...). La mise en place d'un tel système implique de définir les rôles de chacun des partenaires et de prévoir les moyens de coordination nécessaires (infrastructures de communication).

La sûreté de ces nouveaux réseaux de distribution est très utile à considérer au niveau même de la conception étant donné l'importance des changements :

- o Présence de multiples sources d'énergie.
- o Nouvelles architectures.
- o Aléas au niveau de la production des générations décentralisées.
- o Concept de centrale virtuelle et nouveaux comportements engendrés par les variations de prix dans les bourses de l'énergie.

# II.5.3 L'impact de la génération dispersée sur les réseaux de distribution

Les réseaux de distribution ne sont, à l'origine, pas conçus pour accueillir des unités de production. En effet, l'insertion de GED peut créer certains problèmes puisqu'elle induit :

- o Des modifications au niveau du plan de tension du réseau de distribution.
- o Des variations brusques de puissance. Un producteur peut se connecter et déconnecter à n'importe quel moment, ou bien certaines GED comme l'éolien et les panneaux photovoltaïques ont des capacités aléatoires puisque dépendantes de facteurs climatiques pouvant entraîner de brusque variations de puissance (par exemple si une pointe de vent fort se produit, la ferme éolienne est arrêtée et ne débite plus aucune puissance).
- o La présence de production sur un départ modifie les courants de défaut, puisque les GED y participent.
- o Les interfaces d'électronique de puissance génèrent des courants harmoniques.

Les impacts de l'insertion de GED peuvent être multiples. Les différentes conséquences possibles des GED sur le réseau sont mentionnées sur le tableau 4.

|                                                         | Impacts potentiels de l'insertion de GED sur un départ                                                                                                    |  |  |
|---------------------------------------------------------|----------------------------------------------------------------------------------------------------|--|--|
| <b>Plan de</b><br>protection                            | Le plan de protection étant prévu pour une architecture arborescente, la présence de sources sur le départ peut<br>entraîner des risques:<br>$\circ$ D'aveuglement de la protection de départ (Figure 36) pouvant entraîner des détériorations des équipements du<br>réseau.<br>$\circ$ De déclenchement intempestif (Figure 36) ayant pour conséquence le déclenchement d'un départ sain.<br>o De mauvais fonctionnement des détecteurs de défaut entraînant ainsi des difficultés pour la localisation de<br>défaut.                                                                                                    |  |  |
| Sécurité des<br><b>personnes</b>                        | ○ Lors d'un défaut sur le départ, la protection de départ assure la mise hors tension du départ. Si des GED<br>restent connectées au réseau, le départ reste sous tension présentant ainsi un risque pour le personnel chargé<br>de la maintenance.                                                                                                    |  |  |
| <b>Plan de</b><br>tension                               | Le régleur en charge du transformateur du poste source relève la tension en début de départ afin que la tension en<br>bout de départ ne soit pas en dessous de la limite inférieure. L'injection de puissance par la GED relève le plan de<br>tension au point de connexion, on a ainsi des risques :<br>o De tension basse sur le départ lorsque des GED sont connectées en début de départ.<br>o De baisse de tension sur les départs adjacents (la tension du départ où se trouve les GED fait que le régleur en<br>charge baisse la tension du poste source entraînant une baisse de tension pour les autres départs).<br>o De dépassement de la tension lorsque des GED sont connectées en fin de départ (dépassement non détecté par<br>le régleur en charge du poste source). |  |  |
| <b>Perturbations</b><br>dynamiques                      | Les brusques variations de puissance occasionnés par les connections et déconnections des GED au réseau ou la<br>production aléatoire (comme celle des éoliennes) peuvent induire :<br>o Des surtensions pouvant être dommageables pour les équipements du réseau.<br>$\circ$ Des creux de tension.<br>o Des variations de la fréquence.                                                                                                    |  |  |
| <b>Perturbations</b><br>sur la qualité<br>de la tension | • La génération d'harmoniques par les interfaces d'électroniques de puissance peut perturber les systèmes<br>électroniques et le fonctionnement des moteurs (vibrations). A long terme, cela peut accélérer l'usure de<br>certains composants du réseau par des effets thermiques et de fatigue mécanique.<br>○ Certaines GED sont sources de Flicker (fluctuations rapides de la tension) comme les éoliennes.                                                                                                    |  |  |

Tableau 4 : impacts de l'insertion de GED sur les réseaux de distribution

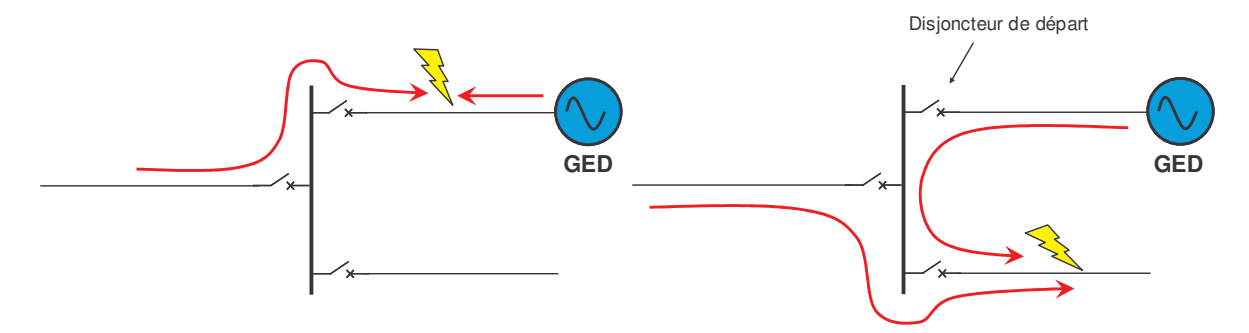

Figure 36 : aveuglement (à gauche) et déclenchement intempestif (à droite) de la protection de départ

# II.6 Synthèse

Le système électrique s'est établi au fil du temps, constituant une organisation hiérarchisée en commençant par la production d'électricité centralisée (centrales de grandes tailles), le réseau de transport et de répartition qui mutualise les unités de production du pays et achemine l'énergie sur l'ensemble du territoire, puis la distribution qui livre l'énergie aux clients. Nous avons présenté les architectures des réseaux de transport et de distribution ainsi que leur système de conduite et de gestion respectifs. Le réseau de transport regroupe les unités de production sur tout le territoire et se charge ainsi de l'équilibre entre puissance consommée et puissance produite, de la tenue en tension sur l'ensemble du réseau et du maintien du réseau dans un état de sécurité compte tenu des perturbations (court-circuit, perte d'un générateur, ...) que vit le réseau et des phénomènes de dégradation (écroulement de tension, écroulement de fréquence, surcharges et instabilité des alternateurs). Pour les réseaux de distribution, leur rôle est d'assurer une tension dans les limites exigées et la disponibilité d'alimentation pour ses charges.

Des efforts de sécurisation du système électrique, réalisés au niveau du réseau de transport (formation des dispacheurs, organisation des centres de dispatching, système d'information et de téléconduite, gestion de la réserve tournante, plans de défense pour faire face rapidement aux situations critiques, architecture maillée dotée d'un système de protection très fiable assurant la règle du « n-1 », entretien du réseau, ...), ont considérablement amélioré la disponibilité de l'électricité au niveau des postes HTB/HTA (actuellement, en France, l'indisponibilité moyenne d'un poste HTB/HTA est d'environ 10 minutes par année). Pour ce qui est de la distribution, l'architecture arborescente fait que la fiabilité des réseaux de distribution est beaucoup moins importante que celle du réseau HTB : la contribution des réseaux de distribution à l'indisponibilité au niveau des clients est d'environ 80%. L'arborescence des départs fait que les coupures d'électricité sont inévitables, ainsi l'amélioration de la sûreté des réseaux de distribution repose sur la réduction du temps de coupure des clients et donc sur la rapidité de localisation du défaut, de reprise de service et de maintenance des équipements en panne. Pour cela, l'utilisation de détecteurs de défaut et d'appareils télécommandés réduit énormément de temps de localisation du défaut et donc le temps de coupure des clients. De même, la prédétermination des situations de dépannage permet une réaction plus rapide de l'opérateur du réseau.

Aujourd'hui le contrat standard proposé par EDF garantie les seuils suivant :

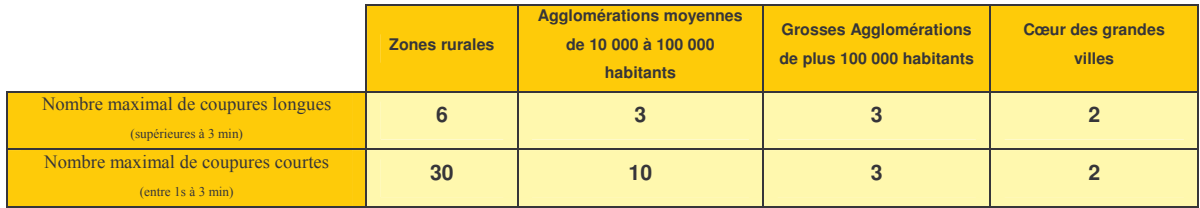

L'amélioration de la disponibilité se fait en contrepartie d'investissements, il est donc intéressant d'estimer les performances d'un réseau de distribution pour déterminer ensuite la rentabilité de l'ouvrage.

Avec l'arrivée de la politique de libéralisation du marché de l'énergie et celle de nouveaux moyens de production se connectant au niveau de la distribution (tels que les éoliennes, les centrales de cogénération, les microturbines, et les piles à combustible), les réseaux de distribution sont en pleine mutation. Plusieurs solutions d'intégration de l'énergie décentralisée à la distribution peuvent être envisagées. Ces profonds changements des réseaux de distribution à venir suscitent plusieurs problématiques :

- o Tout d'abord, compte tenu des évolutions envisagées pour les réseaux de distribution, il convient d'en calculer les performances en terme de sûreté de fonctionnement.
- o Les méthodes d'analyse de sûreté des réseaux de distribution doivent être adaptées à ces changements. La présence de production décentralisée est susceptible de générer des pannes de nature différente de celles constatées sur les réseaux de distribution « classiques ». En effet, on assiste à une transgression des notions de fonctionnement des réseaux de transport au niveau de la distribution (comparée à la situation classique où l'on trouve un seul poste source, on voit apparaître le concept de multiples sources utilisé en réseau de transport et ainsi que l'utilisation d'une structure bouclée voire maillée). Ainsi, pour l'étude de sûreté de fonctionnement, les problèmes liés aux réseaux de transport sont à envisager pour l'étude de ces nouveaux réseaux de distribution.
- o Les mutations des réseaux de distribution sont susceptibles d'interagir avec le réseau de transport et ainsi d'en modifier la sûreté de fonctionnement.

Considérant ce qui précède, le Chapitre III développe les éléments nécessaires à la modélisation de la sûreté d'un réseau de distribution incluant ou non les mutations liées aux GED.

# Chapitre III

 $\mbox{S\^arepsilon}$  des réseaux électriques de distribution

# Chapitre III Sûreté des réseaux électriques de distribution

# **III.1** Introduction

Après avoir défini la sûreté de fonctionnement des systèmes et des méthodes de calculs dans le chapitre I, exposé les architectures des réseaux publics d'électricité ainsi qu'une étude qualitative générale comprenant les différents événements impactant sur la fiabilité du système et les comportements associés des différents réseaux dans le Chapitre II, nous allons nous intéresser à la modélisation de la sûreté des systèmes électriques de distribution en considérant la présence de productions décentralisées.

Initialement le fonctionnement des réseaux de distribution, dotés d'un poste source et d'une architecture arborescente acheminant l'énergie aux différents clients, n'était pas concerné par la gestion de générateurs d'électricité. Les événements sur un tel réseau sont le déclenchement intempestif de protection, la perte d'une ligne (court-circuit ou rupture), et les manœuvres des organes de coupures du réseau (incluant leur défaillance à la sollicitation). Si l'on considère maintenant la présence de productions, suivant un certain taux de pénétration de l'énergie décentralisée, la gestion d'un réseau de distribution n'est plus la même et certains dysfonctionnements, jusqu'alors spécifiques aux réseaux de transport, sont à envisager pour l'étude de sûreté

Ainsi, pour ce chapitre, nous allons nous intéresser à la modélisation des événements que constituent les défaillances et ses comportements associés du système électrique, nous considérons un réseau regroupant à la fois les caractéristiques des réseaux de distribution et celles du transport. Une deuxième partie développe les méthodes de calculs prévisionnels des indices de sûreté d'un réseau électrique. Lors de l'étude d'un cas précis, nous verrons que, certaines pannes n'étant pas envisageables, plusieurs simplifications du modèle du système peuvent être effectuées.

# III.2 Modélisation de sûreté d'un système électrique

Les divers types de panne d'un système électrique ainsi que son comportement ont été explicités. Pour modéliser la sûreté du système, il faut tout d'abord établir un modèle qui fasse apparaître les évolutions successives de l'état du système résultant des événements et de ses réactions. Un point caractéristique d'une étude est le nombre important de cas traités, ceci implique que les outils utilisés pour déterminer les comportements du système doivent être très rapides : de l'ordre de une seconde ou moins. On verra ensuite quelles modélisations des divers aspects du modèle peuvent être utilisées. Enfin, la dernière étape est d'établir une méthode de calculs de sûreté qui doit recenser et quantifier les divers scénarios : l'objectif est que la méthode interprète le modèle du système établi auparavant.

# III.2.1 Modèle général d'un réseau électrique

A chaque changement d'état, le système est susceptible de réagir afin d'assurer d'une part, la continuité d'alimentation des charges et d'autre part, le respect des contraintes de fonctionnement des composants. Pour l'analyse de sûreté de fonctionnement d'un système, il faut modéliser l'état du réseau à chaque changement puis décrire les réactions successives du système: l'élaboration de ce modèle comportemental est indispensable pour déterminer les conséquences d'un événement et les combinaisons d'événements susceptibles de se produire.

L'état d'un système électrique se définit par :

- o Les états de ses composants : fonctionnement, repos en bon état, repos en mauvais état et en maintenance.
- Les variables d'état du système : courants travers ant chaque composant, les tensions en tout point du réseau et les puissances actives et réactives produites et consommées.

On définit comme changement d'état du système une modification d'un état de composant ou d'une variable d'état. Cela peut être :

- o La panne d'un composant.
- o La variation de charge du réseau.
- o La variation de puissance d'une unité de production.
- o L'ouverture ou la fermeture d'un organe de coupure.
- o L'évolution d'un phénomène transitoire.

Nous rappelons que plusieurs types d'évolution du système sont considérés :

- o Les phénomènes dits « ponctuels » qui concernent les pannes des composants et les manœuvres des organes de coupures (disjoncteurs et interrupteurs).
- o Les phénomènes transitoires liés à la dynamique des éléments du réseau. Cela concerne les générateurs, leurs régulateurs ainsi que certaines charges (comme les moteurs à induction) lors de variations brusques de charge. Les phénomènes sont l'écroulement de fréquence, l'écroulement de tension et l'instabilité d'un groupe de production.
- o La surcharge d'un équipement qui est un phénomène transitoire thermique dépendant des caractéristiques thermiques du composant et de l'ampleur de la surcharge.

Pour les phénomènes transitoires (décrits dans le paragraphe II.3.2), mis à part les problèmes de surcharge qui peuvent être traités assez simplement (phénomène thermique dont l'évolution est fonction de l'ampleur de la surcharge et des caractéristiques du composant), leur étude nécessite l'emploi de simulations dynamiques intégrant les modèles des générateurs et de leurs régulateurs. Etant donné le nombre d'états que peut prendre un système électrique, l'emploi de simulations dynamiques nécessiterait un temps de résolution beaucoup trop important. Il est possible d'aborder ces événements de manière « ponctuelle » : c'est-à-dire juste au moyen d'un calcul « statique » déterminant, à partir de l'état du réseau au moment de l'apparition du phénomène, s'il y a un problème au cours de l'état transitoire du réseau, quand il se produit et comment. Cette modélisation s'effectue au moyen de nombreuses hypothèses et peut être parfois assez éloignée de la réalité. La Figure 37 schématise un modèle général pour décrire chronologiquement la « vie » d'un système électrique. Ce modèle comporte plusieurs grandes étapes qui sont :

- o Le paramétrage du système où on définit des variables concernant les composants, les consignes de réglage, les puissances des groupes de productions, les puissances des charges.
- o Déterminer et diagnostiquer l'état du réseau à partir des nouveaux paramètres du système.
- o La mise au point des manœuvres de localisation de défaut et de reprise de service.
- o La mise au point des actions correctrices afin de rétablir le système dans un état stable.

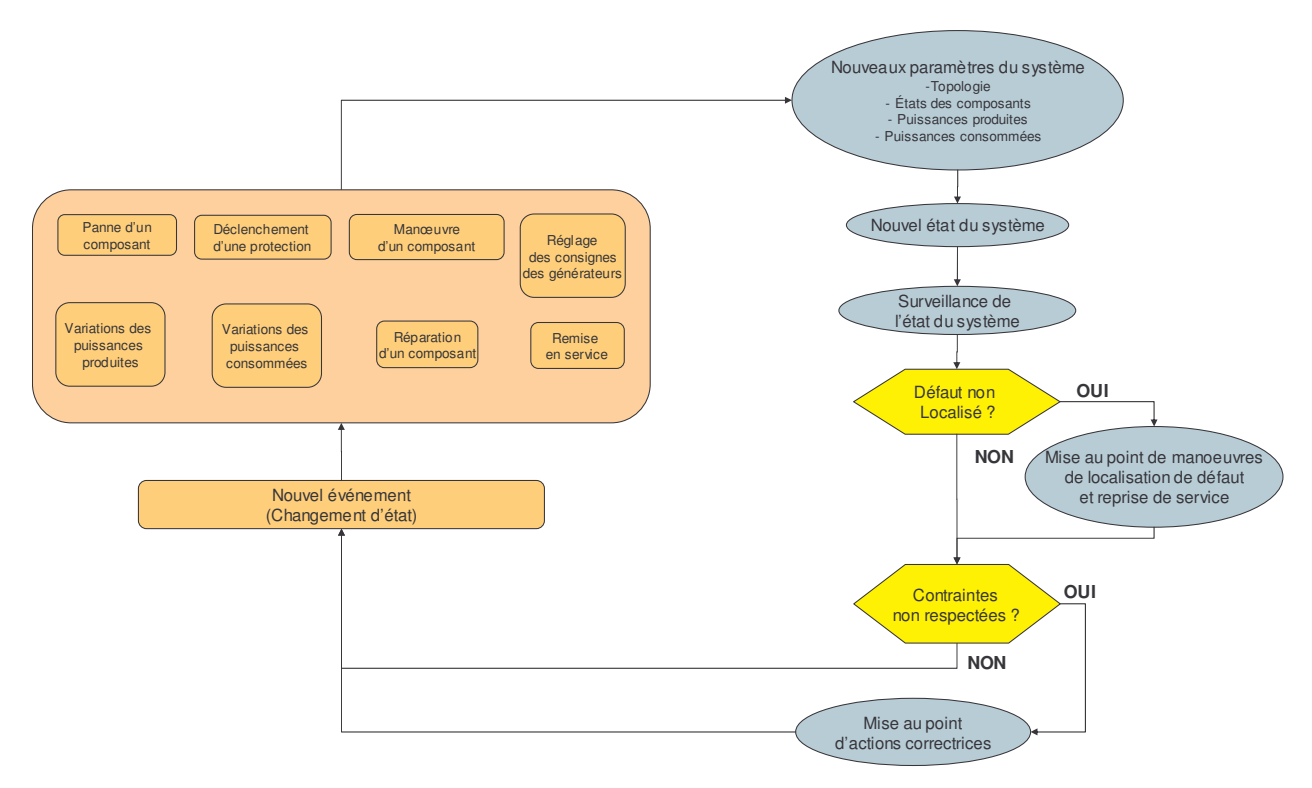

Figure 37 : modèle général de la « vie » d'un réseau électrique

# III.2.2 Modélisation des paramètres du réseau

# **III.2.2.1 La topologie**

Pour représenter la topologie du réseau, il fautune matrice comprenant pour chaque composant:

- $\circ$  La connexion aux nœuds du réseau
- $\circ$  Son impédance.
- o L'état du composant (fonctionnement / repos / maintenance, ouvert / fermé, défaut  $d$ 'isolement, ...).

A chaque nouvel événement, cette matrice doit être mise à jour.

# **III.2.2.2 Les charges**

La charge d'un système électrique peut être fixe ou variable dans le temps. Pour représenter les fluctuations de la charge, on utilise soit une courbe de charge moyenne établie sur la durée de fonctionnement du système, soit un modèle aléatoire. La consommation d'une charge se caractérise par la puissance active et réactive, le facteur de puissance dépendant de la nature de la charge.

Lorsque le réseau comporte plusieurs charges et que celles-ci peuvent évoluer indépendamment les unes des autres, on peut définir soit :

- o Un modèle pour chaque charge.
- o Un modèle moyen sur l'ensemble des charges si celles-ci évoluent de manière similaire

Selon la dynamique des charges et du comportement du réseau face à celles-ci, on définit l'échantillonnage de la courbe de charge. Si, sur une période d'une minute, des variations très rapides de la charge n'entraînent pas d'instabilités des groupes du réseau, il n'y a pas d'intérêt à modéliser celles-ci : on peut ainsi moyenner la courbe de charge sur la période considérée.

# III.2.2.3 Les sources

Les paramètres assignés à une source sont :

- o La capacité de la source en terme d'énergie active et réactive.
- $\circ$  Le type de régulation : tension/fréquence (V,f), puissance active/tension (P,V) ou puissance active/puissance réactive (P,Q).
- o Les consignes de réglage de la production.

# III.2.2.3.1 La capacité variable d'une source

Pour des sources dépendantes de phénomènes aléatoires, comme le vent pour une éolienne ou l'ensoleillement pour un panneau photovoltaïque, la capacité maximale de la machine évolue dans le temps.

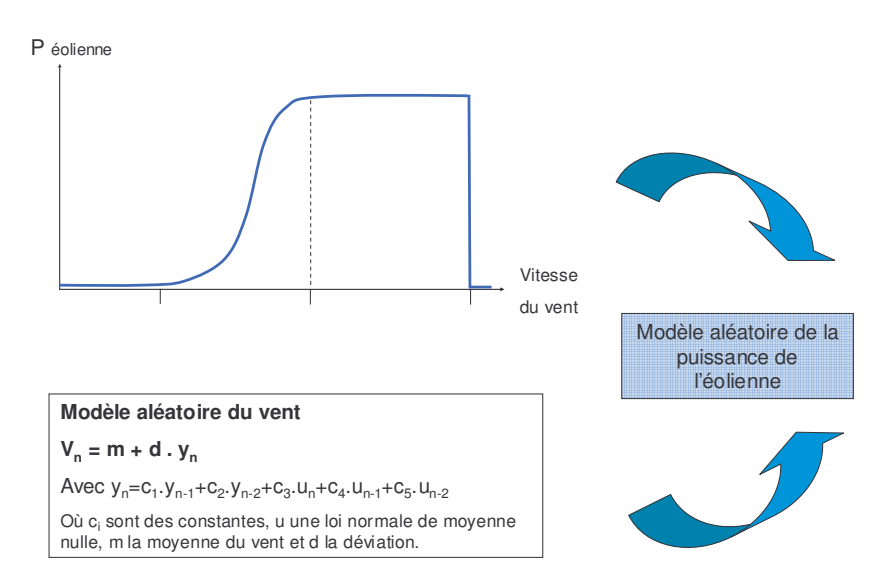

Figure 38 : modèle aléatoire de la puissance d'une éolienne

Pour modéliser ces variations, on a plusieurs possibilités. Ainsi pour une éolienne :

- o On dispose d'un modèle aléatoire qui donne les variations échantillonnées sur une période donnée (modèle détaillé sur la Figure 38).
- o On détermine la loi de probabilité décrivant les puissances possibles de la source (modèle détaillé sur la Figure 39).

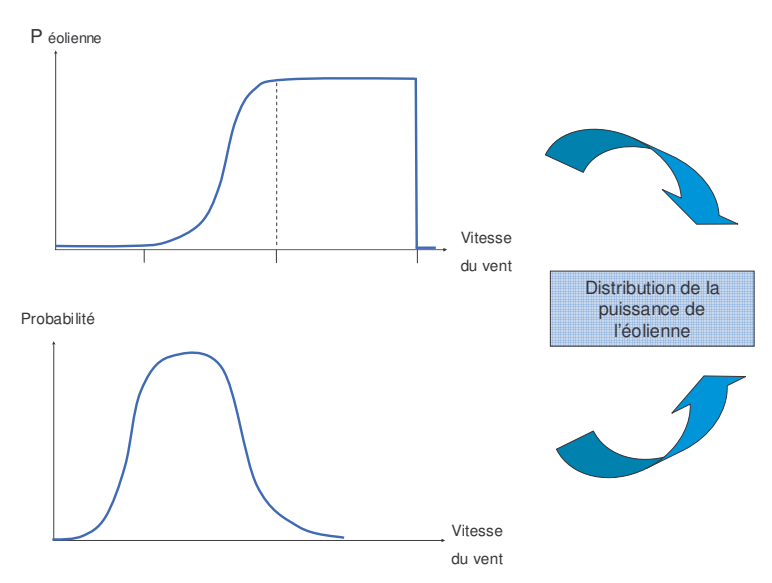

**Figure 39 :** loi de distribution de la puissance d'une éolienne

La première solution est adaptée pour la méthode Monte Carlo chronologique puisqu'elle décrit un modèle temporel alors que la seconde alternative est une loi pouvant être utilisée directement dans une méthode analytique.

Ici aussi, se pose la question de l'échantillonnage de la puissance de la source. Par exemple, pour l'éolienne, la variabilité du vent fait que l'on constate d'importants écarts de la puissance d'une éolienne sur plusieurs dizaines de seconde. On procède alors de la même manière que pour la courbe de charge.

# III.2.2.3.2 Modélisation d'un moyen de stockage

Les moyens de stockage se caractérisent par le fait qu'ils peuvent débiter une certaine puissance dans un temps limité selon la quantité d'énergie stockée. La difficulté de modélisation d'un moyen de stockage se situe dans l'évaluation de cette quantité d'énergie stockée:

o Si l'énergie de stockage est fixe, c'est-à-dire qu'il est bien spécifié que, lors de son utilisation, le stockage est de x kWh, on déduit facilement, selon la charge du réseau, quel va être le temps de décharge.

o Si, comme l'exemple d'une batterie connectée au réseau permettant le lissage de la courbe de charge, l'état de la batterie est en constante évolution (cycles de charges et de décharges de la batterie), la modélisation doit être faite par un modèle temporel avec une méthode Monte Carlo chronologique.

# **III.2.3 Diagnostic du système**

Une fois les paramètres du système définis, il faut statuer sur l'état du système :

- o Le système est dans un état stable et aucune défaillance n'est présente.
- o Le système est dans un état stable et un appareil est défaillant : l'opérateur doit localiser le défaut, l'isoler et établir un mode de fonctionnement dégradé du réseau pour la durée de la maintenance, c'est l'étape de localisation de défaut.
- o Le système est dans un état électrique stable mais on constate la surcharge d'un équipement. Il faut donc déterminer les conséquences de la surcharge : instant de détérioration de l'appareil et éventuellement déclenchement de la protection de surcharge (si elle existe). Selon le système, cette surcharge peut être identifiée par l'opérateur et des mesures spécifiques pour y remédier sont prises.
- o Le système est dans un état instable de type écroulement de tension ou de fréquence. Il faut déterminer l'instant où les protections des sources vont déclencher. Des mesures pour rétablir le système dans un état stable peuvent être prises.
- Le système est dans un état instable de type court-circuit ou perte de synchronisme d'une machine (causée par une variation brusque de la charge). Dans ce cas, les protections du système déclenchent très rapidement : il faut donc déterminer quelles protections vont déclencher.

La Figure 40 représente plus précisément les étapes de calcul de l'état du système et de diagnostic décrites sur la Figure 37. On traite successivement les événements les plus rapides susceptibles de modifier l'état du réseau : les déclenchements de protection de réseau ou de machine suite à un court-circuit, le déclenchement d'une protection de machine suite à une instabilité, le délestage de charge suite à un écroulement de fréquence ou un écroulement de tension. Les surcharges éventuelles sont traitées en dernier.

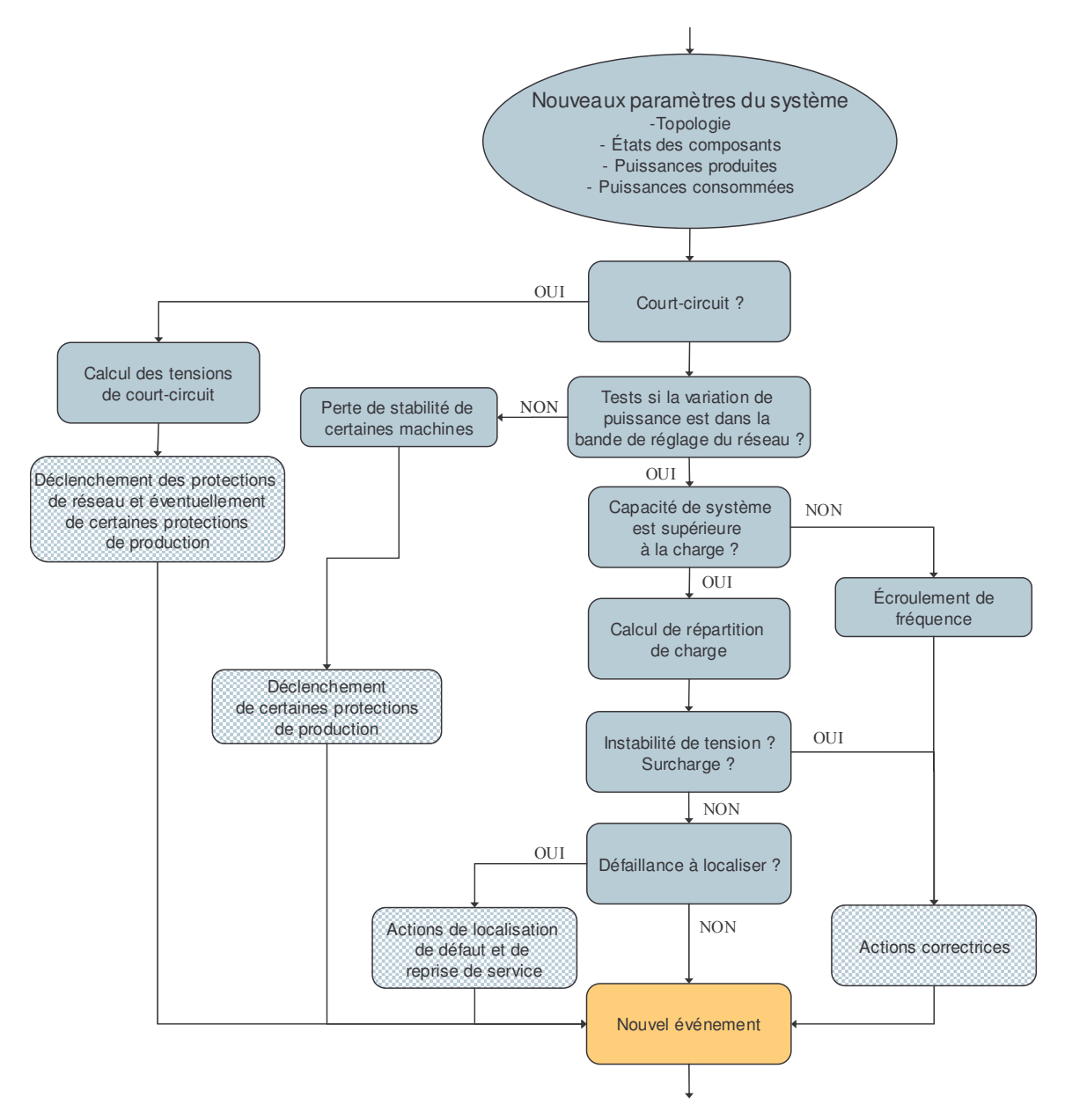

Figure 40 : schéma des étapes de calculs de l'état du système et du diagnostic

Les étapes représentées en trames modélisent les réactions du système : on distingue les déclenchements automatiques de protection et les actions menées par l'opérateur. Ces dernières seront abordées dans la partie suivante III.2.4.

En ce qui concerne le déclenchement des protections, il est important de signaler que des taux de défaillance à la sollicitation peuvent être affectés pour modéliser le refus de fonctionnement de la chaîne protection-disjoncteur.

# III.2.3.1 Cas d'un court-circuit

Lors d'un court-circuit, les protections du réseau déclenchent : en fonction de la localisation du défaut et de la sélectivité des protections, on détermine quelles protections déclenchent.

Pour les protections des machines, la tâche est plus compliquée : la déconnection de la machine s'effectue sur des critères de tension, de courant, de fréquence et de vitesse de la machine lorsque la machine perd le synchronisme. On abordera cette problématique dans le paragraphe III.2.3.2.3 sur la stabilité d'une machine sur court-circuit.

# III.2.3.2 Cas d'une déconnexion d'un générateur

On compte plusieurs aspects concernant la stabilité d'une machine qui sont :

- o La stabilité en petits signaux nécessaire pour que, face à de petites perturbations autour du point de fonctionnement comme des enclenchements de charge, la machine reste stable.
- o La stabilité sur report de charge qui doit garantir dans certaines limites la stabilité lorsque l'impédance du réseau vue de la machine change (lors de changements de topologie du réseau).
- o La stabilité sur court-circuit qui garantit, suivant la sévérité du court-circuit, la stabilité de la machine.
- o La stabilité sur les variations importantes de la charge (comme la perte d'une machine sur le réseau).

La déconnexion d'une machine suite à une perturbation est due, soit au déclenchement de la protection de découplage (critères de tension et de fréquence), soit à la perte de synchronisme (suivie du déclenchement de la protection machine). L'étude ces événements nécessite des simulations transitoires permettant d'observer la fréquence du réseau et les éventuelles instabilités des machines. Une approche approximative de ces problèmes de stabilité est de s'intéresser aux contraintes exigées par le gestionnaire du réseau aux machines connectées. Ces spécifications donnent, pour chacun des aspects de la stabilité, des gabarits sur certains critères définissant les limites exigées pour la stabilité de l'installation. Pour notre analyse, nous procèdons de la façon suivante : nous déterminons les valeurs correspondant aux critères et si ces valeurs ne sont pas comprises dans le gabarit, il se peut que la machine ne soit pas stable. Dans notre modèle, on choisit l'hypothèse la plus pessimiste qui est la perte de stabilité.

### III.2.3.2.1 Stabilité en petits signaux

La stabilité en petits signaux peut s'étudier en mettant le système sous forme d'équations différentielles, de les linéariser, puis de déterminer les pôles : si un de ceux-ci se trouve être à partie réelle négative, le système est instable. Le problème est encore que cette approche nécessite des calculs complexes trop long pour une étude de fiabilité.

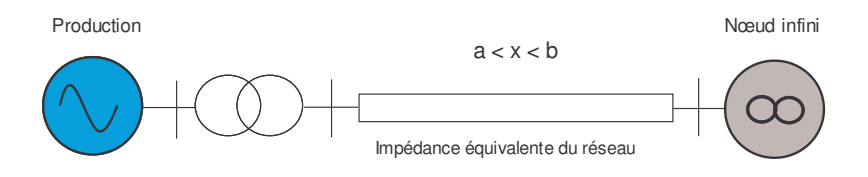

Figure 41 : schéma de connexion d'une machine au réseau

On procède donc en étudiant les règles exigées par le gestionnaire. Ici, la règle est de garantir la stabilité de la machine pour des valeurs de l'impédance équivalente du réseau comprise entre les valeurs a et b fixés par le gestionnaire. Il faut donc calculer l'impédance équivalente au nœud de raccordement : si la valeur n'est pas comprise entre a et b, on estime que la machine n'est pas stable en régime permanent et on fait déclencher la protection de la machine.

### III.2.3.2.2 Stabilité sur report de charge

De même que pour la stabilité en petits signaux, ici, le gestionnaire fixe une variation maximale de l'impédance du réseau pour laquelle la machine doit rester connectée. Ainsi, lors d'un changement de la topologie du réseau, on calcule la variation de l'impédance pour chaque machine et si cette variation est supérieure à celle indiquée par le gestionnaire, on estime qu'il y a instabilité de la machine.

### III.2.3.2.3 Déconnection sur les courts-circuits

Le gestionnaire impose à chaque machine un gabarit normalisé de creux de tension (Figure 42) que la machine doit tenir sans perdre le synchronisme. Ainsi, pour déterminer si la protection de la machine déclenche, il faut connaître la durée du court-circuit (qui est fixé par le temps d'action des protections réseau) et la profondeur du creux de tension occasionné au moyen d'un calcul des tensions durant le court-circuit (calcul détaillé dans l'annexe 9).

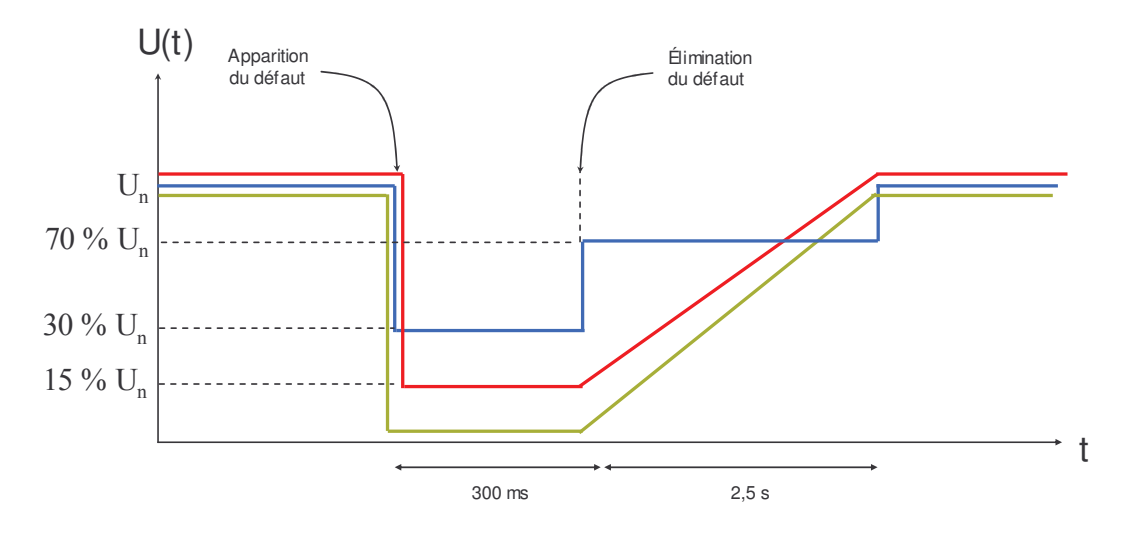

Figure 42 : exemples de gabarits de creux de tension qu'une machine doit pouvoir endurer

Si le creux de tension est plus contraignant que le gabarit, la protection de la machine est supposée déclencher. Cependant, cette méthode ne permet pas d'aborder le comportement de la machine après élimination du court-circuit.

III.2.3.2.4 Stabilité sur les enclenchements de charge

Pour un alternateur équipé d'un régulateur primaire, l'ajustement de la puissance produite par rapport à la puissance appelée s'effectue en compensant la variation de fréquence par une augmentation de la puissance du groupe. Ainsi, pour les machines participant à l'ajustement de la puissance produite, le gestionnaire exige que les groupes soient stables pour des certaines valeurs de fréquence et pendant une certaine durée (comme tenir une plage de fréquence entre  $f_1$  Hz et  $f_2$  Hz pendant un temps  $T_0$ ).

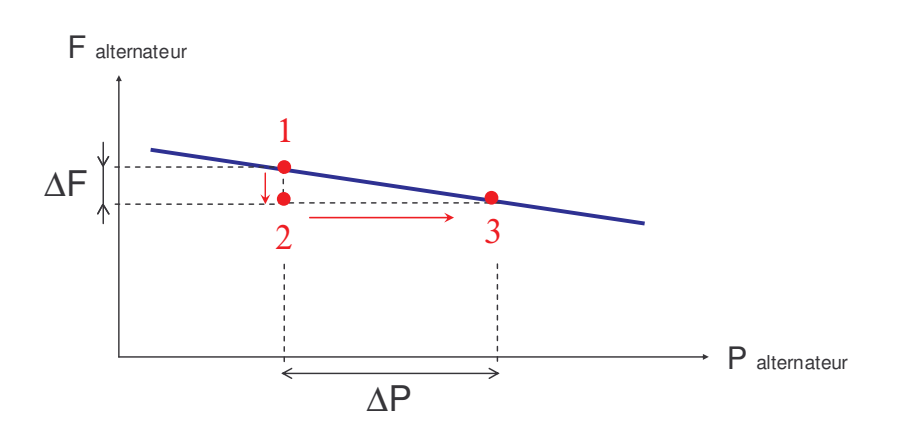

Figure 43 : courbe de statisme d'un alternateur

Une manière de déterminer si les machines du réseau sont capables de tenir une certaine variation  $\Delta P$  de la puissance appelée est de calculer la variation de fréquence résultante puis le temps minimum, en fonction des pentes maximales des générateurs en MW/s, pour que la fréquence revienne à sa valeur initiale.

Chaque générateur est caractérisé par sa puissance nominale, sa courbe de statisme (représentée Figure 43) et sa pente maximale exprimée en MW/s. Si l'on néglige les impédances du réseau, la réponse à une variation  $\Delta P$  de la puissance appelée se répartit sur chaque machine au prorata de leur puissance nominale et de leur statisme. Pour un système comprenant n machines participant à l'équilibre de la puissance, on a pour chaque groupe i  $(f_0)$ est fréquence nominale du réseau) :

$$
\frac{\Delta P_i}{P n_i} = -\frac{1}{s_i} \cdot \frac{\Delta f}{f_0}
$$

Comme la fréquence est la même sur le réseau, on en déduit que, pour deux générateurs i et j, on a :

$$
\frac{\mathbf{s}_i}{\mathbf{p_n}} \cdot \Delta \mathbf{P}_i = \frac{\mathbf{s}_j}{\mathbf{p_n}} \cdot \Delta \mathbf{P}_i
$$

Et enfin la somme des variations de puissance des machines est égale à la variation  $\Delta P$  (aux variations de pertes près, qui sont, ici, négligées):

$$
\sum_{i} \Delta P_{i} = \Delta P
$$

Ces équations définissent un système d'équation à  $(n+1)$  équations et  $(n+1)$  inconnues qui sont  $\Delta f$  et les  $\Delta P_i$ . La résolution du système nous donne donc la variation de fréquence  $\Delta f$  dès l'apparition de la perturbation et les variations  $\Delta P_i$  de chaque générateur pour rétablir l'équilibre production-consommation. Ensuite, en fonction de la pente maximale de chaque générateur, on détermine la courbe représentant l'évolution maximale de la fréquence du réseau (Figure 44).

En fonction de la plage de fréquence  $f_1$  et  $f_2$  définie sur la Figure 44, on distingue plusieurs cas:

- $\circ$  f<sub>0</sub>  $\Delta f > f_1$ : il n'y a pas de problème.
- $\circ$  f<sub>0</sub>  $\Delta f$  < f<sub>2</sub> : les protections des machines déclenchent.

 $\circ$  f<sub>1</sub> > f<sub>0</sub> -  $\Delta$ f > f<sub>2</sub> : on détermine le temps minimal  $\Delta$ T pour lequel la fréquence du réseau sera comprise entre  $f_1$  et  $f_2$ . Le temps réel  $\Delta t$  nécessaire au réseau pour retrouver sa fréquence f<sub>o</sub> d'origine est forcément supérieur à  $\Delta T$ . Ainsi si  $\Delta T$  est supérieur au temps T<sub>0</sub> spécifié par le gestionnaire, on a  $\Delta t > \Delta T > T_0$  et on assume que les protections des machines déclenchent. Par contre si  $\Delta T$  est inférieur à T<sub>0</sub>,  $\Delta t$  peut être supérieur ou inférieur à T<sub>0</sub>. On peut faire l'hypothèse que  $\Delta t = c \Delta T$  (ou c est un coefficient moyen déterminé par des simulations dynamique du système) et supposer que les protections déclenchent si  $\Delta t > T_0$ .

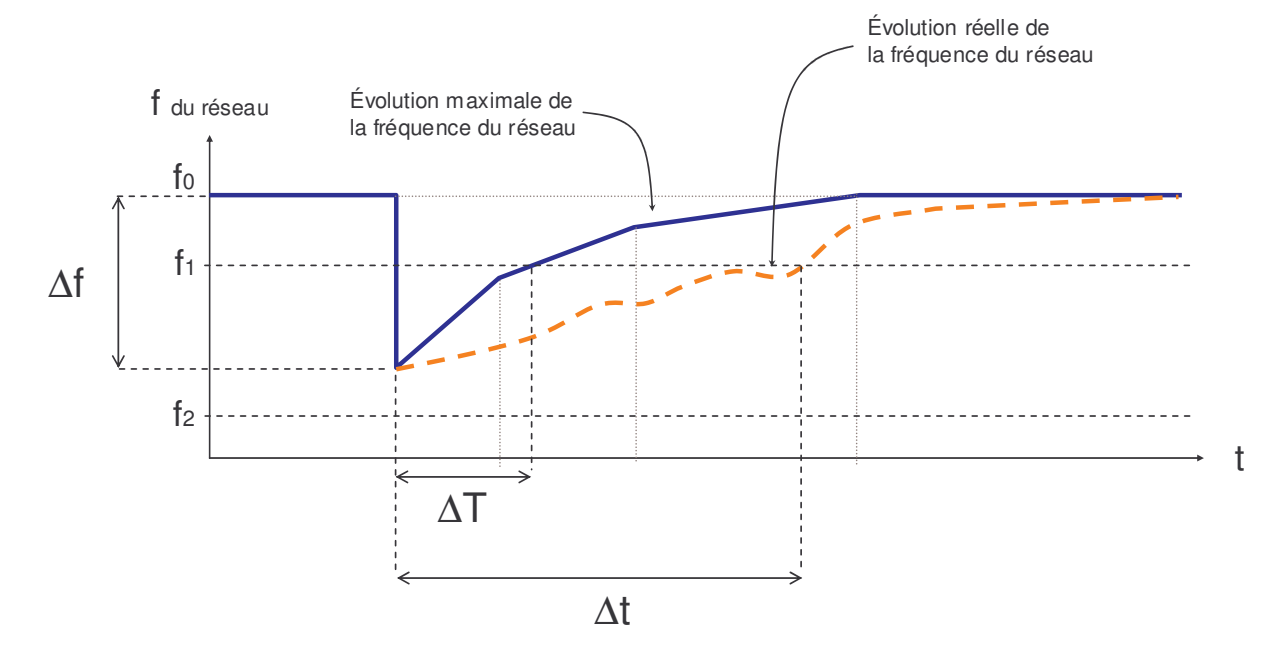

Figure 44 : évolution de la fréquence au cours du temps

Ces calculs permettent ainsi d'approcher ces phénomènes d'instabilité des machines lors d'une variation importante de la puissance appelée. Cependant, quelques incertitudes persistent :

o Lorsque l'on détermine qu'il y a un problème d'instabilité, on fait l'hypothèse que toutes les protections des machines déclenchent. Cette hypothèse est la plus pessimiste puisque dans un cas réel, c'est une ou quelques machines qui seront déconnectées et le réseau peut puet être « survivre » à cet événement. On pourrait alors, pour déterminer quelles machines sont déconnectées, raisonner pour chaque machine selon ses propres spécifications en tenue en fréquence dégradée, mais cela impose de disposer de ces informations pour chaque machine.
$\circ$  La situation où  $\Delta T$  est inférieure à T<sub>0</sub> montre les limites du calcul. On fait l'hypothèse arbitraire que  $\Delta t = c \Delta T$  pour pouvoir statuer sur l'état des machines.

#### III.2.3.3 Cas d'un écroulement de fréquence

La capacité d'alimentation du système est calculée en sommant les puissances nominales des machines du réseau puis comparée à la charge totale du réseau. L'écroulement de fréquence se produit lorsque la capacité du système est inférieure à la puissance demandée par l'ensemble des charges du réseau. Pour l'étude de sûreté de fonctionnement, il faut connaître le temps limite au bout duquel les protections des machines vont déclencher. Une manière d'approcher ces événements est de déterminer, au moyen de d'outils de simulation dynamique, pour le maximum de configurations différentes, le temps moyen au bout duquel les machines se déconnectent en fonction du déficit de puissance. On établit alors une courbe comme celle représentée sur la Figure 45. Ainsi lors d'un écroulement de fréquence, on détermine le déficit de puissance puis le temps supposé d'écroulement du réseau avec la courbe établie.

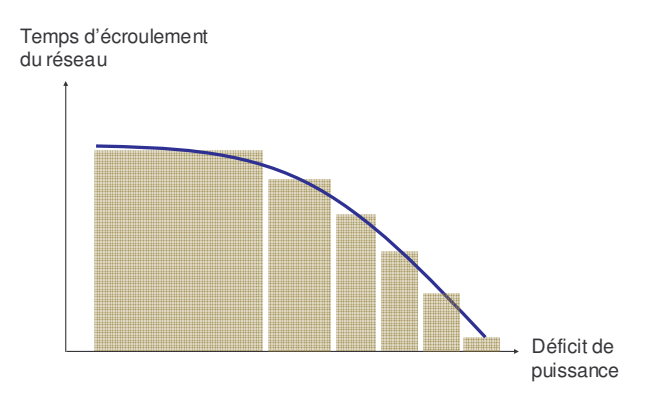

Figure 45 : temps limite de déconnection des alternateurs lors d'un écroulement de fréquence

#### III.2.3.4 Cas d'une surcharge

La surcharge d'un appareil est le dépassement de la puissance maximale admissible. Dans un réseau, la tension étant proche de la tension nominale, la puissance maximale équivaut donc à un courant maximal. On doit donc connaître les courants transitant dans le réseau. On emploie pour cela un calcul de répartition des charges (ou « Load-Flow » en anglais), qui est un processus itératif permettant de connaître de manière approchée l'état du réseau en régime permanent à savoir les tensions et les puissances aux différents nœuds et les courants dans chaque composant. Ce calcul est réalisé à partir des valeurs accessibles :

- o Les puissances consommées par les différentes charges du réseau aux nœuds de connexion.
- o Les valeurs des réglages des producteurs d'électricité (puissances actives et réactives P-Q délivrées au réseau, tension et fréquence asservie V-f si la production est chargée du maintien de la tension et de la fréquence, ou puissance active et tension asservie P-V, si ces producteurs sont chargés du maintien du plan de tension) ainsi que les butées réactives des générateurs.
- o Les données relatives à l'architecture du réseau comme la topologie et l'impédance des lignes.

Quatre variables (dites d'état), qui définissent chaque nœud, doivent être définies. Ces variables sont : la tension V et sa phase θ au nœud considéré relative à une phase de référence plus les puissances active P et réactive O prélevées de la ligne à ce nœud. De manière générale, pour reconstruire l'état du réseau en tout point, il faut connaître deux des quatre variables d'état pour chaque nœud. La solution du calcul de répartition est obtenue par itération au moyen d'un algorithme donnant ainsi une solution du réseau ainsi modélisé et tenant ainsi compte des simplifications et autres hypothèses effectuées. Le calcul est détaillé dans l'annexe 7.

La surcharge d'un équipement est reliée à des phénomènes thermiques pouvant détériorer le composant considéré. Une courbe spécifique au composant (comme sur la Figure 46) déterminant quand il y a détérioration en fonction de l'ampleur de la surcharge permet de déterminer quand l'équipement se détériore en fonction de l'amplitude de la surcharge.

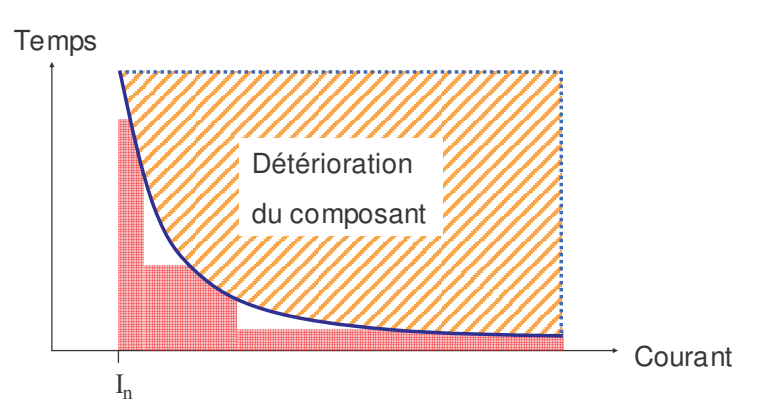

Figure 46 : exemples courbe de tenue du composant lors d'une surcharge

Pour les protections de surcharge, si on prend l'exemple des protections de surcharge des lignes du réseau de transport français, le temps de déclenchement est fixé en fonction de l'amplitude de la surcharge. On détermine donc de manière similaire l'instant de déclenchement des protections de surcharge.

# III.2.3.5 Cas d'une instabilité de tension

Il arrive que l'algorithme de calcul de répartition de charge ne converge pas. Cela se produit lorsque le réseau se trouve dans un état instable où une solution en régime permanent n'existe pas : la puissance maximale transmissible d'une ligne est dépassée (annexe 2), c'est le cas d'une instabilité de tension. On peut ainsi déterminer les situations où il y a un écroulement de tension, par contre le calcul ne donne aucune information supplémentaire. On procède de la même manière que pour l'écroulement de fréquence : en s'appuyant sur des simulations d'écroulement de tension du réseau, on détermine un temps moyen d'écroulement du réseau au bout duquel le réseau subit une panne généralisé. Ce temps d'écroulement du réseau est appliqué dès la détection d'une instabilité de tension.

# **III.2.4 Les actions de l'opérateur**

# III.2.4.1 La localisation de défaut et la reprise de service

Cette étape, décrite dans le paragraphe II.4.3.2.2, fait intervenir trois notions :

- o La localisation de la défaillance au moyen d'informations (venant de détecteurs de défaut, de disjoncteurs, ...) et éventuellement de tests sur le réseau de manière à collecter plus d'informations sur l'incident.
- o L'isolement de l'élément défaillant pour la maintenance de celui-ci.
- o Si la panne produit une coupure d'alimentation d'une zone du réseau, la reprise de service consiste à réalimenter les charges dans la mesure du possible pendant la durée de l'incident.

Notons que lors des manipulations des organes de coupures, ceux-ci peuvent refuser de s'ouvrir ou de se fermer. Dans ce cas, il faut intégrer ces possibilités de défaillance dans les opérations effectuées.

Pour l'étude de sûreté de fonctionnement où l'on quantifie les interruptions d'alimentation des charges, il est important de modéliser chaque changement de configuration du réseau ainsi que les temps entre chaque modification de la topologie du réseau.

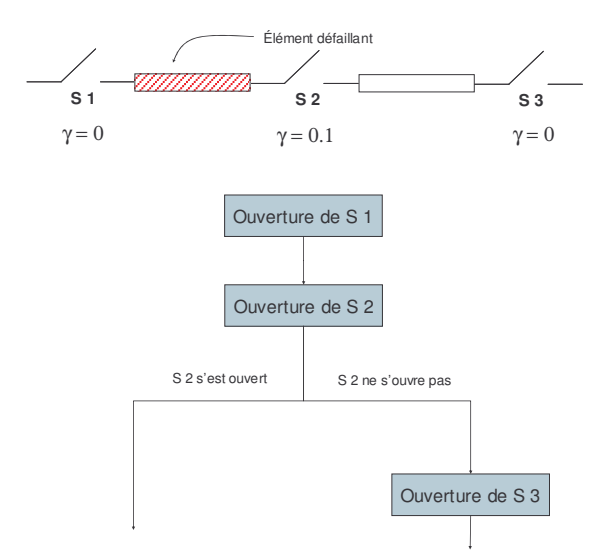

Figure 47 : opérations d'isolement en tenant compte d'un taux de défaillance d'interrupteur

Pour modéliser les diverses opérations, on distingue ainsi plusieurs cas de figure :

- o Soit le système est de petite taille ou soit les opérations sont très simples : on établit à l'avance, pour chaque défaillance, les opérations associées.
- o Le système est de grande taille : on préférera programmer un algorithme mettant en ceuvre les règles et les procédures utilisées par l'opérateur pour ainsi générer les actions en fonction de la défaillance et de la topologie du réseau à cet instant. Dans ce cas, il faut aussi disposer d'une fonction permettant d'analyser la topologie du réseau.

## III.2.4.2 Les actions pour respecter les contraintes

## III.2.4.2.1 Surcharge

De manière générale, éviter la surcharge d'un équipement du réseau s'effectue en modifiant les puissances aux différents nœuds du réseau. Les moyens d'action sont les compensateurs d'énergie réactive, pour les puissances produites, le changement des consignes des générateurs et, pour les puissances consommées, le délestage de charge. Si on se trouve dans une structure arborescente, les transits de puissance sont très facilement identifiables. Par contre pour une structure maillée, la tâche est beaucoup plus complexe puisque les transits de puissance peuvent se faire dans plusieurs sens. Pour ses systèmes complexes comme le réseau de transport, les opérateurs de réseaux disposent d'outils d'aide à la décision, comme les

systèmes expert ou les outils d'optimisation, qui leur fournissent une ou plusieurs solutions au problème constaté.

Dans notre modélisation des actions de l'opérateur, il faut déterminer s'il existe des parades au problème de surcharge et si oui lesquelles. Pour cela, on détermine la matrice des facteurs de distribution du réseau qui permet de connaître les variations des transits de puissances dans les composants du réseau lors des modifications des puissances produites ou consommées aux divers nœuds du réseau. L'obtention de cette matrice est expliquée dans l'annexe 8. En utilisant cette matrice et en tenant compte des diverses contraintes sur les générateurs et sur les charges, une optimisation permet de savoir s'il existe une solution pour éviter la surcharge et de connaître une solution pratique à mettre en place. De cette manière, on peut approcher les actions prises par l'opérateur. L'application de ces mesures est affectée d'un délai correspondant au temps réel nécessaire à l'opérateur pour définir ses actions et les transmettre aux appareils du réseau.

## III.2.4.2.2 Ecroulement de fréquence

Lors d'un écroulement de fréquence, l'opérateur doit rétablir l'équilibre soit en démarrant des unités rapides prévues à cet effet ou soit en délestant des charges du réseau par ordre de priorité. La quantité de puissance à fournir et/ou de charge à délester est calculée à partir du déficit de puissance (déterminé auparavant) et en fonction de critères de sécurité spécifiés par le système (comme garder une marge de capacité de puissance au cas où la charge du réseau augmente).

## III.2.4.2.3 Ecroulement de tension

L'instabilité de tension est provoquée par un état de charge trop important provoquant le dépassement de la puissance maximale transmissible de certaines lignes : ainsi certains nœuds du réseau, souvent les plus chargés avec la tension la plus basse, sont responsables de cette instabilité

Les actions pour éviter l'apparition d'un écroulement du réseau sont principalement :

- o Relever le plan de tension avec l'énergie réactive des groupes ou bien délestage.
- Augmenter la puissance transmissible de certaines lignes grâce aux compensateurs d'énergie réactive.
- o Délester des charges.

Si l'opérateur tient compte de la localisation des points critiques du réseau pour mener ses actions, il nous faut pour notre modélisation repérer les nœuds critiques. Il existe pour cela des indices se calculant pour chaque nœud ([BIL 98] et [KES 86]), indiquant les nœuds les plus critiques et la quantité de puissance à délester. Lorsque l'écroulement de tension est amorcé, le phénomène étant très critique, les mesures appliquées sont en générale rapides : délestage par priorité et délestage automatique modélisables facilement.

# **III.2.5 Modélisation des défaillances des composants**

## III.2.5.1 Evénements aléatoires

Nous avons vu, au paragraphe II.3.1, que les défaillances au niveau d'un composant pouvaient être, soit entraînées par une dégradation accidentelle du composant (dégradation soudaine une pièce suite à l'usure du composant, à une agression extérieure, ...), soit causées par le non respect des conditions d'utilisation du composant (lorsque le système est dans un état critique). Pour ces dernières, les instants de défaillance sont déterministes et donc fixés par l'analyse du système. Par contre, pour les défaillances d'origines accidentelles, leurs occurrences sont modélisées par des lois de distribution.

|                    | <b>Court-circuit</b><br>permanent | <b>Court-circuit</b><br>momentané | <b>Rupture de la</b><br>continuité | Défaillance à la<br>sollicitation | ouverture<br><i>intempestive</i> | <b>Arrêt</b> | Réparation                |
|--------------------|-----------------------------------|-----------------------------------|------------------------------------|-----------------------------------|----------------------------------|--------------|---------------------------|
| Paramètre          | $\lambda$                         | $\lambda$                         | $\lambda$                          | $\gamma$                          | $\lambda$                        | $\lambda$    | $\mu$                     |
| Générateur         | $\mathbf{x}$                      |                                   |                                    | $\mathbf{x}$                      |                                  | $\mathbf x$  | $\mathbf{x}$              |
| Protection         | $\boldsymbol{\mathsf{x}}$         |                                   |                                    | $\pmb{\mathsf{X}}$                | $\boldsymbol{\mathsf{X}}$        |              | $\boldsymbol{\mathsf{X}}$ |
| <b>Disjoncteur</b> |                                   |                                   |                                    |                                   |                                  |              |                           |
| Fusible            |                                   |                                   |                                    | $\mathbf{x}$                      | $\boldsymbol{\mathsf{x}}$        |              | X                         |
| Interrupteur       |                                   |                                   |                                    | $\mathbf{x}$                      | $\mathbf{x}$                     |              | $\mathbf{x}$              |
| Transformateur     | $\mathbf x$                       |                                   | $\mathbf{x}$                       |                                   |                                  |              | $\mathbf{x}$              |
| Jeu de barre       | $\mathbf x$                       |                                   | $\mathbf{x}$                       |                                   |                                  |              | $\mathbf{x}$              |
| Câble aérien       | $\boldsymbol{\mathsf{x}}$         | $\mathbf{x}$                      | $\mathbf x$                        |                                   |                                  |              | $\mathbf{x}$              |
| Câble souterrain   | $\boldsymbol{\mathsf{x}}$         |                                   | $\mathbf x$                        |                                   |                                  |              | $\mathbf x$               |

Tableau 5 : modes de défaillance des composants HTA

Les modes de défaillance sont représentés sur le tableau 5. Les défaillances des appareils électriques n'étant pas dues à l'usure, les lois employées pour les défaillances en fonctionnement sont exponentielles avec comme paramètre le taux de défaillance  $\lambda$ . Pour les défaillances à la sollicitation, y est la probabilité pour laquelle le composant n'effectue pas sa fonction.

Pour modéliser les réparations :

- o Lorsque la méthode le permet, on peut employer une loi à taux de défaillance variable comme la loi log-normale ou la loi de Weibull avec comme moyenne de la loi, la valeur  $1/\mu$ .
- $\circ$  Sinon, on emploie un délai constant égal à  $1/\mu$ .

Pour un composant avant plusieurs modes de défaillance, soit on dispose des taux de défaillance pour chaque mode de défaillance, soit le taux de défaillance est global et il faut déterminer la contribution de chaque mode de défaillance. Un cas problématique est lorsque, pour un composant ayant un taux de défaillance  $\lambda$  en fonctionnement et un taux de défaillance à la sollicitation y (comme un disjoncteur ou un générateur), il n'est donné qu'un taux de défaillance. Ainsi :

- o Soit la donnée de sûreté inclut uniquement les pannes en fonctionnement. Il manque donc une donnée sur les défaillances à la sollicitation.
- o Soit la donnée de sûreté inclut les deux types de pannes (ce qui est souvent le cas). La valeur du taux de défaillance est une estimation de  $\lambda_{\text{eq}} = \lambda + P$ .  $\gamma$ , où P est le nombre de sollicitation par année. Le problème est que la valeur de P est dépendante du système considéré, ainsi, la donnée de sûreté établie est caractéristique du système et donc à priori fausse pour l'étude que l'on désire faire.

Ces problèmes de données de sûreté sont sources d'incertitude qui peuvent être parfois non négligeables. Ainsi, les calculs de sûreté sont souvent doublés d'une étude de sensibilité sur les paramètres de fiabilité des composants.

## III.2.5.2 Les facteurs influençant la fiabilité des composants

Des facteurs liés à l'environnement extérieur peuvent avoir une influence sur les taux de défaillance et de réparation des composants, en accentuant le risque de court-circuit, de rupture de conducteur ou de panne de générateur pour les défaillances et en augmentant le temps de réparation (conditions difficiles de maintenance). Ces facteurs sont principalement :

- Les vents violents pouvant être responsable de chute de pylônes, de rupture de conducteurs par la chute d'un arbre et de courts-circuits causés par la chute d'un arbre sur une ligne ou par la mise en contact de deux conducteurs sous l'effet du vent.
- o La foudre pouvant détériorer toutes sortes de composants.
- o La température élevée de l'air ambiant qui peut réduire la durée de vie de certains composants (comme une batterie ou un transformateur) ou bien réduire la capacité d'un ligne.
- o Les températures très basses ou le gel pouvant entraîner l'arrêt de fonctionnement de certains composants ou bien la rupture d'une pièce.
- La corrosivité de l'air (comme les bords de mer) entraînant la corrosion de certains matériaux et donc augmentant les risques de rupture de conducteurs et de perte d'isolement.
- o Les animaux (oiseaux, rongeurs, serpents, ...) qui peuvent provoquer des courtscircuits dans les postes de transformation ou sur les lignes aériennes.

Les facteurs influençant la fiabilité des composants de manière continue dans le temps (comme la corrosivité de l'air, la présence d'animaux, ...) sont inclus dans les données de fiabilité (soit les données sont établies sur place soit elles sont corrigées par des coefficients multiplicateurs). Par contre, pour les situations ponctuelles (comme les tempêtes), les taux de défaillance et de réparation sont modifiés dans une certaine durée. On a deux cas de figures :

- o Les composants du système sont en série (au sens fiabiliste). La variation du taux de défaillance peut se prendre en compte en définissant un taux de défaillance moyen pour chaque équipement.
- Le système comprend des redondances. La variation du taux de défaillance nécessite de définir un modèle à 2 ou 3 états comme représenté sur la Figure 48 [BOL 01].

En ce qui concerne le taux de réparation, que les éléments soient en série ou en parallèle, il faut un modèle à plusieurs états. Ces résultats se démontrent facilement en prenant un système à 2 éléments (en série ou en parallèle) et en effectuant le calcul de la fiabilité du système en prenant les paramètres moyens puis en employant des modèles de taux à plusieurs états [WAN 02].

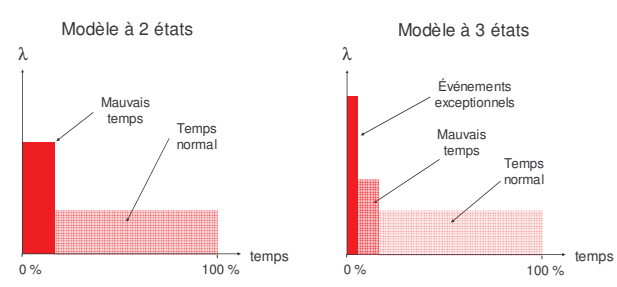

Figure 48 : modèles d'un taux de défaillance variables selon les conditions climatiques

# III.3 Les méthodes de calcul de sûreté pour les réseaux électriques

# **III.3.1 Choix de la méthode**

Nous avons vu, dans la partie III.2, les différentes modélisations des événements d'un réseau électrique que l'on peut employer dans l'étude de sûreté de fonctionnement : la principale limitation évoquée, à ce niveau, était que les simulations dynamiques de réseaux électriques ne sont pas possible à mettre en œuvre dans une étude de sûreté car le nombre de séquences à analyser étant important, le temps de calcul nécessaire serait beaucoup trop grand.

Les quatre méthodes présentées pour notre étude sont :

- o Les équivalents analytiques.
- o Les graphes de Markov.
- o La simulation Monte Carlo de réseaux de Petri.
- o La simulation Monte Carlo au moyen d'un code informatique.

Dans le paragraphe I.4.7, les possibilités et impossibilités de chaque méthode ont été explicitées. Ainsi, d'autres limitations sont imposées par la méthode selon ses capacités. Le choix de la meilleure méthode se fait donc en fonction de plusieurs critères :

- o La transcription la plus exacte des modélisations des événements.
- o La simplicité pour mettre en place la méthode de calcul.
- o Le temps de calcul.
- o Pour les réseaux de distribution, il faut pouvoir modéliser un grand nombre de composants (50 à 100 composants pour un départ).
- o Pour un réseau comportant plusieurs charges, les indices de sûreté, à savoir la fréquence moyenne d'interruptions et l'indisponibilité, doivent être calculés en plusieurs points du réseau.

Comme dans la partie III.2, nous présentons, pour un réseau comportant tous les types d'événements possibles, l'adéquation des méthodes à prendre en compte les divers éléments de modélisation (Tableau 6). Les graphes de Markov étant mal adaptés aux systèmes de distribution, les méthodes retenues pour la sûreté de fonctionnement sont les équivalents analytiques et les simulations de type Monte Carlo.

|                                              |                                                                             | <b>Calculs requis</b>                                                                     | <b>Graphes de</b><br><b>Markov</b> | <b>Equivalents</b><br>analytiques | <b>Simulation Monte Carlo</b> |                             |
|----------------------------------------------|-----------------------------------------------------------------------------|-------------------------------------------------------------------------------------------|------------------------------------|-----------------------------------|-------------------------------|-----------------------------|
|                                              | <b>Caractéristiques</b>                                                     |                                                                                           |                                    |                                   | Réseaux de<br><b>Petri</b>    | <b>Code</b><br>informatique |
|                                              | Constante                                                                   | Aucun                                                                                     | X                                  | $\mathsf{X}$                      | X                             | X                           |
| <b>Topologie</b>                             |                                                                             | Quelques modes de<br>fonctionnements                                                      | X                                  | Approximation<br>$\mathbf{s}$     | X                             | X                           |
|                                              | Variable                                                                    | Nombreux modes de<br>fonctionnements                                                      | L,                                 | Approximation<br><sub>S</sub>     | X                             | X                           |
| <b>Puissance des</b><br>charges              | Constante                                                                   | Aucun                                                                                     | $\overline{\phantom{0}}$           | X                                 | $\overline{\phantom{a}}$      | X                           |
|                                              | Variable                                                                    | Courbe de charge ou<br>modèle aléatoire                                                   | $\overline{a}$                     | Approximation                     |                               | X                           |
| <b>Capacité des</b><br>générateurs           | Constante                                                                   | Aucun                                                                                     | ÷                                  | X                                 | $\overline{\phantom{a}}$      | X                           |
|                                              | Variable                                                                    | Modèle aléatoire                                                                          | L,                                 | Approximation<br>$\mathsf{s}$     | $\overline{a}$                | X                           |
| Moyen de stockage                            | Batterie de secours<br>chargée en permanence                                | Calcul du temps de<br>décharge                                                            | X                                  | X                                 | X                             | X                           |
|                                              | Charges et décharges<br>successives                                         | Calcul de l'évolution                                                                     | $\overline{\phantom{0}}$           | $\overline{\phantom{a}}$          |                               | X                           |
| Protection de réseau                         | Déclenche sur un défaut<br>dans un ensemble<br>d'équipement                 | Déterminer les<br>disjoncteurs dont la<br>zone de sélectivité<br>comprend le<br>composant | X                                  | X                                 | X                             | X                           |
| <b>Protections d'un</b><br>générateur        | Déclenche sur des critères<br>de tension, courant,<br>puissance et vitesse. | Simulation temps<br>réelle                                                                | ÷,                                 | $\overline{\phantom{a}}$          | $\overline{a}$                | $\overline{a}$              |
|                                              |                                                                             | Approche au moyen<br>de calculs analytiques                                               | -                                  | X                                 | $\overline{\phantom{a}}$      | X                           |
| <b>Ecroulement</b><br>De fréquence           | Phénomène électrique<br>transitoire                                         | Simulation temps<br>réelle                                                                | L,                                 |                                   | $\overline{\phantom{a}}$      | $\overline{\phantom{a}}$    |
|                                              |                                                                             | Approche au moyen<br>de calculs analytiques                                               | ÷                                  | X                                 | $\overline{\phantom{a}}$      | X                           |
| <b>Surcharge</b>                             | Phénomène thermique<br>transitoire                                          | Calcul de répartition<br>de charge                                                        | $\overline{a}$                     | X                                 |                               | X                           |
| <b>Instabilité</b>                           | Phénomène électrique                                                        | Simulation temps<br>réelle                                                                | L,                                 |                                   | $\overline{\phantom{a}}$      |                             |
| de tension                                   | transitoire                                                                 | Approche avec un<br>calcul de répartition<br>de charge                                    | $\qquad \qquad$                    | X                                 |                               | $\pmb{\mathsf{X}}$          |
| <b>Localisation et</b><br>Reprise de service | Simple                                                                      | Aucun                                                                                     | X                                  | X                                 | X                             | X                           |
|                                              | Complexe, gérée par un<br>ensemble de règles                                | Algorithme<br>définissant les<br>manœuvres                                                | $\overline{\phantom{0}}$           | X                                 | Approximation<br>$\mathsf{s}$ | X                           |
| <b>Actions correctives</b>                   | Règles simples                                                              | Applications des<br>règles                                                                | ÷                                  | X                                 | $\overline{\phantom{a}}$      | X                           |
|                                              | Actions performantes en<br>utilisation des logiciels<br>performants         | Matrice des facteurs<br>de distribution avec<br>une fonction<br>d'optimisation            |                                    | X                                 |                               | X                           |
| Lois de distribution                         | Exponentielle                                                               | Simulation ou calcul<br>analytique                                                        | X                                  | X                                 | X                             | X                           |
|                                              | Autres                                                                      | Simulation                                                                                | $\overline{\phantom{0}}$           | $\overline{\phantom{a}}$          | X                             | X                           |
| <b>Grand nombre</b><br>d'éléments            |                                                                             |                                                                                           | ÷                                  | X                                 | X                             | X                           |
| <b>Plusieurs points de</b>                   |                                                                             | -                                                                                         |                                    |                                   | X                             |                             |
| calcul                                       |                                                                             |                                                                                           | X                                  | X                                 |                               |                             |

Tableau 6 : analyse des méthodes de calcul de sûreté

# **III.3.2 Les équivalents analytiques**

#### III.3.2.1 Mise en œuvre

La première étape est la recherche des séquences de défaillances. Pour cela, on utilise le modèle de la « vie » du système (Figure 37), le principe est, à partir d'un événement initiateur, de déterminer toutes les conséquences possibles et d'effectuer cela pour tout défaut initiateur.

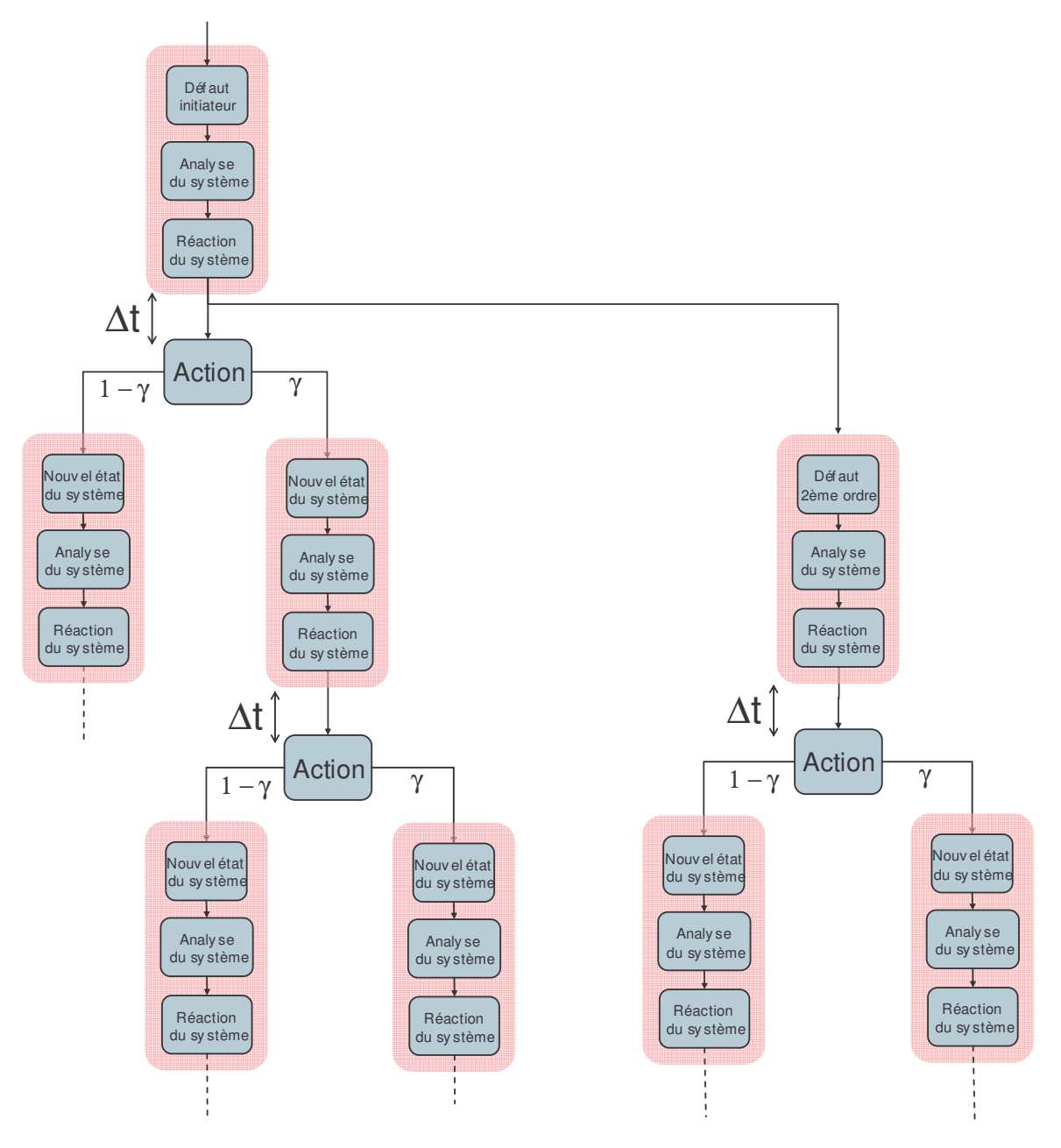

Figure 49 : recherche des séquences d'événements

Le raisonnement est schématisé sur la Figure 49 :

- o Pour un événement initiateur choisi (mode de défaillance en fonctionnement quelconque), on détermine la réaction du système.
- o Les réactions du système s'échelonnent dans le temps (chaque action est affectée d'un temps d'occurrence  $\Delta t$  sur la Figure 49). A chaque action du système, si un taux de défaillance à la sollicitation  $\gamma$  est mis en jeu (comme l'ouverture d'un interrupteur), on définit les deux possibilités  $\gamma$  pour la défaillance et  $(1-\gamma)$  pour le succès.
- $\circ$  Pendant ces temps  $\Delta t$ , il peut se produire un deuxième défaut (défaut d'ordre 2). On envisage pour chaque espace de temps, les possibilités de défaillance d'un des composants.
- o On poursuit cette recherche jusqu'au retour à l'état normal.

Ce raisonnement est appliqué pour tous les événements initiateurs possibles.

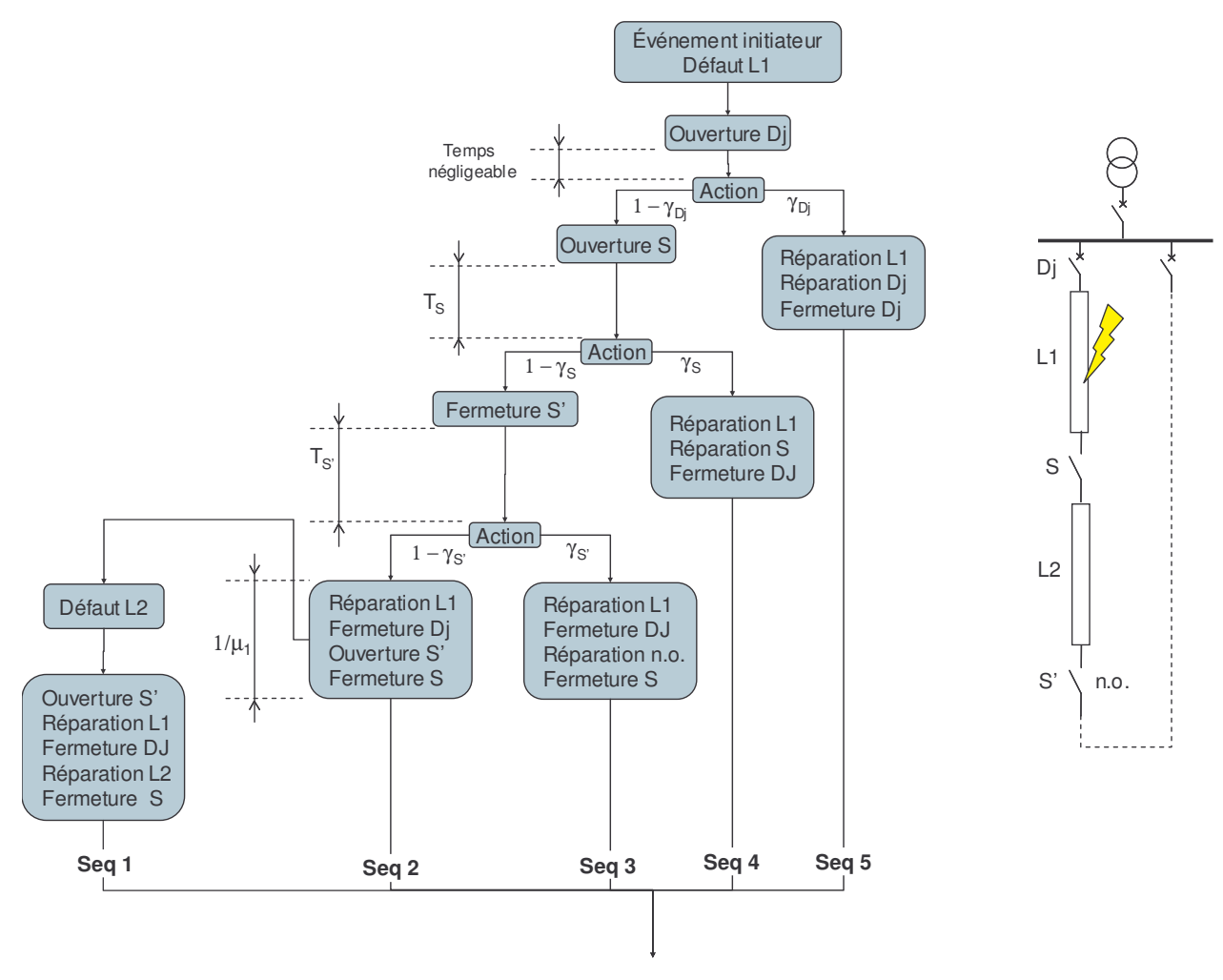

Figure 50 : séquences issues de l'événement « défaillance de la ligne 1 »

La Figure 50 présente un exemple d'un système de type « départ HTA » composé d'un poste HTB/HTA, un disjoncteur de départ (Dj), une ligne (L1), un interrupteur (S), une seconde ligne (L2) et un secours (S'). Pour simplifier l'exemple, les défaillances prises en compte sont les premières défaillances à l'ouverture des organes de coupures et l'occurrence possible d'un court-circuit sur la ligne L2.

Pour le mode de défaillance « court-circuit sur la ligne 1 », diverses séquences sont identifiées. Lorsque L1 est en réparation et que L2 est alimentée par le secours (période  $\Delta t = 1/\mu_1$ , il peut se produire un défaut (du 2<sup>ème</sup> ordre) sur la ligne L2.

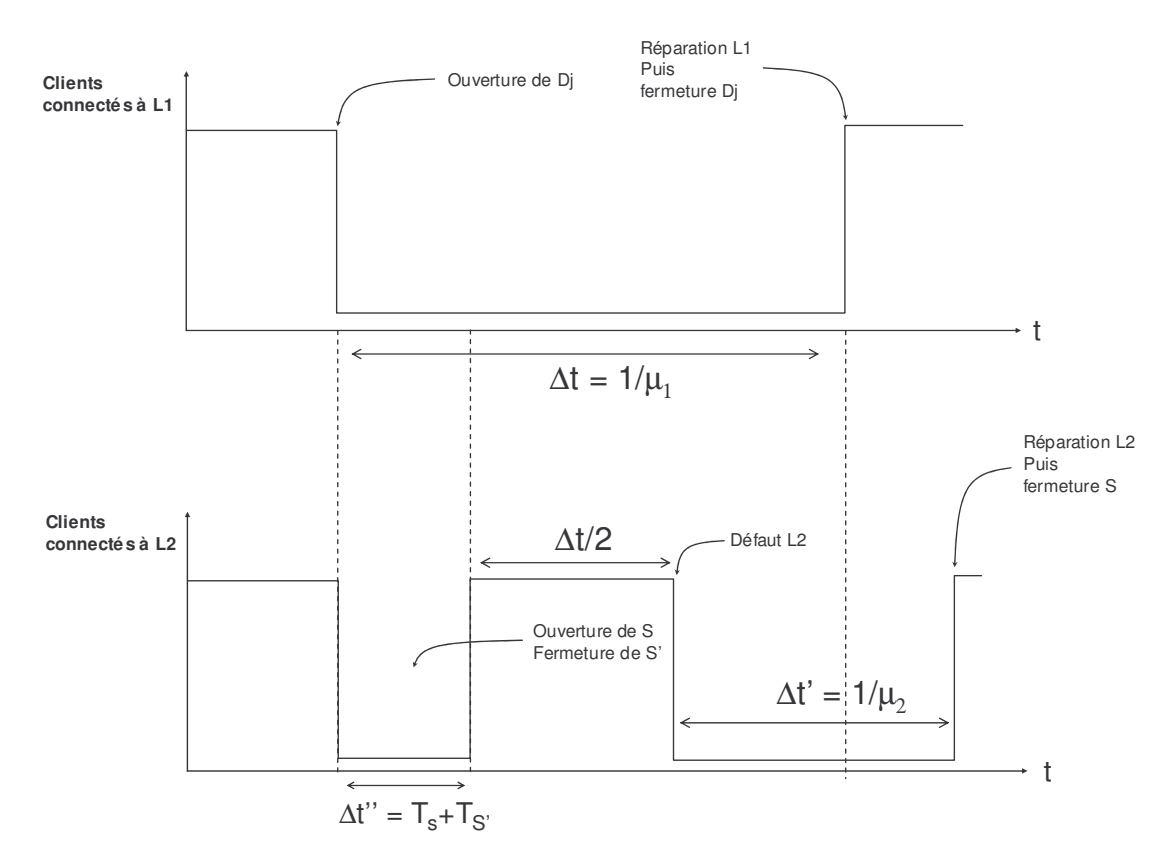

Figure 51 : chronogrammes de l'alimentation des clients pour la séquence 1

Une fois toutes les séquences de défaillance recensées, on les quantifie en terme de fréquence puis en terme d'interruptions moyennes et d'indisponibilité moyenne pour chaque client (ou charge) du réseau. Il faut une fonction qui, à partir d'une séquence donnée, donne les chronogrammes des alimentations des différents points de livraison du réseau (comme sur la Figure 51).

Ensuite, on utilise les équations  $(II.3)$  et  $(II.7)$  à  $(II.11)$  pour quantifier la fréquence moyenne de la séquence puis la contribution de la séquence 1 (seq 1) aux indices de sûreté des clients C1 (connectés à L1) et des clients C2 (connectés à L2). Ce qui donne :

 $F_{\text{seq}1} = \text{Moyenne}("Défaillance de LI") \cdot (1 - \gamma_{\text{D}j}) \cdot (1 - \gamma_{\text{S}}) \cdot (1 - \gamma_{\text{S}}) \cdot \left(1 - \exp\left(-\lambda_2 \cdot \frac{1}{\mu_1}\right)\right)$  $F_{\text{seq}1} = \lambda_1 \cdot (1 - \gamma_{\text{D}j}) \cdot (1 - \gamma_{\text{S}}) \cdot (1 - \gamma_{\text{S}'}) \cdot \lambda_2 \cdot \frac{1}{\mu}$  $F_{\text{Client1}} = \lambda_1 \cdot (1 - \gamma_{\text{D}j}) \cdot (1 - \gamma_{\text{S}}) \cdot (1 - \gamma_{\text{S}}) \cdot \lambda_2 \cdot \frac{1}{\mu} \cdot (1 \text{ interruption})$  $F_{\text{Client2}} = \lambda_1 \cdot (1 - \gamma_{\text{Dj}}) \cdot (1 - \gamma_{\text{S}}) \cdot (1 - \gamma_{\text{S}}) \cdot \lambda_2 \cdot \frac{1}{\mu_1} \cdot (2 \text{ interruptions})$ 

$$
\begin{aligned} &ID_{\text{Client1}} = \lambda_1 \cdot (1-\gamma_{\text{Dj}}) \cdot (1-\gamma_{\text{S}}) \cdot (1-\gamma_{\text{S'}}) \cdot \lambda_2 \cdot \frac{1}{\mu_1} \cdot \left(\frac{1}{\mu_1}\right) \\ &ID_{\text{Client2}} = \lambda_1 \cdot (1-\gamma_{\text{Dj}}) \cdot (1-\gamma_{\text{S}}) \cdot (1-\gamma_{\text{S'}}) \cdot \lambda_2 \cdot \frac{1}{\mu_1} \cdot \left(T_{\text{S}} + T_{\text{S'}} + \frac{1}{\mu_2}\right) \end{aligned}
$$

#### III.3.2.2 Hypothèses

Les hypothèses de calculs sont :

- o Les taux de défaillance sont très petits devant les temps de réparation. Cela sousentend que l'on suppose que le temps, pendant lequel le système est dans son fonctionnement normal, est égal à la durée de fonctionnement du système.
- o Dans la recherche des séquences de défaillances, on pose une limite à l'ordre des événements (on néglige, en général, les événements d'ordre supérieur ou égal à 3).

### III.3.2.3 Limitations

#### III.3.2.3.1 Les composants à forte indisponibilité

Si le système comprend plusieurs composants dont l'indisponibilité est importante comme les générateurs (de l'ordre de quelques pourcents), l'hypothèse de taux de défaillance petits devant les taux de réparation n'est plus vérifiée. La Figure 52 présente l'exemple d'un système composé de 15 générateurs de 1 MVA et d'indisponibilité égale à 5 %. On voit que la probabilité que les 15 générateurs soient en fonctionnement (en même temps) est de 0,46. Ainsi l'hypothèse, selon laquelle la probabilité, que le système occupe son état de fonctionnement normal, soit égale à 1, est fausse.

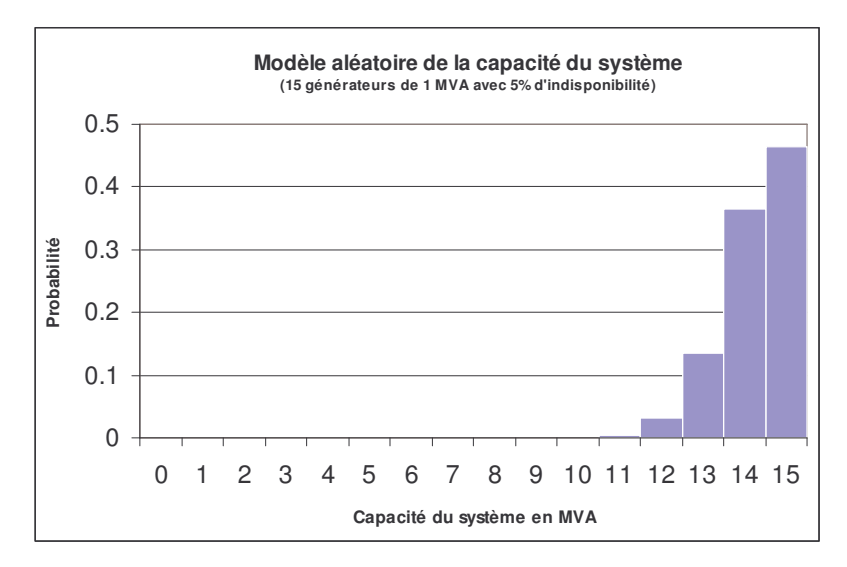

Figure 52 : modèle de la capacité d'un système composé de plusieurs générateurs

Dans ce cas, il faut déterminer plusieurs états de fonctionnement correspondant aux divers états de pannes de générateurs (avec leur probabilité d'occupation P<sub>i</sub>) et effectuer un modèle de sûreté pour chaque état. Ainsi, dans notre exemple, il faut déterminer tous les états pendant lesquels:

- o Aucun générateur n'est en panne.
- o Un générateur est en panne (15 états différents).
- $\circ$  Deux générateurs sont en panne (15×14=210 états différents).
- $\circ$  Trois générateurs sont en panne (15×14×13=2730 états différents).

Pour les autres états, leur faible probabilité d'occurrence fait que l'on ne les considère pas comme des états de fonctionnement normaux (cependant, il faut tenir compte des séquences de défaillance comportant 4, 5, 6, ... pannes de générateurs).

III.3.2.3.2 Les paramètres variables

Ce sont les variations des capacités de production ou des puissances des charges (courbe de charge).

Si l'étude comprend les phénomènes de dégradation (surcharge, écroulement de tension et déconnexion de générateurs), l'instant d'une défaillance est important dans la mesure où les conséquences de la défaillance sont dépendantes de l'évolution de la charge et de la capacité des moyens de productions tout au long de la séquence.

La prise en compte d'une courbe de charge est donc trop complexe :

- o En effet, si celle-ci est échantillonnée chaque heure sur une semaine (168 heures) ou une année (8760 heures), cela définit autant d'instants de défaillance différents que d'échantillons. Ainsi, s'il l'on tient compte de défauts du l<sup>er</sup> et du 2<sup>ème</sup> ordre, les possibilités peuvent être très importantes.
- o D'autre part, pour un événement qui se produit, les probabilités des différents temps de réparation sont à prendre en compte puisque les conséquences de l'événement peuvent être différents selon un temps court ou long de réparation. Cela définit, ainsi, encore de multiples possibilités.

Par contre, si le système n'est pas soumis à aux phénomènes de dégradation mais simplement à des problèmes de capacité de puissance, on peut prendre en compte ces variabilités en établissant pour les charges et pour les générations, un modèle donnant les différentes valeurs possibles (dans l'ordre décroissant) durant une période donnée comme une fonction de répartition (voir Figure 53). En combinant ces deux modèles, on parvient à obtenir le modèle du déficit de puissance du système qui donne la puissance à délester (ou simplement la défaillance du système si le délestage n'est pas employé) avec une certaine probabilité. Cependant, cela ne permet pas d'obtenir les interruptions moyennes des clients, mais seulement les indisponibilités moyennes.

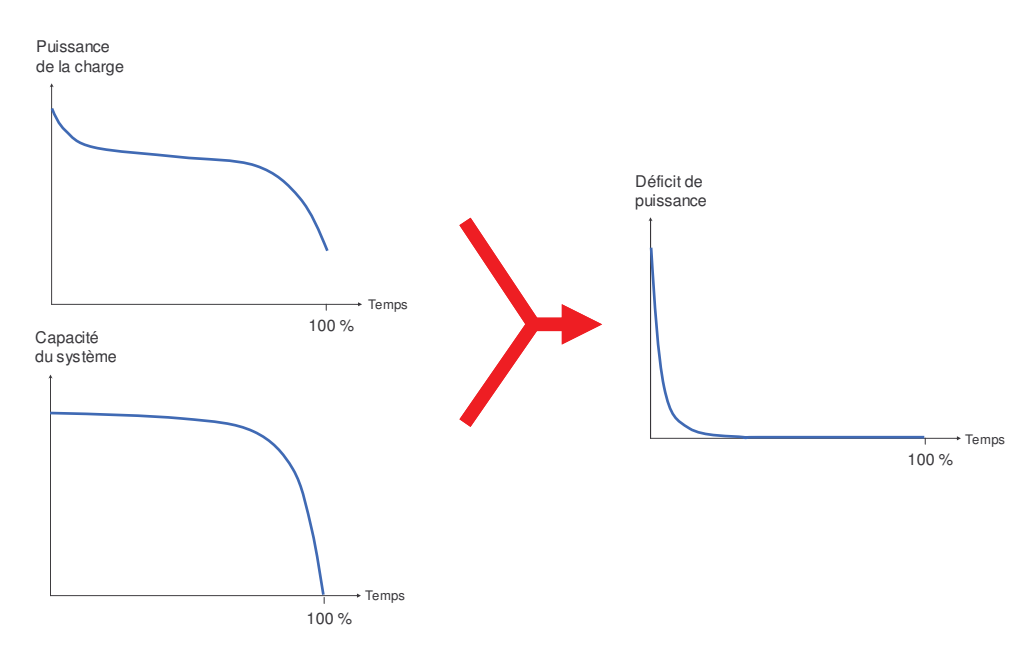

Figure 53 : modèle du déficit de puissance d'un système

# **III.3.3 Simulation Monte Carlo**

La simulation Monte Carlo chronologique se base sur la simulation du modèle du réseau établi dans l'analyse qualitative (modèle représenté sur la Figure 37 et sur la Figure 40). Les événements de type probabiliste sont simulés de la manière suivante :

- o Pour un composant avec un mode de défaillance en fonctionnement, lorsque le composant est mis en service à l'instant t, l'instant d de la défaillance est « tiré » selon la loi de distribution associée (par exemple, pour une loi exponentielle de paramètre  $\lambda$ , le délai d est obtenu avec  $d = \ln(z)/\lambda$  où z est une variable aléatoire uniformément répartie sur [0;1]. Cet instant d est le nombre d'heures de fonctionnement du composant avant sa panne, cela ne comprend donc pas les moments où le composant est au repos.
- $\circ$  Pour un composant avec un mode de défaillance à la sollicitation de paramètre  $\gamma$ , la panne du composant est réalisée si  $z \le \gamma$  où z est une variable aléatoire uniformément répartie sur  $]0;1[$ .
- o Lorsque la maintenance d'un composant débute, on tire le temps de réparation selon la loi associée de la même manière que pour la défaillance.

En ce qui concerne les variations aléatoires de certains paramètres du réseau (charges et capacités de moyen de production), nous avons deux possibilités :

- o Utiliser une courbe échantillonnée sur la période de fonctionnement du système.
- o Etablir un modèle aléatoire donnant les variations à chaque intervalle de temps donné (comme le modèle pour l'éolienne de la Figure 38).

Pour décrire le modèle du réseau, nous avons vu précédemment que l'on pouvait employer des réseaux de Petri grâce à un logiciel de simulation de réseaux de Petri stochastiques ou bien décrire le modèle du réseau ainsi que l'algorithme de Monte Carlo dans un environnement de programmation. Dans les applications des méthodes de calculs, nous avons choisis comme logiciel de simulation de réseaux de Petri MOCA-RP [MOC 02 ], et comme environmement de programmation, Matlab.

#### III.3.3.1 Modélisation du système par Réseaux de Petri

Le logiciel MOCA-RP permet la simulation de réseaux de Petri stochastiques, ses caractéristiques sont les suivantes :

- o Les lois disponibles sont nombreuses (exponentielle, dirac, normale, log-normale, weibull,  $\dots$ ).
- o Les variables affectées aux transitions sont booléennes.
- Les équations d'entrées (condition de validation de la transition) de transition sont composées de variables booléennes et d'opérateurs « ET » et « OU ».
- Les résultats à l'issue de la simulation sont les temps moyens d'occupation des états, les fréquences moyennes de franchissement des transitions ainsi que les écarts-types pour chaque valeur donnée. On peut consulter, éventuellement, l'histoire d'une transition (instants de « tirage » de la transition au cours de chaque échantillon simulé) ou d'une place (temps moyen d'occupation pour chaque échantillon simulé).

Les limitations au niveau de la modélisation sont importantes puisque :

- o Les variables booléennes ne permettent pas de tenir compte de paramètres continus (comme la puissance, le courant, ...). Il n'est ainsi pas possible de tenir compte des phénomènes de dégradation du système.
- o L'impossibilité d'employer des algorithmes fait que, si le système comporte des étapes de localisation de défaut complexes qui nécessitent l'emploi d'un algorithme (comme les réseaux de distribution HTA actuels), on a soit le choix de recenser toutes les séquences possibles pour chaque défaut (ce qui est bien souvent trop long) ou bien approximer certaines étapes.

La modélisation d'un réseau, exposée sur la Figure 54, fait donc intervenir les modèles des composants du réseau et un réseau de Petri appelé « gestionnaire » qui détermine les actions lors de l'occurrence d'un événement. Certaines actions, comme le déclenchement de disjoncteurs, qui sont effectuées « localement » peuvent être incluses dans les modèles de composants afin de simplifier le réseau de Petri « gestionnaire ».

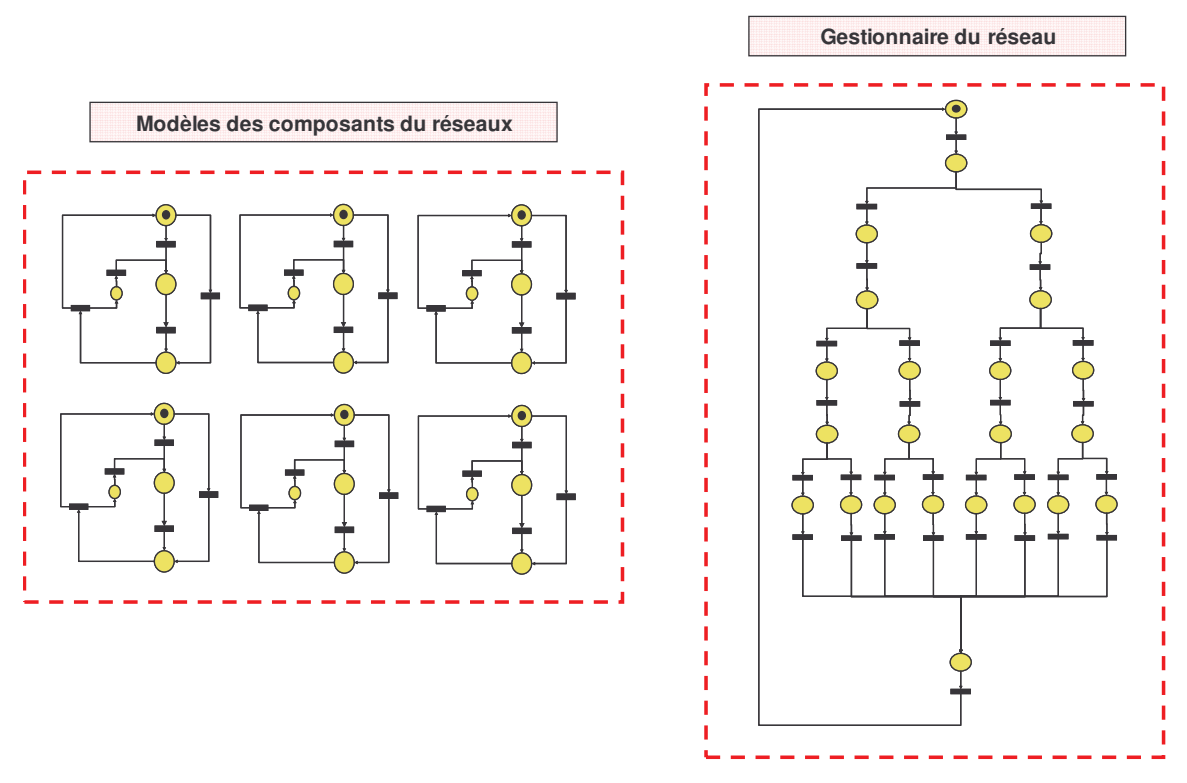

Figure 54 : modèle d'un réseau électrique interprété par des réseaux de Petri

## III.3.3.2 Modélisation sous Matlab

L'environnement de programmation de Matlab offre de nombreux outils pour la modélisation :

- o Les opérateurs propres au langage de programmation permettant d'interpréter un algorithme (boucles et tests).
- o Les calculs matriciels qui permettent une économie de temps de calcul, en particulier pour les calculs de réseaux de type électrotechnique comme le calcul de répartition de charge et les calculs des tensions de court-circuit.
- o Plusieurs fonctions mathématiques comme les fonctions d'optimisation, les générateurs de variables aléatoires, ... .
- o La possibilité d'utiliser des modules de calculs déjà existants.

Matlab ne présente donc pas de difficulté d'interprétation du modèle de sûreté du système.

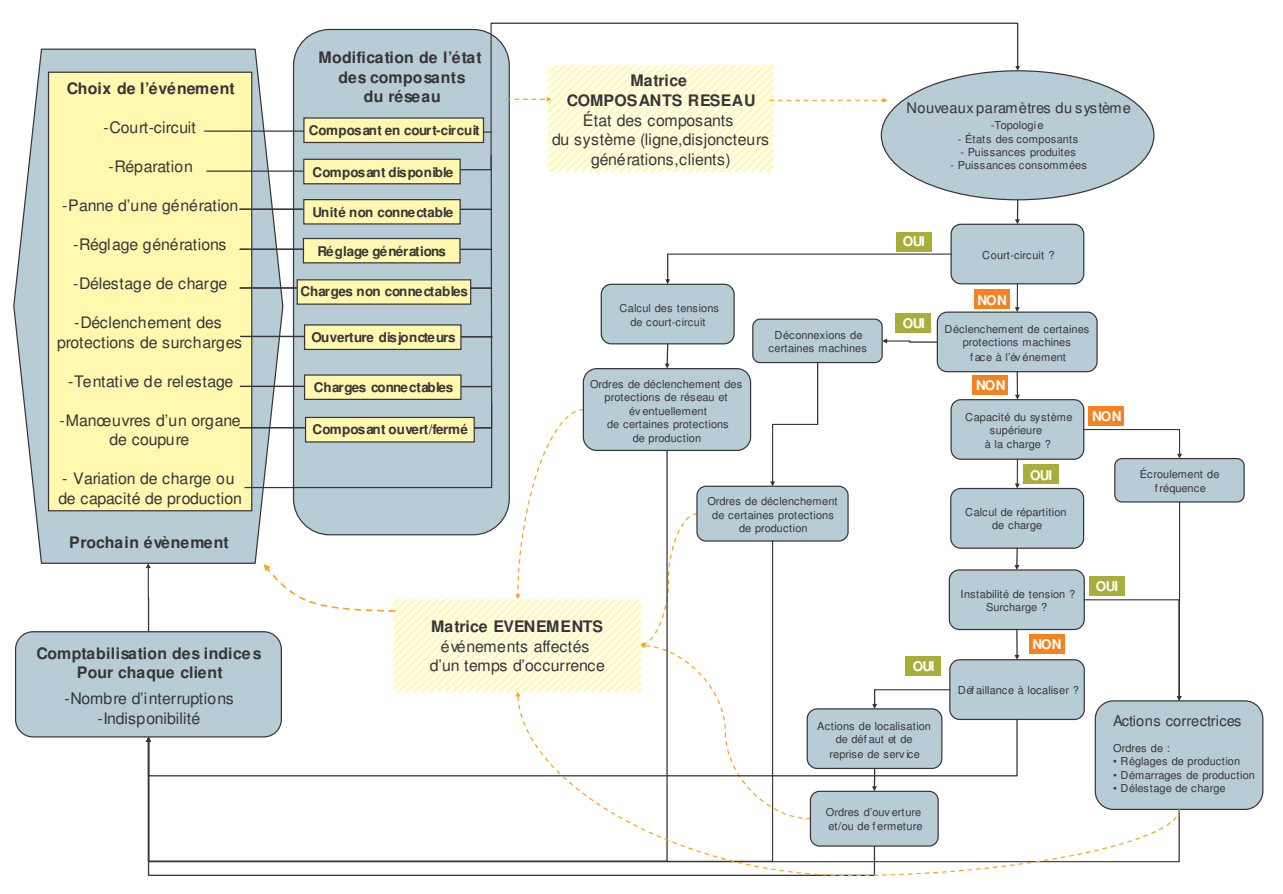

Figure 55 : algorithme programmé sous Matlab

Sur la Figure 55, sont présentées les différentes étapes du modèle du système. On retrouve :

- o Les paramètres du réseau décrits par la matrice « composant du réseau » comprenant l'état de fonctionnement du composant (type de composant, sous tension / hors tension, présence d'un défaut d'isolement / pas de défaut, ouvert / fermé, disponible / indisponible), les paramètres relatifs aux connexions aux autres composants, son impédance, sa puissance nominale et les réglages (pour les générateurs).
- $\circ$  La matrice « Evénements » qui contient tous les événements du système décrits par le composant affecté, le mode de défaillance et l'instant de réalisation.

Les résultats obtenus sont les interruptions, les indisponibilités de chaque client moyennées sur l'ensemble des échantillons simulés ainsi que les écarts type et les intervalles de confiance

Le seul point délicat de cette modélisation est le temps de calcul qui peut atteindre plusieurs heures voir plusieurs jours suivant la précision du calcul voulue.

# **III.4 Synthèse**

Les événements susceptibles de se produire sur un réseau de distribution « classique » (c'està-dire sans GED) sont :

- o La perte d'une ligne (court-circuit ou rupture).
- o Le déclenchement intempestif d'une protection du réseau.
- o Les manœuvres des organes de coupure lors des opérations de localisation de défaut et de reprise de service.

La quantification de la sûreté d'un tel système n'est pas trop complexe puisque la seule difficulté de modélisation est la détermination des manœuvres de localisation de défaut et de reprise de service qui nécessite un algorithme.

Maintenant si l'on considère un système de distribution éventuellement maillé et intégrant plusieurs unités de production, certaines contraintes propres au réseau de transport (comme l'équilibre des puissances produites et consommées, la déconnexion de générateurs suite à une perturbation et les puissances limitées des ouvrages) doivent être envisagées. L'étude qualitative et la modélisation de la sûreté ont été explicitées pour un système intégrant les fonctionnements et dysfonctionnements à la fois d'un système de transport et de distribution.

Les pannes d'un réseau électrique peuvent avoir diverses origines :

- o La surcharge d'un équipement entraînant son indisponibilité.
- o La déconnection d'un générateur, suite à une perturbation sur le réseau, réduisant la capacité du système.
- o L'écroulement de tension, dû au dépassement de la puissance maximale transmissible d'une ou plusieurs lignes, menant à la déconnection de moyens de production.
- o L'écroulement de fréquence, dû à la capacité du système inférieure à la puissance des charges, menant à la déconnection de moyens de production.
- o Le déclenchement intempestif de protections entraînant la perte d'ouvrages.
- o La perte d'isolement provoquant la perte de l'ouvrage et éventuellement la déconnection de générateurs.

De plus, le réseau comporte certains aléas comme les variations de la puissance des charges du réseau et de la capacité de certains moyens de production (comme les éoliennes). La gestion du système est cruciale en matière de sûreté de fonctionnement : celle-ci est plus

complexe que pour un réseau de distribution « classique » puisqu'il faut non seulement prendre en compte les manœuvres de localisation de défaut et de reprise de service mais aussi les mesures appliquées pour respecter les différentes contraintes du système.

Pour modéliser la sûreté d'un réseau électrique comportant des GED, des outils supplémentaires sont nécessaires pour traiter les nouvelles défaillances du système ainsi que ses réactions (Figure 56).

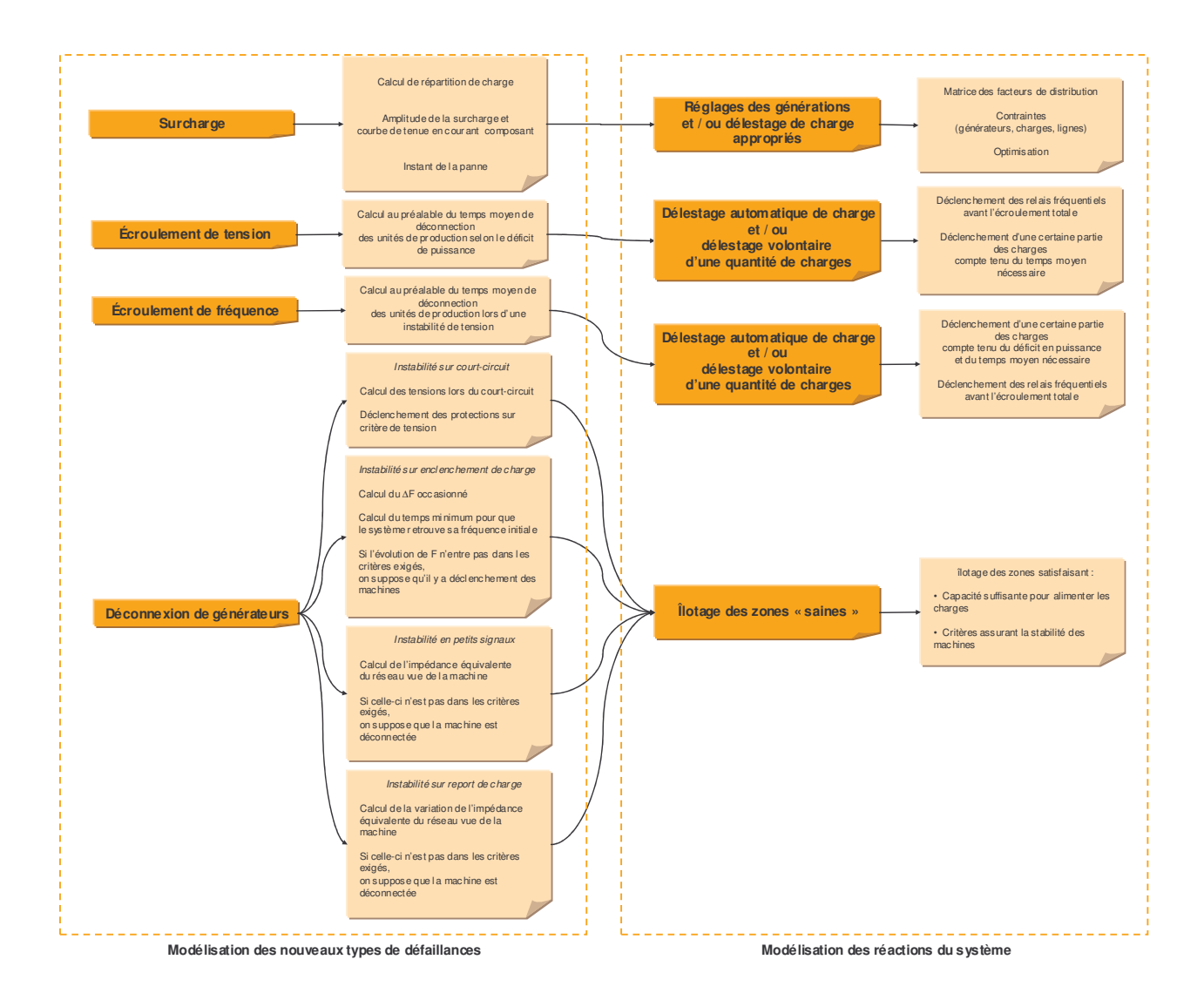

**Figure 56 :** récapitulatif de la modélisation des phénomènes de dégradation et des réactions du réseau

Les modélisations des phénomènes transitoires, nécessitant idéalement une simulation dynamique du réseau, ne sont que partielles et introduisent dans certains cas d'importantes approximations (notamment pour les déconnexions de machines).

Pour ce qui est des méthodes de quantification de sûreté de fonctionnement, celles retenues sont les équivalents analytiques et les simulations Monte Carlo. Précisons que la méthode la plus souple en terme de modélisation du réseau est la simulation Monte Carlo dans un environnement de programmation, qui sera dans notre cas Matlab.

Nous avons donc tous les éléments nécessaires à une étude de sûreté de fonctionnement d'un réseau électrique : l'analyse qualitative d'un réseau électrique, la modélisation des pannes du système ainsi que les comportements du système associé, et enfin les méthodes de calculs des indices de sûreté du réseau. Le Chapitre IV fait l'objet de deux études de sûreté de fonctionnement  $de$ réseaux de distribution. sur des cas concrets

# Chapitre IV

Applications

# **Chapitre IV** Applications

# **IV.1 Introduction**

Dans le cadre l'étude de l'impact de l'insertion de production décentralisée sur les réseaux de distribution, les travaux de cette thèse se sont centrés sur l'analyse de sûreté de fonctionnement de divers cas d'étude. L'insertion de production sur le réseau peut être considérée de plusieurs points de vue :

- o Pour les réseaux actuels, l'insertion de productions sur le réseau de distribution s'effectue sans modification du réseau. Le raccordement des GED est réglementé par un arrêté permettant d'éviter les problèmes de perturbation du plan de protection et de possibilité de fonctionnement en îlotage de GED (arrêté présenté dans l'annexe 5). La fiabilité du réseau est, cependant, modifiée du fait l'ajout d'équipements susceptibles de provoquer des pannes supplémentaires. Le premier cas d'étude illustre cette perspective.
- Dans une perspective à plus long terme, il peut être envisagé un changement dans  $\circ$ l'architecture des réseaux de distribution afin de mieux exploiter l'énergie décentralisée. Deux axes d'évolution du système de distribution sont à envisager : le premier est l'intégration des GED dans les services système comme la gestion du plan de tension, la production de réactif, l'apport d'une certaine capacité de puissance disponible à certains moments, l'éventuelle fonction de secours lors d'une panne du réseau, ... et le deuxième concerne les changements de l'architecture du réseau de distribution avec un plan de protection plus évolué (permettant une sélectivité plus précise), le bouclage des départs, .... Un deuxième cas d'étude est basé, sur cette vision long terme, est traité dans la partie suivante.

Dans la partie II.3, une analyse qualitative de la sûreté d'un système électrique a détaillé tous les types de défaillance pouvant se produire sur un réseau électrique. Ainsi pour les cas étudiés dans ce chapitre, l'analyse des défaillances consistera à négliger les modes de défaillances ne pouvant se produire. Selon les spécificités du système étudié, le modèle général de sûreté (Figure 37) du système sera simplifié : certaines étapes, correspondant au

diagnostic et aux réactions du système face aux pannes non prises en compte, seront supprimées du modèle.

# IV.2 Insertion d'une génération dispersée sur un réseau HTA

L'objet de cette étude est de quantifier l'impact de l'insertion de générations dispersées sur un départ HTA d'un réseau de distribution. On utilise pour cela un réseau développé au sein du GIE « IDEA » [GIE 01] représentatif des réseaux de distribution actuels. Il est constitué de plusieurs types de départs HTA (représentés sur la Figure 57).

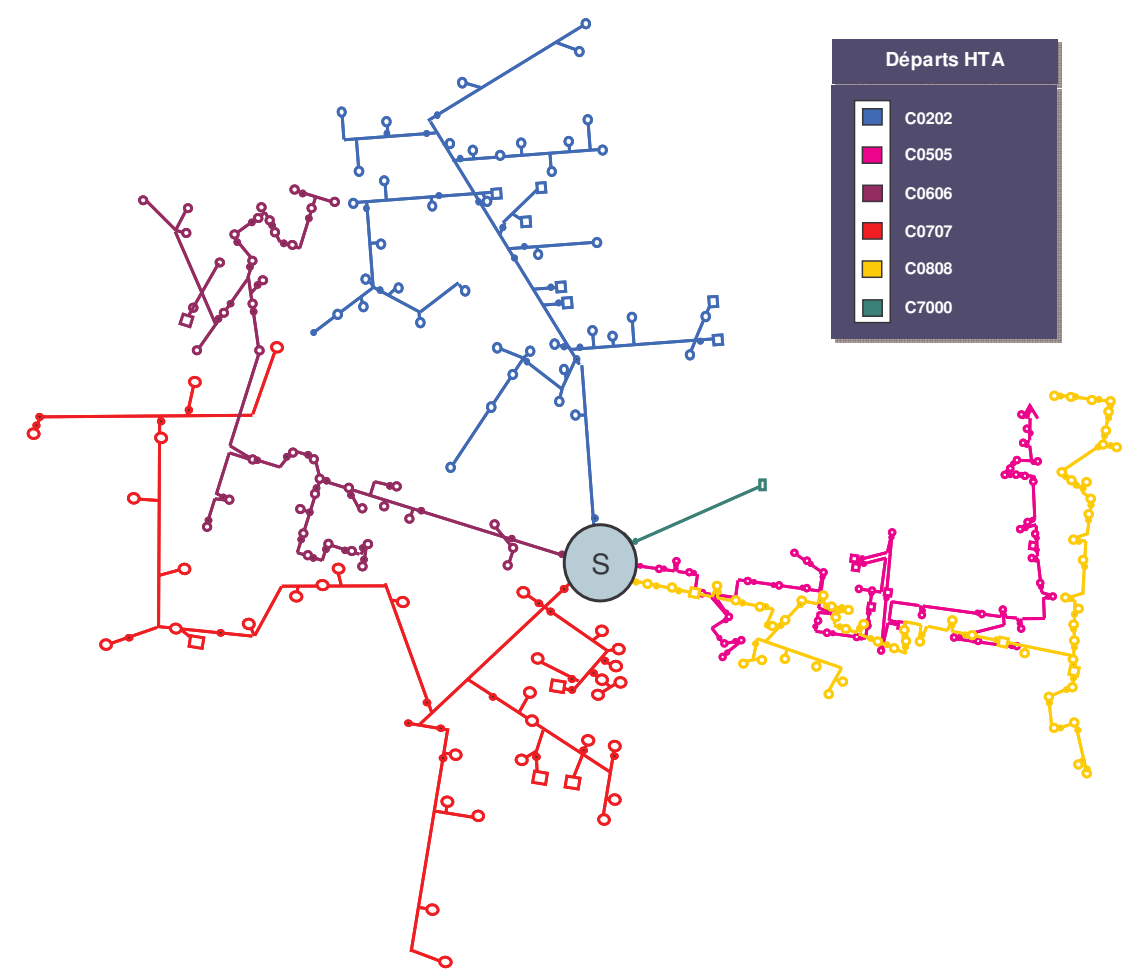

**Figure 57 : réseau de distribution du GIE « IDEA »** 

On a choisi d'étudier un réseau de distribution HTA français de type rural car les départs ruraux ont une structure plus arborescente que les départs urbains (c'est-à-dire plus d'artères secondaires) : l'intérêt est de pouvoir étudier l'impact d'une GED selon sa localisation plus ou moins lointaine de l'artère principale. On a donc formé un réseau sur la base du même poste source et de départs ruraux à savoir 5 départs similaires à C0202 et 5 autres similaires à C0707.

# IV.2.1 Calcul des indices de sûreté d'un départ HTA

On s'intéresse ici à l'analyse d'un départ HTA du réseau. Ce système sera par la suite utilisé pour l'étude de l'impact de la connexion d'une GED.

#### IV.2.1.1 Le réseau étudié

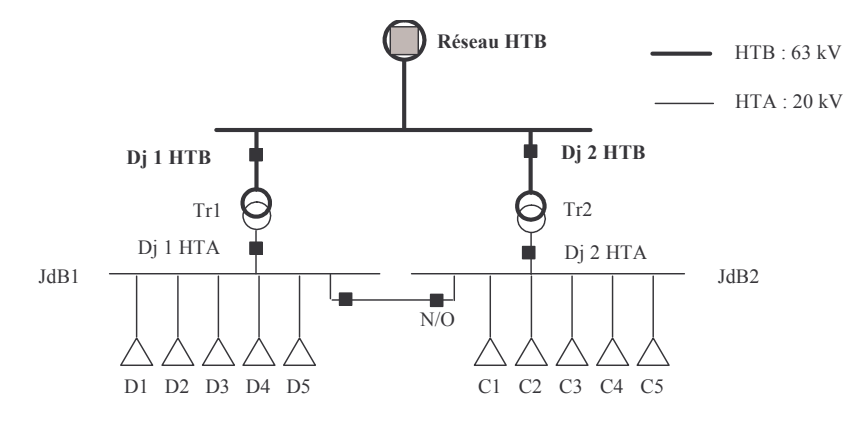

Figure 58 : Architecture du poste source

Les architectures du poste source HTB/HTA et des départs type C0202 et C0707 sont représentés sur les Figure 58 et Figure 59. Les topologies des départs D1, D2, C1 et C2 sont du type C0202 et celles des départs D3, D4, D5, C3, C4 et C5 du type C0707.

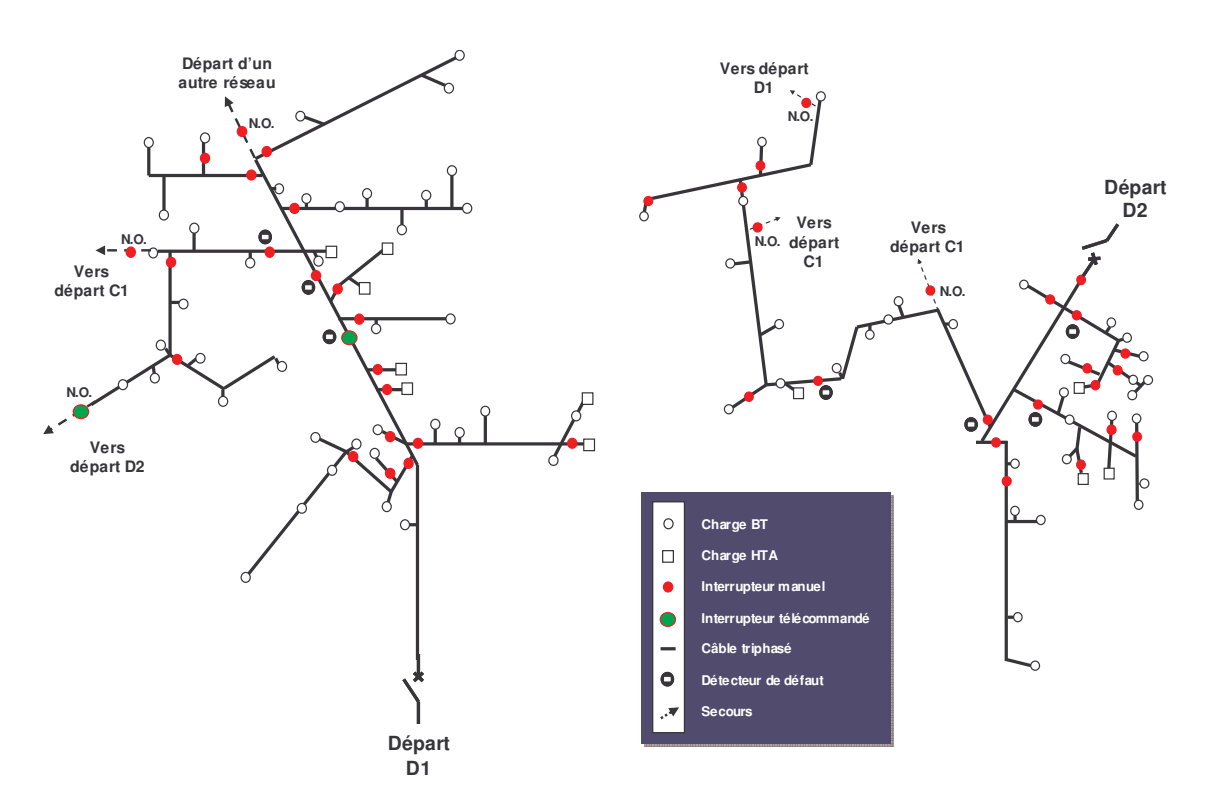

Figure 59 : Architectures des départs D1 type C0202 (à gauche) et D2 de type C0707 (à droite)

La connexion des charges du réseau en simple dérivation consiste :

- o Pour les clients HTA, à un interrupteur suivi d'un disjoncteur.
- o Pour les postes HTA/BT, à la cellule d'arrivée du poste (diverses architectures sont représentées sur la Figure 60).

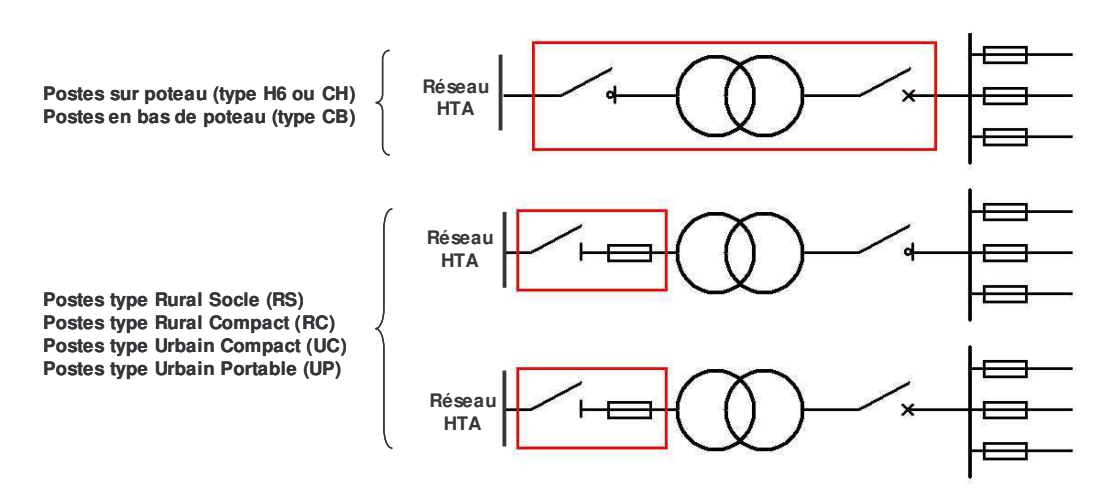

Figure 60 : les différents postes HTA/BT

Le fonctionnement du poste est le même que celui décrit au paragraphe II.2.3.2.1. On rappelle le fonctionnement du départ HTA :

- Les départs sont de type radial et tous exploités en boucle ouverte.
- o Les interrupteurs normalement ouverts (N.O.) permettent, en cas de défaut, d'alimenter une portion du départ par une ligne reliant le départ considéré à un autre départ du même poste source ou d'un réseau extérieur. Ces connections normalement ouvertes constituent des secours
- o Lorsqu'un court-circuit se produit, la protection de départ (à maximum de courant) est sollicitée. Le disjoncteur effectue tout d'abord un cycle de réenclenchements rapides : si le défaut est fugitif, il disparaît au cours de ce cycle de réenclenchements rapides. Dans le cas contraire, le disjoncteur déclenche définitivement : l'opérateur du réseau commence alors une procédure de localisation du défaut (s'aidant des détecteurs de défauts et effectuant des isolations de certaines sections du départ et des réenclenchements du disjoncteur) et de reprise de service (en rétablissant la tension dans les sections saines par réenclenchement du disjoncteur de départ ou par les secours disponibles).
- o La réparation s'effectue lorsque l'équipement défaillant est localisé et isolé (par ouverture des interrupteurs).
- $\circ$  Lorsque le poste source est hors tension (absence de tension au niveau HTB ou panne du jeu de barre HTA), les départs du type C0202 sont équipés une connexion à un départ d'un autre réseau de distribution permettant d'assurer la fonction de secours.
- $\circ$  Le réglage de la tension est assuré par les régleurs en charge des transformateurs du poste source.

#### **IV.2.1.2 Analyse qualitative des défaillances**

- **Composants Mode de défaillance** Interruption courte λ G#? ( G#GD Interruption longue and λlong  $0.064$  $\overline{r}$  long 1.92 Court-circuit permanent  $\lambda/2$   $\beta$  = 0.003 ( 7 Ouverture intempestive  $\lambda/2$   $\lambda/2$   $\beta$   $\beta$  ( 7 Défaillance à la sollicitation  $\vert \cdot \rangle$  $0.05\%$  r 4 Court-circuit permanent  $\lambda/2$   $\lambda/2$  8.80E-05  $\vert$  -  $\vert$  T 2.6 Ouverture intempestive  $\lambda/2$   $8.80E-05$   $\rightarrow$   $\rightarrow$   $\rightarrow$  1 2.6 Défaillance à la sollicitation  $\sqrt{q}$  (  $\sqrt{q}$  2.6 Court-circuit permanent  $\lambda/2$  $0.033$  ( C#H Ouverture intempestive  $\lambda/2$ 0.033 ( C#H Défaillance à la sollicitation  $\sqrt{ }$  ( E\_  $\sqrt{ }$  2.6 Court-circuit permanent  $\lambda_{\text{CC}}$   $0.004 \text{ à } 0.138$  $8 \mid - \mid r \mid 3$ Défaut fugitif ou auto-ext  $\lambda$ cc fug  $\vert 0.016$  à  $0.552$ Court-circuit permanent  $\lambda$  | 0.0015 à 0.051 | - |  $r$  | 16 Court-circuit permanent λ/2 G#GG?C ( H#-6.3 Court-circuit permanent  $\lambda/2$  $3.24E-02$   $r$   $r$   $2$ Ouverture intempestive  $\lambda/2$  $3.24E-02$   $r$   $2$ Défaillance <sup>à</sup> la sollicitation γ ( ( 2 Court-circuit permanent  $\lambda/2$   $1.40E-03$  ( 7 Ouverture intempestive  $\lambda/2$   $1.40E-03$  ( 7 **Interrupteur télécommandé HTA** λ **(par an) Poste source HTB/HTA Disjoncteur HTA r (heures) Interrupteur manuel HTA Câble souterrain HTA (1 km) Transformateur HTA/BT Ligne aérienne HTA (1 km) Fusible Sectionneur HTA Disjoncteur BT**
- IV.2.1.2.1 Modes de défaillance des composants du système

Tableau 7 : modes de défaillances des composants d'un départ HTA et données de sûreté

Le tableau 7 présente les modes de défaillances des composants du départ HTA et les données de sûretés associées. Notons que le taux de défaillance correspondant aux courts-circuits non permanents sur les lignes aériennes est estimé par la relation  $\lambda_{\rm cc~fug} = 4 \times \lambda_{\rm cc}$ .

Quelques remarques sur les modes de défaillance des composants:

- o Le mode défaillance « Rupture » d'un câble HTA est confondu avec le mode « courtcircuit», car les 2 modes ont la même conséquence à savoir la sollicitation du disjoncteur de départ.
- o D'autre part, on dispose d'une donnée de sûreté globale pour le poste source, ainsi, pour notre étude, on modélisera le poste comme un seul composant ayant pour mode de défaillance l'absence de tension sur le jeu de barre HTA.
- o On ne prend pas en compte les éventuelles défaillances des détecteurs de défauts qui induisent, à priori, des étapes de localisation de défaut et de reprise de service plus longues.

En ce qui concerne les phénomènes de dégradation du système (paragraphe II.3.2) :

- o Le surdimensionnement des équipements HTA fait qu'il ne peut se produire des événements comme une surcharge ou une instabilité de tension.
- o D'autre part, les générateurs du système se trouvent au niveau du réseau HTB : les perturbations sur un départ HTA (court-circuit d'une ligne) ne sont que très limitées au niveau HTB du fait de l'impédance des transformateurs du poste source qui atténue les creux de tension. La sûreté du réseau HTA n'influence donc pas celle du réseau HTB. On peut ainsi dire que, n'ayant pas de générateurs connectés au départ, les phénomènes d'instabilités de machines et d'écroulement de fréquence ne sont pas envisagés : ces événements, qui se produisent sur le réseau HTB, ayant comme conséquence l'absence de tension au niveau du poste source HTB/HTA, sont en fait inclus dans les données de sûreté relatives au poste source.

# IV.2.1.2.2 Comportement du système

Comme nous l'avons décrits dans le paragraphe II.4, la partie du rôle des chargés de conduite concernant la sûreté du réseau HTA est la tâche de localisation de défaut et de reprise de service représentée sur la Figure 61.

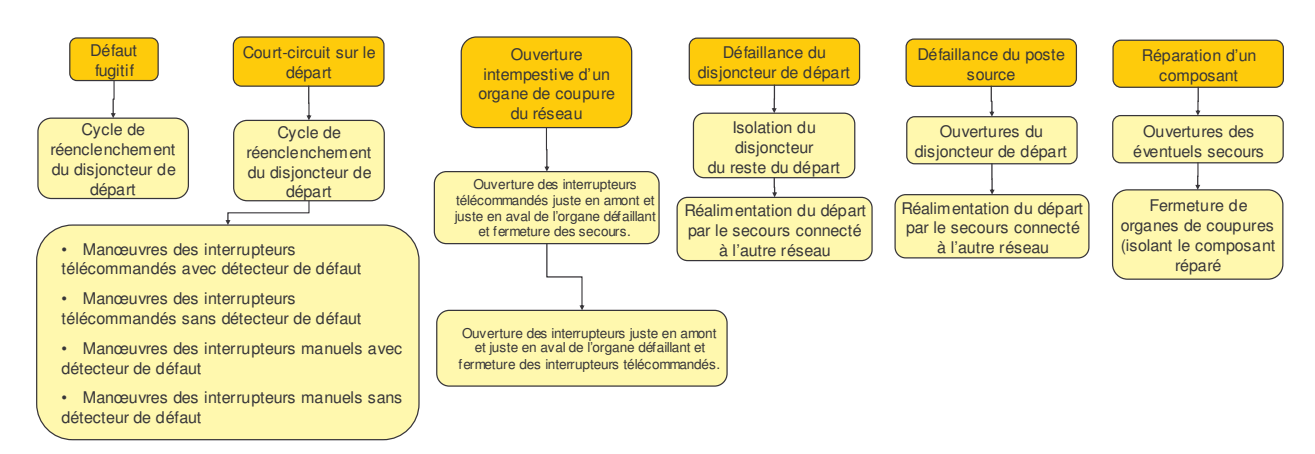

Figure 61 : comportement du réseau selon la nature de la défaillance

Lors d'un défaut sur le départ HTA, les manoeuvres de localisation du défaut et de reprise de service sont définies par les règles suivantes (l'annexe 6 détaille un exemple des manœuvres lors d'un défaut) :

o A l'aide des informations fournies par les détecteurs de défaut, l'opérateur détermine une zone où se trouve le défaut (un détecteur allumé signalant que le défaut est en aval du détecteur et un détecteur éteint signalant que le défaut est en amont).

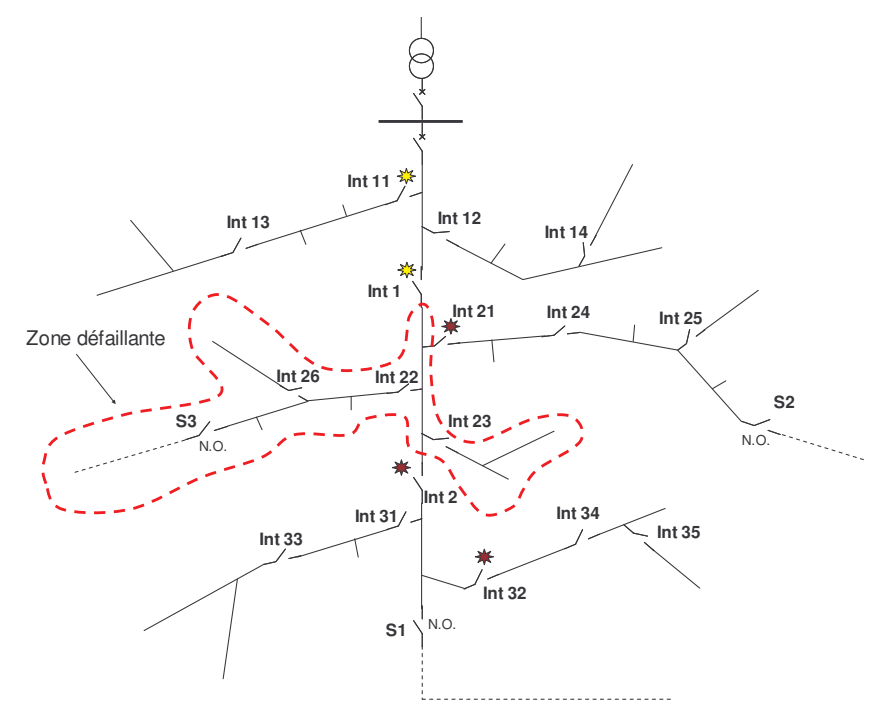

Figure 62 : exemple d'un défaut sur un départ HTA

o L'ordre de manipulation des organes de coupures est définit : les DRR, les interrupteurs télécommandés avec détecteur de défaut, les interrupteurs télécommandés sans détecteur de défaut, les interrupteurs manuels avec détecteurs de

défaut et enfin les interrupteurs manuels sans détecteurs de défaut (d'abord ceux de l'artère principale puis ceux sur les premières dérivations et enfin les autres).

- o La réalimentation d'une zone saine en amont du défaut s'effectue en ouvrant l'interrupteur juste en amont de la zone où est le défaut (sur la Figure 62, Int 1) et en fermant le disjoncteur de départ.
- o La réalimentation des zones saines en aval du défaut s'effectue en ouvrant les interrupteurs juste en aval de la zone où est le défaut (sur la Figure 62, Int 2 et Int 21) et en fermant les secours appropriés (sur la Figure 62, S1 et S2).
- o Lorsque la zone défaillante est définie, des opérations de « tâtonnement » consistent à ouvrir un interrupteur de cette zone (Int 22 par exemple) et à rétablir l'alimentation dans cette zone (en déclenchant le disjoncteur, en refermant l'interrupteur isolant la zone défaillante de la partie amont saine (Int 1) puis en réenclenchant le disjoncteur de départ). Si celui-ci déclenche, le défaut est en amont de Int 22 sinon, le défaut est en aval de Int 22. En testant successivement les différents interrupteurs, l'opérateur parvient à localiser la section défaillante.

## IV.2.1.3 Réduction du système

Les différentes entités, se connectant au départ D1, peuvent modélisées de la façon suivante :

- o Le réseau HTB et le poste source HTB/HTA : on a vu que le réseau HTB n'est pas affecté par la sûreté des réseaux HTA, ainsi on tient compte de l'influence du réseau HTB et du poste source par les données de sûreté relatives au poste source.
- Les départs HTA du jeu de barre JdB1 : ceux-ci affectent la fiabilité du poste source lorsque leur disjoncteur de départ est défaillant entraînant ainsi l'indisponibilité du jeu de barre. Pour tenir de la contribution de ces pannes à l'indisponibilité du poste source, on calcule, pour chaque départ, un équivalent.
- o Les départs HTA du jeu de barre JdB2 : ceux-ci affectent la fiabilité du départ D1 lorsque les deux jeux de barre sont connectés, c'est-à-dire lors d'une maintenance d'une branche du poste source. Cette période de maintenance ne représentant qu'environ 1% du temps de fonctionnement du système, on néglige ces pannes.
- o Les autres départs ayant un rôle de secours : pour modéliser leur indisponibilité, on calcule un équivalent de ces départs.
- o Les réseaux BT : ils sont connectées au réseau par un certain nombre de composants selon la nature du poste HTA/BT représentés sur la Figure 60. Si l'on calcule un

équivalent d'un départ BT, on peut remarquer que le taux de défaillance est beaucoup plus faible que celui-ci d'un départ HTA du fait d'un nombre moins important de composants et de lignes plus courtes. Ainsi, la modélisation se limite à la prise en compte des pannes des équipements jusque la première protection à savoir les composants encadrés sur la Figure 60.

o Les charges HTA : de même que pour les postes HTA/BT, on tient compte uniquement de l'interrupteur et du disjoncteur de raccordement.

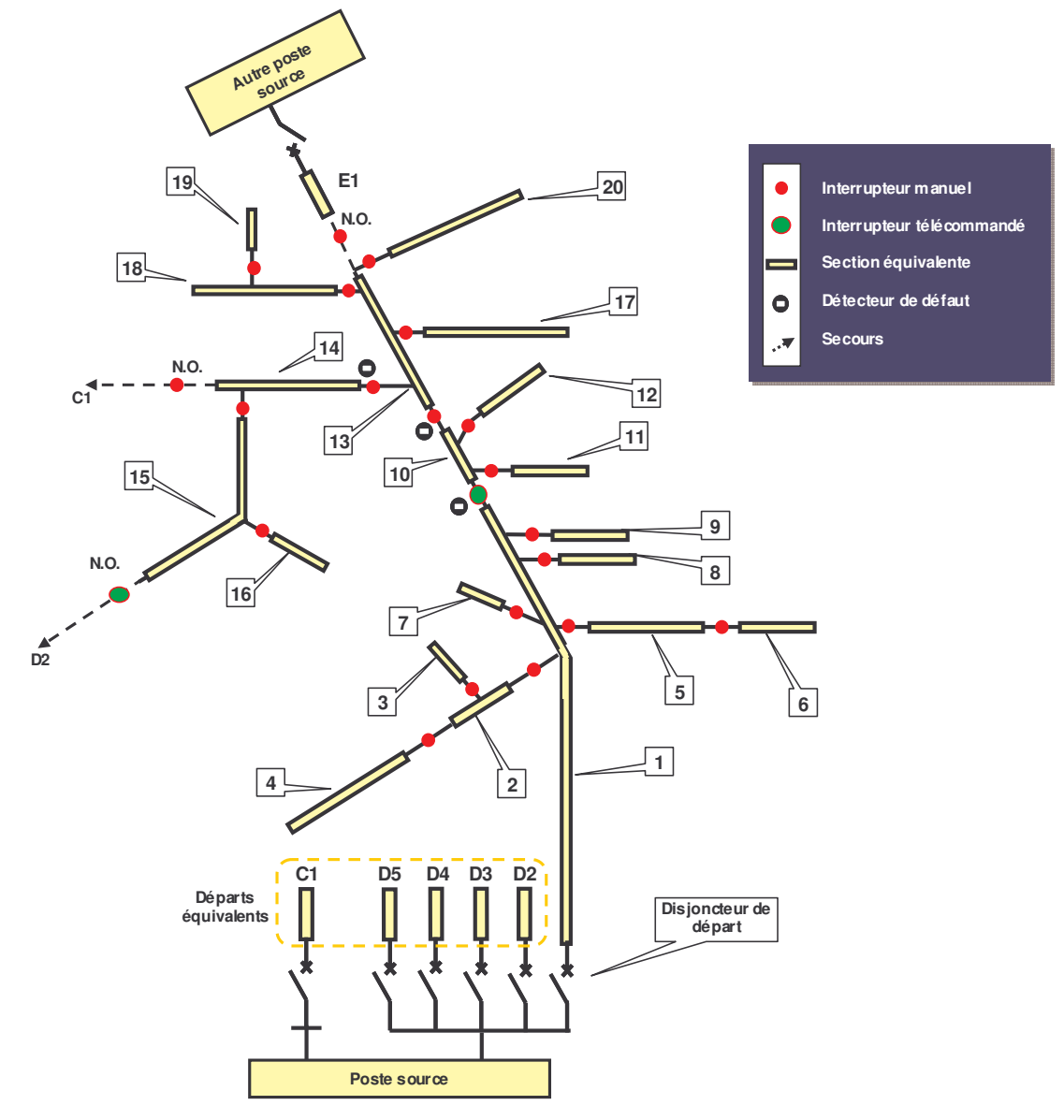

Figure 63 : composants modélisés pour le départ D1

Les composants modélisés sont représentés sur la Figure 63.

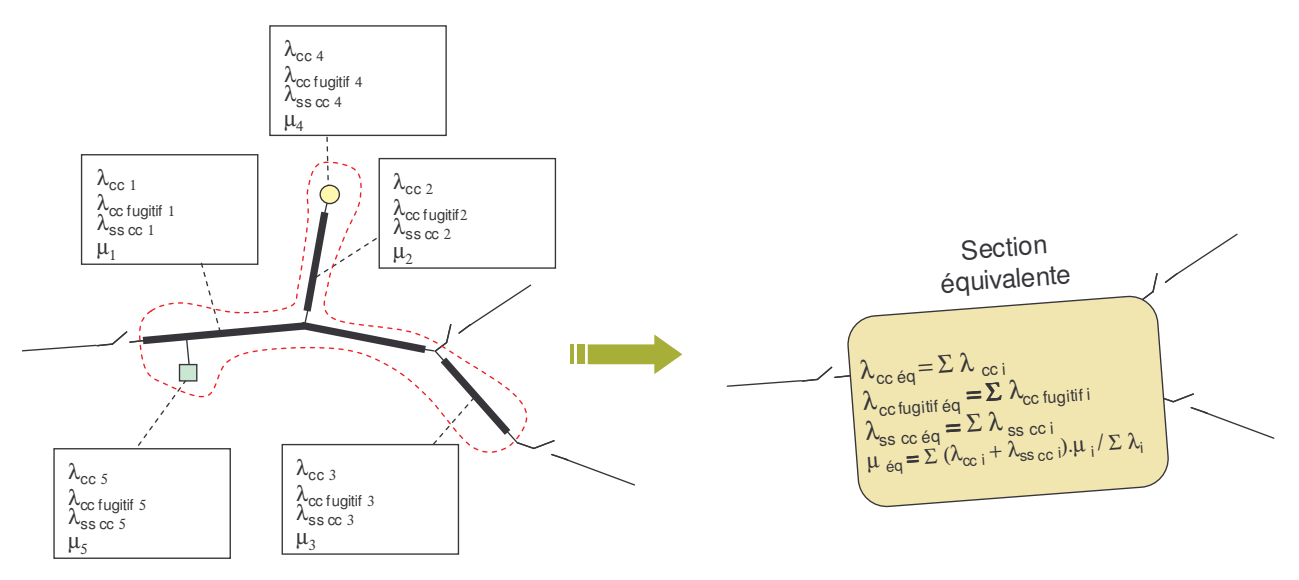

IV.2.1.3.1 Calculs des sections équivalentes du départ

Figure 64 : formation des sections équivalentes du réseau

On définit, comme étant une section, un groupe de composants (lignes et charges) délimité par des organes de coupures. Les éléments de cet section ont les mêmes indices de sûreté car, si un des composants tombe en panne, les autres ne seront pas alimentés tant que l'élément ne sera pas réparé : il est donc intéressant de « grouper » les éléments de cette section : les indices de sûreté d'un client étant ceux de la section à laquelle il est connecté. Comme schématisé sur la Figure 64, on calcule un équivalent de la section (zone en pointillés) qui consiste à la mise en série des composants de la section. On distingue 3 modes de défaillance qui sont :

- $\circ$  Le court-circuit permanent qui sollicite la protection de départ ( $\lambda_{\rm cc}$ ).
- $\circ$  Le court-circuit fugitif qui sollicite la protection de départ ( $\lambda_{\rm cc\; fugitif}$ ).
- $\circ$  Les ouvertures intempestives des organes de coupures (présents dans les équipements des charges) qui ne sollicitent pas la protection de départ  $(\lambda_{ss\,cc})$ .

#### IV.2.1.3.2 Calculs des équivalents des départs adjacents

Les départs adjacents modélisés sont C1 (type C0202), D2 (type C0202), D3 (type C0707), D4 (type C0707), D5 (type C0707) et E1 (type C0202). Les départs jouant un rôle de secours (dont il faut modéliser les défauts et l'indisponibilité pour servir de secours) pour le départ modélisé D1 sont C1, D2 et E1 qui sont tous les trois du type C0202. Les autres départs D3, D4 et D5 ne sont modélisés que pour leur influence sur la fiabilité du poste source (modélisation des défauts).

Pour les temps d'indisponibilité du départ type C0707 (qui sera utile pour représenter l'indisponibilité d'un secours), on estime que :

- o Pour une défaillance permanente sur l'artère (court-circuit ou ouverture intempestive d'un organe de coupure), le temps d'indisponibilité est le temps total pour que la défaillance soit réparée  $1/\mu_i$  (soit le temps de localisation, d'isolation et de réparation de l'élément défaillant).
- o Pour un court-circuit sur une dérivation, on comptabilise que le temps de localisation car les liaisons pour les secours sont sur l'artère principale  $(1/\mu_{iso})$ .
- $\circ$  Pour les défaillances autres que les courts-circuits ( $\lambda_{ss\,cc}$ ), la localisation du défaut et la réparation n'interrompent pas le fonctionnement de l'artère principale et donc pas les liaisons servant de secours. On ne prend donc pas en compte ces défaillances.
- o L'indisponibilité occasionnée par les défauts fugitifs est négligée, c'est pour cela que l'on ne les comptabilise pas dans le calcul de  $\mu_{\text{\'en}}$ .

Les composants d'un départ HTA sont, du point de vue fiabiliste, en série : le taux de défaillance équivalent à mode de défaillance est donc la somme des taux.

Ainsi, pour le calcul des paramètres de l'équivalent d'un départ HTA, on procède de la manière suivante :

$$
\lambda_{\text{CC} \text{ éq}} = \sum_{\text{Tous les composants}} \lambda_{\text{CC} \text{ i}}
$$
\n
$$
\lambda_{\text{SS CC} \text{ éq}} = \sum_{\text{Artère principle}} \lambda_{\text{SS CC} \text{ i}}
$$
\n
$$
\lambda_{\text{CC fugitif éq}} = \sum_{\text{Lignes aériennes}} \lambda_{\text{CC fugitif i}}
$$
\n
$$
\mu_{\text{ éq}} = \frac{\sum_{\text{Artère principale}} (\lambda_{\text{CC} \text{ i}} + \lambda_{\text{SS CC} \text{ i}}) \cdot \mu_{\text{ i}} + \sum_{\text{derivations}} \lambda_{\text{CC} \text{ i}} \cdot \mu_{\text{iso i}}}{\lambda_{\text{CC} \text{ éq}} + \lambda_{\text{SS} \text{ CC} \text{ éq}}}
$$
#### IV.2.1.4 Modélisation du système par MOCA-RP

Avant à disposition le logiciel de simulation de réseaux de Petri MOCA-RP, nous avons choisit, dans un premier temps, de modéliser le départ HTA à l'aide de cette application.

### IV.2.1.4.1 Modélisation du système

On a élaboré un modèle interprété par un réseau de Petri correspondant pour chaque type de composant à savoir le disjoncteur, l'interrupteur sans détecteur de défaut, l'interrupteur avec détecteur de défaut, l'interrupteur normalement ouvert, la section, le poste source. L'annexe 10 montre l'environnement de MOCA-RP et les modèles de composants.

En ce qui concerne les manœuvres de localisation de défaut et de reprise de service modélisée par le réseau de Petri « Gestionnaire », n'ayant pas de possibilité d'implanter un algorithme dans MOCA-RP, nous avons choisi un arbre d'événement qui, en fonction du défaut, sélectionne l'ensemble de manœuvres appropriées et les appliquent ensuite au réseau. Si l'on considère chaque défaut et les éventuelles refus d'ouverture ou de fermeture des organes de protection, le nombre de séquences de manœuvres à rescencer « à la main » est important rendant la tâche trop ardue. On a donc simplifié les manœuvres de manière à limiter le nombre de séquences :

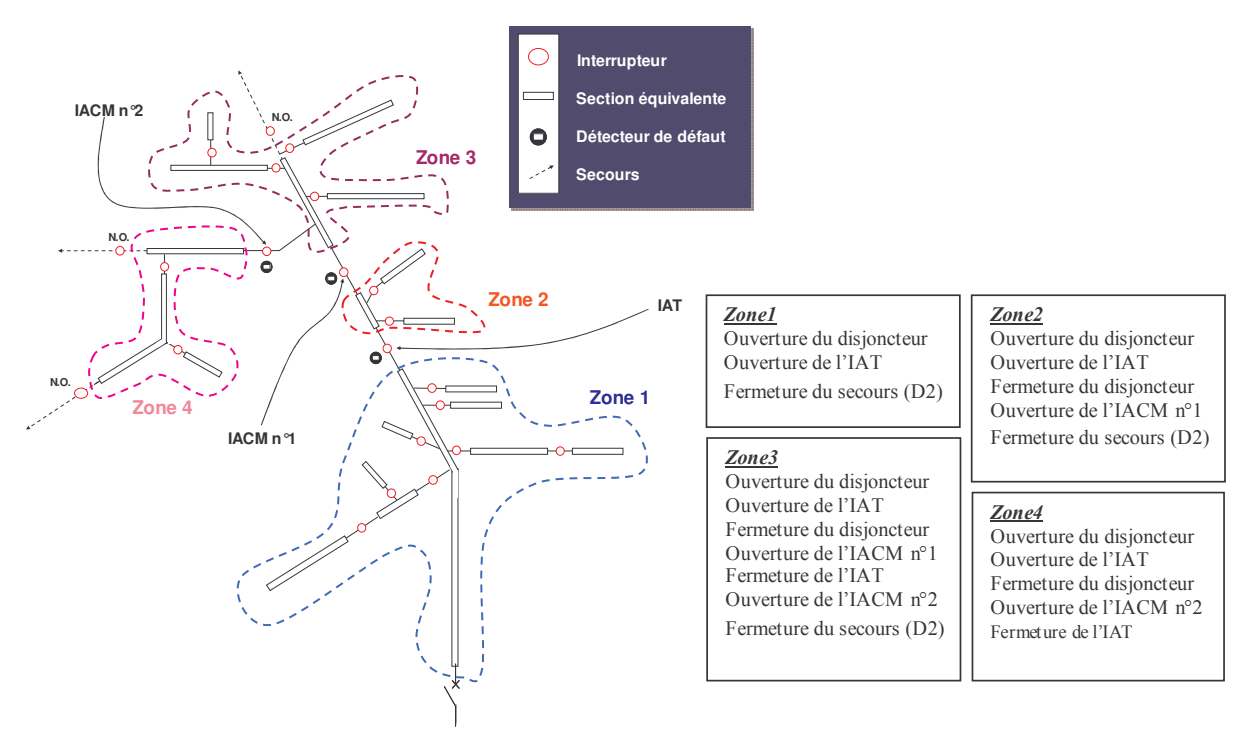

Figure 65 : zones délimitées par les organes avec détecteurs de défaut

- A partir des sections du départ, on forme des zones délimitées par les détecteurs de  $\circ$ défaut (Figure 65). Les manœuvres, concernant l'isolation de la zone défaillance et la reprise de service des zones saines, sont modélisées de façon exacte.
- $\circ$ Ensuite pour les manœuvres dites de « tâtonnement » (décrites précédemment), on suppose qu'en moyenne, il faut deux tests pour localiser la section défaillante.

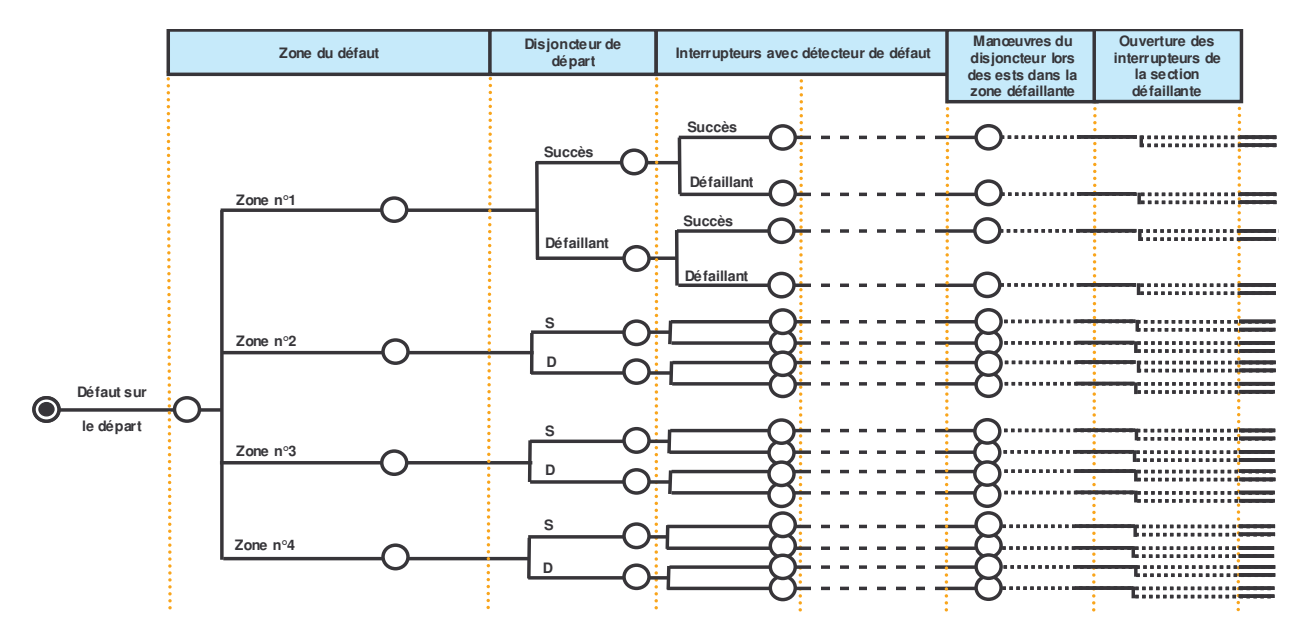

Figure 66 : zones délimitées par les organes avec détecteurs de défaut

La Figure 66 schématise l'arbre d'événements utilisé. Les manœuvres approchées sont traitées dans l'étape « Manœuvres du disjoncteur lors des tests dans la zone défaillante ». L'architecture du réseau de Petri « Gestionnaire » développée est présentée dans l'annexe 10.

La modélisation du départ D1 a nécessité la création de 54 composants plus le gestionnaire. Le modèle en réseau de Petri regroupe au total plus de 1000 états et 3000 transitions. La simulation, de ce fait, peut être assez longue selon la précision souhaitée : pour 1 million d'échantillons, qui offre une très bonne précision, il a fallut 5 h 45 min de calculs.

#### IV.2.1.4.2 Résultats

Les résultats présentés (Figure 67) sont, pour chaque section du départ (numérotées de 1 à 20 sur la Figure 63), la fréquence moyenne d'interruption (en interruptions/an), l'indisponibilité moyenne (en heure/an), l'énergie non distribuée (en kWh/an) et le nombre moyen de coupures de clients (en interruptions/an). La simulation a été effectuée pour 1 million d'échantillons : la précision obtenue, pour un niveau de confiance à 90 %, est au maximum de 0,23 % pour la fréquence d'interruption ( $\pm 0.005$  int/an) et de 0.09% pour l'indisponibilité ( $\pm 0.5$  min/an).

Pour le calcul de l'Energie Non Distribuée (END) d'une section, on a appliqué la formule suivante :

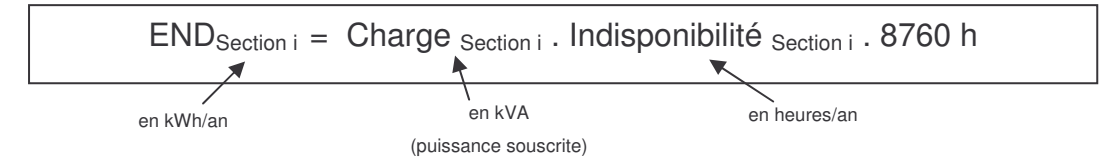

Des indices couramment utilisés pour les réseaux sont les moyennes des indices sur l'ensemble des clients du réseau. Ainsi on forme les indices : SAIFI (System Average Interruption Frequency Index) représentant la fréquence moyenne de coupure d'un client, ASUI (Average System Unavailability Index) représentant l'indisponibilité moyenne d'un client et AENS (Average Energy Not Supplied) représentant l'énergie non distribué d'un client ·

$$
\begin{cases}\n\text{SAIFI} = \frac{\sum \lambda_i \cdot N_i}{\sum N_i} \\
\text{ASUI} = \frac{\sum ID_i \cdot N_i}{\sum N_i} \\
\text{AENS} = \frac{\sum ID_i \cdot P_i}{\sum N_i}\n\end{cases}
$$

On calcule, à partir des fréquences d'interruptions et des indisponibilités de chaque section, les indices moyens pondérés par le nombre de clients de chaque section. Ni, Pi,  $\lambda i$  et IDi sont respectivement le nombre de clients de la section i, la charge souscrite de la section i, la fréquence d'interruption de la section i et l'indisponibilité de la section i.

Les données techniques relatives aux départs sont présentées dans l'annexe 11. Le temps de manœuvre d'un interrupteur est de 2 minutes lorsqu'il est télécommandé et de 25 minutes lorsqu'il est manuel.

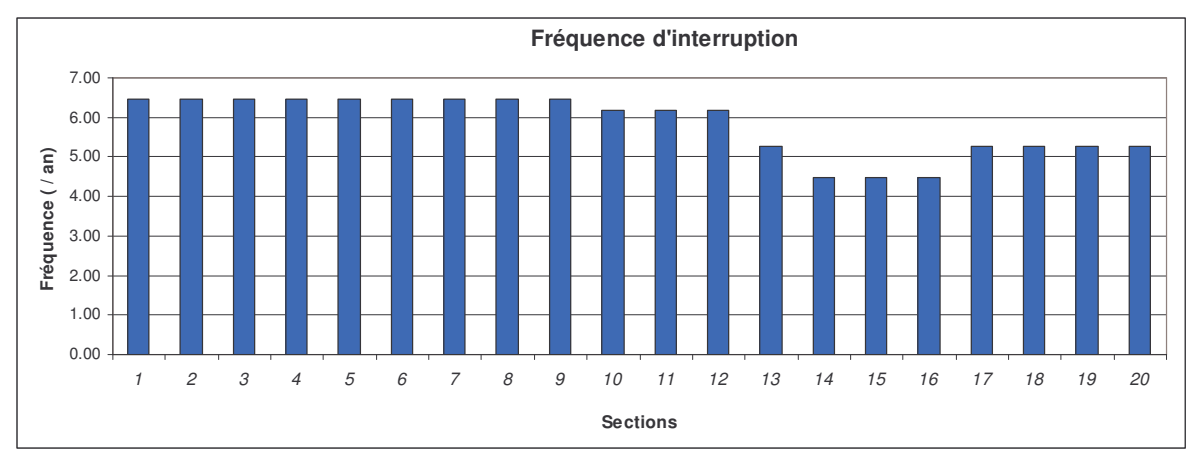

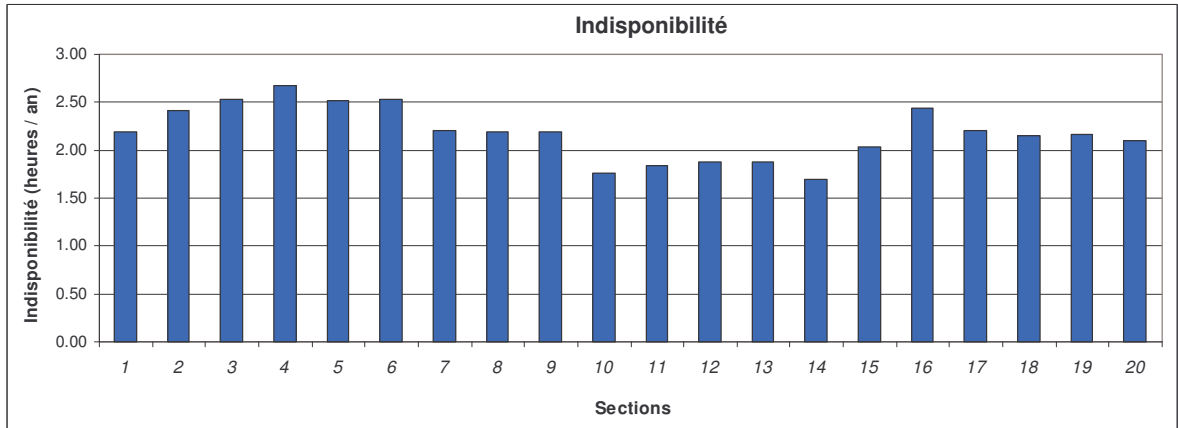

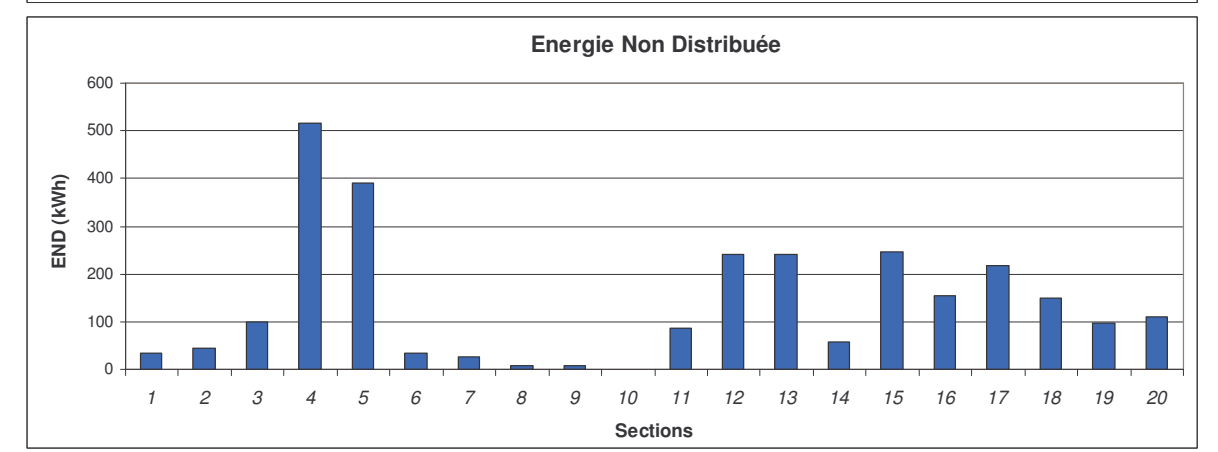

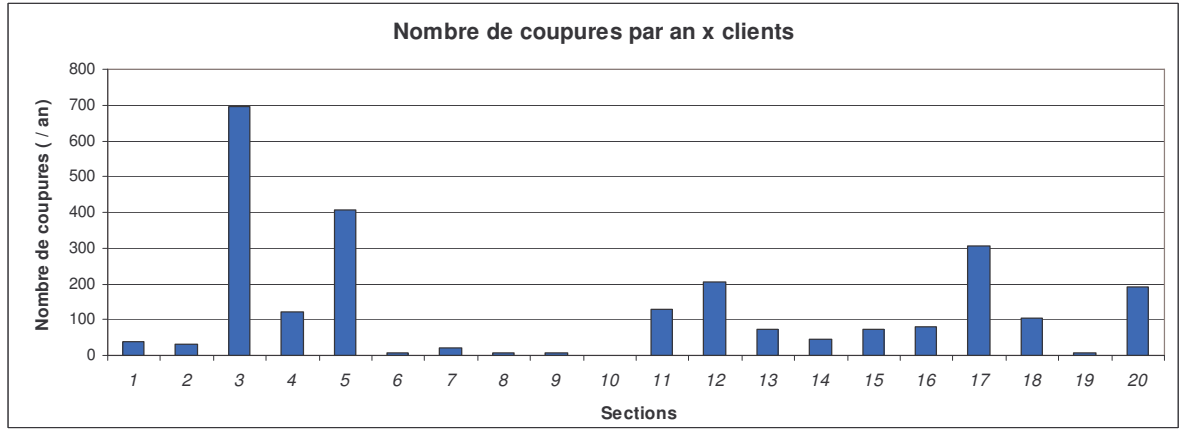

Figure 67 : indices de sûreté du départs D1 pour une simulation de 1 000 000 d'échantillons

Les résultats obtenus sur le réseau sans GED semblent montrer que les données d'entrée et la modélisation sont correctes puisque l'on trouve une fréquence d'interruption moyenne de 5,87 int/client/an et une indisponibilité moyenne de 2,28 heure/client/an, ce qui est classique pour un départ rural.

### **IV.2.1.5 Modélisation du système sous Matlab**

Afin de s'affranchir de l'approximation des manœuvres de localisation de défaut et de reprise de service faite sous MOCA-RP, nous avons modélisé le système sous Matlab en programmant une méthode de Monte Carlo.

### IV.2.1.5.1 Modélisation

Le réseau modélisé est le même que précédemment à savoir les composants représentés sur la Figure 63. La méthode programmée sous Matlab décrit l'architecture présentée sur la Figure 68.

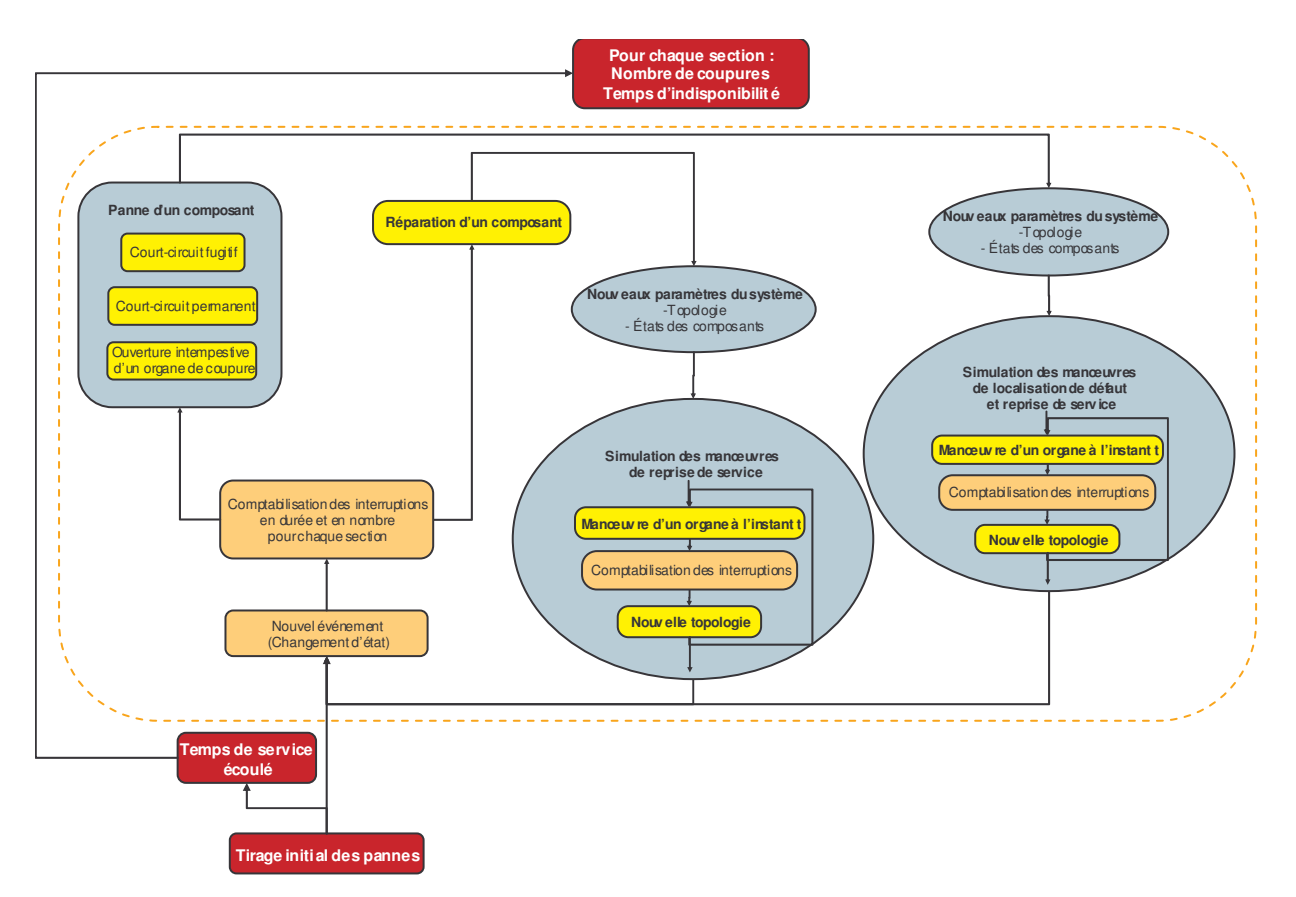

Figure 68 : simulation d'un échantillon sous Matlab

L'étape délicate de ce modèle est la programmation des manœuvres de localisation et de reprise de service lors d'un défaut sur le départ. Les algorithmes utilisés à cet effet sont définis pour un type d'architecture donné (donc applicables à tout type de départ français) et tiennent compte des éventuels refus d'ouverture ou de fermeture des organes de coupures. On modélise donc exactement ces manœuvres.

### IV.2.1.5.2 Résultats

Le modèle codé sous Matlab nécessite un temps de simulation beaucoup plus important que le modèle sous MOCA-RP du fait de la lenteur du langage de Matlab pour les boucles (FOR) et les tests (IF) très utilisées dans les algorithmes de simulation des manœuvres de localisation de défaut (la programmation en langage C donnerait des temps de simulation beaucoup plus faibles).

La simulation Monte Carlo est faite pour 350 000 échantillons : la précision obtenue, pour un niveau de confiance à 90 %, est au maximum de 0,24 % pour la fréquence d'interruption et de 0,36 % pour l'indisponibilité.

On trouve une fréquence d'interruption moyenne de 6,96 int/client/an et une indisponibilité moyenne de 3,16 heure/client/an. Cette différence s'explique par le fait que, pour le modèle en réseaux de Petri, l'approximation des manoeuvres pour localiser un défaut est trop optimiste.

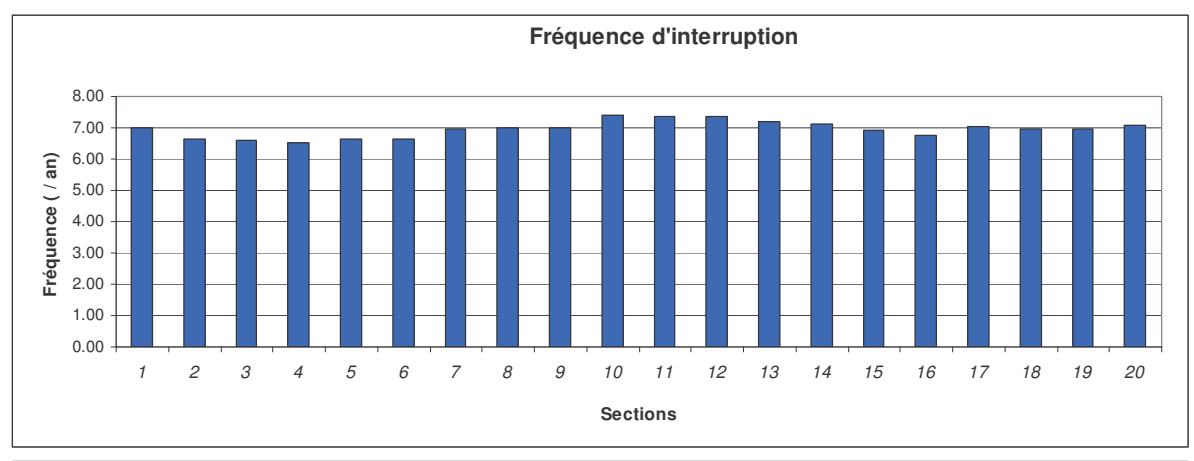

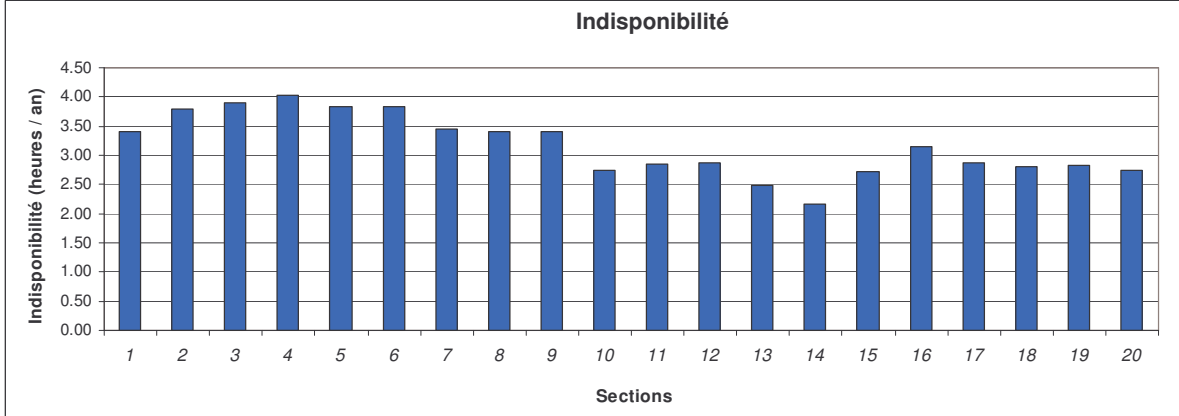

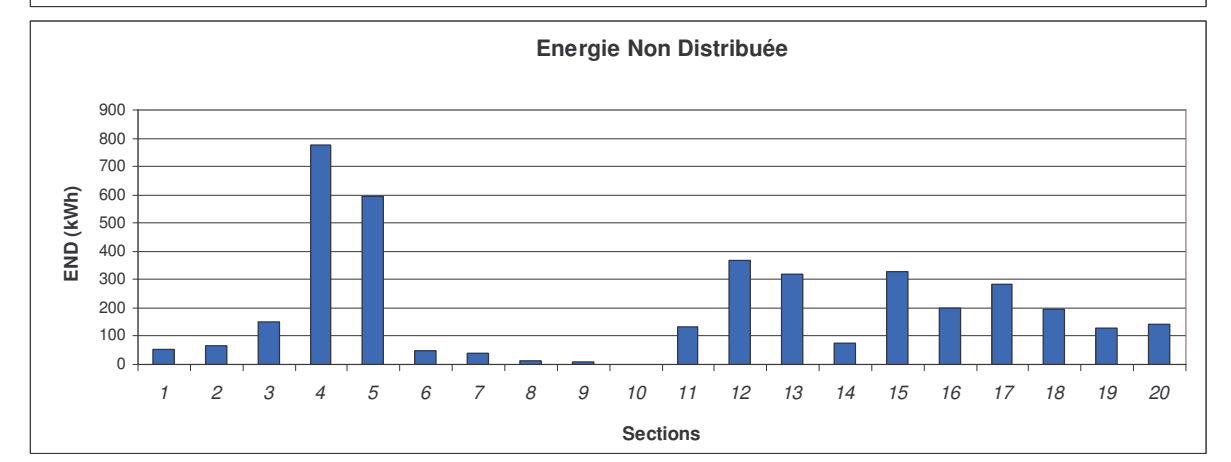

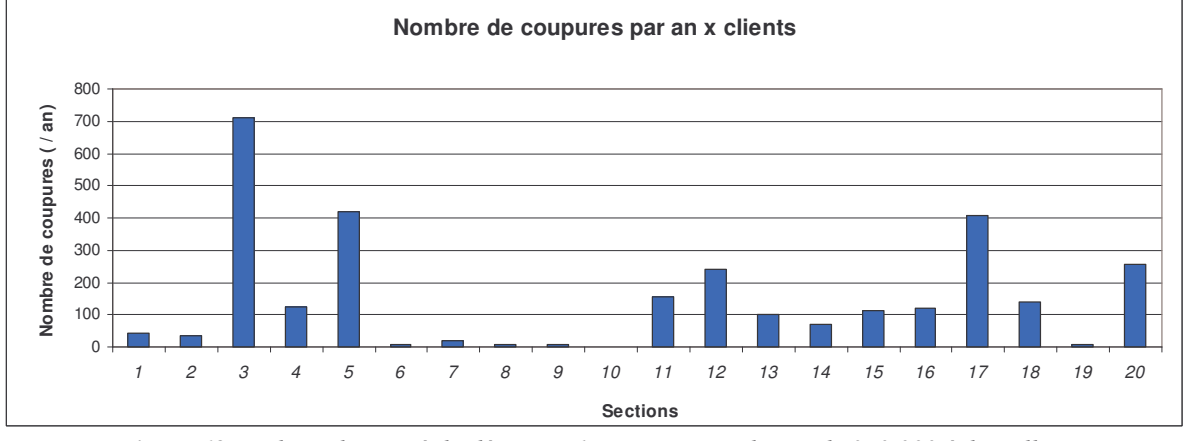

Figure 69 : indices de sûreté du départs D1 pour une simulation de 350 000 échantillons

### IV.2.2 Impact de l'insertion d'une GED sur le départ D1

#### IV.2.2.1 La production dispersée considérée

#### IV.2.2.1.1 Architecture

On a donc pris ici le cas d'une cogénération. Cette installation comporte 2 groupes électrogènes de 500 kVA chacun, couplés sur le réseau HTA et sur un réseau de chaleur et fonctionne que les mois d'hiver (Figure 70). L'architecture électrique de l'installation est schématisée sur la Figure 71.

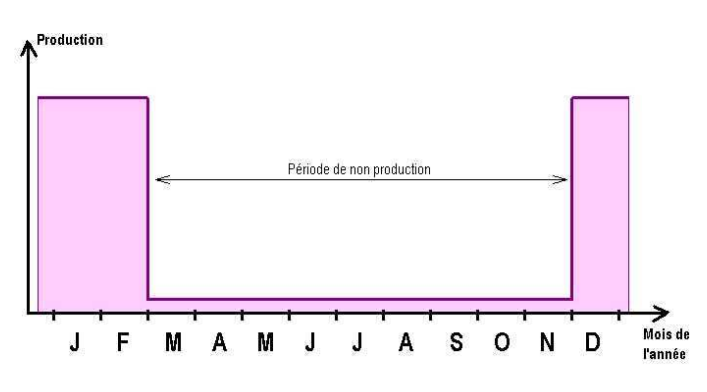

Figure 70 : profil de mission de l'installation

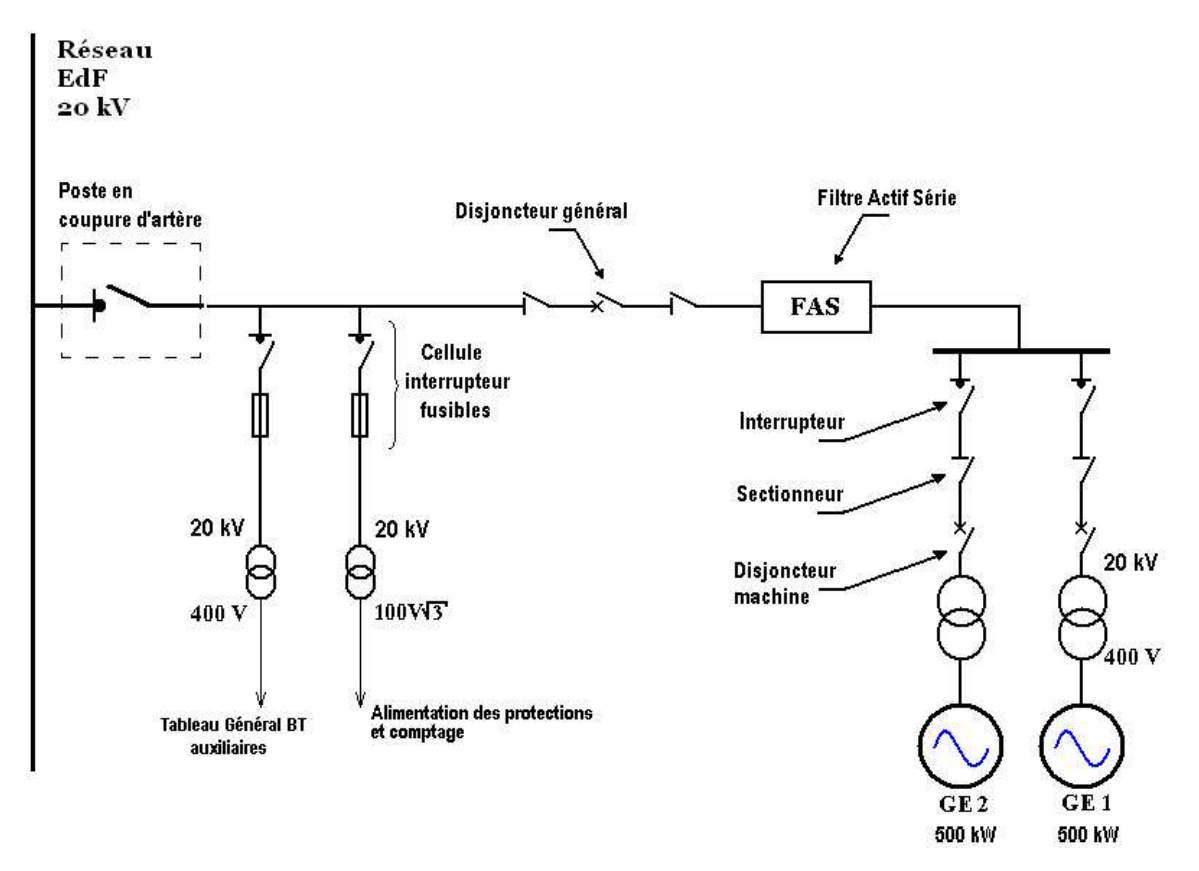

Figure 71 : architecture électrique de la cogénération

### IV.2.2.1.2 Fonctionnement

### Les couplages et découplages de l'installation au réseau :

- o L'installation est découplée lorsque le disjoncteur de départ déclenche (courts-circuits permanents et fugitifs).
- o L'installation est supposée tenir les creux de tension pendant 500 ms (temps d'un court-circuit sur les départs adjacents).
- o Le temps de synchronisation et de recouplage au réseau est de 1 minute.
- o Lorsque le réseau reste hors tension plus de 1 minute, les groupes électrogènes sont arrêtés
- o Les groupes sont redémarrés 5 minutes après le rétablissement du réseau.
- o Lorsque l'installation est utilisée en tant que source de tension (pour le secours), il n'y a pas d'étape de synchronisation, par contre le système de régulation doit changer (d'une régulation de puissance vers une régulation de tension et de fréquence). Dans ce cas, l'enclenchement de la production prend 30 secondes.

### Les protections :

- o La protection de découplage déclenche le disjoncteur général de l'installation lorsque le disjoncteur de départ déclenche, à savoir sur les courts-circuits permanents et fugitifs.
- o La protection générale déclenche le disjoncteur général lorsque qu'il y a défaillance d'un composant de l'installation (sauf aux niveaux des alternateurs et de leurs transformateurs) et lorsque la protection de départ du réseau déclenche.
- o Les protections machine déclenchent sur les défaillances des groupes électrogènes et de leurs transformateurs
- o Les interrupteurs-fusibles déclenchent sur les courts-circuits des transformateurs (d'alimentation des protections et des auxiliaires).

### Les défaillances et leurs conséquences :

- o La défaillance au niveau d'un alternateur ou d'un transformateur BT/HTA sollicite la protection machine. Ainsi le fonctionnement de l'autre groupe électrogène n'est pas interrompu.
- o Lorsqu'une défaillance de la cellule disjoncteur machine (protection machine et sectionneur) se produit, la protection générale déclenche ainsi les groupes électrogènes sont arrêtés. On isole la branche défaillante en ouvrant l'interrupteur et on redémarre le groupe de la branche non défaillante.
- o Pour tous les autres équipements, leurs défaillances entraînent l'arrêt de la production jusqu'à la fin de la réparation.
- o Les défaillances des interrupteurs-fusibles, du disjoncteur général et du sectionneur (juste après la protection générale) sollicitent la protection de départ du réseau et sont ainsi considérées comme des défauts du réseau.

### Deux modes d'exploitation considérés :

- o Mode 1 : la production ne fonctionne que couplée au réseau. Lorsque la tension au point de raccordement est stable, le producteur peut se connecter. Dès l'apparition d'une perturbation sur le réseau, la protection de découplage déclenche et isole le producteur du réseau pour permettre un bon fonctionnement du plan de protection du départ et éviter tout réseau îloté avec la GED. La production peut se recoupler lorsque le réseau est rétabli. Dans ce mode, la GED n'est jamais utilisée comme alimentation principale mais toujours en soutien du poste source. C'est le mode actuellement employé par les GED existantes.
- o Mode 2 : on a les mêmes spécifications que précédemment sauf que lors d'un incident sur le réseau (une panne du poste source ou un défaut permanent sur le départ) la GED peut être utilisée comme secours. Cela implique que la GED alimente correctement le départ (une capacité suffisante pour alimenter le départ et la capacité de faire du suivi de charge), qu'il y ait un basculement de la commande de la production (régulation de puissance vers une régulation de tension et fréquence) et que l'exploitant du réseau puisse demander au producteur de se connecter lorsque cela est nécessaire. Ce mode d'exploitation anticipe largement puisqu'il nécessite des investissements supplémentaires coûteux pour pouvoir réaliser cette fonction de secours d'une GED.

### IV.2.2.2 Insertion au niveau du départ HTA

### IV.2.2.2.1 Modélisation des impacts de la GED

Les conditions de raccordement imposées aux producteurs raccordés sur le départ par le gestionnaire du réseau font que la GED n'a pas d'impact sur le fonctionnement électrique du réseau : la GED ne perturbe donc pas le plan de protection du réseau ni les détecteurs de défaut.

Les impacts potentiels de l'insertion de GED sur un départ HTA (paragraphe II.5.3) sont mentionnés sur le tableau 8.

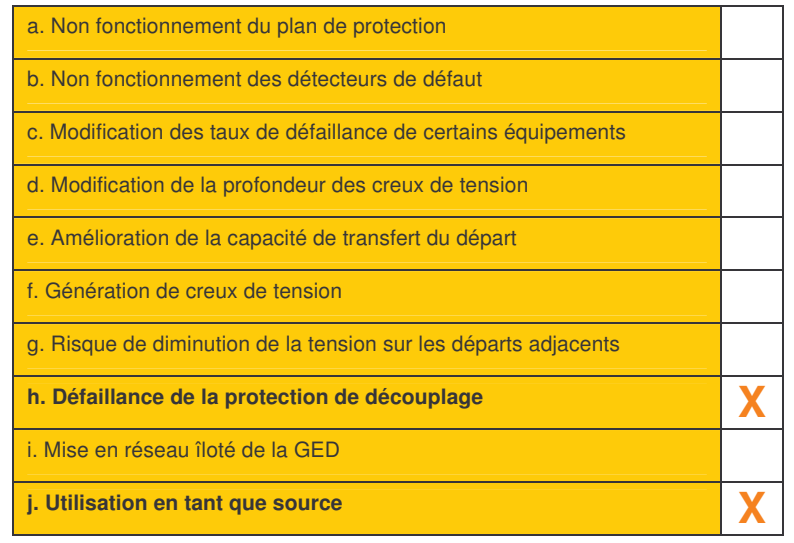

Tableau 8 : impacts de la GED sur la sûreté d'un départ HTA

Les impacts pris en compte dans la modélisation sont les impacts (h) et (j). Pour les autres :

- $\circ$  Les impacts (a), (b) et (i) sont considérés comme inexistants au vue des conditions de raccordement.
- o Pour l'impact (c), le changement du courant traversant l'équipement et des harmoniques modifient les défaillances définissant ainsi une nouvelle de distribution. Le problème est que l'on ne dispose d'aucunes données sur l'impact du courant sur les défaillances du composant considéré. D'autre part, les défaillances des équipements de réseau HTA sont rarement dues au vieillissement et donc peu sensibles au courant les traversant d'où la très faible contribution de l'impact (c).
- $\circ$  Comme la GED supporte des creux de tension jusqu'à 500 ms et que la protection de départ est ampèrmétrique, les impacts (d), (f) et (g) ne produisent pas de déclenchement de protection, ainsi on considèrent que ces impacts ne relèvent pas de la sûreté de fonctionnement mais d'une étude des creux de tension.
- o Pour l'impact (e), les équipements sont dimensionnés pour pouvoir secourir les départs voisins. Ainsi, n'ayant pas de problème de capacité de transfert de charge, la présence de la production sur le départ ne change rien.

La méthode de calcul choisie pour cette application est la simulation Monte Carlo sous MOCA-RP avec le modèle précédemment établi (IV.2.1.4.1). Le fait que l'hypothèse pour l'approximation des manœuvres de localisation de défaut soit optimiste n'est pas problématique dans la mesure où ici, l'étude est relative (elle consiste à comparer les indices

du départ sans GED avec celui du départ avec une GED). Les composants modélisés pour représenter la GED sont représentés sur la Figure 72. Des équivalents de certains composants en série ont été effectués afin de réduire le nombre de composants à modéliser (12 au total).

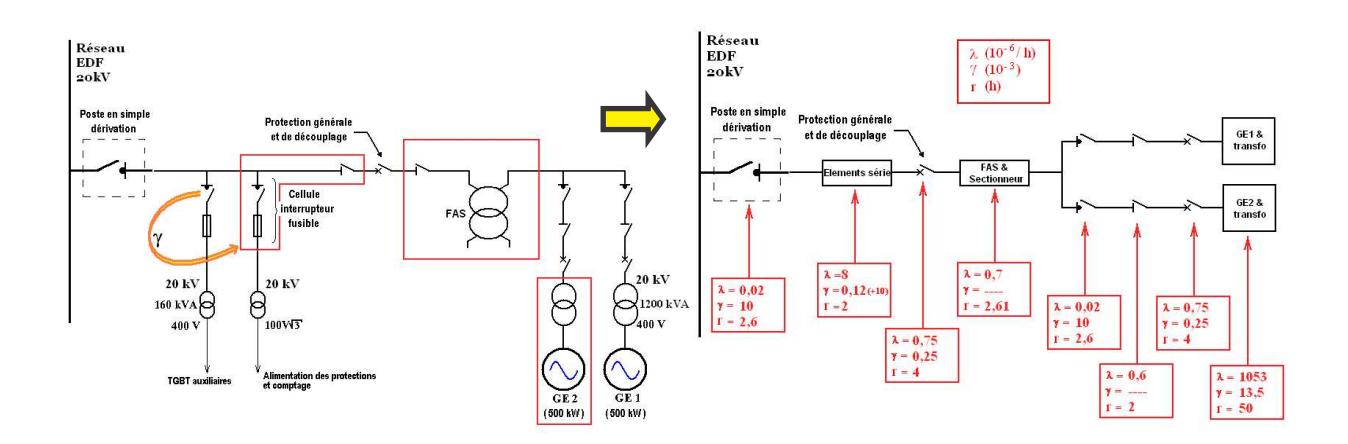

Figure 72 : composants modélisés pour la cogénération

#### IV2222 Résultats

Les deux modes possibles de fonctionnements de la GED ont été simulés à savoir :

- o La mode 1 où la GED ne fonctionne que couplée au réseau.
- o Le mode 2 où la GED peut servir de secours. Pour ce cas, afin d'observer l'utilité de la GED en tant que secours, nous avons choisi de ne laisser qu'un secours « classique » au départ D1 (le secours vers le réseau extérieur).

L'insertion de la GED a été simulée sur différentes sections (représentés sur la Figure 73) :

- Section 1 : cas « Av GED 1».  $\circ$
- $\circ$  Section 6 : cas « Av GED 2».
- $\circ$  Section 11 : cas « Av GED 3».
- $\circ$  Section 17 : cas « Av GED 4».
- Section 15 : cas « Av GED 5».  $\circ$

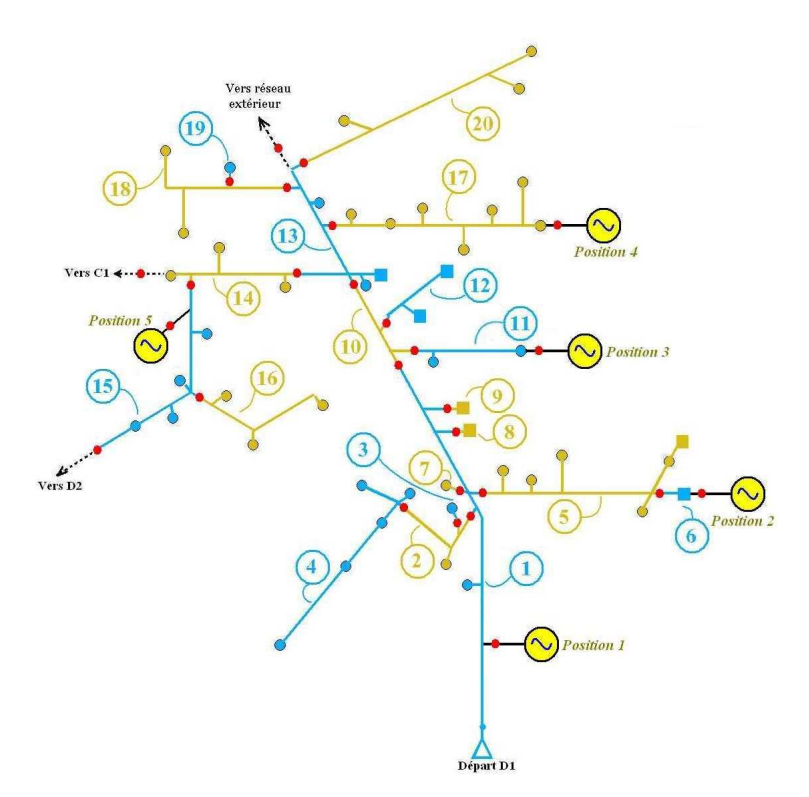

Figure 73 : emplacements de la cogénération sur le départ D1

L'impact de la GED sur la sûreté du départ D1 est à priori faible du fait de sa protection de découplage empêchant les défaillances du coté producteur de faire déclencher la protection de départ. Ainsi, nous avons choisit d'effectuer 1 million d'échantillons (pour chaque simulation) afin d'obtenir une précision suffisante pour observer l'impact de la GED. La précision (intervalle de confiance à 90%) obtenue avec MOCA-RP est la même que précédemment :  $\pm 0.5$  min/an pour l'indisponibilité et  $\pm 0.005$  int/an pour la fréquence d'interruption.

Les résultats présentés sont pour chaque mode et chaque emplacement de raccordement de la GED:

- o Les indices moyens du réseau en terme de fréquence d'interruption SAIFI, d'indisponibilité ASUI et d'énergie non distribuée END (Figure 84).
- o Les variations des indices moyens de fréquence d'interruption et d'indisponibilité par rapport au cas de référence (Figure 74 à Figure 83). Le cas de référence étant pour le mode 1 le départ D1 complet et pour le mode 2 le même départ avec un seul secours.

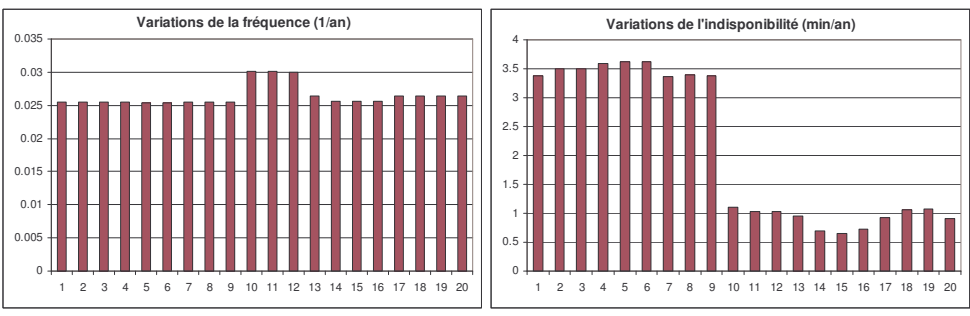

Figure 74 : Indices du départ obtenus pour le mode 1 avec la GED sur la section 1

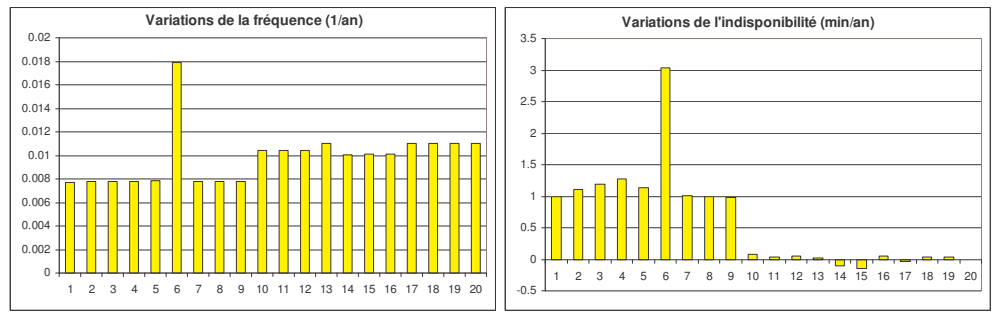

Figure 75 : Indices du départ obtenus pour le mode 1 avec la GED sur la section 6

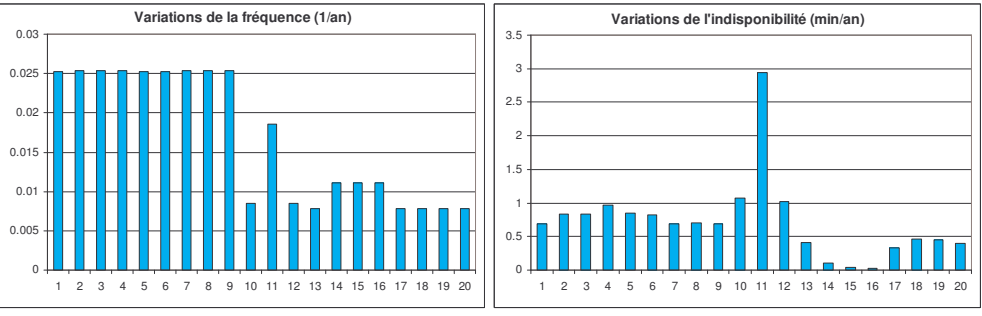

Figure 76 : Indices du départ obtenus pour le mode 1 avec la GED sur la section 11

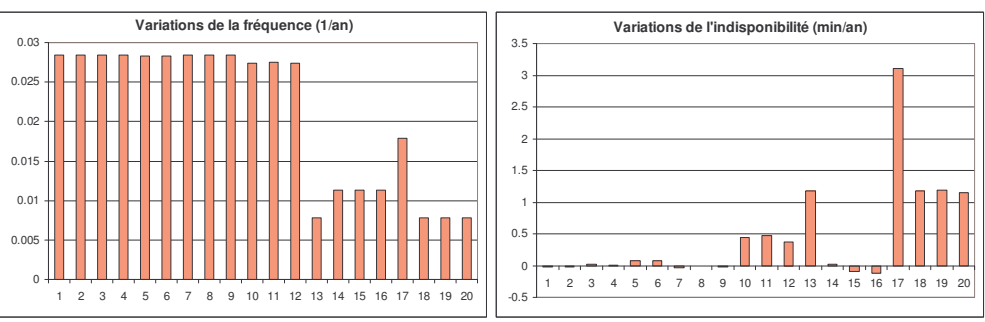

Figure 77 : Indices du départ obtenus pour le mode 1 avec la GED sur la section 17

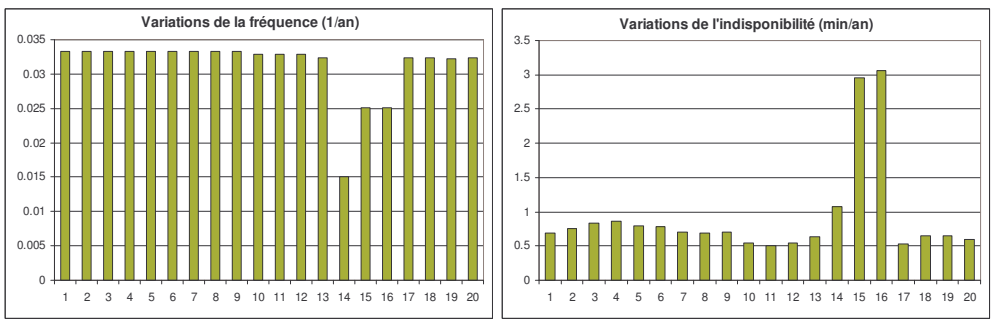

Figure  $78$ : Indices du départ obtenus pour le mode  $1$  avec la GED sur la section 15

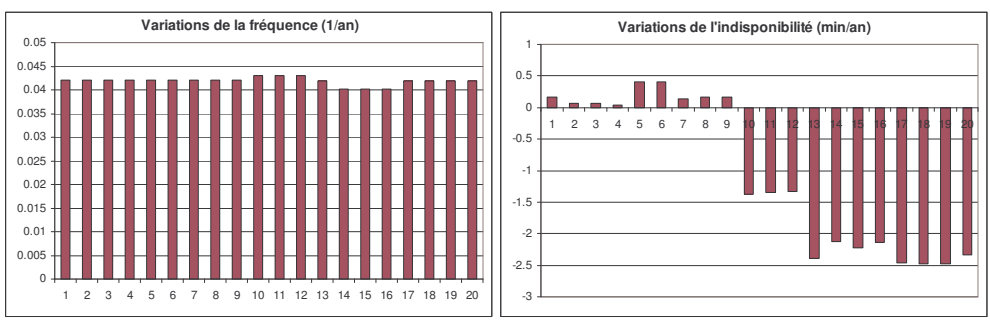

Figure 79 : Indices du départ obtenus pour le mode 2 avec la GED sur la section 1

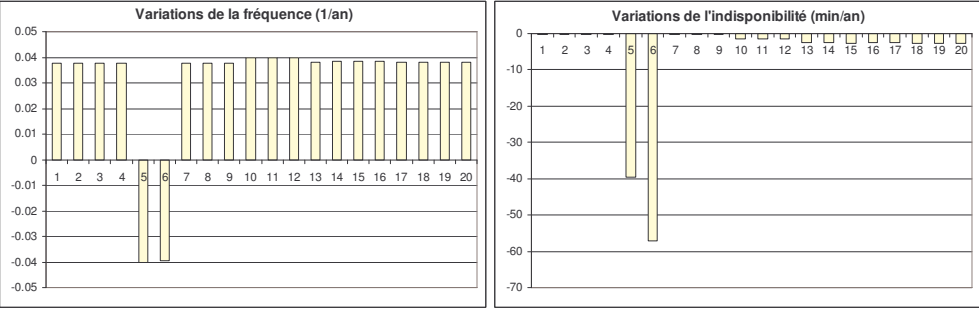

Figure  $80$ : Indices du départ obtenus pour le mode 2 avec la GED sur la section  $6$ 

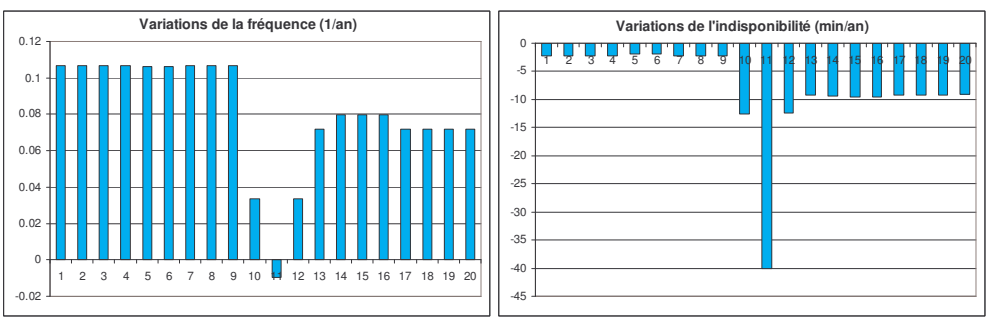

**Figure 81 :** Indices du départ obtenus pour le mode 2 avec la GED sur la section 11

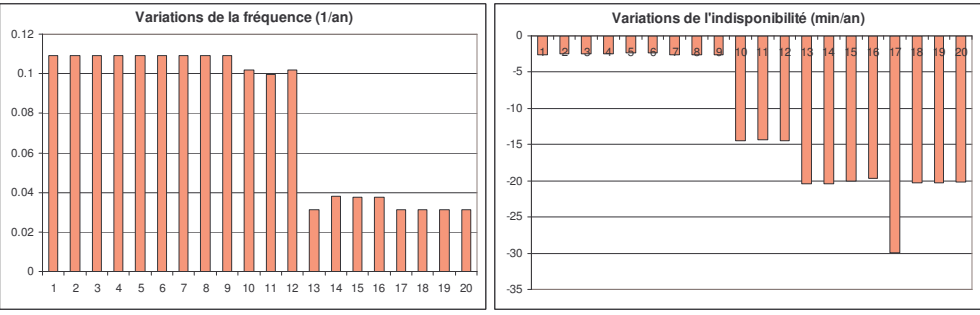

Figure 82 : Indices du départ obtenus pour le mode 2 avec la GED sur la section 17

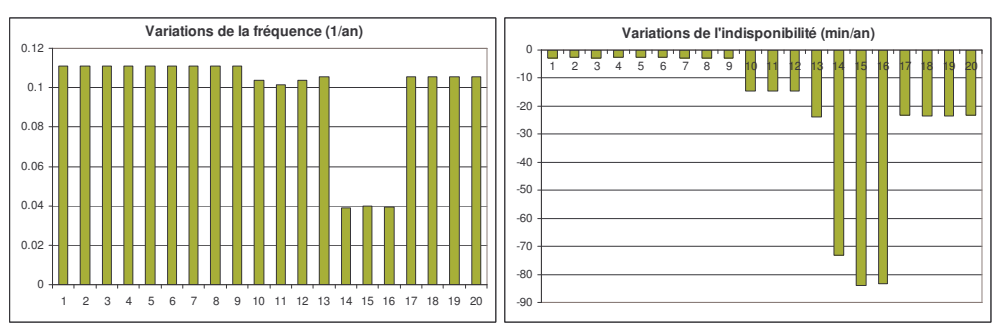

Figure  $83$ : Indices du départ obtenus pour le mode 2 avec la GED sur la section 15

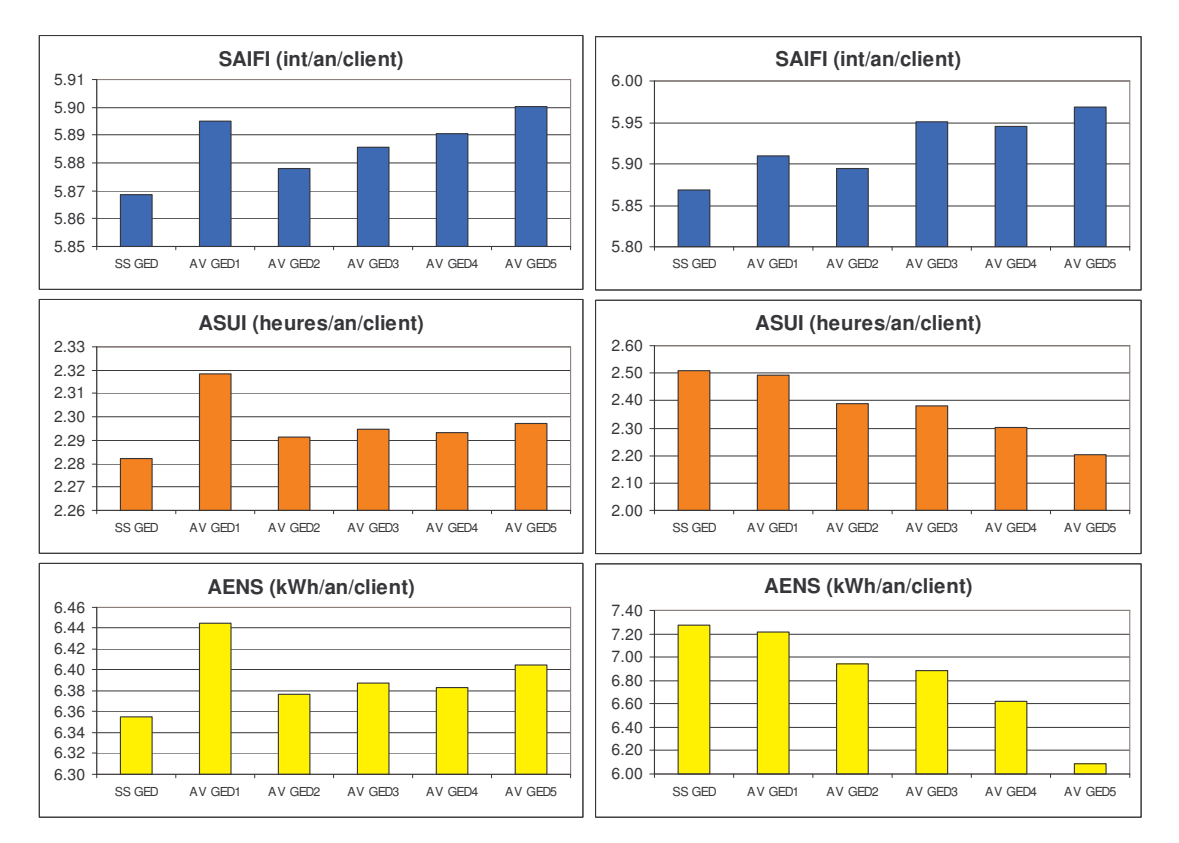

Figure  $84$ : Indices du départ obtenus pour le mode 1 (à gauche) et pour le mode 2 (à droite)

IV.2.2.2.3 Commentaires sur les simulations de la GED en mode 1 (Figure 74 à Figure 78)

A partir du modèle sans GED modélisé précédemment (cas de référence), on insère la cogénération sur le départ. Celle-ci fonctionne de la manière suivante : elle fonctionne couplée au réseau, lorsqu'un défaut se produit elle est déconnectée et ne peut se reconnecter que lorsque le réseau est rétabli.

- o Le fait que la GED ne fonctionne que couplée au réseau et qu'elle ne soit pas utilisée en tant que secours, implique que l'impact de la GED sur la fiabilité du réseau ne peut être que négatif : d'où l'augmentation de la fréquence d'interruption et de l'indisponibilité par rapport au cas de référence. Les petites variations négatives de l'indisponibilité après insertion de la cogénération peuvent s'expliquer par la précision que l'on a sur les résultats  $(\pm 0.5 \text{ min}/\text{an})$ .
- $\circ$  L'insertion de GED ne dégrade que très faiblement les indices des clients du fait de la protection de découplage qui déconnecte la GED dès le moindre défaut du coté producteur : la variation maximum est de  $+0.03$  int/an/section et  $+2.4$  min/an/section.

On observe l'influence de divers placements de la production sur le départ :

- o Pour l'indisponibilité, l'impact de la GED est localisé sur la zone délimitée par les organes munis de détecteurs de défaut où est connectée la GED (les zones sont représentés Figure 65) et principalement sur la section à laquelle elle est connectée.
- o Pour la fréquence d'interruption : la GED impacte sur la section à laquelle elle est connectée mais aussi sur les zones en amont car les défauts issus de la GED déclenchent une procédure de localisation du défaut où le disjoncteur de départ enclenche et déclenche.

La GED affecte la fréquence d'interruption des clients de deux manières différentes :

- o Les défaillances « actives » (sollicitant la protection de départ)
	- Court-circuit des équipements de l'installation placé après la protection de découplage : le disjoncteur général, les éléments série (sectionneur et interrupteur-fusible) et l'interrupteur de connexion au réseau.
	- $\mathbf{u}$  . Court-circuit d'un équipement de l'installation et non fonctionnement de la protection de découplage (ce qui fait déclencher le disjoncteur de départ).

$$
\lambda_{\text{Act}} = \underbrace{\left[2\cdot\left(\frac{\lambda_{\text{G}}}{2} + \frac{\lambda_{\text{Tr}}}{2}\right)\cdot P_{\text{Dj}} + 2\cdot\left(\frac{\lambda_{\text{Dj}}}{2} + \frac{\lambda_{\text{sec}}}{2} + \frac{\lambda_{\text{Int}}}{2}\right) + \frac{\lambda_{\text{FAS}}}{2}\right]\cdot P_{\text{Dj}} + \frac{\lambda_{\text{Dj}}}{2} + \frac{\lambda_{\text{Série}}}{2} + \frac{\lambda_{\text{Int}}}{2}}_{2} = 0,0096 \quad \text{int/ an}
$$

- o Les défaillances « passives » (ne sollicitant pas la protection de départ)
	- Défaut sur le réseau et non fonctionnement de la protection de découplage, du sectionneur et de l'interrupteur.
	- a. Défaillance passive d'un équipement de l'installation avec non fonctionnement de l'ouverture de l'interrupteur de connexion.
	- $\mathbf{u}$  . Défaillance à l'ouverture de l'interrupteur de connexion lors de l'arrêt annuel de la production.

$$
\lambda_{\text{Pas}} = \frac{P_{\text{Int}} \cdot P_{\text{Sec}} \cdot P_{\text{Dj}} \cdot \lambda_{\text{Réseau}} + \left[ \frac{\lambda_{\text{Int}}}{2} + P_{\text{Int}} \cdot \frac{\lambda_{\text{Sec}}}{2} + P_{\text{Int}} \cdot P_{\text{Sec}} \cdot \left( \frac{\lambda_{\text{Int}} - \text{fix}}{2} + \frac{\lambda_{\text{Dj}}}{2} \right) + P_{\text{Int}} \cdot P_{\text{Sec}} \cdot P_{\text{Dj}} \cdot \left( \frac{\lambda_{\text{Int}}}{2} + 2 \cdot \frac{\lambda_{\text{Int}}}{2} \right) \right]}{4} + P_{\text{Int}} \cdot (1 \text{ arret}) = 0,0101 \quad \text{int/ an}
$$

 $\lambda_{\text{Act}}$  affecte l'ensemble des sections (puisqu'il y a déclenchement du disjoncteur de départ).  $\lambda_{\text{Pas}}$  affecte la section à laquelle la GED est connectée.

 $\rightarrow$  Pour la GED connectée à la section n°1 :  $\lambda_{\text{Pas}}$  affecte la section n°1 donc toutes les autres sections, c'est pour cela que l'on a une augmentation (constante pour toutes les sections) de la fréquence d'interruption de  $\lambda_{\text{Act}} + \lambda_{\text{Pas}} = 0.025$  int/an.

 $\rightarrow$  Pour la GED connectée à la section n°6 :  $\lambda_{\text{Pas}}$  affecte la section n°6 et  $\lambda_{\text{Act}}$  affecte l'ensemble des sections donc l'augmentation de la fréquence d'interruption pour la section n°6 est plus importante que pour les autres.

 $\rightarrow$  Pour la GED connectée à la section n°11 :  $\lambda_{\text{Act}}$  affecte normalement l'ensemble des sections sauf que pour les sections en amont (zone n°1), celles-ci voient trois fois plus de coupures (dues aux manœuvres de localisation). C'est pour cela que l'augmentation de la fréquence d'interruption est de 0.025 int/an ( $\approx$ 0,0096 $\times$ 3 int/an).

Les résultats obtenus avec MOCA-RP semblent donc correspondre avec la modélisation effectuée.

#### IV.2.2.2.4 Commentaires sur les simulations de la GED en mode 2 (Figure 79 à Figure 83)

Les résultats obtenus sur le réseau sans GED avec les secours (vers D2 et C1) supprimés montrent une augmentation de l'indisponibilité des sections éloignés du début de départ (sections n°10 à n°20 et notamment les n°14, n°15 et n°16).

A partir de ce modèle sans GED et avec 1 seul secours (référence), on insère la cogénération sur le départ. Celle-ci fonctionne comme précédemment sauf qu'elle peut être utilisée comme secours pour réalimenter des zones du réseau lorsque cela est possible; cela suppose que l'opérateur du réseau contrôle les connexions et les déconnexions de la production.

Du point de vue de l'impact sur la fréquence d'interruption :

o l'insertion de GED provoque la même augmentation que précédemment (sauf lorsque la GED est connectée à la section n°6, où la fréquence d'interruption des sections n°5 et n°6 baisse car lors d'un défaut dans les zones n°2,3 et 4, la production alimente en îloté les sections 5 et 6 et donc celles-ci ne subissent pas les enclenchements et les déclenchements du disjoncteur de départ afin de localiser le défaut).

- o La augmentation de la fréquence est toujours faible : la variation maximum est de  $+0.11$  int/an/section.
- o Les diverses localisations de la GED impactent de manière similaire sur la fréquence d'interruption des sections du départ.

Pour l'indisponibilité :

- o La fonction de secours de la GED diminue l'indisponibilité des sections. Lorsque la GED est connectée à la section n°1, la variation de l'indisponibilité n'est pas très importante car la GED ne peut servir de secours que lorsqu'il y a une panne du poste source, ce qui est peu par rapport à l'indisponibilité apportée par les défaillances de l'installation.
- o L'impact de la GED est localisé sur la zone délimitée par les organes munis de détecteurs de défaut où est connectée la GED et principalement sur la section à laquelle elle est connectée.
- o Le gain apporté par la fonction de secours de la GED est comparable à celui apporté par un secours classique : l'utilisation de la GED en secours donne abaisse l'indice ASUI jusqu'à 2,20 min/an/client (connexion à la section n°15) comparé à 2,28 min/an/client pour le départ avec ses 3 secours.

# IV.3 Une architecture nouvelle de réseau de distribution

Les réalisations des évolutions profondes des réseaux de distribution comme le changement de type d'architecture (bouclage ou maillage de certaines zones) mais surtout le concept de centrales virtuelles (voir paragraphe II.5.2.3) sont, pour l'instant, en cours de développement et ne sont pas à notre disposition.

Dans l'optique de se confronter aux difficultés de modélisation de la sûreté d'un système de distribution incluant les GED dans le fonctionnement du réseau, nous avons utilisé un système de distribution BT fonctionnant séparément du réseau électrique national avec uniquement des unités de production décentralisées. Ce réseau n'est pas réaliste d'un point de vue économique mais il est intéressant en terme de modélisation.

## **IV.3.1 Description du réseau**

### **IV.3.1.1 Son architecture**

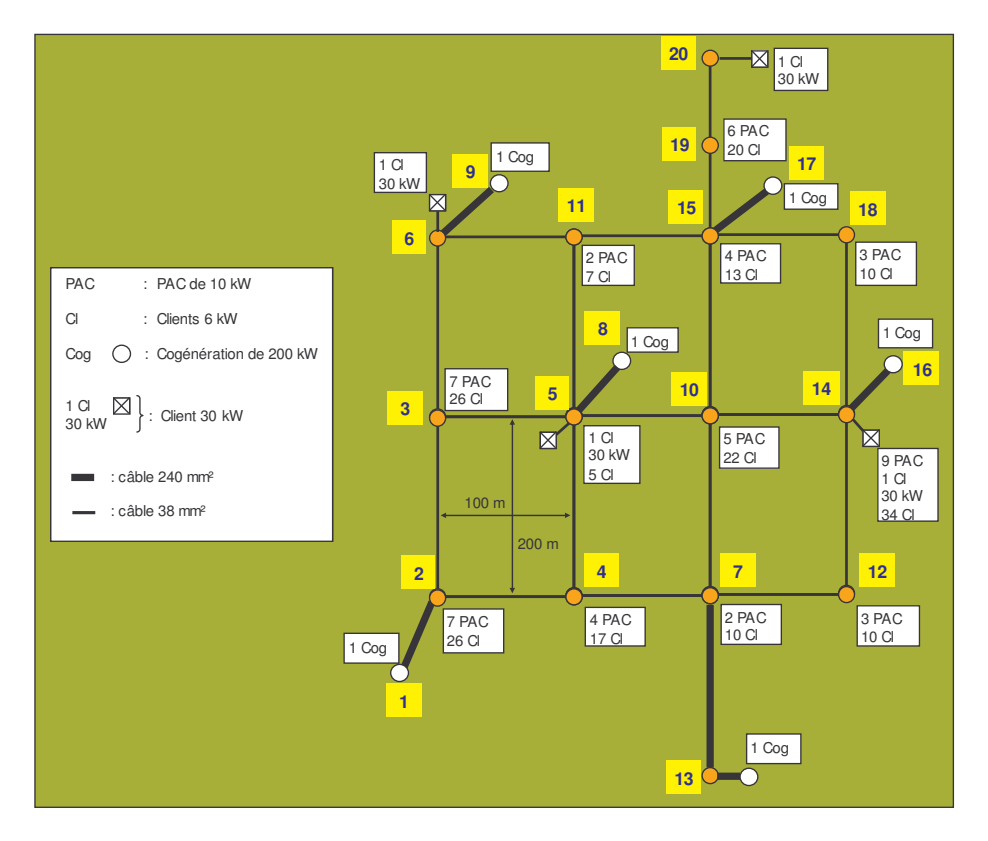

Figure 85 : le réseau de distribution BT modélisé

Le réseau se compose donc de :

- $\circ$  25 lignes BT aériennes (leurs impédances directes R<sub>d</sub>, X<sub>d</sub>, C<sub>d</sub>, homopolaires R<sub>o</sub> et X<sub>o</sub> et leur courant maximal sont donnés par le tableau 9).
- o Un système de protection composé de disjoncteurs placés à chaque extrémité des lignes.
- o 200 clients domestiques de 6 kW et 4 clients industriels de 30 kW affectés de priorité de 1 (priorité la plus haute) à 5 (priorité la plus basse).
- o Un parc de production de 6 cogénérations de 200 kW et 52 piles à combustibles  $(PAC)$  de 10 kW.
- o L'évolution des charges du réseau est décrite par une courbe de charge échantillonnée heure par heure sur une semaine pour les différentes saisons (Figure 86). La consommation en terme de puissance active et réactive est définie par un Tano de 0.2 pour toutes les charges du réseau.

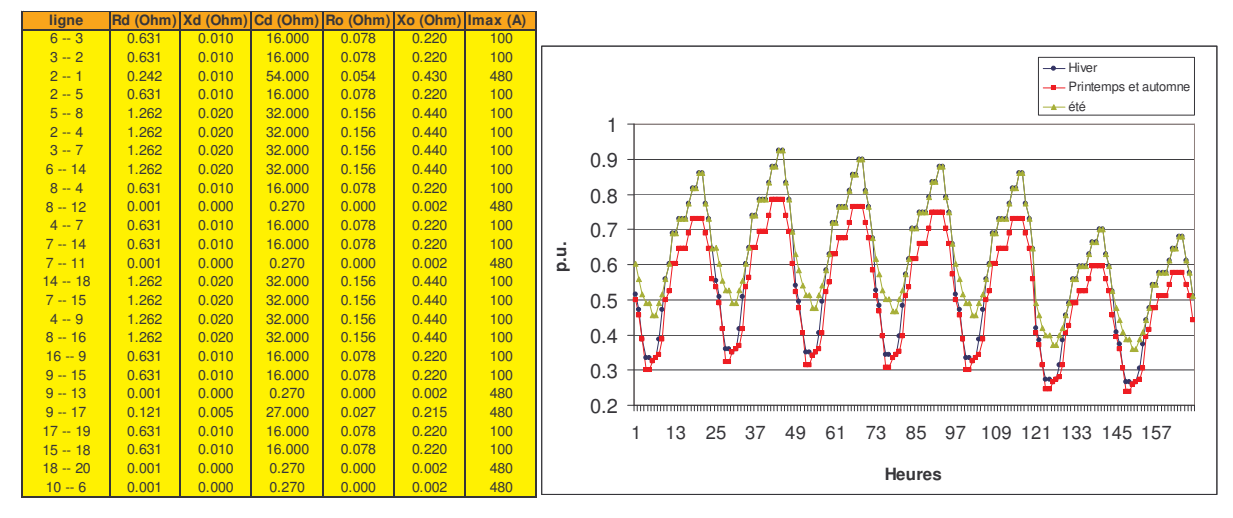

Tableau 9 : caractéristiques des lignes utilisées

Figure 86 : la courbe de charge utilisée

#### **IV.3.1.2 Son fonctionnement**

#### IV.3.1.2.1 Gestion de la production

Le système, étant séparé du réseau HTA, doit assurer l'équilibre des puissances et la régulation de la tension : ainsi, les cogénérations du réseau sont équipées d'une régulation V, f (tension, fréquence). Les piles à combustibles sont, elles, équipées de régulateurs P, Q. On définit deux modes de fonctionnement du réseau : le mode 1 où les PAC délivrent en permanence leur puissance maximale et le mode 2 où la puissance des PAC suit la courbe de charge.

Suivant les exigences de l'opérateur du réseau (pour satisfaire les contraintes des générateurs en terme de puissance maximale et minimale), les PAC peuvent être déconnectées et reconnectées.

IV.3.1.2.2 Comportement du système face aux pannes des composants

- o Lors d'un court-circuit sur une ligne, les disjoncteurs à chaque extrémité de la ligne déclenchent. Pour un court-circuit fugitif, le disjoncteur est réenclenché au bout de 6 minutes.
- o La défaillance d'un disjoncteur entraîne le déclenchement des disjoncteurs environnants de manière à isoler les équipements défaillants du reste du réseau.
- o La défaillance d'une machine entraîne sa déconnexion du réseau.

#### IV.3.1.2.3 Comportement du système face aux phénomènes de dégradation

- o Lors d'une surcharge d'une ligne, une protection de surcharge est prévue pour déclencher les disjoncteurs de la ligne en 20 minutes. D'autre part, l'opérateur peut, si c'est possible, éliminer la surcharge en agissant sur les consignes des cogénérations et en déconnectant ou en reconnectant des PAC ou des clients : le délestage de clients est, bien sûr, en dernier recours.
- o Lors d'un déficit de puissance, des relais fréquentiels de délestage rapide permettent de rétablir l'équilibre des puissances.
- o L'écroulement de tension n'est pas envisagé car les limites imposées par les puissances maximales transmissibles des lignes sont beaucoup plus hautes que les puissances mises en jeu dans le réseau et que les limites thermiques (car les lignes sont courtes et que l'on se trouve en basse tension).
- o Lorsqu'une cogénération perd la stabilité, sa protection machine déclenche. Son temps de reconnexion est de 30 minutes (incluant le temps de démarrage et le temps de synchronisation).
- o La protection de découplage des cogénérations déclenche instantanément pour une tension inférieure à 15 % de Un.

On affecte des priorités de 1 à 5 aux clients (celle-ci sont données dans l'annexe 13) : le délestage de charge s'effectue en fonction de ces priorités (la priorité 5 étant la plus faible).

### **IV.3.2 Modélisation**

Etant donné les phénomènes de dégradation envisagés (déficit de puissance et surcharges d'équipements), le nombre important de paramètres (courbe de charge) et la présence d'éléments à forte indisponibilité (PAC et cogénérations), nous avons choisit de programmer une méthode de simulation Monte Carlo chronologique sous Matlab.

#### IV.3.2.1 Modélisation des pannes de composants

#### IV.3.2.1.1 Les pannes des lignes

Les pannes considérées sont les courts-circuits permanents et les courts-circuits fugitifs. Pour le calcul des tensions lors d'un court-circuit, il faut déterminer la nature du court-circuit et l'endroit : on sait que 80 % des courts-circuits sont monophasés et pour les autres, on suppose qu'ils sont triphasés (cas le plus défavorable).

On détermine ainsi de façon aléatoire :

- o La nature du court-circuit (monophasé avec une probabilité de 0.8 et triphasé avec une proababilité de 0.2).
- La localisation du court-circuit sur la ligne (probabilité uniformément répartie sur la longueur de la ligne).

IV.3.2.1.2 Les disjoncteurs

Les modes de défaillance pris en compte sont :

- La défaillance en fonctionnement incluant l'ouverture intempestive et le court-circuit.
- Le refus d'ouverture ou de fermeture lors d'une sollicitation.

On suppose les protections des production sont « parfaites » : on ne modélise pas les leurs défaillances. D'autre part, nous n'avons pas examiné les défaillances dites « cachées » des disjoncteurs mais la modélisation de ce mode de défaillance ne constitue pas de difficulté : cet aspect fait partie des perspectives développées dans la conclusion générale.

IV.3.2.1.3 Les unités de production

Pour les deux types d'unités utilisées (PAC et cogénérations), on ne considère que le mode de défaillance « Arrêt de production », on ne considère pas le mode « court-circuit » d'une machine (étant donné que l'on a considéré la protection machine comme « parfaite ») ni les défaillances au démarrage pour les cogénérations.

#### IV.3.2.2 Modélisation des comportements du système

Comme nous l'avons vu dans le III.2.3, les points délicats de la modélisation sont : le délestage fréquentiel, la perte de stabilité des cogénérations. Nous avons modélisé le délestage fréquentiel par un délestage aléatoire (suivant le nœud de connexion) pour les clients de même niveau de priorité. En ce qui concerne la stabilité des machines, nous avons pris en compte les découplages des cogénérations lors d'un court-circuit. Les autres problèmes de stabilité ne sont pas abordés.

IV.3.2.2.1 Fonctionnement des régulations

Pour modéliser le fonctionnement des cogénérations équipées de leur régulation tension/fréquence, à chaque changement de la charge du réseau, on calcule la puissance à fournir par les cogénérations aux pertes près (à savoir  $P_{\text{charges}} - P_{\text{PAC}}$ ) et l'on répartie uniformément cette puissance sur l'ensemble des cogénérations (car celles-ci sont identiques). Un premier calcul de répartition de charge (détaillé dans l'annexe 7 et développée dans le

cadre du projet sys2 du GIE [CAI 04]) permet d'évaluer les pertes et de les répartir sur l'ensemble des machines (on modélise une des cogénérations par le nœud bilan du réseau, les autres par des nœuds P,V, les PAC et les charges par des nœuds P,Q). Lorsque les contraintes sur les puissances minima et maxima des cogénérations sont atteintes, des PAC (et des charges du réseau suivant leur priorité) sont connectées ou déconnectées suivant le cas.

#### IV.3.2.2.2 Panne d'un composant

Lors de la perte d'un composant, il n'y a pas d'étapes et localisation de défaut car le système de protection fait que les défaillances sont, par l'action même des disjoncteurs, localisées et isolées. La réparation prend place juste après la réaction du système protection. Le temps de réparation est modélisé par une loi de Weibull avec un paramètre de forme de 6 (la justification et quelques détails sont développés dans l'annexe 12).

#### IV.3.2.2.3 L'écroulement de fréquence

Lors d'un écroulement de fréquence, les relais fréquentiels déclenchent pour délester les charges (par ordre de priorité). N'ayant pas de moyen de calculer la fréquence du réseau pour connaître quel relais déclenche, on modélise ces déclenchements par un délestage aléatoire sur l'ensemble des clients (de même priorité) du réseau. La quantité de charges délestée correspond à la différence entre la puissance totale consommée et la puissance totale produite. Ce délestage est considéré dans la simulation comme instantané.

#### IV.3.2.2.4 L'écroulement de tension

Bien que nous ayons conclu sur le caractère improbable d'un écroulement de tension sur ce réseau, certains rares cas peuvent présenter ce type d'écroulement. Dans ce cas, on approxime le délestage de charge, de la même manière que pour l'écroulement de fréquence, en déconnectant aléatoirement 5 % de la charge du réseau. Le temps moyen d'action de l'opérateur est de 2 minutes.

#### IV.3.2.2.5 Les surcharges

Pour connaître les courants dans les lignes du réseau, on utilise le calcul de répartition de charge. A l'issue de ce calcul, on détermine quelles lignes sont surchargées et ainsi quelles protections de surcharges sont déclenchées (déclenchement de la temporisation de 20 minutes). Lorsque le courant redescend en dessous de la limite thermique, la temporisation de la protection est annulée.

Le principe utilisé est explicité dans le paragraphe III.2.4.2.1. Pour déterminer les changements de consignes des cogénérations, les connexions et déconnexions de PAC et de clients, on utilise la matrice des facteurs de distribution S du réseau à des changements de puissance aux différents nœuds. Cette matrice donne les variations des flux de puissance dans les lignes en fonction des variations des puissances injectées aux différents nœuds du réseau :

$$
\begin{bmatrix}\n\Delta P_{\text{lignes}} \\
\Delta Q_{\text{lignes}}\n\end{bmatrix} = S \cdot \begin{bmatrix}\n\Delta P_{\text{nouds}}\n\end{bmatrix}.
$$

Disposant de cette matrice, une optimisation est effectuée avec la fonction de Matlab fmincon en ayant comme contraintes les vecteurs  $\Delta P_{\text{noeuds min}}$  et  $\Delta P_{\text{noeuds max}}$  de variations de puissance assignables aux nœuds du réseau (en considérant les contraintes de production des cogénérations entre 30 % Pn et 100 % Pn et les quantités de puissances connectables ou délestables offertes par les PAC et les clients). Pour des questions de rapidité de calcul, on ne spécifie pas de fonction objectif, ce nous intéresse est seulement l'existence d'une solution permettant d'éviter la surcharge des lignes. Le temps moyen d'action de l'opérateur est de 2 minutes

#### IV.3.2.2.6 Les déconnexions des cogénérations lors d'un court-circuit

Du fait de leur limitation de courant au niveau de l'interface d'électronique de puissance, les piles à combustible ne délivrent aucun courant de court-circuit : on ne les prend donc pas en compte. Le principe du calcul est de déterminer les chutes de tension dues aux courants de court-circuit et de déduire les tensions en sommant les tensions d'avant court-circuit et les chutes de tension.

Pour le calcul des tensions lors d'un court-circuit, on effectue plusieurs approximations :

- o Les courants dus aux charges sont négligés par rapport aux courants des cogénérations.
- o Les tensions avant le court-circuit aux différents nœuds sont supposées égales à Un.
- o Les cogénérations sont modélisées par leur réactance transitoire.

Les détails des calculs sont présentés dans l'annexe 9. Une fois les tensions obtenues, les cogénérations, dont la tension au noeud de connexion est inférieure à 15 % de Un, sont déconnectés pour 30 minutes.

### **IV.3.2.3 Algorithme développé**

L'algorithme utilisé est présenté ci-dessous sur la Figure 87. Il est défini de manière analogue à l'algorithme de la Figure 55 : les paramètres du système sont modélisés par les matrices « Composants réseau » et les événements décrits par la matrice « Evénements ». Notons que la topologie du réseau est variable au cours de la simulation : les paramètres du réseau (matrice « Composants réseau », matrice des facteurs de distribution, ...) sont ainsi mis à jour à chaque événement.

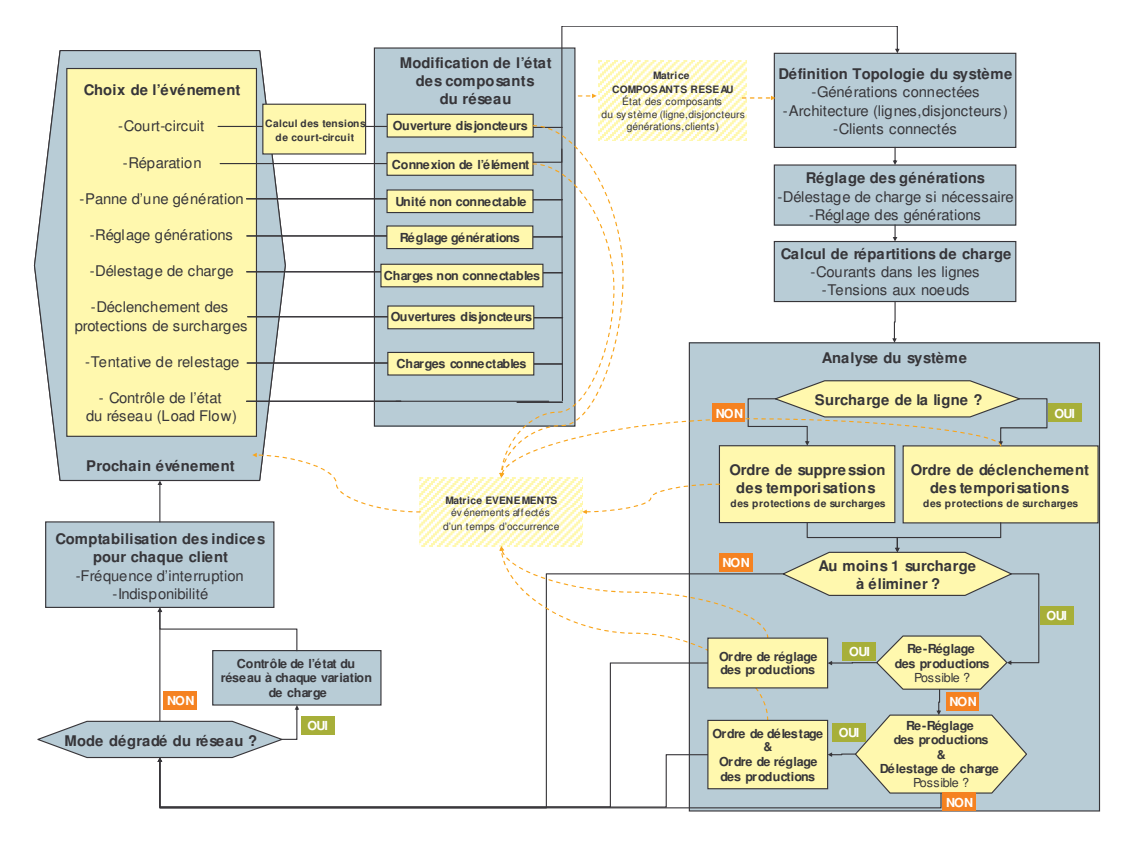

Figure 87 : modèle du réseau sous Matlab

Ici, lorsqu'un paramètre change, le système doit être analysé afin de déterminer son état. La charge du réseau variant toutes les heures, il faudrait donc analyser le système chaque heure. Sachant que l'on simule 2000 échantillons d'un an et que le temps nécessaire pour un calcul de répartition de charge nécessite environ 150 ms, le temps de simulation serait supérieur à 730 heures. Pour ramener ce temps de simulation dans des proportions acceptables, à chaque changement d'état d'un composant du réseau, on contrôle l'état du réseau pour un état à faible charge et un état à forte charge : si aucun de ces deux tests ne présentent de problème surcharge ou d'écroulement de tension, on considère que le système n'aura pas de problème jusqu'au prochain événement.

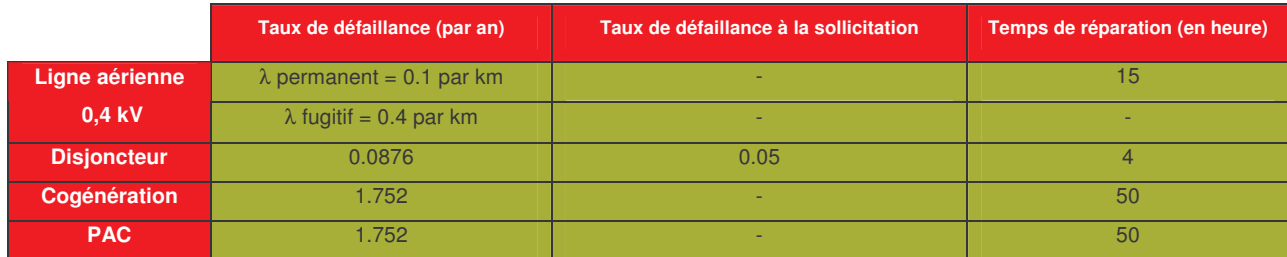

#### IV.3.2.4 Les données de sûreté de fonctionnement utilisées

Tableau 10 : données de sûreté de fonctionnement utilisées

### **IV.3.3 Résultats**

On simule trois cas :

- o Cas n°1 : les PAC débitent leur puissance maximale (mode 1).
- Cas n°2 : les puissances des PAC suivent la courbe de charge (mode 2).
- Cas n°3 : Pour observer l'influence des surcharges sur les indices de sûreté des clients, une simulation a été exécutée avec des câbles de 240 mm<sup>2</sup>, qui supportent 480 A, au lieu des câbles de 38 mm<sup>2</sup> (supportant 100 A). Les spécifications du modèle sont les mêmes que le cas n°1 sauf que les câbles utilisés sont tous en 240 mm<sup>2</sup>.

Le nombre d'échantillons simulés est de 2000 obtenant ainsi une précision de 12 % pour l'indisponibilité et de 7 % pour la fréquence d'interruption (pour un niveau de confiance de 90 %). Le temps de simulation est d'environ 24 heures. Les résultats pour les trois cas simulés sont présentés sur les Figure 88 et Figure 89 (les nœuds de connexion des clients sont donnés dans l'annexe 13).

### Cas  $n^{\circ}$ l

La Figure 88 nous montre que les clients de priorité 5 subissent de longues interruptions. Ce sont les délestages dus aux surcharges. Les clients de priorité 1 à 4 ont l'indisponibilité acceptable.

### Cas  $n^{\circ}2$

Les mesures pour éviter les surcharges passent par le changement des puissances aux différents noeuds. Pour réduire la charge d'un noeud, une solution est de connecter des PAC à ce dernier. Dans le mode 2, la puissance des PAC suit la courbe de charge : ainsi, dans certaines situations où une réduction de la puissance en un point est exigée et où la puissance des PAC n'est pas très importante (à cet instant), des charges seront délestées. C'est pourquoi,

on voit l'indisponibilité des clients de priorité 5 augmenter fortement : de 17.70 h/an en mode 1 (où les PAC produisent leur puissance nominale) à 48.46 h/an pour le mode 2.

### Cas  $n^{\circ}3$

Les résultats prouvent que les surcharges sont énormément réduites : les clients de priorité 5 ont 1.81 h/an d'indisponibilité. Mais la fréquence d'interruption est augmentée pour l'ensemble des clients. Cela s'explique par le fait que l'impédance des câbles est inférieure à celles des câbles de 38 mm<sup>2</sup>. Ainsi lorsqu'un court-circuit se produit, les tensions sont plus basses et donc on assiste à plus de déconnection d'unités de cogénération et donc à plus de situations d'écroulement de fréquence nécessitant un délestage de charge (momentané, le temps que les cogénérations déconnectées se recouplent).

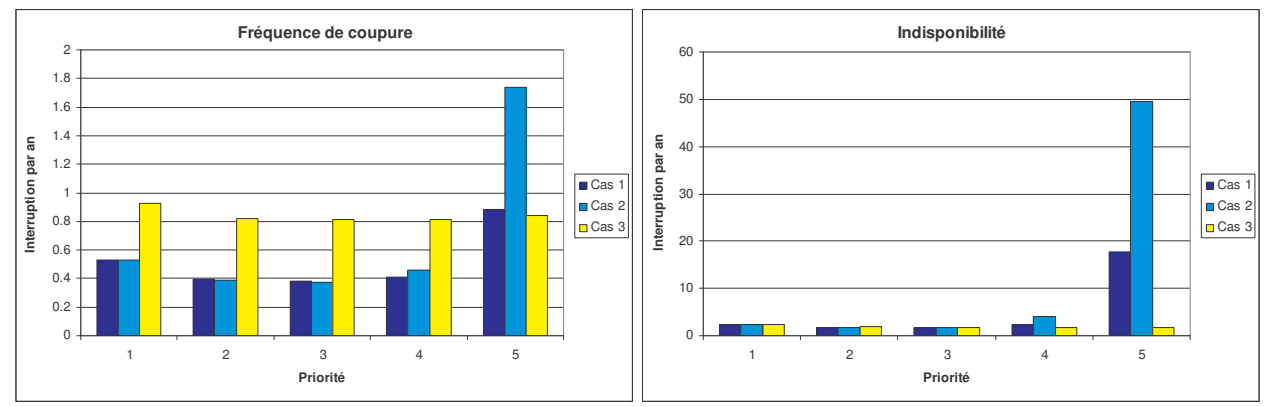

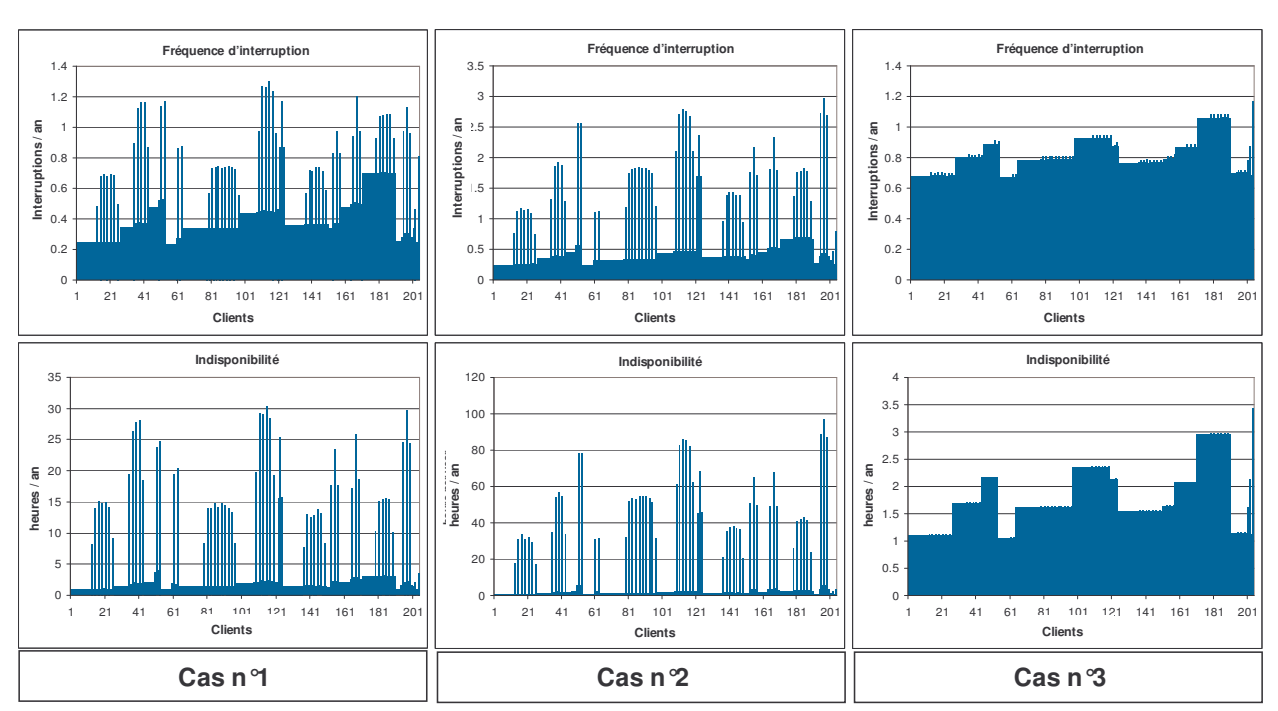

Figure 88 : fréquences d'interruptions et indisponibilités des clients selon leur ordre de priorité

Figure 89 : fréquences d'interruptions et indisponibilités des clients

### **IV.4 Synthèse**

Nous avons modélisé, dans un premier temps, la sûreté de fonctionnement d'un départ HTA, ceci par deux applications différentes :

- o La simulation Monte Carlo par réseaux de Petri sous MOCA-RP qui a nécessité l'approximation des manœuvres de localisation de défaut. Nous avons établi des modèles des composants de départ HTA, cependant la modélisation d'un départ sous MOCA-RP est longue et complexe du fait des messages booléens (pour chaque composant) et du réseau de Petri « Gestionnaire » (particulièrement les opérations de localisation de défaut) à modifier lors de la modélisation d'un nouveau départ.
- o La simulation Monte Carlo sous Matlab. L'application programmée permet de modéliser la sûreté d'un départ HTA en tenant compte des manœuvres exactes de localisation de défaut en spécifiant uniquement les caractéristiques du départ (type de composants et topologie). Les résultats trouvés montrent que l'hypothèse, utilisée pour approximer les manœuvres de localisation de défaut sous MOCA-RP, est trop optimiste.

L'étude de l'impact du raccord d'une GED à un départ HTA a été effectuée à partir du modèle sous MOCA-RP. La GED choisie est une cogénération équipée de deux alternateurs de 500 kVA. Les spécifications actuelles de la protection de découplage font que les problèmes de perturbation du plan de protection et de possibilité de fonctionnement en îlotage sont inexistants. Ainsi les impacts modélisés de la GED sur le départ HTA sont limités aux défaillances des équipements de raccordements (disjoncteur général et interrupteur) : les résultats de simulation ont montré un impact faible (la variation maximum des indices d'un client est de +0.03 int/an et + 2,4 min/an) de la cogénération sur la sûreté de fonctionnement du départ HTA dû à la fiabilité du disjoncteur général de l'installation. Un autre mode de fonctionnement prospectif de la GED a été modélisé : lors d'un défaut sur le départ, l'installation peut être utilisée en tant que secours en fonctionnement ilôté. Les conclusions sont que l'on constate toujours une faible augmentation de la fréquence d'interruption mais au niveau de l'indisponibilité, le gain est comparable à celui d'un secours classique.

Dans une perspective à plus long terme en considérant les mutation des réseaux à venir, nous avons utilisé un réseau de distribution intégrant les GED dans le fonctionnement du réseau : le système étudié est ainsi un réseau BT isolé fonctionnant avec de petites unités de production (cogénérations et piles à combustible) et une architecture maillée. Cet exemple met en valeur des phénomènes de dégradation du réseau (surcharges, écroulement de fréquence, écroulement de tension, déconnection de générations) : la méthode de modélisation choisie est la programmation d'une méthode de simulation Monte Carlo intégrant divers outils pour analyser le réseau (calcul de répartition de charge et calcul des tensions lors d'un court-circuit) et l'utilisation de d'algorithmes et de fonctions d'optimisations pour simuler les réactions du réseau (consignes des générateurs, connexions et déconnections de PAC et délestage de charge). Concernant les problèmes de déconnexions de cogénérations suite à une perturbation, nous n'avons pris en compte que le déclenchement de la protection de découplage lors d'un court-circuit. L'application programmée permet de modéliser tout type de réseau, par contre la gestion du réseau (gestion des productions) doit être recodée à pour chaque système. Le temps de simulation d'un tel système est beaucoup plus important que les méthodes précédentes étant donné l'introduction de la courbe de charge qui définit un changement de la charge du réseau toutes les heures. Néanmoins, l'étude des phénomènes de déconnexion de générateurs doit être incluse dans l'application afin de prétendre à une quantification de la sûreté de ce type de système.

Conclusion générale

# Conclusion générale

Nous avons présenté, dans ce rapport, ce qu'est la sûreté de fonctionnement des réseaux électriques en commençant par les notions de base utilisées en sûreté puis par les méthodes d'analyse de la sûreté composées d'une part, d'une analyse du fonctionnement et des dysfonctionnements du système étudié et d'autre part, d'une méthode de quantification des indices de sûreté.

Ensuite une étude qualitative du système électrique formé par les unités de production, le réseau de transport et les réseaux de distribution s'est attachée à décrire les modes de défaillances (court-circuit, perte d'une unité de production, refus d'ouverture ou de fermeture d'un organe de coupure, instabilité d'une machine, écroulement de fréquence, ...) ainsi que les mesures prévues (réglages automatiques de l'équilibre des puissances, de la fréquence du réseau, de la tension, systèmes de protection, et supervisions par des centres de conduite) pour palier à ces défauts.

En vue d'appliquer les méthodes de sûreté à des cas d'étude, nous avons consacré un chapitre à la modélisation des événements du système (pannes de composants et comportements du système) pour ensuite définir l'adéquation des méthodes présentées à modéliser la sûreté d'un système électrique. Cette étape a mis en évidence une difficulté majeure concernant les événements liés aux régimes transitoires du système (dynamique des unités de production et des éléments du réseau) : leur étude nécessite des simulations transitoires trop longues (en terme de temps de calcul) à mettre en place dans une étude de fiabilité. Certains aspects peuvent être, cependant, traités en effectuant quelques approximations. Le choix des méthodes de calculs des indices de sûreté d'un réseau s'effectue en fonction des capacités de la méthode à modéliser certaines caractéristiques du système (topologie variable, paramètres variables au cours du temps, ...) et à quantifier les événements recensés lors de l'étude qualitative (événements liés à des variables continues, algorithmes de calculs de variables du système, ...). D'autre part, la performance d'un réseau s'évalue en divers emplacements (points de connexion des clients). Pour ne pas avoir à établir un modèle pour chaque client du réseau, il est donc très intéressant de disposer d'un modèle de calcul donnant les indices de sûreté en tout point du réseau.

Les méthodes les plus adéquates pour la modélisation de systèmes électriques sont les équivalents analytiques (recherche des séquences d'événements et quantification de la contribution des séquences aux indices de sûreté des clients par des calculs statistiques simples) et les simulations de type Monte Carlo chronologique (simulation probabiliste des événements du système durant sa période de service permettant l'estimation des indices de sûreté).

Les méthodes de calcul développées sont :

- o La simulation Monte Carlo chronologique de réseaux de Petri sous MOCA-RP. Des modèles de composants des réseaux HTA (ligne, disjoncteur, interrupteur manuel, interrupteur télécommandé, secours, poste source, ...) ont été créés pour faciliter la construction du modèle. Ne pouvant ni manipuler des variables continues, ni implanter d'algorithme, cette méthode n'est pas adaptée pour prendre en compte les phénomènes de dégradation d'un réseau électrique et certains comportements du réseau comme les manœuvres de localisation de défaut. De plus la construction d'un modèle est assez longue et complexe du fait des messages booléens à définir pour chaque composant.
- o La simulation Monte Carlo chronologique sous Matlab. Nous avons développé une application permettant l'étude de la sûreté d'un départ HTA « classique » en spécifiant seulement l'architecture du départ, les manœuvres de localisation de défaut étant, ici, modélisées exactement. Ensuite, une deuxième application a été mise au point pour traiter le réseau BT isolé, plusieurs modules de calcul de réseau ont été insérés dans l'algorithme de Monte Carlo : un calcul de répartition de charge et un calcul des tensions lors d'un court-circuit.

Le premier cas d'application est l'étude de l'insertion d'une cogénération sur un départ HTA « classique » : considérant les spécifications du raccordement de l'installation, le fonctionnement du plan de protection et des détecteurs de défaut ne sont pas influencés. De même au niveau HTA, l'introduction d'une production sur un départ n'influe pas sur le fonctionnement. Ainsi, les seuls impacts recensés se limitent aux défaillances supplémentaires des équipements de l'installation : les résultats montrent un impact très faible

dû particulièrement à la protection de découplage de l'installation. Nous avons étudié le cas où la GED peut servir de secours pour le départ lors d'une défaillance sur celui-ci : les résultats montrent que l'installation réduit l'indisponibilité des clients de la même manière qu'un secours « classique ».

Nous avons voulu traiter un cas où des contraintes de fonctionnement du système sont mises en jeu (comme sur le réseau de transport) afin d'anticiper sur les architectures nouvelles de réseaux de distribution. Celles-ci n'étant pas encore bien définies, nous avons utilisé un réseau BT fonctionnant en îloté avec un parc de production constitué de cogénérations et de piles à combustible : outre les problèmes dynamiques qui ne sont pas abordés, le délestage fréquentiel afin de maintenir l'équilibre des puissances lors de pertes d'ouvrage, les surcharges (thermiques) ainsi que les changements de configuration du réseau pour les éviter ont été modélisés. La simulation, du fait de la prise en compte des variations de charge (courbe de charge), est beaucoup plus lente que les précédentes mais donne des résultats satisfaisants.

Les perspectives concernant les méthodes de calcul de sûreté sont :

- o Pour certains systèmes ne présentant pas de variations de paramètres au cours du temps (comme une courbe de charge, un moyen de stockage, la puissance variable d'une éolienne,...), la mise en œuvre d'autres méthodes, comme les équivalents analytiques ou les simulations Monte Carlo non chronologiques, peut être intéressante pour réduire le temps calcul (assez important pour des simulations de Monte Carlo chronologiques).
- o La prise en compte des événements liés à la dynamique des unités de production : l'objectif est d'analyser ces problèmes avec des calculs rapides (simulation des régimes transitoires en employant des modèles d'ordre réduits).
- o Définir une architecture logicielle permettant, outre la définition de composants qui ne pose pas de problème, la définition des comportements du système sans avoir à reprogrammer systématiquement une nouvelle application. En effet, un problème récurrent des applications de sûreté de fonctionnement est que, soit l'application n'est pas dédiée à un type de système et la description du système (composants et comportements du système) est compliquée (comme sur MOCA-RP ou d'autres applications utilisant des arbres de défaillance par exemple), soit le logiciel est dédié
un type de système et le comportement est codé en « dur » permettant de traiter facilement diverses architectures mais uniquement du type défini (comme nos applications sous Matlab). L'idée est qu'à partir des variables du système (états des composants et variables d'état du système), l'utilisateur doit pouvoir définir le comportement du système au moyen d'objets (sans avoir à modifié le code de l'application) intégrés dans une interface performante : ces objets peuvent être des modules d'analyse du système (comme le calcul de répartition de charge) et de traitement de données (comme une protection qui compare certaines valeurs à des seuils et modifient un paramètre du système en conséquence) existants ou programmés par l'utilisateur, dont les paramètres d'entrée et de sorties sont gérés par des liens entre les différents modules.

Pour ce qui est de l'étude de la sûreté des réseaux de distribution, on peut définir deux axes d'étude ·

- o Il serait intéressant d'étudier, pour une insertion massive de générations au niveau des réseaux HTA ou BT, l'impact sur la sûreté du réseau de transport (car jusqu'à maintenant l'insertion de GED était considérée comme négligeable vu du réseau HTA). Pour cela, il faut tout d'abord, disposer d'études concernant les interactions entre les réseaux de distribution et le réseau HTB dans le cas d'insertion massive de GED et ensuite établir un modèle de sûreté pour le réseau de transport, étape complexe car son fonctionnement fait intervenir divers comportements (réglages de la fréquence, de la tension et rôles des divers centres de dispatching) difficiles à modéliser exactement.
- o De nouveaux concepts liés aux réseaux de distribution utilisant des générations dispersées sont en cours de développement (comme celui de la centrale virtuelle et des consommateurs virtuels) et devraient définir plusieurs cas d'étude pertinents incluant de nouveaux modes de fonctionnement différents de ceux employées actuellement.

Annexes

# Annexe 1 Application des méthodes de sûreté à un exemple simple

L'exemple choisi est l'alimentation d'une charge par deux sources qui sont le réseau BT et un groupe électrogène de secours. L'architecture ainsi que les données de sûreté des composants sont représentées sur la figure ci-dessous.

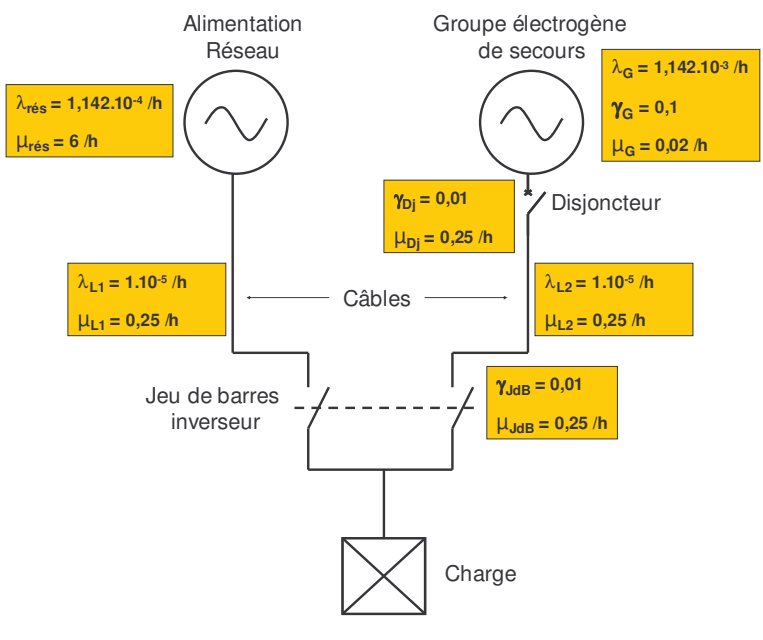

Architecture du système

## Analyse des défaillances du système

Les défaillances considérées sont :

- o L'absence de tension du réseau.
- o Les courts-circuits des lignes L1 et L2 entraînant leur indisponibilité jusqu'à réparation.
- o Les défaillances à la sollicitation du jeu de barres inverseur, du disjoncteur et du groupe au démarrage.
- o L'arrêt intempestif du groupe.
- o La défaillance « seconde » du groupe lors d'un court-circuit de L2 et de la non ouverture du disjoncteur.

Pour des questions de simplicité de l'analyse de sûreté, on ne considère pas certains modes de défaillance comme l'ouverture intempestive du disjoncteur ou du jeu de barres inverseur.

## Analyse du comportement du système

La figure ci-dessous présente les divers comportements du système lors d'incidents sous forme d'algorithme.

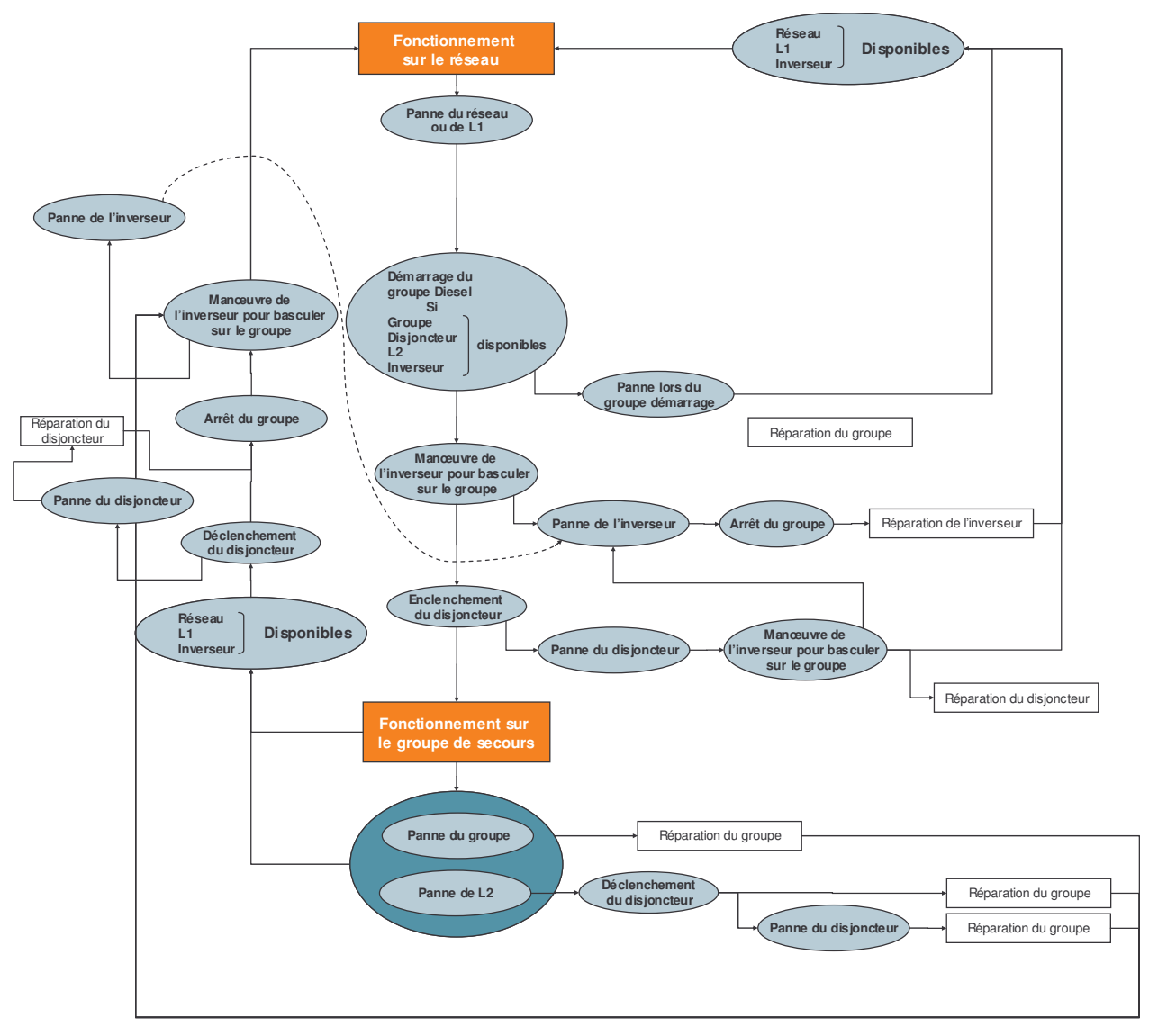

Comportement du système face aux pannes

Le démarrage du générateur nécessite un temps de 5 minutes (donc un  $\mu$  de 12/h). Les autres manœuvres (du disjoncteur et de l'inverseur) se déroulent dans un temps négligeable. On forme un équivalent des composants 'Réseau' et 'Ligne L1' appelé 'R'.

<u>Méthodes de quantification des indices de sûreté au niveau de l'alimentation de la charge</u>

## **GRAPHES DE MARKOV**

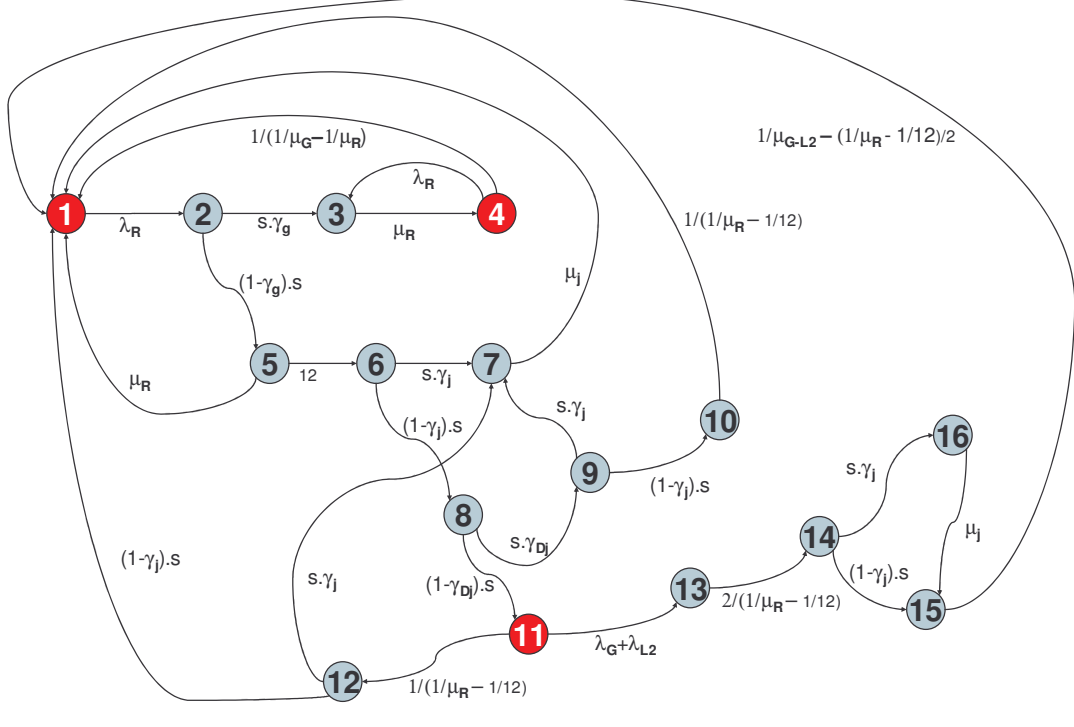

Le système est mis sous forme de graphe comme ci-dessous :

Graphe du système

Quelques remarques :

- $\circ$  Les états 1, 4 et 11 représentent les états de fonctionnement.
- o Pour modéliser la défaillance à la sollicitation, on affecte aux deux arcs (partant de l'état de départ vers les états de succès et de défaillance de la sollicitation), des taux de transitions (γ).s (défaillance) et  $(1-\gamma)$ .s (succès). Le paramètre s représente un taux élevé (temps de franchissement très court représentant le temps de sollicitation) fixé à 300 000 /h.

On désire connaître les probabilités asymptotiques  $P_i$  d'occupation des états i du graphe. Pour cela, on traduit le graphe ci-dessus sous forme matricielle :

$$
\begin{bmatrix}\n\frac{dP_1(t+dt)}{dt} \\
\frac{dP_{16}(t+dt)}{dt}\n\end{bmatrix} =\n\begin{bmatrix}\ns_{11} & \dots & s_{116} \\
\dots & \dots & \dots \\
s_{161} & \dots & s_{1616}\n\end{bmatrix}\n\cdot\n\begin{bmatrix}\nP_1(t) \\
\dots \\
P_{16}(t)\n\end{bmatrix}
$$

Où la matrice S des coefficients  $s_{ij}$  est :

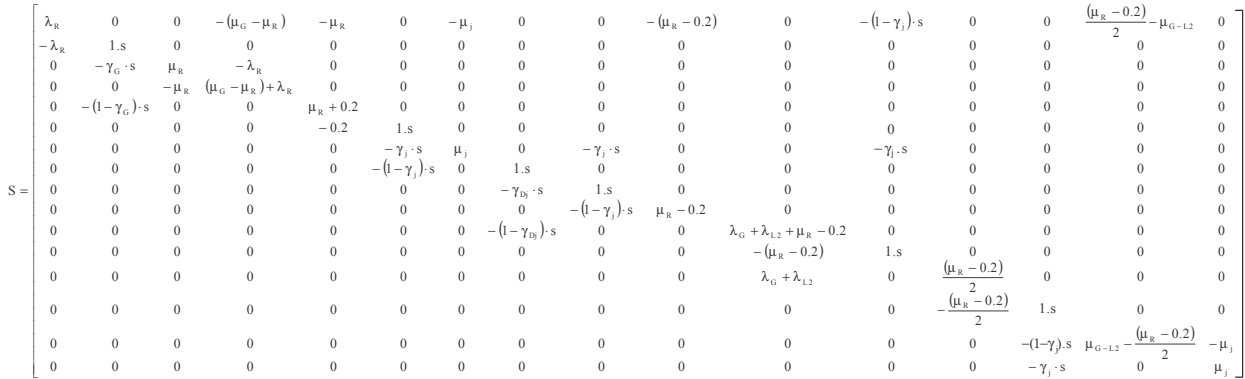

En raisonnant sur les probabilités asymptotiques, on obtient le système d'équation suivant :

$$
[0] = \begin{bmatrix} s_{11} & \dots & s_{116} \\ \dots & \dots & \dots \\ s_{161} & \dots & s_{1616} \end{bmatrix} \cdot \begin{bmatrix} P_1 \\ \dots \\ P_{16} \end{bmatrix}
$$

Pour pouvoir résoudre ce système, il faut ajouter une équation qui est  $\sum P_i = 1$ @H  $i = 1$  $\sum_{i=1}^{n} P_i =$ = . On remplace

ainsi la dernière ligne de S par une ligne de '1'. Cela donne finalement :

$$
\begin{bmatrix} 0 \\ \dots \\ 0 \\ 1 \end{bmatrix} = S \cdot \begin{bmatrix} P_1 \\ \dots \\ P_{16} \end{bmatrix}
$$

Avec:

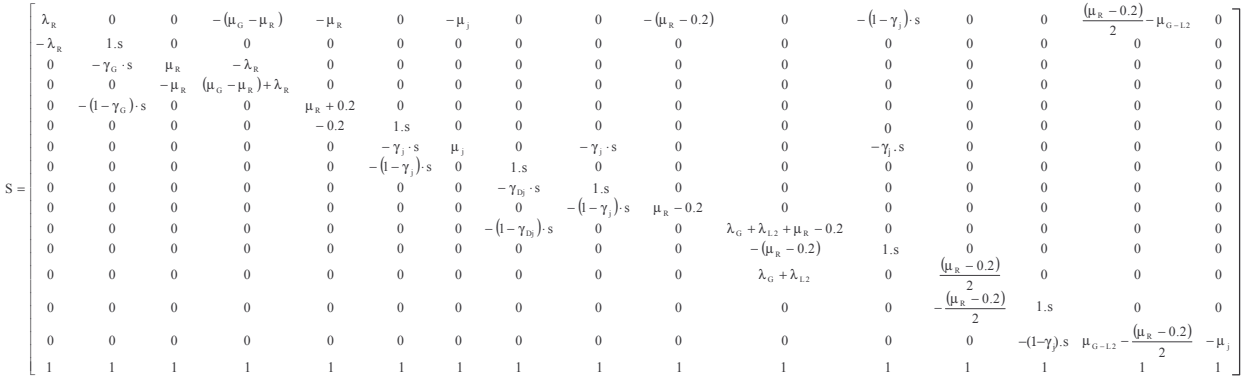

En inversant la matrice, on obtient les probabilités asymptotiques  $P_i$ .

On déduit ainsi les indices du système :

- $\circ$  L'indisponibilité = (1-P<sub>1</sub>-P<sub>4</sub>-P<sub>11</sub>).
- $\circ$  La fréquence d'interruption = P<sub>1</sub>. $\lambda_R + P_4 \cdot \lambda_R + P_{11} \cdot (\lambda_G + \lambda_{L2} + 1/(1/\mu_R 1/12))$

### **SIMULATION MONTE CARLO**

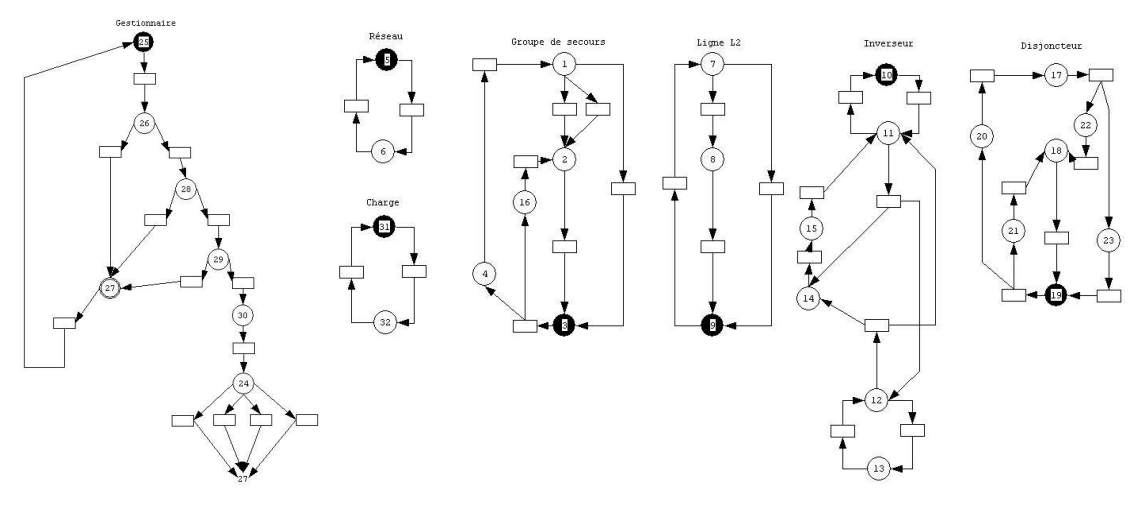

Modélisation des composants du système et du « gestionnaire »

On a choisi la modélisation par réseaux de Petri pour l'application de la méthode Monte Carlo. La simulation est effectuée pour 1 million d'échantillons d'une année. Les indices du système sont donnés :

- o Pour l'indisponibilité, par le temps moyen d'occupation de la place 32 (non fonctionnement de la charge).
- o Pour la fréquence d'interruption, par le nombre de franchissements moyen de la transition de la place 31 à la place 32.

### **METHODE DES EOUIVALENTS ANALYTIQUES**

De manière à diminuer le nombre de séquences, on ne considère qu'une seule panne du réseau. L'indisponibilité supplémentaire due à une deuxième panne du réseau (alors que des composants de la branche de secours ne sont pas encore réparée) s'évalue grossièrement à  $(1-e^{-\lambda_R \cdot (100 \text{ h})})$ . 30 min = 0.37 min/an, ce qui est négligeable devant l'indisponibilité du système qui devrait être un peu supérieure à  $\lambda_R \cdot 5$  min = 5.44 min/ an (cas où les composants de la branche de secours sont parfaits). Du fait de l'indisponibilité peu élevée du réseau (environ 30 min/an), on considère que le système se trouve alimenté la plupart du temps par le réseau (c'est l'hypothèse  $\lambda_{\rm R}/\mu_{\rm R} << 1$ ).

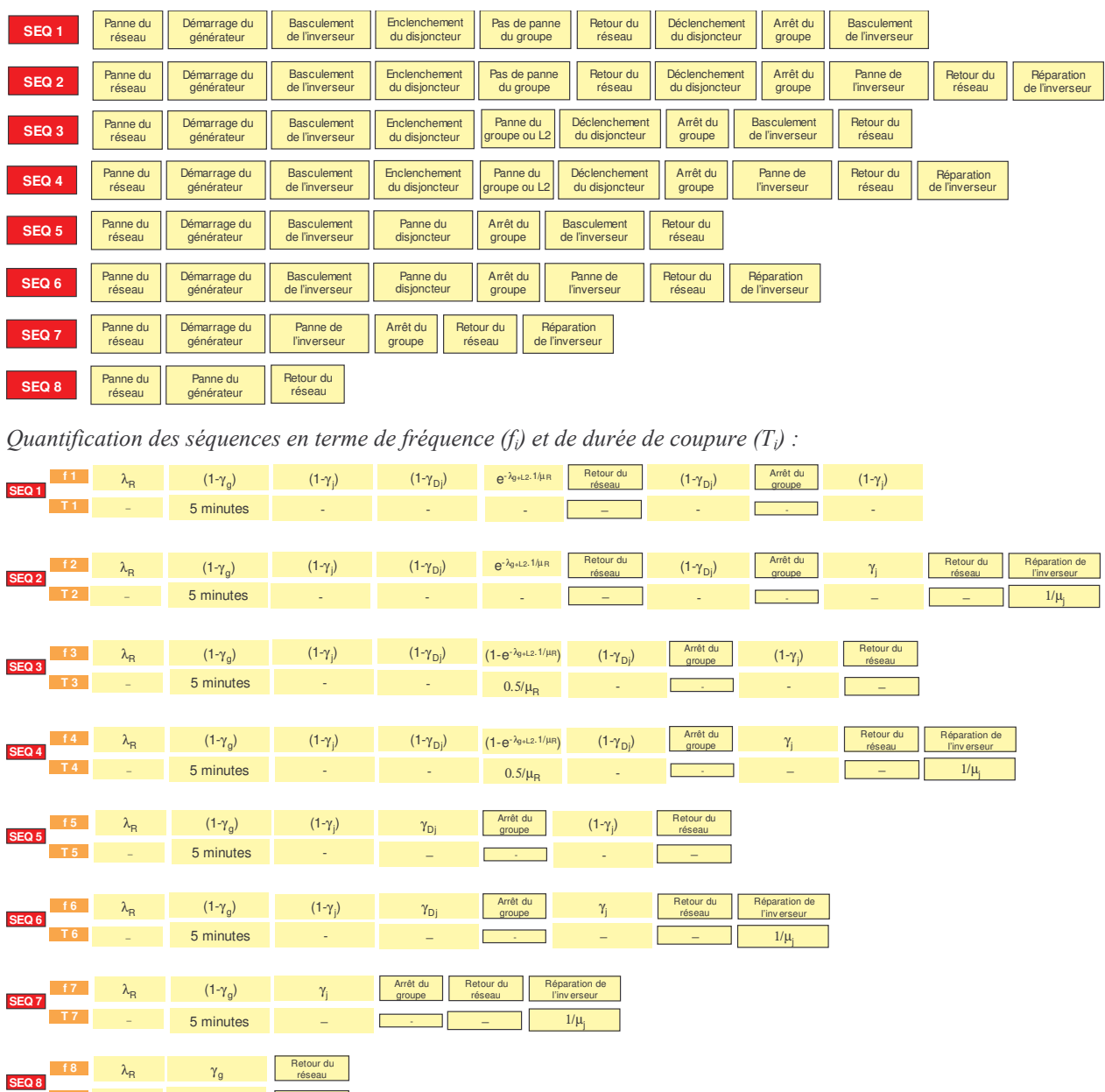

Recensement des séquences :

1/µ<sup>R</sup> - **T 8** −

Il faut ensuite déterminer pour chaque séquence, le nombre de coupures occasionnées : notons que le basculement d'une source à l'autre (manœuvre du jeu de barres inverseur) entraîne une indisponibilité négligeable donc non comptabilisée dans le temps de coupure mais provoque une coupure à comptabiliser dans le calcul de la fréquence d'interruption. Ainsi les séquences n<sup>o</sup>1 à n<sup>o</sup>4 comportent 2 coupures et celles numérotées de 5 à 8 comportent 1 coupure.

## Résultats de chaque méthode

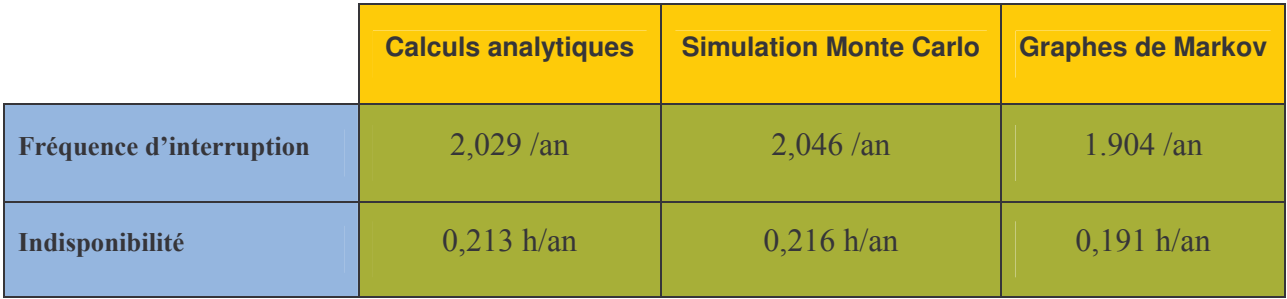

# Annexe 2 Puissance maximale transmissible d'une ligne

Les phénomènes d'écroulement de tension sur les réseaux de transport [BAR 80] sont caractérisés par une baisse de tension progressive sur une ou des régions consommatrices. Cette baisse va en s'accélérant au bout de quelques minutes. Cette dégradation de la tension est telle qu'elle entraîne des interruptions de service dont les causes peuvent être le manque de tension ou la surcharge de certains équipements provoquant leur déclenchement. D'autre part, dans une situation de tension basse, l'augmentation des pertes réactives mène à la limite en courant de certains alternateurs aggravant ainsi la baisse de tension. Les déclenchements en cascade des alternateurs provoquent ainsi un écroulement total du réseau. Ces phénomènes d'écroulement de tension sont liés au fonctionnement à la limite de la puissance maximale transmissible de certains éléments du réseau.

Prenons le cas d'une ligne d'impédance  $Z_L$  ( $\beta$  étant le facteur de puissance) alimentant une charge d'impédance Z ( $\varphi$  étant le facteur de puissance). Le schéma est représenté ci-dessous.

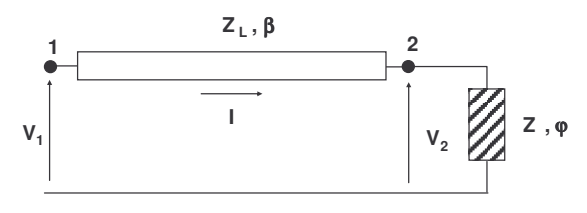

Ligne alimentant une charge

La tension V<sub>1</sub> est maintenue à une valeur constante. On en déduit donc :

$$
I = \frac{V_1}{\sqrt{(Z_L \cdot \cos \beta + Z \cdot \cos \phi)^2 + (Z_L \cdot \sin \beta + Z \cdot \sin \phi)^2}} = \frac{I_{cc}}{\sqrt{1 + (\frac{Z}{Z_L})^2 + 2 \cdot \frac{Z}{Z_L} \cdot \cos(\beta - \phi)}}
$$
  
\n
$$
V_2 = Z \cdot I = \frac{Z}{Z_L} \cdot \frac{V_1}{\sqrt{1 + (\frac{Z}{Z_L})^2 + 2 \cdot \frac{Z}{Z_L} \cdot \cos(\beta - \phi)}} = \frac{Z \cdot I_{cc}}{\sqrt{1 + (\frac{Z}{Z_L})^2 + 2 \cdot \frac{Z}{Z_L} \cdot \cos(\beta - \phi)}}
$$
  
\n
$$
I_{cc} = \frac{V_1}{Z_L}
$$

La puissance active fournie à la charge est donc :

$$
P_2 = 3 \cdot V_2 \cdot I \cdot \cos \varphi = \frac{U_1^2 / Z_L}{1 + \left(\frac{Z}{Z_L}\right)^2 + 2 \cdot \frac{Z}{Z_L} \cdot \cos(\beta - \varphi)} \cdot \frac{Z}{Z_L} \cdot \cos \varphi
$$
  

$$
P_2 = \frac{3 \cdot Z \cdot I_{CC} \cdot \cos \varphi}{1 + \left(\frac{Z}{Z_L}\right)^2 + 2 \cdot \frac{Z}{Z_L} \cdot \cos(\beta - \varphi)}
$$

Cette puissance est maximale lorsque  $Z = Z_L$ . Sa valeur est ainsi :

$$
P_{2\max} = \frac{U_1^2}{Z_L} \cdot \frac{\cos \varphi}{2 \cdot [1 + \cos(\beta - \varphi)]}
$$

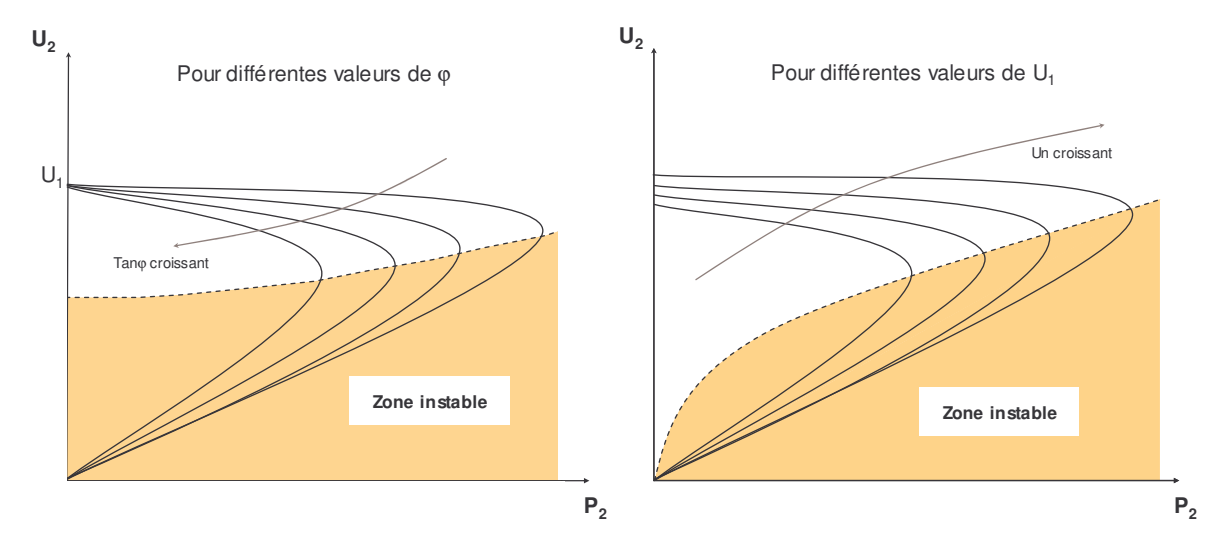

Différentes courbes  $P_2(U_2)$  en fonction du déphase  $\bm{\varphi}$ et de la tension  $U_1$ 

On représente ci-dessus différentes courbes de  $P_2(U_2)$ :

- $\circ$  On voit que la puissance d'une ligne est limitée à  $P_{2 \text{ max}}$  et qu'au-delà la zone est instable (lorsque la tension est basse et la limite est dépassée, les régleurs en charge vont augmenter la tension de la charge provoquant un plus fort appel de courant menant à des tensions encore plus basses.
- $\circ$  La puissance maximale transmissible peut augmenter en agissant sur certains paramètres comme la tension  $U_1$  ou le déphasage  $\varphi$  (l'injection d'une puissance réactive au bout de ligne permettant de réduire la quantité de puissance réactive à fournir par la ligne à la charge, ce qui résulte, vue de la ligne, en une réduction de tan  $\varphi$ ).

# Annexe 3 Stabilité d'une machine tournante

Cette annexe présente les éléments de base concernant la stabilité des alternateurs [MAR 02]. En fonction de l'amplitude de cette perturbation, nous allons avoir deux régimes de perturbation. On définit donc deux types de stabilité :

- o La stabilité « statique » (ou stabilité en petits mouvements) qui correspond à l'étude des oscillations autour d'un point d'équilibre stable suite à une petite perturbation.
- o La stabilité « transitoire » (ou stabilité en grands mouvements) qui correspond à l'étude de fortes oscillations qui ont tendance à éloigner la machine de son point d'équilibre stable.

Les petites perturbations correspondent par exemple à de faibles pertes de consommation et les grosses perturbations à des courts-circuits proches de l'alternateur.

## Stabilité statique

On considère le système suivant :

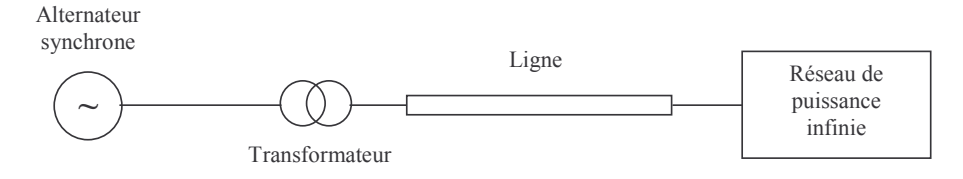

Les points d'équilibre de l'alternateur sont caractérisés par l'égalité entre Cm et Ce. Ainsi, en considérant l'équation des masses tournantes appliquée au rotor de l'alternateur :

$$
J\frac{d\omega}{dt} = C_{\text{m\'ecanique}} - C_{\text{électrique}}
$$

Les points d'équilibre sont donc caractérisés par :

$$
C_{m\acute{e}canique} = C_{\acute{e}lectrique}
$$
  

$$
\omega = \omega_0
$$

Ce qui revient à :  $P_m$  (puissance mécanique délivrée par la turbine) =  $P_e$  (puissance électrique résistante demandée par le réseau).

Le réseau mono-machine peut être représenté, si on ne tient pas compte des termes dissipatifs et des capacités, selon :

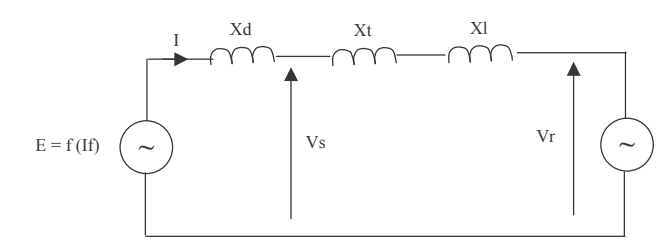

- $O\hat{u}$ :  $E$ fem interne de l'alternateur (en Régime Permanent, c'est la fem à vide),
	- Xd réactance synchrone de l'alternateur,
	- Xt réactance équivalente de court-circuit du transformateur,
	- X<sub>1</sub> réactance équivalente de la ligne,
	- Vr tension du réseau de puissance infinie,
	- tension statorique de l'alternateur,  $V<sub>S</sub>$
	- If courant d'excitation de la machine synchrone,
	- $\mathbf{I}$ courant en sortie de l'alternateur.

On a:

$$
E = Vr + j.Xl.I + j.Xt.I + j.Xd.I
$$

 $D'$ où :

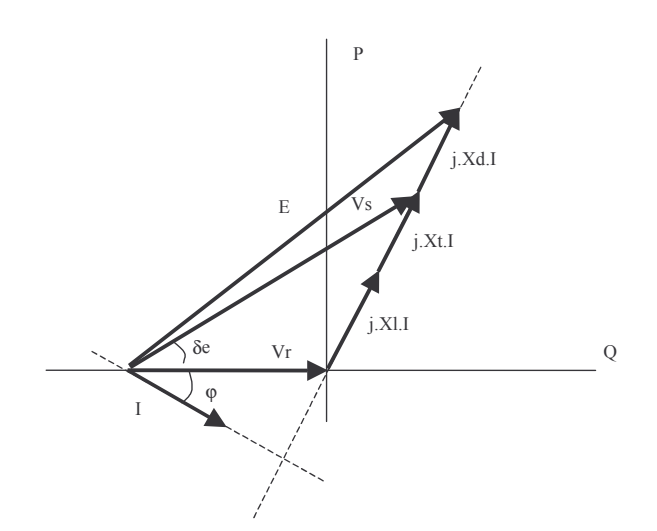

Avec:

- $\delta$ e angle entre la tension statorique et la tension du réseau infini.
- $\varphi$ déphasage entre la tension du réseau et le courant.

Les puissances fournies par la machine au réseau sont données par :

 $\begin{cases}\nP = 3 & \text{if } I \text{ .} \cos \varphi \\
Q = 3 & \text{if } I \text{ .} \sin \varphi\n\end{cases}$ 

Avec:

$$
(Xt + Xl)I \cos \varphi = V \sin \delta e
$$

On a done : 
$$
P = 3 \cdot \frac{Vs.Vr}{Xt + Xl} \sin \delta e
$$

Etant donné que nous avons négligé les termes dissipatifs, cette puissance fournie au réseau représente la puissance électrique fournie par l'alternateur. Donc :

$$
Pe = 3 \cdot \frac{Vs.Vr}{Xt+Xl} \sin \delta e
$$

Afin de définir les points d'équilibre, on cherche donc les points où  $Pm = Pe$ .

On trace pour cela :  $Pm = f(\delta)$ 

$$
Pe = f(\delta)
$$

On prend le cas où la tension sortie de l'alternateur (Vs) est constante grâce à une régulation. On a dès lors, d'après l'expression de la puissance électrique fournie par l'alternateur :

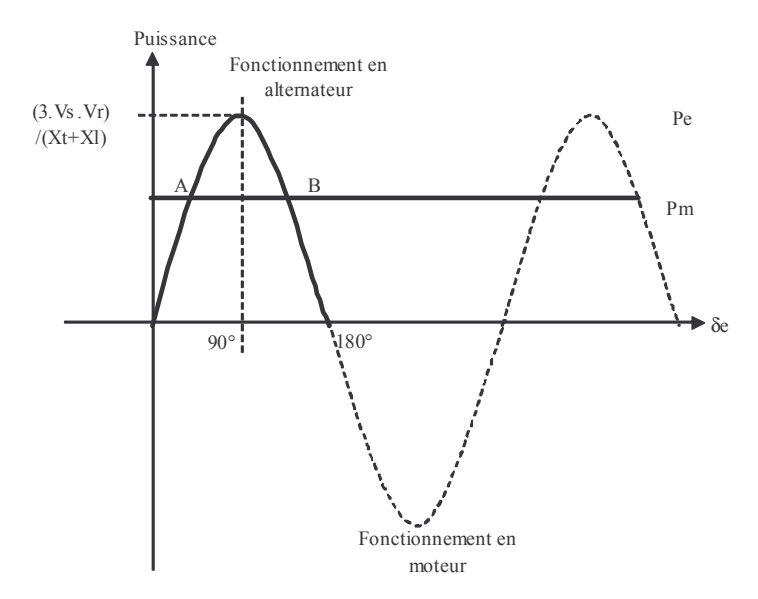

Les points d'équilibre sont les points d'intersection entre Pm =  $f(\delta e)$  et Pe =  $f(\delta e)$ . On a donc deux points d'intersection :

- o A est le point d'équilibre stable,
- o B est le point d'équilibre instable.

En effet, en A, suite à une accélération de l'alternateur et donc une augmentation de  $\delta$ , on a Pe > Pm qui entraîne donc une décélération qui vient contrer l'accélération initiale et entraîne dès lors un retour à l'équilibre.

En B, une accélération entraîne une augmentation de  $\delta$  et on a dès lors Pe < Pm. Ceci entraîne alors une sur-accélération et donc une perte de stabilité. La limite de stabilité est fournie par  $\delta e=90^{\circ}$ . Or, comme  $\delta e < \delta$ , on voit donc que le fait de maintenir la tension en sortie de l'alternateur permet d'augmenter la limite de stabilité puisque  $\delta$  > 90° lorsque  $\delta$ e = 90°.

## Stabilité transitoire

Dans l'étude de la stabilité transitoire, nous considérerons le même réseau mono-machine que celui retenu pour l'étude de la stabilité statique.

L'étude de la stabilité transitoire correspond à l'étude du comportement de l'alternateur lorsqu'il est soumis à de fortes perturbations, c'est-à-dire à des variations rapides (à l'échelle de la seconde) et de grande amplitude (de 50 à 100 %) de la puissance électrique fournie par le groupe au réseau infini. Le cas le plus caractéristique est celui d'un court-circuit se produisant au voisinage électrique du groupe.

Lors de l'apparition d'une perturbation importante dans le voisinage électrique de l'alternateur, la puissance électrique fournie par la machine (Pe) se trouve brutalement modifiée (et même diminuée) sans que ce changement ne soit immédiatement suivi d'une modification de la puissance mécanique (Pm) fournie par la turbine du fait de l'inertie de l'ensemble tournant. Il s'ensuit une accélération de la machine due à  $(Cm-Ce) > 0$  ce qui entraîne une variation du décalage angulaire entre la fem de l'alternateur et la tension du réseau. Si au cours de ces mouvements, l'alternateur « glisse » d'au moins un tour électrique, il y a perte de stabilité transitoire.

On considère le réseau mono machine précédent. Cependant, du fait du caractère brutal de la perturbation, nous pouvons considérer que l'alternateur n'est pas caractérisé sa réactance synchrone mais par sa réactance transitoire. De plus, E n'est plus la fem à vide. C'est la fem transitoire portée par l'axe q du rotor. Cette fem peut cependant être considérée comme constante pendant la perturbation car le flux n'a pas le temps de varier.

On a alors le schéma équivalent:

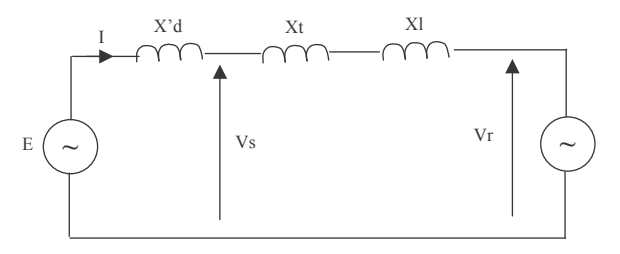

On a dès lors le diagramme vectoriel suivant :

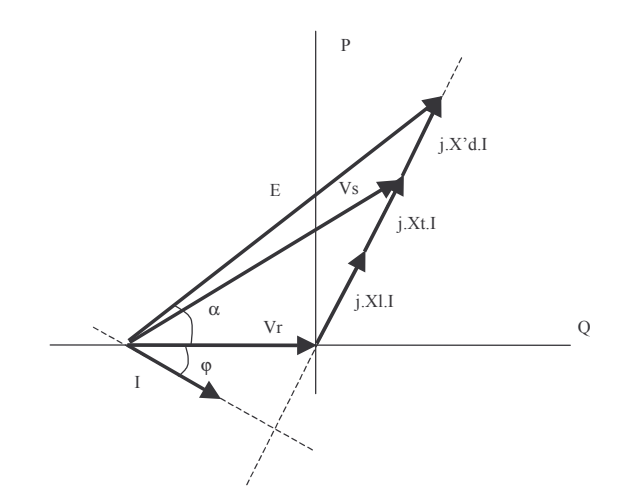

Et donc:

$$
Pe = 3 \cdot \frac{E.Vr}{X'd+Xt+Xl} \sin \alpha
$$

Les points d'équilibre sont fournis par l'intersection des courbes :

$$
Pm = f(\alpha)
$$

$$
Pe = f(\alpha)
$$

De la même façon que dans l'étude de la stabilité statique, on a deux points d'équilibre, l'un stable (A) et l'autre instable (B).

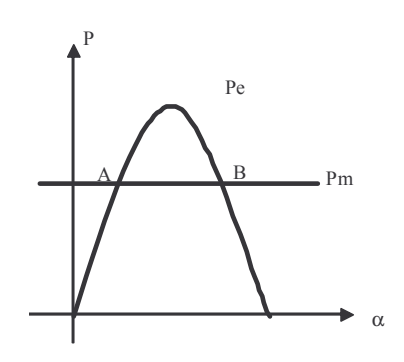

Etude de la stabilité

Afin d'étudier les problèmes de stabilité transitoire, nous considérerons deux cas :

- o Cas d'une augmentation brutale de puissance mécanique.
- o Cas d'un court-circuit triphasé en sortie de l'alternateur.

Considèrerons, dans un premier temps, une brusque augmentation de puissance mécanique à partir d'un point d'équilibre stable. Au moment de la perturbation, on a une accélération de la machine. On cherche donc le point A' au-delà duquel la machine ne retrouve pas le synchronisme.

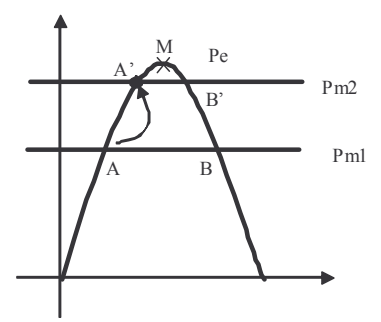

On considère un point M quelconque. L'énergie cinétique en A et en M est donnée par :

 $\overline{1}$ 

$$
\begin{cases}\nEc(A) = \frac{1}{2} J.\omega^2(A) \\
Ec(M) = \frac{1}{2} J.\omega^2(M) \\
\omega(A) = \omega o\n\end{cases}
$$
\n
$$
\omega(M) = \omega(A) + \Delta \omega(t) = \omega + \frac{d\alpha}{dt}
$$
\n
$$
\begin{cases}\nEc(A) = \frac{1}{2} J.\omega^2 \\
Ec(M) = \frac{1}{2} J.\omega^2(M) = \frac{1}{2} J.(\omega + \frac{d\alpha}{dt})^2\n\end{cases}
$$

Avec:

 $D'$ où :

L'énergie cinétique différentielle entre A et M est alors donnée par :

$$
\text{Ec}_{\text{diff}} = \frac{1}{2} \text{ J.}(\omega \text{o} + \frac{d\alpha}{dt})^2 - \frac{1}{2} \text{ J.}\omega \text{o}^2 = \frac{1}{2} \text{ J.}(2.\omega \text{o.}(\frac{d\alpha}{dt}) + (\frac{d\alpha}{dt})^2)
$$

L'énergie cinétique différentielle s'annule pour  $d\alpha/dt = 0$ . M s'arrête donc lorsque  $d\alpha/dt$ s'annule.

Considérons maintenant l'équation des masses tournantes :

$$
J.\frac{d\omega}{dt} = Cm - C\epsilon
$$

En M quelconque :

$$
\omega(M) = \omega(A) + \Delta\omega(t) = \omega b + \frac{d\alpha}{dt}
$$
  
D'où :  

$$
J.\frac{d^2\alpha}{dt^2} = Cm - Ce = \frac{1}{\omega b}(Pm - Pe)
$$

Avec, en première approximation :  $P = C.\omega \approx C.\omega \circ$ 

En multipliant de part et d'autre par  $2 \cdot \left(\frac{d\alpha}{dt}\right)$  et en intégrant entre A et M :

$$
J.\frac{d^2\alpha}{dt^2}.2.\frac{d\alpha}{dt} = 2.\frac{d\alpha}{dt}.\frac{1}{\omega o}(Pm - Pe)
$$

$$
2.\int_{A}^{M} \frac{d^2\alpha}{dt^2}.d\alpha = \frac{2}{J.\omega o}\int_{A}^{M} (Pm - Pe).d\alpha
$$

On a donc:

$$
\left[\left(\frac{d\alpha}{dt}\right)^{2}\right]_{A}^{M}=\frac{2}{J.\omega o}\int_{A}^{M}(Pm-Pe).d\alpha
$$

Lorsque l'énergie cinétique différentielle s'annule,  $\left(\frac{d\alpha}{dt}\right) = 0$  et :

$$
\int_{0}^{M} (Pm - Pe) \, d\alpha = 0
$$

L'équation précédente se traduit donc graphiquement par le schéma suivant :

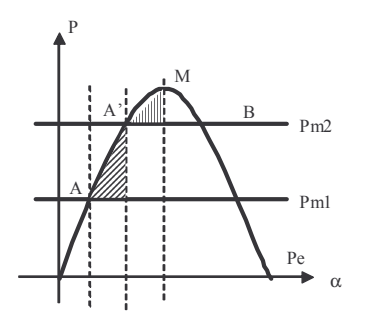

La surface entre A et A' représente l'accélération du groupe et la surface entre A' et M le freinage.

C'est la « loi des aires » : le point M s'arrête lorsque la surface de freinage est égale à la surface d'accélération.

L'étude serait similaire si la perturbation était non plus une brusque augmentation de puissance mécanique mais une brusque diminution de puissance électrique due à un courtcircuit par exemple. On a de même une accélération de la machine et on cherche le point limite après lequel la machine ne retrouve plus le synchronisme.

On peut dès lors utiliser, dans l'étude de la stabilité, la loi des aires :

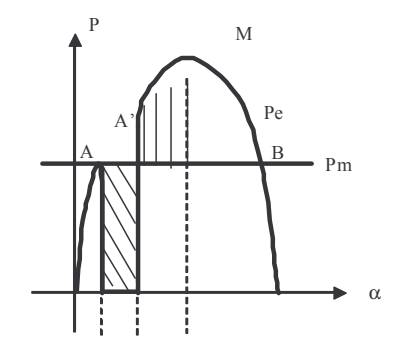

La machine est stable si l'énergie cinétique différentielle entre A et M s'annule avant que le point M n'atteigne B. Ce point correspond à la position d'équilibre instable. Ceci nous fournit donc la limite maximale de stabilité.

En effet, si le groupe atteint le point B, le couple mécanique redevient supérieur au couple électrique résistant et on a de nouveau accélération. La vitesse croît de nouveau et l'angle rotorique continue de croître, le point de fonctionnement du groupe s'éloignant de plus en plus de la position d'équilibre.

On voit donc qu'un alternateur peut donc perdre la stabilité lors d'une perturbation sur le réseau. Pour un réseau électrique multi machines, il prend en compte la dynamique des régulateurs ainsi que les interactions entre les différents générateurs. La stabilité statique s'étudie par une représentation d'état (en étudiant les pôles du systèmes). Pour la stabilité transitoire, différents tests sur des logiciels de simulations transitoires des réseaux s'imposent.

## Annexe 4

Norme européenne EN 50160 de la qualité de tension en BT

Cette norme spécifie la qualité de la tension délivrée sur les réseaux de distribution BT français. On présente un extrait de cette norme ci-dessous :

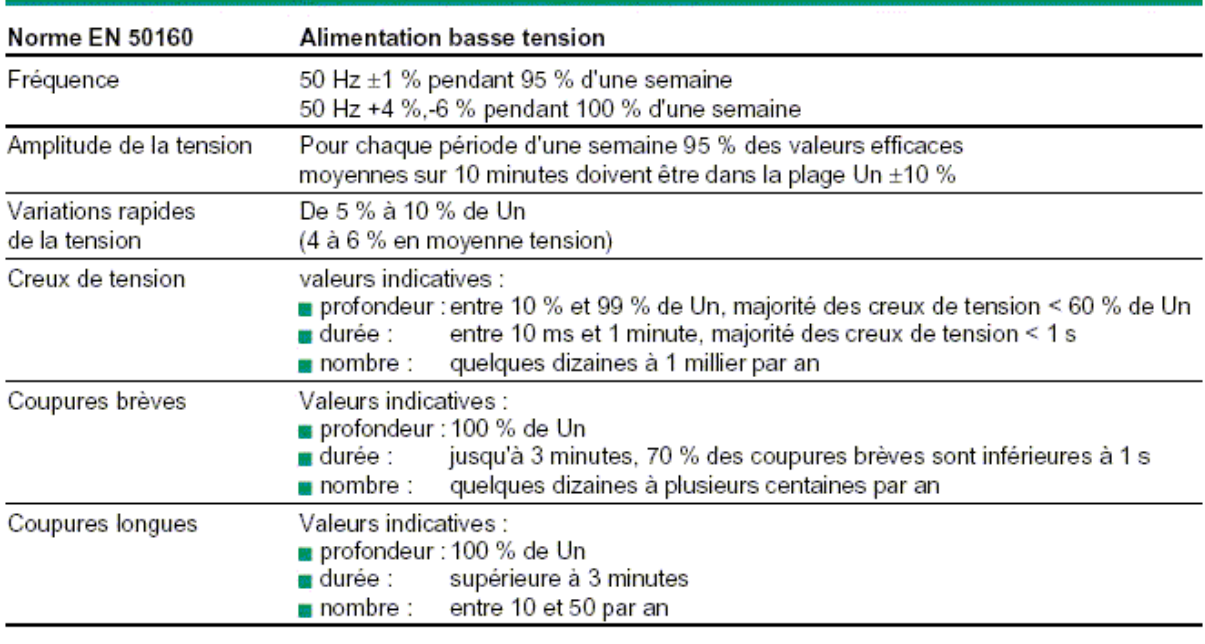

## Annexe 5

## Arrêté relatif au raccordement de GED en distribution

On présente ci-dessous un extrait de l'arrêté du 17 Mars 2003 (http://www.legifrance.gouv.fr) relatif aux prescriptions techniques de conception et de fonctionnement pour le raccordement à un réseau public français de distribution d'une installation de production d'énergie électrique.

#### Article 1

Le présent arrêté fixe les dispositions constructives et organisationnelles que doivent respecter les installations de production d'énergie électrique, qui livrent en permanence ou temporairement tout ou partie de leur production au réseau, en vue de leur raccordement à un réseau public de distribution, en domaine de tension BT ou HTA, afin de respecter les objectifs visés au décret du 13 mars 2003 susvisé.

#### Article 2

L'établissement de nouvelles conventions de raccordement et d'exploitation est nécessaire lorsqu'une installation est nouvelle, remplace une installation existante ou que sa puissance installée est augmentée de plus de 10 %.

#### Article 3

Les prescriptions du chapitre Ier s'appliquent aux réseaux de distribution reliés ou non à un grand réseau interconnecté. Pour le raccordement aux réseaux publics de distribution non reliés à un grand réseau interconnecté, des prescriptions techniques particulières sont à mettre en oeuvre. Les règles relatives aux installations raccordées à ces réseaux figurent au chapitre II.

#### Article 4

La tension de raccordement de référence est déterminée en fonction de la puissance de production maximale de l'installation conformément au tableau suivant :

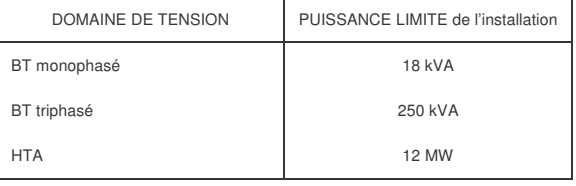

#### Article 5

Le producteur communique au gestionnaire du réseau public les caractéristiques techniques de son installation nécessaires à la définition du raccordement et notamment son apport en courant de court-circuit.

Le raccordement de l'installation de production ne doit pas entraîner en situation de défaut de dépassement du courant de court-circuit au-delà de la limite pour les matériels HTA ou BT des postes et du réseau. La vérification de cette condition est faite en appliquant les méthodes données dans les publications de la Commission électrotechnique internationale (CEI 60-909 et ses différentes parties) avec des temps de court-circuit supérieurs ou égaux à 250 ms.

#### Chapitre Ier

#### Prescriptions générales

#### Article 6

L'élévation calculée de la tension induite par l'installation de production doit permettre de maintenir en tout point de livraison du réseau la tension à l'intérieur des plages prévues par les textes réglementaires ou normatifs et, en particulier, ne pas entraîner le dépassement des plafonds de tension qu'ils fixent.

Les installations de plus de 1 MW doivent être équipées afin que le producteur puisse ajuster, à la demande du gestionnaire du réseau de distribution, dans la limite des possibilités de fourniture et d'absorption de puissance réactive, le réglage de tension de son installation.

Les installations de puissance installée supérieure à 10 MW, doivent être équipées d'une régulation de tension agissant dans leurs limites de réglage de la production et de l'absorption de puissance réactive.

#### Article 7

Les installations de production raccordées en basse tension ne doivent pas absorber d'énergie réactive.

Pour les installations de production raccordées au réseau public de distribution HTA dont la puissance installée est inférieure ou égale à 1 MW, chaque génératrice doit pouvoir à ses bornes fournir une puissance réactive égale à 0,4 de sa puissance nominale apparente (en MVA).

Pour les installations de production dont la puissance installée est supérieure à 1 MW et inférieure ou égale à 10 MW, chaque génératrice électrique doit pouvoir à ses bornes fournir une puissance réactive égale à 0,1 de sa puissance nominale apparente.

Pour les installations de puissance installée supérieure à 10 MW, chaque génératrice électrique doit pouvoir à ses bornes fournir une puissance réactive minimale égale à 0,6 de sa puissance nominale apparente et absorber une puissance réactive égale à 0,2 de sa puissance nominale apparente.

Si l'installation de production comporte des génératrices asynchrones, l'auto-alimentation et la fourniture de puissance réactive se font à l'aide de batteries de condensateurs. La puissance réactive fournie à la demande du gestionnaire de réseau par les batteries de condensateur associées aux génératrices ne pourra pas excéder 0,4 de leur puissance nominale apparente. Ces batteries peuvent être installées, après concertation, chez le producteur ou dans le poste HTB/HTA sur lequel est raccordée l'installation.

La puissance réactive réellement fournie ou absorbée par le producteur dans les limites ci-dessus et le mode de régulation sont déterminés par le gestionnaire du réseau de distribution en fonction des impératifs d'exploitation du réseau auquel est raccordée l'installation.

#### Article 8

L'introduction de l'installation sur le réseau public de distribution ne doit pas perturber le fonctionnement de la transmission des signaux tarifaires et doit maintenir le niveau du signal à une valeur acceptable par les appareils des utilisateurs du réseau.

Sela la nature de l'installation, une vérification par le calcul du fonctionnement de cette transmission est effectuée par le gestionnaire du réseau de distribution avant le raccordement.

Si le calcul montre que le raccordement de l'installation perturbe la transmission tarifaire, les gestionnaires du réseau et de l'installation choisiront en commun les dispositions techniques permettant de ne pas affecter le bon fonctionnement de la transmission des signaux tarifaires.

Lorsque la solution consiste à l'installation d'un dispositif de filtrage dans l'installation, il appartient au producteur de le mettre en oeuvre et de le maintenir en fonctionnement.

Pour toute nouvelle installation de production raccordée sans équipement spécifique pour limiter les perturbations dans la transmission des signaux tarifaires, le producteur doit s'engager à participer aux investissements nécessaires et le cas échéant à mettre en place un dispositif dans son installation pour permettre de raccorder un ou plusieurs nouveaux utilisateurs.

Lorsque l'émission des signaux tarifaires fait appel à un mode d'injection en parallèle, si le calcul montre que le raccordement de l'installation perturbe la transmission tarifaire, le gestionnaire de réseau choisira entre le redimensionnement de l'émetteur ou la mise en place de dispositions techniques par le gestionnaire de l'installation permettant de ne pas affecter le bon fonctionnement de la transmission des signaux tarifaires.

#### Article 9

Les perturbations émises par les installations de production sur le réseau doivent rester dans les limites ci-dessous :

#### Raccordement en basse tension

Harmoniques. - Le niveau de contribution de l'installation à la distorsion de la tension doit être limité à des valeurs permettant au gestionnaire de réseau de respecter les limites admissibles en matière de qualité de l'électricité livrée aux autres utilisateurs.

Les appareils des installations doivent être conformes aux textes réglementaires et normatifs pertinents.

Déséquilibre. - A l'exception des installations de production raccordées en BT monophasé, le niveau de contribution de l'installation au déséquilibre doit être limité à une valeur permettant au gestionnaire de réseau de respecter le taux moyen limite de composante inverse de tension de 2 % de la composante directe.

Fluctuation de tension. - Le niveau de contribution de l'installation au papillotement doit être limité à une valeur permettant au gestionnaire de réseau de respecter la limite admissible de Plt inférieur ou égal à 1. Les appareils des installations doivent être conformes aux textes réglementaires et normatifs pertinents.

Les valeurs limites indiquées par le gestionnaire de réseau sont fixées dans des conditions transparentes et non discriminatoires.

#### Raccordement en HTA

Les limites définies de perturbations produites par le producteur sont établies sur la base d'une puissance de court-circuit minimale de référence de 40 MVA au point de livraison HTA. Si, en pratique, le gestionnaire du réseau public de distribution met à disposition

une puissance de court-circuit inférieure, les limites aux perturbations de tension effectivement produites par le producteur sont multipliées par le rapport entre la puissance de court-circuit de référence et la puissance de court-circuit effectivement fournie.

Harmoniques. - Le gestionnaire d'une installation de production dont la puissance de raccordement est supérieure à 100 kVA doit limiter les courants harmoniques injectés sur ce réseau. Les limites sont déterminées au prorata de la puissance apparente maximum de l'installation de production Pref. A chaque harmonique de rang n est associé un coefficient de limitation kn. Le gestionnaire de l'installation doit limiter ses courants harmoniques à la valeur :

Ihn = kn 3Uc où Uc est la valeur de la tension contractuelle,

#### PrefIhn = kn

où Uc est la valeur de la tension contractuelle,

3Uc

Pref la puissance apparente maximum de l'installation de production.

Le tableau ci-dessous donne la valeur de kn en fonction du rang n de l'harmonique :

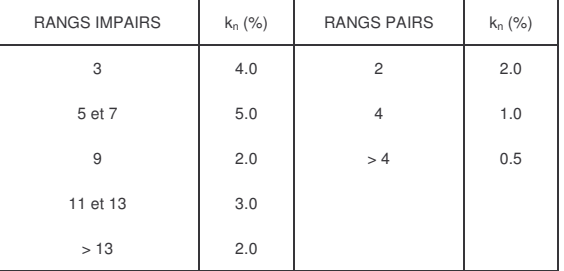

Déséquilibre. - Toutes dispositions seront prises pour que la contribution au taux de déséquilibre en tension au point de livraison des installations dont la charge monophasée équivalente est supérieure à 500 kVA soit inférieure ou égale à 1 %

Fluctuation de tension. - Le niveau de contribution de l'installation au papillotement doit être limité à une valeur permettant au gestionnaire de réseau de respecter la limite admissible de Plt inférieur ou égal à 1.

Les niveaux d'émission de base sont de 0,35 en Pst et 0,25 en Plt.

#### Article 10

Les machines de production ne doivent être couplées au réseau public de distribution que si celui-ci est en service sauf lors des situations de reconstitution de réseau et pour les installations visées à l'article 12 ci-dessous.

Le couplage des machines synchrones doit se faire au synchronisme avec des écarts maximaux de : 10 % en tension ; 0,1 Hz en fréquence ; 10° en phase.

Sur le réseau HTA, les vitesses de prise en charge ainsi que de cessation de charge volontaire ne doivent pas dépasser 4 MW/minute. L'à-coup de tension au point de livraison lors du couplage et lors de la mise sous tension de l'installation, notamment les transformateurs, ne doit pas dépasser 5 % pendant plus de 0,5 secondes.

#### Article 11

Les installations de production doivent être mises à la terre dans les conditions suivantes :

1°Pour les installations raccordées sur le réseau BT : de manière générale, le neutre du réseau public BT ne doit pas être relié à la terre dans l'installation de production tant qu'elle est reliée au

réseau. Si elle doit l'être en fonctionnement en réseau séparé, un asservissement doit être installé entre la mise à la terre du neutre et le couplage. Toutefois, si le réseau électrique le permet, la connexion du neutre du réseau BT à la terre dans l'installation de production est possible, après accord du gestionnaire du réseau de distribution ;

2°Pour les installations raccordées sur le réseau HTA : aucun régime de neutre HTA ne doit être créé (même par un générateur homopolaire) dans l'installation de production lorsque celle-ci est couplée au réseau. Les écrans du câble souterrain desservant éventuellement l'installation sont reliés entre eux et aux masses du poste. Si l'installation est contiguë au poste HTB/HTA, il est nécessaire d'interconnecter les masses de l'installation et celles du poste. Les conducteurs d'interconnexion doivent être dimensionnés en fonction de la valeur des courants de défauts qui peuvent les parcourir.

#### Article 12

Les installations de production doivent pouvoir assurer la fonction de protection de découplage destinée à les séparer du réseau public de distribution en cas de défauts sur celui-ci. Cette protection a pour objet :

- de permettre le fonctionnement normal des protections et automatismes installés par le gestionnaire du réseau de distribution ;

- d'éviter le maintien de réseaux séparés sans défaut, afin de ne pas alimenter les autres utilisateurs à une fréquence et une tension anormale et d'éviter les faux couplages au moment de la reconnexion de ces réseaux au réseau public de distribution ;

- de déconnecter instantanément les installations de production en cas de défaut survenant pendant le régime spécial d'exploitation instauré lors des travaux sous tension effectués sur le réseau aérien HTA.

Les temps d'action des dispositifs de protection doivent être coordonnés avec ceux du plan de protection du gestionnaire du réseau public de distribution.

La protection de découplage doit permettre de détecter les situations suivantes :

- réseau séparé sans défaut ;
- défauts HTA à la terre ;

- détection des défauts entre phases pour la HTA et entre conducteurs pour la BT ;

#### - risque de faux couplage ;

- défauts sur le réseau HTB amont : lorsque le raccordement de l'installation conduit à ce que la somme des puissances actives maximales des installations de production raccordées sur un poste HTB/HTA devienne importante (> 12 MW environ), le gestionnaire du réseau de distribution doit, avec l'accord du gestionnaire du réseau HTB, mettre en oeuvre les mesures éventuellement rendues nécessaires suite à ce raccordement pour le maintien de la sécurité des personnes et des biens en cas de défaut sur le réseau HTB.

Les dispositifs de protection propres aux groupes ne doivent pas arrêter leur fonctionnement dans des conditions moins sévères que celles prévues par les fonctions de découplage lors des situations dégradées du réseau public de distribution.

#### Article 13

Le gestionnaire du réseau public de distribution peut demander à l'utilisateur d'adapter ses dispositifs de protection afin de pouvoir participer à la reconstitution du réseau. Cette participation fait l'objet d'une contractualisation dans le cadre des conventions de raccordement et d'exploitation.

#### Article 14

Si le fonctionnement de la centrale n'est pas marginal par rapport à la gestion et à la conduite du réseau, et si elle est raccordée au poste HTB/HTA par un départ dédié, le gestionnaire de

l'installation doit, à la demande du gestionnaire de réseau, lui communiquer le programme de fonctionnement prévu. Il est en principe considéré que la centrale n'est pas marginale si sa puissance installée apparente nominale dépasse les 25 % de la puissance apparente nominale du transformateur HTB/HTA auquel est relié le départ HTA du producteur. Il peut être nécessaire d'installer chez le producteur un dispositif relié au gestionnaire de réseau par un réseau de télécommunication (réseau téléphonique commuté par exemple...) permettant d'échanger des informations d'exploitation.

Si la centrale est raccordée sur un départ HTA non dédié et si son fonctionnement n'est pas marginal pour le réseau, le gestionnaire de l'installation doit, à la demande du gestionnaire de réseau, lui communiquer un programme de fonctionnement prévu, et installer un dispositif relié au gestionnaire de réseau par un réseau de télécommunication (réseau téléphonique commuté par exemple...) permettant d'échanger des informations d'exploitation, notamment celles permettant de connaître l'état de fonctionnement de la centrale (puissance active et réactive) et éventuellement de connaître l'état du réseau (valeur de la tension). Il est en principe considéré que la centrale raccordée sur un départ non dédié n'est pas marginale si sa puissance maximale active nominale dépasse les 25 % de la charge maximale du départ.

La périodicité, le contenu et le délai de préavis du programme de production sont déterminés par accord entre les deux parties.

#### Chapitre II

Dispositions particulières pour les installations

#### non reliées au réseau interconnecté

#### Article 15

Les installations de production raccordées à un réseau public de distribution non relié à un grand réseau interconnecté et dont la puissance apparente dépasse 1 % de la puissance minimale tournante du réseau doivent participer à la sûreté du système électrique.

Les groupes de production, à l'exception des génératrices asynchrones, doivent dans cette optique avoir les caractéristiques suivantes :

#### Tenue en régime normal

1. Puissances fournies. - Pour la fréquence nominale de 50 Hz, lorsque la tension stator ou pour les machines équipées d'électronique la tension en sortie de l'onduleur est comprise entre 95 % et 105 % de la tension nominale, le groupe doit pouvoir fournir une puissance active (Pn) égale à 0,8 fois la puissance apparente normale (Sn) et fournir une puissance réactive (Qn1) jusqu'à 0,6 Sn et absorber une puissance réactive (Qn2) jusqu'à 0,1 Sn. La puissance apparente normale (Sn) est mesurée aux bornes du stator de l'alternateur.

2. Marche en continu. - Dans la plage de fréquence de 48 à 52 Hz et dans la plage de tension de 95 % à 105 % de la tension nominale, le groupe doit pouvoir régler la puissance active fournie et la puissance réactive fournie ou absorbée dans les limites de plus ou moins 5 % autour de Pn et de Qn1 et Qn2 précédemment définis.

3. Marche transitoire en durée limitée. - Le groupe doit pouvoir fonctionner pendant une durée limitée dans des plages de fréquence et de tension plus large que celle indiquée ci-avant. Les performances des groupes de puissance peuvent alors être inférieures à celles demandées en marche continue. Ces possibilités doivent être indiquées par le producteur. Le groupe devra au moins pouvoir fonctionner pendant une durée de 3 minutes dans la plage fréquence de 46 à 48 Hz.

Tenue en régime perturbé

1. Variations rapides de fréquence. - Le groupe doit pouvoir supporter des variations rapides de fréquence en restant connecté au réseau dans les limites suivantes :

- dans la plage 44-46 Hz pendant au moins 30 secondes ;

- dans la plage 52-54 Hz pendant au moins 5 secondes.

2. Baisse rapide de tension. - Le groupe doit pouvoir supporter, en restant connecté au réseau, des creux de tension affectant une, deux ou trois phases du réseau tels que la tension restante au point de livraison soit de 0,3 fois la tension nominale du réseau (Un) pendant 0,6 s et à 0,7 fois Un pendant 2,5 secondes.

3. Stabilité. - Le producteur doit vérifier la stabilité de son installation, préalablement à son raccordement, par des études sur logiciels dont il doit communiquer les résultats au gestionnaire du réseau. Le gestionnaire du réseau communique au producteur :

- les caractéristiques du réseau qui lui sont nécessaires pour mener à bien ces études, conformément à l'état de l'art en la matière ;

- les schémas génériques d'études, les critères et marges de stabilité à respecter

Pour les réseaux insulaires fonctionnant à une fréquence nominale différente de 50 Hz, les valeurs des plages de fréquence ci-dessus seront adaptées en conséquence.

#### Article 16

Si dans un objectif de sûreté du système électrique insulaire, le gestionnaire du réseau public de distribution souhaite, par des dispositions d'exploitation, pouvoir limiter en fonction de la puissance tournante du système l'appel à des installations de production qui ne participent pas à la réserve primaire puissance/fréquence ou qui peuvent subir une perte fortuite en mode commun de l'énergie primaire, il fournit au producteur avec les résultats de l'étude de raccordement, sur la base d'un historique récent, une évaluation des découplages qui auraient pu être demandés si cette installation avait été raccordée.

#### Article 17

Les protections de découplage, prévues à l'article 11, doivent être adaptées, notamment en élargissant les plages de réglage des relais de fréquence.

Article 18

Les installations de production dont la puissance totale nominale apparente (Sn) dépasse 1 % de la puissance minimale tournante du réseau, sauf si la technique de production ne le permet pas, doivent maintenir, pendant le fonctionnement du groupe, une marge de puissance active, dite réserve primaire ; la valeur maximale de cette marge est fixée à 15 % (en plus ou en moins) de la puissance nominale au groupe. La fonction de réglage correspond à un coefficient de statisme à fixer, selon les groupes, entre 4 % et 6 %.

Les installations considérées comme non marginales en application de l'article 20 doivent être équipées d'un régulateur de tension agissant dans les limites de réglage de la production et de l'absorption de puissance réactive des groupes. Le groupe doit être équipé d'un régulateur qui ajuste en quelques secondes la puissance fournie en fonction de l'écart entre la valeur réelle de la fréquence et sa valeur de consigne. Une régulation lente peut être installée pour permettre au groupe de revenir à sa puissance de consigne initiale (en plus de 10 minutes).

#### Article 19

Dans les réseaux non reliés à un réseau interconnecté, la nécessité d'assurer des services auxiliaires conduit à la mise en place d'un circuit d'échanges d'informations spécifiques. Celles-ci concernent notamment l'émission permanente des téléconsignes des réglages secondaires ainsi que les échanges d'informations d'exploitation en situation dégradée. Ces échanges nécessitent donc des liaisons permanentes de bonne disponibilité.

La liste précise des informations à échanger est établie en concertation entre l'exploitant de l'installation et le gestionnaire de réseau.

#### Article 20

Le producteur doit fournir les informations nécessaires au centre de conduite du réseau dans le cas où le fonctionnement de la centrale n'est pas marginal par rapport à la gestion et à la conduite de ce réseau.

Dans les réseaux insulaires ou assimilés, on considère que la centrale raccordée à un départ HTA dédié n'est pas marginale si sa puissance apparente totale nominale dépasse 8 % de la puissance apparente nominale du transformateur HTB/HTA ou de tout autre ouvrage auquel est relié ce départ HTA. Si la centrale est raccordée en ligne sur un départ HTA alimentant des charges. elle est considérée comme non marginale si sa puissance dépasse 20 % de la charge maximale de ce départ. Ces puissances doivent correspondre aux périodes de production éventuellement prévues.

Les centrales dont la puissance totale nominale apparente (Sn) dépasse 1 % de la puissance minimale tournante du réseau pendant la période de fonctionnement du producteur sont également à considérer comme non marginales, si la conduite du réseau le nécessite.

## Annexe 6

Localisation de défaut et reprise de service en HTA

Les organes de coupures disponibles sur un départ HTA sont :

- o Le disjoncteur de départ et les Disjoncteurs Réenclencheurs de Réseau (DRR).
- Les Organes de Manœuvre Télécommandé munis de détecteurs de défaut.  $\circ$
- Les Organes de Manœuvres Télécommandés sans détecteur de défaut.  $\circ$
- Les Appareils de coupures Manuels d'artère munis de détecteurs de défaut.  $\bigcirc$
- o Les Appareils de coupures Manuels d'artère sans détecteur de défaut.
- Les Appareils de coupures Manuels de dérivation munis de détecteurs de défaut.  $\circ$
- Les Appareils de coupures Manuels de dérivation sans détecteur de défaut.  $\bigcirc$

Lors d'un défaut sur le départ, l'opérateur du réseau est chargé de réalimenter les zones « saines » du réseau (fonction de reprise de service) et de localiser et isoler la section défaillante afin d'envoyer une équipe de maintenance pour la réparation (fonction de localisation de défaut). Les informations disponibles par l'opérateur pour localiser la zone défaillante sont :

o L'état des détecteurs de défaut. Si le détecteur est allumé, le défaut est en aval de celui-ci, sinon, le défaut est en amont (voir figure ci-dessous).

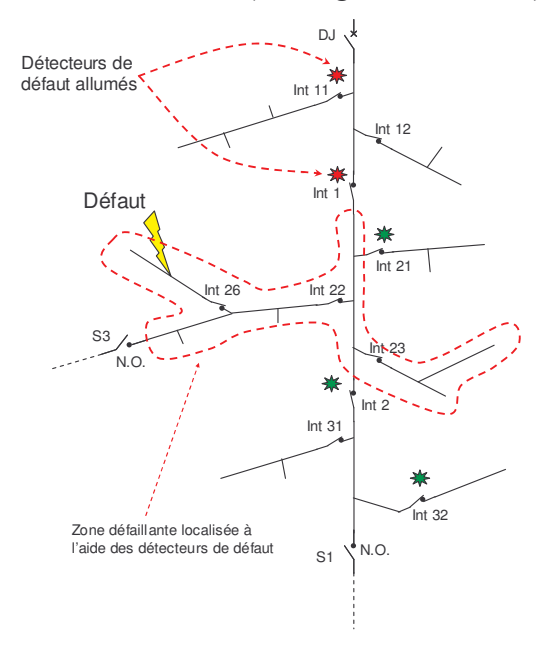

Localisation de la zone de défaillance au moyen des détecteurs de défaut

o Lorsque les détecteurs de défaut ne permettent plus de localiser plus précisément la zone défaillante, l'opérateur peut « tester » en rétablissant la tension dans une zone du départ pour savoir si le défaut est présent dans cette zone (déclenchement du disjoncteur de départ) ou non (le disjoncteur de départ reste enclenché).

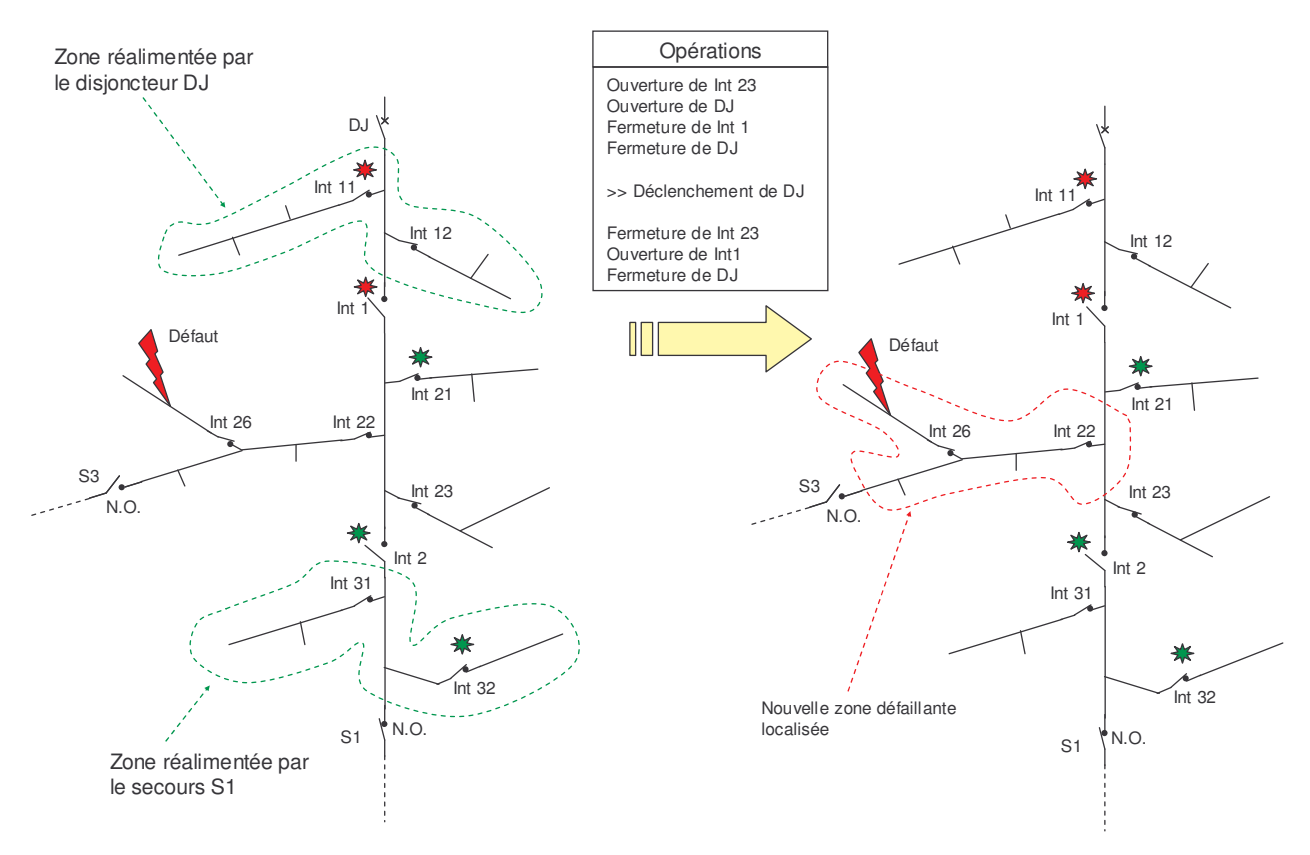

Localisation de la zone de défaillance à l'aide d'un « test »

Pour réalimenter les zones saines, l'opérateur dispose du disjoncteur de départ (ou d'un DRR) pour rétablir l'alimentation d'une zone en amont du défaut. Pour les zones saines en aval du défaut, leur réalimentation peut s'effectuer si un secours est présent dans la zone (pour la figure ci-dessus, une zone est réalimentée par le secours S1).

Les manœuvres de l'opérateur s'organisent en plusieurs étapes (l'énergie allant du poste source aux clients, on appelle, dans l'arborescence du départ, « aval » le sens allant du poste source aux charges et « amont » le sens inverse).

Etape 1 : Manœuvres des interrupteurs télécommandés avec détecteurs de défaut

- Ouverture du dernier interrupteur (télécommandé avec détecteur de défaut) « Int av » dont le détecteur  $\circ$ de défaut est allumé.
- Réenclenchement du disjoncteur de départ « DJ ».  $\cap$
- Puis, le ou les premiers interrupteurs (télécommandés avec détecteur de défaut), dont le détecteur de  $\circ$ défaut est éteint, sont ouvert si un secours se trouve en aval. On appelle ces n interrupteurs « Int\_am\_1 » ... « Int\_am\_n ». Les secours en question sont ensuite fermés.

La zone de défaillance est délimitée par : les équipements en aval de « Int av » et en amont des « Int am i ».

Etape 2 : Manoeuvres des interrupteurs télécommandés sans détecteur de défaut (dans la zone de défaillance)

- Ouverture de l'interrupteur télécommandé sans détecteur de défaut « Int télé ss ddd ».  $\circ$
- Ouverture de « DJ ».  $\circ$
- Fermeture de « Int av ».  $\bigcap$
- Réenclenchement de « DJ ».  $\circ$
- Deux possibiltés :  $\bigcap$ 
	- Si « DJ » déclenche, l'opérateur ouvre « Int av », réenclenche « DJ ». Quatre possibilités :  $\bigcap$ 
		- Si un « Int am i » ouvert se trouve en aval de « Int télé ss ddd », « Int am i » est fermé  $\circ$ et « Int télé ss ddd » devient « Int am i ». L'opérateur teste ensuite le prochain interrupteur télécommandé sans détecteur de défaut. S'il n'y en a plus, il passe à l'étape 3.
		- Si il y a un secours ouvert en aval de « Int\_télé\_ss\_ddd », ce dernier est ajouté à la liste  $\circ$ des « Int am i » et le secours est fermé. L'opérateur teste ensuite le prochain interrupteur télécommandé sans détecteur de défaut. S'il n'y en a plus, il passe à l'étape 3.
		- Si un « Int am i » fermé se trouve en aval de « Int télé ss ddd », « Int télé ss ddd »  $\circ$ devient « Int am i ». L'opérateur teste ensuite le prochain interrupteur télécommandé sans détecteur de défaut. S'il n'y en a plus, il passe à l'étape 3.
		- Sinon, « Int télé ss ddd » ajouté à la liste des « Int am i ». L'opérateur ferme  $\circ$ « Int télé ss ddd » et teste ensuite le prochain interrupteur télécommandé sans détecteur de défaut. S'il n'y en a plus, il passe à l'étape 3.
	- Si « DJ » ne déclenche pas, « Int télé ss ddd » devient « Int av ». Ensuite, si des « Int am i » se trouvent en amont de « Int av », l'opérateur ferme les secours associés (aux « int am i ») puis ces « Int am i ». Ces derniers sont supprimés de la liste des « Int am i ». Finalement, l'opérateur passe à l'étape 3.

La zone de défaillance est délimitée par : les équipements en aval de « Int av » et en amont des « Int am i ».

Etape 3 : Manoeuvres des interrupteurs manuels en artère équipés de détecteurs de défaut (dans la zone de défaillance)

- Ouverture du dernier interrupteur (manuels en artère avec détecteurs de défaut) dont le détecteur de  $\circ$ défaut est allumé. On appelle cet interrupteur « Int man av ddd ».
- Fermeture de « Int av ». L'interrupteur « Int man av ddd » (manœuvré précédemment) devient  $\circ$  $\ll$  Int  $\,$  av  $\gg.$
- Si des « Int am i » se trouve en amont de « Int av », deux possibilités :  $\circ$ 
	- o Si « Int\_am\_i » est ouvert, l'opérateur ferme, d'abord, le secours associé à celui-ci puis « Int am i ». Ce dernier est supprimé de la liste des « Int am i ».
	- o Si « Int am i » est fermé, ce dernier est supprimé de la liste des « Int am i ».

o Puis, pour le ou les premiers interrupteurs (manuels avec détecteur de défaut), dont le détecteur de défaut est éteint, sont appelés « Int man av ddd ». On a plusieurs possibilités :

- Si un « Int am i » ouvert se trouve en aval de « Int man av ddd », ce dernier est ouvert. « Int am i » est ensuite fermé et « Int man av ddd » devient « Int am i ».
- o Si un « Int am i » fermé se trouve en aval de « Int man av ddd », ce dernier devient  $\kappa$  Int am i ».
- Si un secours se trouve en aval de « Int man av ddd », ce dernier est ouvert et le secours est fermé. « Int man av ddd » est ajouté à la liste des « Int am i ».
- Sinon, « Int man av ddd » est ajouté à la liste des « Int am i ».  $\circ$

La zone de défaillance est délimitée par : les équipements en aval de « Int av » et en amont des « Int am i ».

Etape 4 : Manoeuvres des interrupteurs manuels sans détecteur de défaut (dans la zone de défaillance)

- L'opérateur manœuvre en premier les interrupteurs d'artère et ensuite ceux de dérivation.  $\cap$
- L'interrupteur manuel sans détecteur de défaut, dont la puissance des charges non alimentées en aval est  $\circ$ la plus faible, est ouvert. Ce dernier est appelé « Int man ss ddd ».
- L'opérateur ouvre « DJ », ferme « Int av » et réenclenche « DJ ».  $\circ$
- Deux possibiltés :  $\circ$ 
	- $\circ$ Si « DJ » déclenche, deux possibilités pour réalimenter les charges en amont de « Int av » :
		- Si « Int av » est manuel et qu'un interrupteur télécommandé se trouve en amont de  $\circ$ « Int av », l'opérateur ouvre l'interrupteur télécommandé (si possible), réenclenche « DJ », ouvre « Int av » et referme l'interrupteur télécommandé ».
		- o Si « Int av » est manuel et qu'il n'y a pas d'interrupteur télécommandé en amont, ou que « Int av » est télécommandé, l'opérateur ouvre « Int av » et referme « DJ ».

Et quatre possibilités pour les charges en aval de « Int man ss ddd » :

- $\circ$ Si un « Int am i » ouvert est en aval de « Int man ss ddd », « Int am i » est fermé et « Int man ss ddd » devient « Int am i ». L'opérateur teste ensuite le prochain interrupteur manuel sans détecteur de défaut.
- Si il y a un secours ouvert en aval de « Int man ss ddd », ce dernier est ajouté à la liste  $\circ$ des « Int am i » et le secours est fermé. L'opérateur teste ensuite le prochain interrupteur manuel sans détecteur de défaut.
- Si un « Int\_am\_i » fermé est en aval de « Int\_man\_ss\_ddd », « Int\_man\_ss\_ddd » devient  $\circ$ « Int am i ». L'opérateur teste ensuite le prochain interrupteur manuel sans détecteur de défaut.
- Sinon, « Int man ss ddd » ajouté à la liste des « Int am i ». L'opérateur ferme  $\circ$ « Int man ss ddd » et teste ensuite le prochain interrupteur manuel sans détecteur de défaut.
- Si « DJ » ne déclenche pas, « Int man ss ddd » devient « Int av ». Ensuite, si des « Int am i » se  $\circ$ trouvent en amont de « Int av », l'opérateur ferme les secours associés (aux « int am i ») puis ces « Int am i ». Ces derniers sont supprimés de la liste des « Int am i ».

A l'issue de cette étape, voir même dans les étapes précédentes (dépendant de l'architecture du départ et de la localisation du défaut), la section défaillante est localisée. Nous n'avons pas présenté, ici, les cas où certains organes de coupures sont défaillants à la sollicitation. Retenons simplement que :

- O Lorsque l'opérateur cherche à ouvrir un « Int av » et que celui-ci refuse de s'ouvrir, l'opérateur prend celui juste en amont.
- O Lorsque l'opérateur cherche à ouvrir un « Int am » et que celui-ci refuse de s'ouvrir, l'opérateur prend celui juste en aval.
- O Lorsque l'opérateur cherche à fermer un « Int\_av » et que celui-ci refuse de se fermer, l'opérateur attend sa réparation.
- O Lorsque l'opérateur cherche à fermer un « Int am » et que celui-ci refuse de se fermer, l'opérateur passe aux opérations suivantes.
- O Lorsque le disjoncteur de départ est défaillant, celui-ci est réparé.

# Annexe 7 Calcul de répartition de charge

## **Définition**

Le calcul de répartition de charge (ou « Load Flow » en anglais) est un processus permettant à un opérateur réseau de connaître de manière approchée l'état du réseau en régime permanent. Ce calcul est réalisé à partir des valeurs accessibles :

- o La ou les tensions de référence (consignes des générateurs équipés de régulateurs de tension ou tension au poste source d'un réseau de distribution).
- o les puissances consommées ou produites à certains nœuds du réseau.

Quatre variables (dites d'état) qui définissent chaque nœud doivent être définies. Ces variables sont : la tension V et sa phase  $\theta$  au nœud considéré relative à une phase de référence plus les puissances active P et réactive Q prélevées de la ligne à ce noeud.

De manière générale, pour reconstruire l'état du réseau en tout point (c'est-à-dire P, Q, V et θ), il faut connaître deux des quatre variables d'état pour chaque nœud. Ce calcul nécessite, de plus, d'avoir accès à la topologie du réseau. On entend par topologie :

- o les nœuds de départ et d'arrivée pour chaque ligne et les autres éléments séries du réseau (transformateurs, disjoncteurs),
- o le type des lignes ou câbles utilisés (caractéristiques géométriques, matériaux utilisés, répartition spatiale), la connexion possible du neutre à la terre. Tous ces paramètres structurels permettent de réaliser un schéma électrique équivalent des conducteurs,
- o la position des charges sur le réseau, ainsi que leur type,
- o enfin les modèles retenus pour les lignes, câbles, transformateurs, charges.

La solution du calcul de répartition sera donc solution du réseau ainsi modélisé, tenant ainsi compte des simplifications et autres hypothèses effectuées.

### Equations électriques du système

Entre deux nœuds d'un réseau, on trouve toujours une impédance série, notée dans ce chapitre Z, qui est la somme vectorielle de la modélisation des pertes actives R et des inductances séries ( $Z = R + j.L\omega$ ). Si on désire calculer l'expression de la tension Vs au nœud récepteur en fonction de la tension au nœud source Ve et de la puissance consommée Ps et Qs au niveau du nœud récepteur, on peut faire l'analyse suivante :

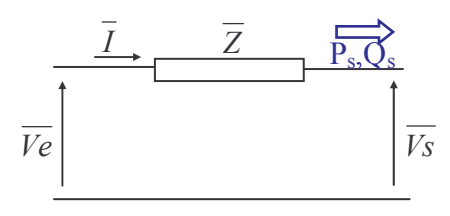

Schéma équivalent considéré

La consommation en aval est P<sub>s</sub>, Q<sub>s</sub>. Si on trace le diagramme de Fresnel des différentes tensions et courants, on trouve :

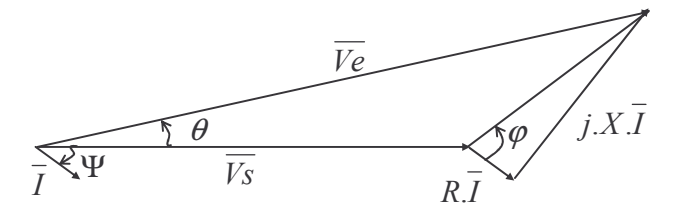

Schéma de Fresnel du système simplifié

Avec:

$$
\overline{S_s} = P_s + j.Q_s = \overline{V_s} \cdot \overline{I^*}
$$

$$
\overline{V_s} = \overline{V_e} - (R + jX) \cdot \overline{I}
$$

A partir de ces 2 équations, on obtient :

$$
\overline{V_s} = \overline{V_e} - (R + jX) \cdot \frac{P_s - j.Q_s}{\overline{V_s^*}}
$$

Cette dernière équation montre que les tensions sont liées aux puissances de manière nonlinéaires si elles ne sont pas exprimées aux mêmes nœuds. Ainsi, pour la résolution des équations du calcul de répartition, on doit utiliser des algorithmes de résolution non linéaires.

Pour réaliser ce calcul numériquement, plusieurs algorithmes sont souvent utilisés selon que le réseau est radial ou maillé :

o Pour les réseaux radiaux, l'algorithme de Backward & Forward Sweep est très souvent utilisé.

o Pour les réseaux maillés, Gauss Siedel et Newton-Raphson sont les plus usités.

Nous allons prendre le cas de la résolution du système par l'algorithme Newton-Raphson utilisé pour nos applications d'études de sûreté de fonctionnement. Le choix de cet algorithme se justifie par le fait qu'il fonctionne pour tout type de topologie et qu'il converge très rapidement (4 ou 5 itérations suffisent) d'où un gain de temps pour l'application.

### Principe de résolution d'un système par l'algorithme de Newton-Raphson

Pour résoudre l'équation  $f(x) = 0$ , la méthode de Newton-Raphson est basée sur une convergence utilisant la dérivée de la fonction en un point de la courbe d'une fonction f. Plus précisément, le choix d'une première valeur  $x_0$  approchée d'un zéro réel à localiser détermine le point initial  $(x_0, f(x_0))$  sur la courbe qui sera considéré comme un premier point de tangente. Ce nombre  $x_0$  est appelé « amorce » du procédé itératif de Newton-Raphson. L'abscisse  $x_1$  du point d'intersection de la première tangente avec l'axe des x sera considéré comme une deuxième valeur approché du zéro à localiser. A son tour, cette valeur permettra de considérer un deuxième point de tangente  $(x_1, f(x_1))$ . A nouveau, l'abscisse  $x_2$  du point d'intersection de la deuxième tangente avec l'axe des  $x$  sera considéré comme une troisième valeur approchée du zéro. En poursuivant ce procédé itérativement, on obtiendra, sous certaines conditions, une suites de valeurs  $x_0, x_1, x_2, x_3, \dots, x_n$  qui a comme limite : un zéro réel de la fonction f comme le montre la figure ci-dessous.

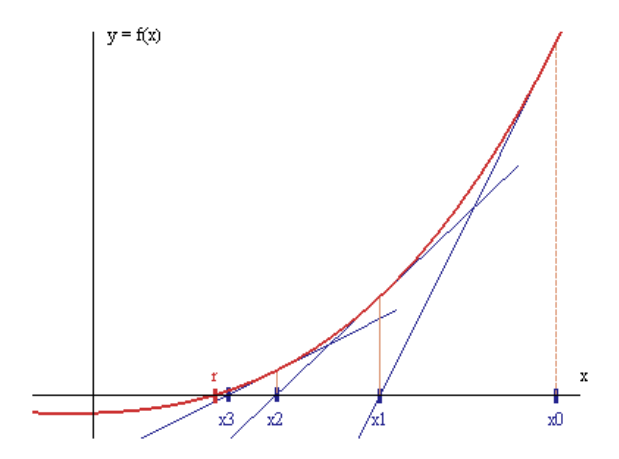

Convergence de la méthode de Newton Raphson

Pour déterminer successivement les abscisses  $x_1, x_2, x_3, \ldots, x_n$  des points d'intersection des différentes tangentes avec l'axe des x, il faut déterminer l'équation de chaque tangente qui est donnée par  $y = f(x_n)+f'(x_n)(x-x_n)$ : l'algorithme est représentée ci-dessous (l'amorce  $x_0$  de l'algorithme doit être « proche » de la solution du système pour cela converge).

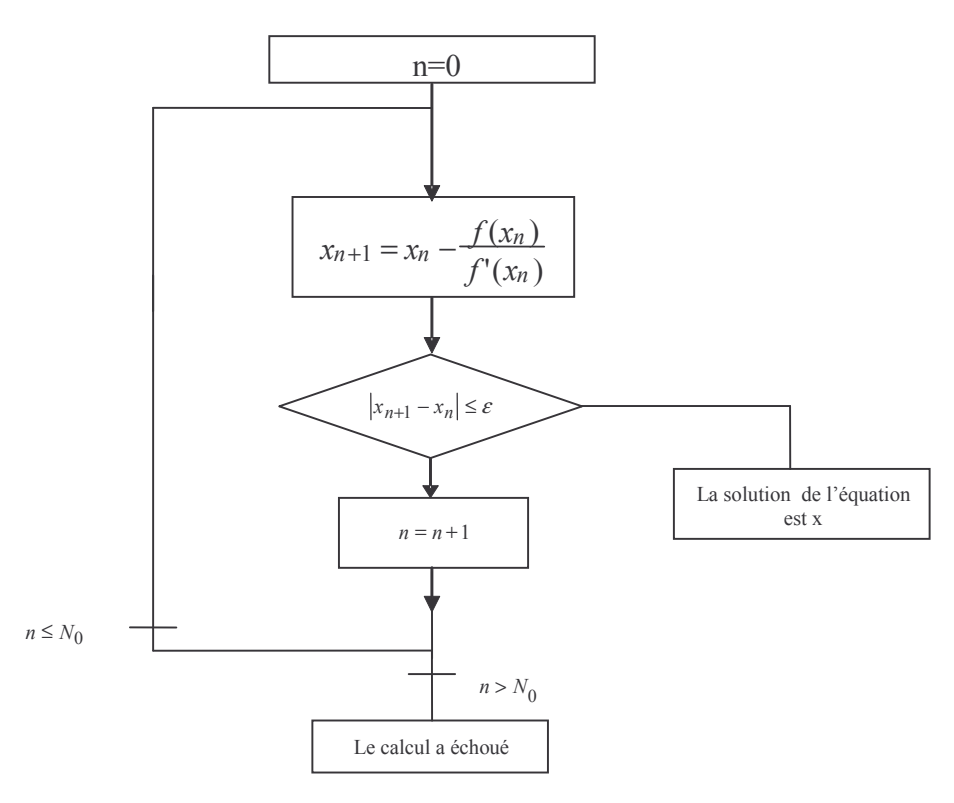

**Algorithme de Newton-Raphson** 

## Mise sous forme matricielle du système

Dans un réseau, nous pouvons définir 3 types de nœuds :

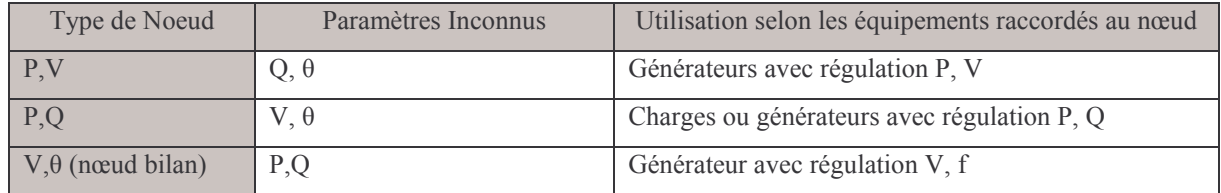

Le nœud bilan définit l'origine des phases  $(\theta = 0)$ . L'utilisateur ne peut maîtriser le flux de puissance de ce nœud : ce nœud permet d'assurer l'équilibre des puissances sur le réseau. Lorsque le réseau comporte un nœud réglant la fréquence du réseau (comme le poste source d'un réseau de distribution), on fait correspondre ce nœud avec le nœud bilan.

Par contre, lorsqu'il y a plusieurs générateurs avec une régulation V, f, on a 2 possibilités de modéliser le réseau :

- o Une méthode incluant des termes supplémentaires dans les équations du système permet plusieurs nœuds bilan.
- o On associe une des machines au nœud bilan et les autres sont définies comme des nœuds P, V (où P est déterminé au préalable de manière à compenser les puissances consommées du réseau aux pertes près). La résolution du système donne une évaluation des pertes au niveau du nœud bilan. On refait le calcul en répartissant les pertes sur l'ensemble des machines.

Considérons un réseau à n-nœud, ou chaque nœud k est relié à des nœuds m par l'intermédiaire d'une admittance  $Y_{km}$ .

En choisissant comme notation :

$$
\overline{Y_{km}} = G_{km} + jB_{km}
$$

Donc:

$$
\overline{S_k} = \overline{V_k} \cdot \sum_{m=1}^n (G_{km} - jB_{km}) \cdot \overline{V_m^*}
$$

Le produit des phases de  $\overline{V}_k$  et  $\overline{V}_m^*$  peut être exprimé, en considérant un système de coordonnées polaires, par :

$$
\overline{V_k} \cdot \overline{V_m^*} = (V_k e^{j\theta_k}) \cdot (V_m e^{-j\theta_m}) = V_k V_m e^{j(\theta_k - \theta_m)}
$$
  

$$
\overline{V_k} \cdot \overline{V_m^*} = V_k V_m (\cos(\theta_{km}) + j \sin(\theta_{km})) \text{ avec } \theta_{km} = \theta_k - \theta_k
$$

En insérant cette expression dans l'équation de  $S_k$ , on obtient :

$$
P_k = V_k \sum_{m=1}^{n} (G_{km} V_m \cos(\theta_{km}) + B_{km} V_m \sin(\theta_{km}))
$$
  

$$
Q_k = V_k \sum_{m=1}^{n} (G_{km} V_m \sin(\theta_{km}) - B_{km} V_m \cos(\theta_{km}))
$$

Ainsi, P et Q sont des fonctions de la tension V et de la phase  $\theta$  dans tout le réseau.

On a donc si le réseau est dans son état quasi-stationnaire :

$$
P_1(\theta_1, ..., \theta_n, V_1, ..., V_n) = P_1^{consigne}
$$
  
\n
$$
P_n(\theta_1, ..., \theta_n, V_1, ..., V_n) = P_n^{consigne}
$$
  
\n
$$
Q_1(\theta_1, ..., \theta_n, V_1, ..., V_n) = Q_1^{consigne}
$$
  
\n
$$
Q_n(\theta_1, ..., \theta_n, V_1, ..., V_n) = Q_n^{consigne}
$$

Soit en construisant une matrice de correction, les puissances active et réactive connues à chaque nœud du réseau (type nœuds PQ), sont indiqués par l'exposant consigne (les termes  $\frac{\partial P_i}{\partial \theta_j}$ ,  $\frac{\partial Q_i}{\partial \theta_j}$ ,  $\frac{\partial P_i}{\partial V_j}$  et  $\frac{\partial Q_i}{\partial V_j}$  sont déduits des équations précédentes de P<sub>k</sub> et de Q<sub>k</sub>).

Exprimé en terme de sous-matrices :

$$
\begin{bmatrix} \Delta \theta \\ \Delta V \end{bmatrix} = \begin{bmatrix} \frac{\partial P}{\partial \theta} & \frac{\partial P}{\partial V} \\ \frac{\partial Q}{\partial \theta} & \frac{\partial Q}{\partial V} \end{bmatrix}^{-1} \begin{bmatrix} \Delta P \\ \Delta Q \end{bmatrix}
$$

L'équation ci-dessous permet de construire le processus itératif de Newton-Rapshon.

$$
\begin{bmatrix} \theta \\ V \end{bmatrix}_{n} = \begin{bmatrix} \theta \\ V \end{bmatrix}_{n-1} + \begin{bmatrix} \Delta \theta \\ \Delta V \end{bmatrix}_{n-1} = \begin{bmatrix} \theta \\ V \end{bmatrix}_{n-1} + \begin{bmatrix} \frac{\partial P}{\partial \theta} & \frac{\partial P}{\partial V} \\ \frac{\partial Q}{\partial \theta} & \frac{\partial Q}{\partial V} \end{bmatrix}_{n-1}^{-1} \begin{bmatrix} \Delta P \\ \Delta Q \end{bmatrix}_{n-1}
$$

On peut aussi éviter un certain nombre de calculs en réduisant la matrice : on peut simplifier des termes en fonction de la nature des nœuds (par exemple, pour un nœud P, V, les  $\Delta V_k$  et les  $\Delta P_k$  sont nuls). A chaque itération, le calcul de  $Q_k$  est de nouveau effectué pour chaque noeud P,V, afin de savoir si le nœud PV est valide ( $Q_{kmin} < Q_k < Q_{kmax}$ ) : Si la valeur de  $Q_k$  est en dehors des limites de la machine, le nœud $P_kV_k$  est transformé en nœud $P_kQ_{kmax}$ ou  $P_kQ_{kmin}$ .
### Annexe 8

### Matrice des facteurs de distribution d'un réseau

La matrice des facteurs de distribution S du réseau donne les variations de puissance dans les lignes  $\Delta P_{\text{lignes}}$  du réseau en fonction des variations de puissance injectées aux différents nœuds  $\Delta P_{\text{noeuds}}$ :

$$
\begin{bmatrix}\n\Delta P_{\text{lignes}} \\
\Delta Q_{\text{lignes}}\n\end{bmatrix} = S \cdot \begin{bmatrix}\n\Delta P_{\text{nœuds}}\n\end{bmatrix}
$$

Pour mener une optimisation des transits de puissance (pour le traitement des surcharges), on formule les contraintes qui sont dans notre cas :

- o Les variations minima et maxima de puissance assignables aux nœuds du réseau.
- o Les transits inférieurs aux transits maxima.

Ainsi, au cours de l'optimisation, la fonction permettant d'évaluer les nouveaux transits de puissance va être sollicitée un grand nombre de fois. Si cette fonction est assurée par le Load Flow, le temps d'optimisation nécessiterait un temps beaucoup trop important. Ainsi, l'utilité de la matrice des facteurs de distribution se justifie par le fait que l'évaluation des transits s'effectue très rapidement par une multiplication d'une matrice avec un vecteur.

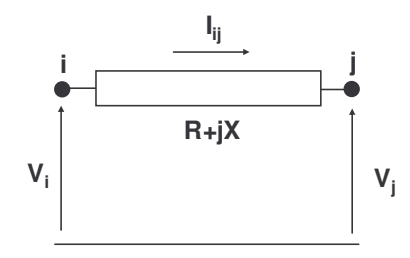

Schéma équivalent d'une ligne du réseau

La puissance transitant dans une ligne de i à j s'écrit (les notations utilisées sont représentées sur la figure ci-dessus):

$$
\overline{S_{ij}} = \overline{V_i} \cdot \overline{I_{ij}}^* = \overline{V_i} \cdot \left(\frac{\overline{V_i} - \overline{V_j}}{R + jX}\right)^* = \frac{1}{\overline{Z}} \cdot \left(\overline{V_i} \cdot \overline{V_i^*} - \overline{V_i} \cdot \overline{V_j^*}\right)
$$

$$
\overline{S_{ij}} = \frac{\overline{Z}}{R^2 + X^2} \cdot \left(V_i^2 - V_i \cdot V_j \cdot e^{j(\theta_i - \theta_j)}\right)
$$

D'où, les puissances actives et réactives transitant dans les lignes :

$$
P_{ij} = \frac{V_i}{R^2 + X^2} \cdot (R \cdot V_i - R \cdot V_j \cdot \cos(\theta_i - \theta_j) - X \cdot V_j \cdot \sin(\theta_i - \theta_j))
$$
  
\n
$$
Q_{ij} = \frac{V_i}{R^2 + X^2} \cdot (R \cdot V_j \cdot \sin(\theta_i - \theta_j) + X \cdot V_j \cdot \cos(\theta_i - \theta_j) - X \cdot V_i)
$$

Ainsi les transits P<sub>ij</sub> et Q <sub>ij</sub> sont dépendants de V<sub>i</sub>, V<sub>j</sub>,  $\theta$ <sub>i</sub> et  $\theta$ <sub>j</sub>. On fait l'hypothèse que le plan de tension n'est pas affecté par la variation des puissances injectées aux nœuds  $\Delta P_{\text{noeuds}}$  et que donc  $\Delta V = 0$ . On peut donc écrire :

$$
\begin{aligned} \Delta P_{ij} &= \frac{\partial P_{ij}}{\partial \theta_i} \cdot \Delta \theta_i + \frac{\partial P_{ij}}{\partial \theta_j} \cdot \Delta \theta_j \\ \Delta Q_{ij} &= \frac{\partial Q_{ij}}{\partial \theta_i} \cdot \Delta \theta_i + \frac{\partial Q_{ij}}{\partial \theta_j} \cdot \Delta \theta_j \end{aligned}
$$

On vu précédemment, dans l'annexe 7 sur le calcul de répartition de charge, que l'on pouvait déterminer les variations de puissance aux noeuds en connaissant les variations de phase :

$$
\begin{bmatrix}\n\Delta P_{\text{noeuds}} \\
\Delta Q_{\text{noeuds}}\n\end{bmatrix} = J \begin{bmatrix}\n\Delta \theta \\
\Delta V\n\end{bmatrix} \quad \text{où} \quad J = \begin{bmatrix}\n\frac{\partial P_{\text{noeuds}}}{\partial \theta} & \frac{\partial P_{\text{noeuds}}}{\partial V} \\
\frac{\partial Q_{\text{noeuds}}}{\partial \theta} & \frac{\partial Q_{\text{noeuds}}}{\partial V}\n\end{bmatrix} = \begin{bmatrix}\nJ_{\text{p}\theta} & J_{\text{p}\nu} \\
J_{\text{Q}\theta} & J_{\text{Q}\nu}\n\end{bmatrix}
$$

Comme  $\Delta V = 0$ , on en déduit que J<sub>PV</sub> et J<sub>QV</sub> sont nuls. On peut déterminer les variations de phase à partir des variations de puissance aux nœuds par :

$$
\left[\Delta\theta\right]=J_{\text{P}\theta}^{-1}.\left[\Delta P_{\text{noeuds}}\right]
$$

Les variations des puissances transitées dans les lignes sont donc données par :

$$
\Delta P_{ij} = \begin{bmatrix} 0 & \dots & 0 & \frac{\partial P_{ij}}{\partial \theta_i} & 0 & \dots & 0 & \frac{\partial P_{ij}}{\partial \theta_j} & 0 & \dots & 0 \end{bmatrix} \cdot J_{p\theta}^{-1} \cdot [\Delta P_{\text{nouds}}]
$$
  

$$
\Delta Q_{ij} = \begin{bmatrix} 0 & \dots & 0 & \frac{\partial Q_{ij}}{\partial \theta_i} & 0 & \dots & 0 & \frac{\partial Q_{ij}}{\partial \theta_j} & 0 & \dots & 0 \end{bmatrix} \cdot J_{p\theta}^{-1} \cdot [\Delta P_{\text{nouds}}]
$$

Les valeurs de  $\frac{\partial P_{ij}}{\partial \theta i}$ ,  $\frac{\partial Q_{ij}}{\partial \theta i}$ ,  $\frac{\partial P_{ij}}{\partial \theta j}$  et  $\frac{\partial Q_{ij}}{\partial \theta j}$  sont déduites des équations précédentes de P<sub>ij</sub> et de  $Q_{ij}$ :

$$
\frac{\partial P_{ij}}{\partial \theta_i} = \frac{V_i}{R^2 + X^2} \cdot (R \cdot \sin(\theta_i - \theta_j) - X \cdot \cos(\theta_i - \theta_j))
$$
  
\n
$$
\frac{\partial P_{ij}}{\partial \theta_j} = \frac{V_i}{R^2 + X^2} \cdot (-R \cdot \sin(\theta_i - \theta_j) + X \cdot \cos(\theta_i - \theta_j))
$$
  
\n
$$
\frac{\partial Q_{ij}}{\partial \theta_i} = \frac{V_i}{R^2 + X^2} \cdot (R \cdot \cos(\theta_i - \theta_j) - X \cdot \sin(\theta_i - \theta_j))
$$
  
\n
$$
\frac{\partial Q_{ij}}{\partial \theta_j} = \frac{V_i}{R^2 + X^2} \cdot (-R \cdot \cos(\theta_i - \theta_j) + X \cdot \sin(\theta_i - \theta_j))
$$

La matrice des facteurs de distribution S de l'équation  $\begin{bmatrix} \Delta P_{\text{lignes}} \\ \Delta Q_{\text{lignes}} \end{bmatrix} = S \cdot [\Delta P_{\text{nouals}}]$  s'écrit donc :

$$
S = \begin{bmatrix} S_p & 0 \\ 0 & S_Q \end{bmatrix}
$$
  
avec 
$$
S_p = \begin{bmatrix} \dots & \dots & \dots & \dots & \dots & \dots & \dots & \dots \\ \dots & \dots & \dots & \dots & \dots & \dots & \dots & \dots \\ 0 & \dots & 0 & \frac{\partial P_{ij}}{\partial \theta_i} & 0 & \dots & 0 & \frac{\partial P_{ij}}{\partial \theta_j} & 0 & \dots & 0 \\ \dots & \dots & \dots & \dots & \dots & \dots & \dots & \dots & \dots \\ \dots & \dots & \dots & \dots & \dots & \dots & \dots & \dots & \dots \\ \dots & \dots & \dots & \dots & \dots & \dots & \dots & \dots & \dots & \dots \\ \dots & \dots & \dots & \dots & \dots & \dots & \dots & \dots & \dots & \dots \\ 0 & \dots & 0 & \frac{\partial Q_{ij}}{\partial \theta_i} & 0 & \dots & 0 & \frac{\partial Q_{ij}}{\partial \theta_j} & 0 & \dots & 0 \\ \dots & \dots & \dots & \dots & \dots & \dots & \dots & \dots & \dots & \dots \\ \dots & \dots & \dots & \dots & \dots & \dots & \dots & \dots & \dots & \dots & \dots & \dots \end{bmatrix}
$$

## Annexe 9

## Calcul des tensions lors d'un court-circuit

Dans nos applications, nous avons utilisé un calcul des tensions lors d'un court-circuit soit triphasé, soit monophasé phase-terre. Plusieurs approximations sont effectuées pour ce calcul:

- o Les impédances directes et indirectes des lignes sont considérées comme égales.
- o Les alternateurs sont modélisés par leur réactance transitoire.
- o Les tensions avant le court-circuit sont toutes supposées égales à 1 p.u.
- Les courants des charges sont négligés par rapport aux courants de court-circuit.

Le principe du calcul est de déterminer le courant de court-circuit, la chute de tension résultante et de sommer cette chute de tension aux tensions initiales [PHA 99]. Pour cela, on utilise la matrice  $Z_{BUS}$  du réseau qui est l'inverse de la matrice  $Y_{BUS}$  des admittances  $Y_{km}$ définies dans le calcul de répartition de charge dans l'annexe 7.

#### Cas d'un court-circuit triphasé

Pour un court-circuit franc au bus i du réseau, le courant de défaut est obtenu par la formule suivante :

$$
I_{cc}=1\ p.u. \ /\ (Z_{BUS\ i,i})
$$

La chute de tension résultante est donnée par la multiplication de la i<sup>ème</sup> colonne de Z<sub>BUS</sub> par I<sub>cc</sub>. Les tensions lors du court-circuit sont donc :

$$
U = [1] + Z_{BUS,i (1)} \times I_i
$$

#### Cas d'un court-circuit monophasé phase-terre

Comme le court-circuit n'est pas symétrique, on passe par les composantes symétriques du réseau. On rappelle que ce calcul est employé pour le réseau de distribution îloté : le neutre des alternateurs est connecté à la terre par une impédance  $Z_{g}$ .

Pour un court-circuit franc au bus i sur la phase 1, on détermine les tensions directes, indirectes et homopolaires par :

$$
U_{\text{direct}} = [1] + Z_{\text{BUS},i (1)} \times I_i
$$
  
\n
$$
U_{\text{indirect}} = Z_{\text{BUS},i (2)} \times I_i
$$
  
\n
$$
U_{\text{homopolaire}} = Z_{\text{BUS},i (0)} \times I_i
$$
  
\n
$$
\text{où } I_i = 1 / (Z_{\text{BUS direct }i,i} + Z_{\text{BUS }indirect }i,i} + Z_{\text{BUS }homopolaire }i,i)
$$

On revient aux tensions des phases  $U_1$ ,  $U_2$  et  $U_3$  par :

 $U_1 = U_{\text{direct}} + U_{\text{indirect}} + U_{\text{homopolaire}}$  $U_2 = a^2 \times U_{\text{direct}} + a \times U_{\text{indirect}} + U_{\text{homopolaire}}$  $U_3 = a \times U_{\text{direct}} + a^2 \times U_{\text{indirect}} + U_{\text{homopolaire}}$ où  $a = e^{j2/3\pi}$ 

# Annexe 10 Modèles de composants sous MOCA-RP

On présente dans cette partie les modèles de composants développés dans MOCA-RP pour modéliser le départ HTA D1 (application traitée dans la partie IV.2 du Chapitre IV).

#### **Environnement sous MOCA-RP**

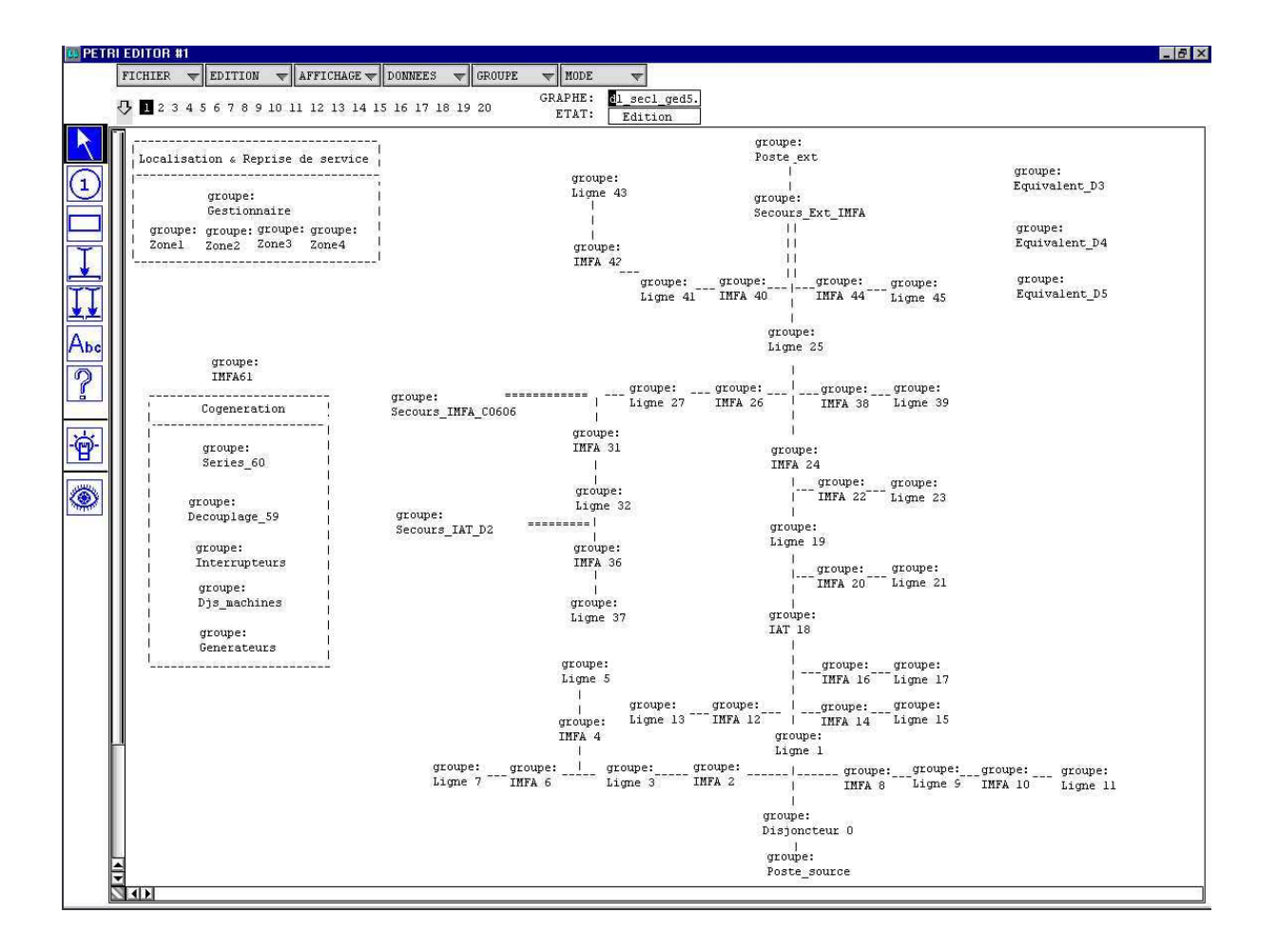

Chaque modèle de composant est contenu dans un « groupe » permettant une représentation plus claire du modèle global du départ HTA.

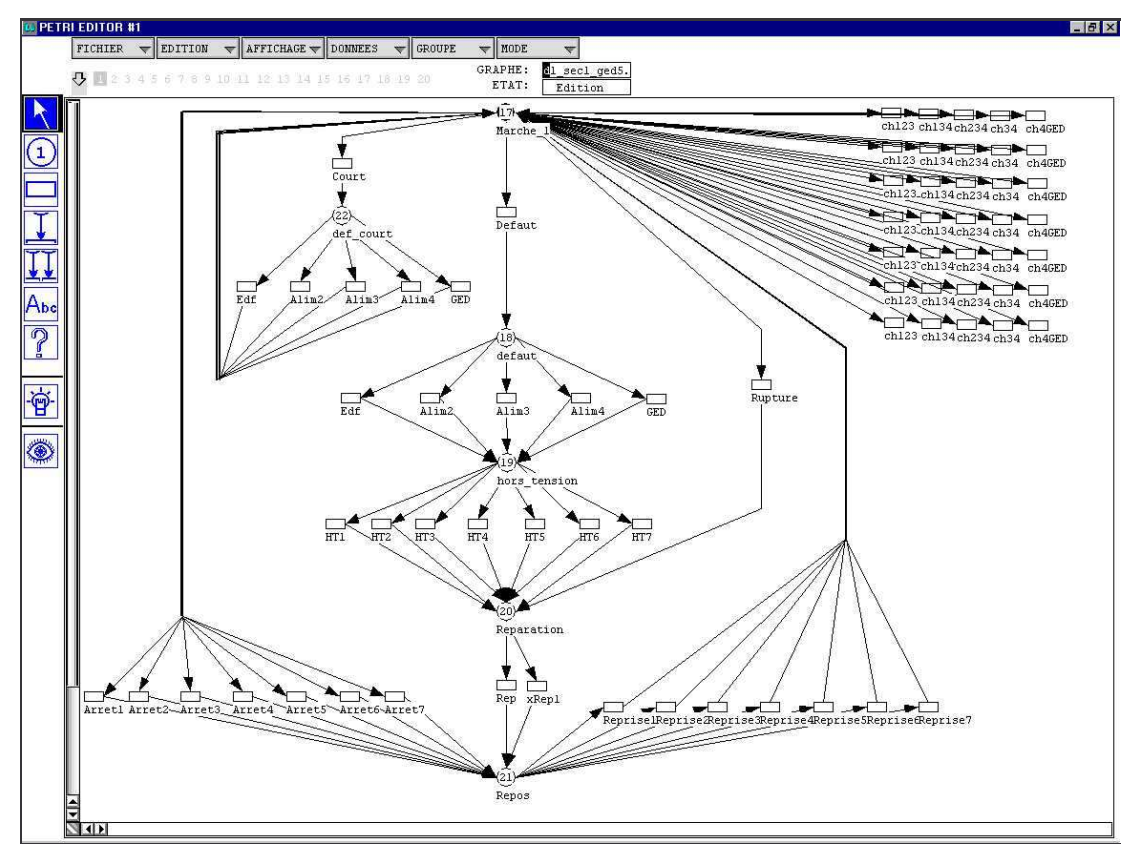

#### Modèle d'une section

#### Modèle d'un disjoncteur

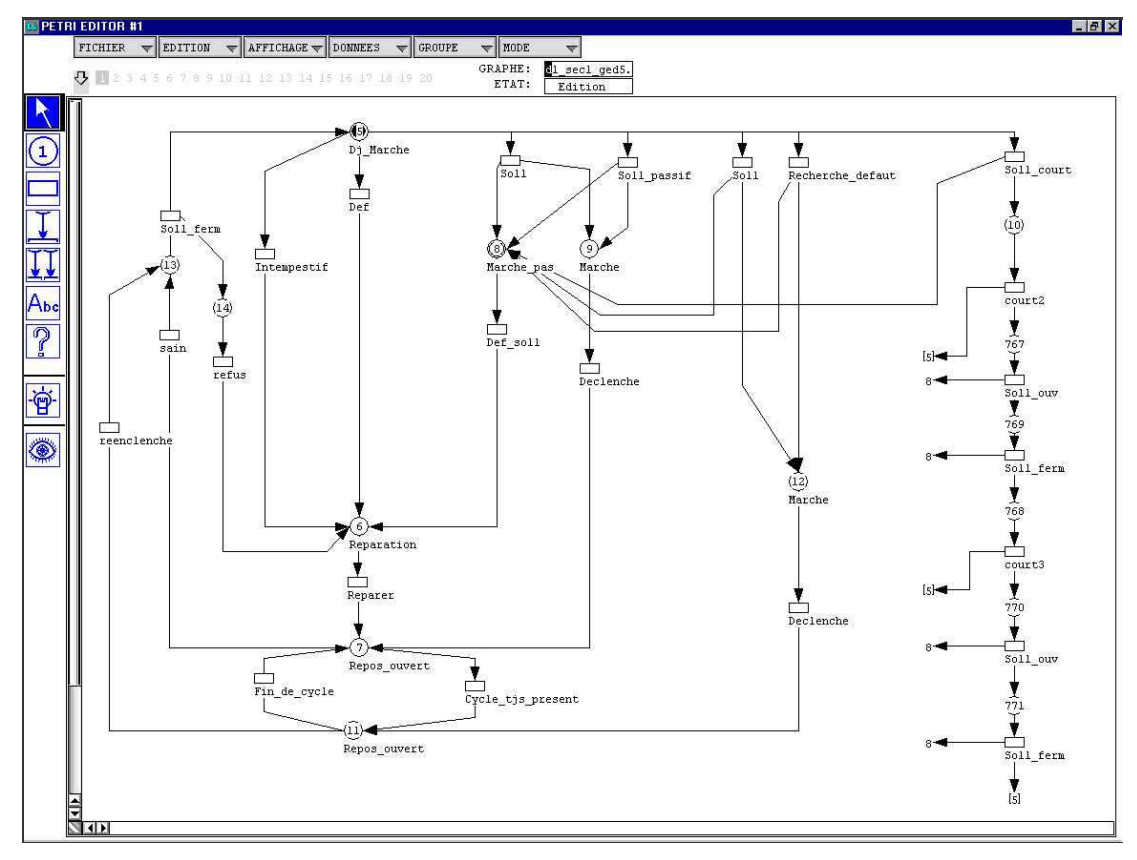

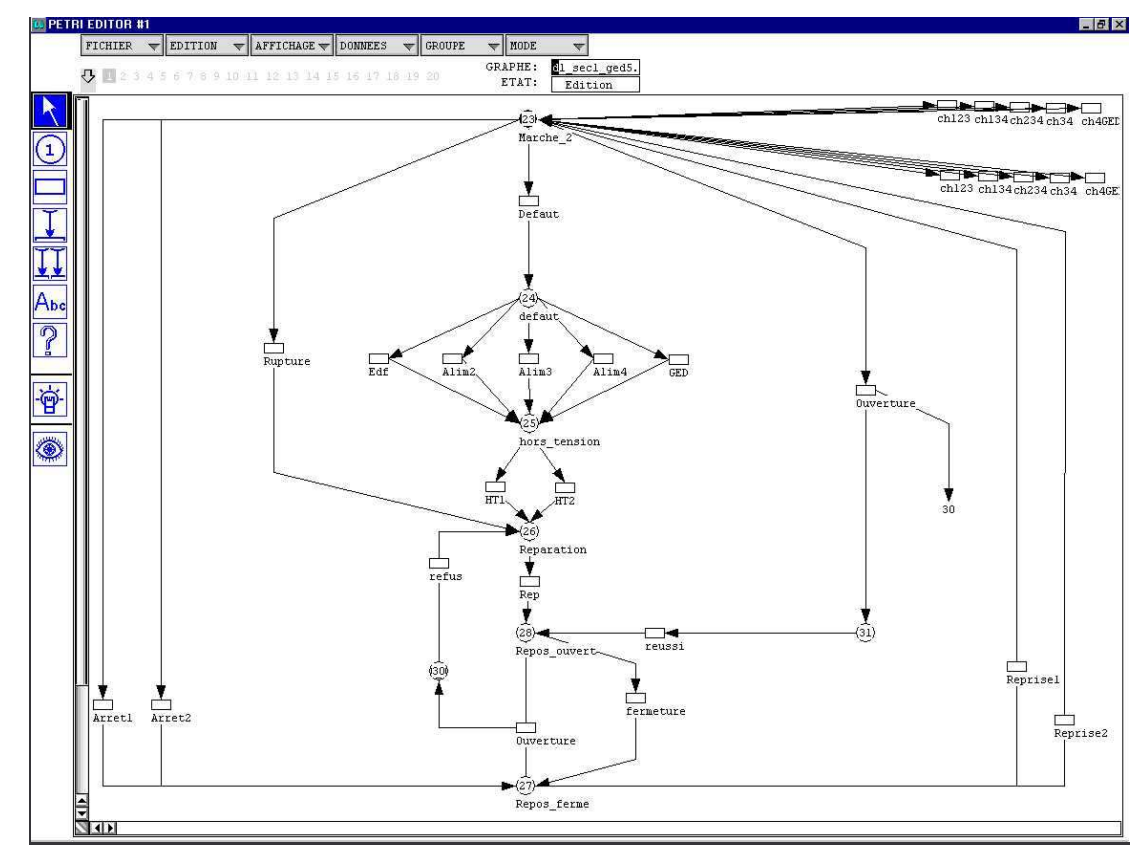

Modèle d'un interrupteur sans détecteur de défaut

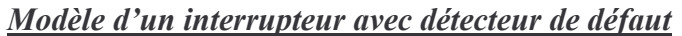

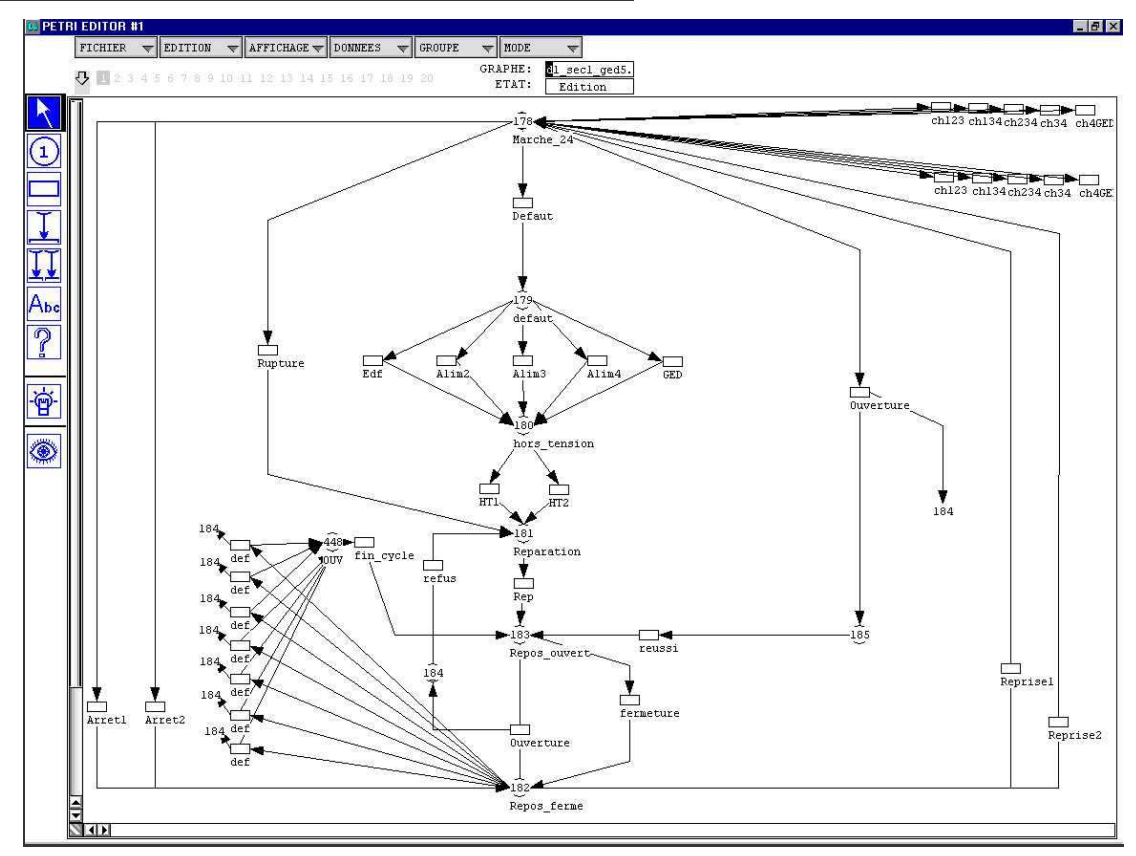

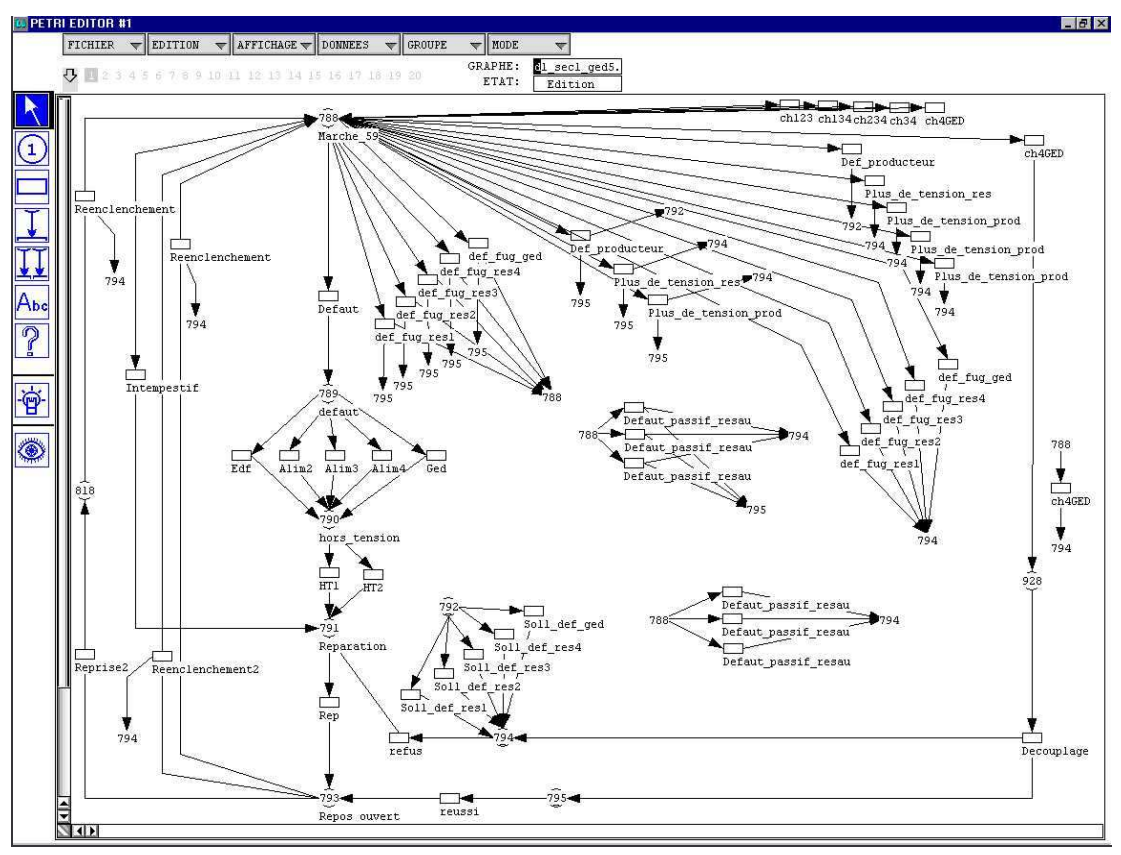

Modèle du disjoncteur général d'une GED

#### Modèle d'un secours

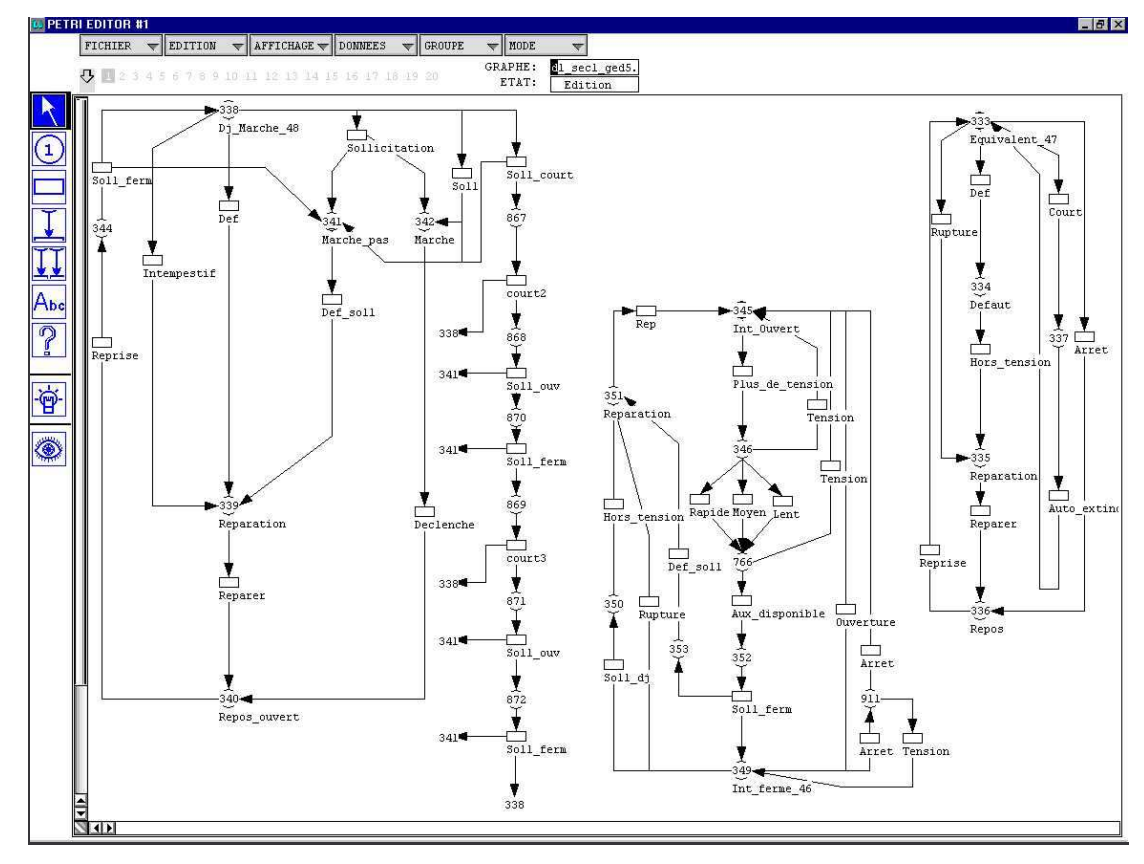

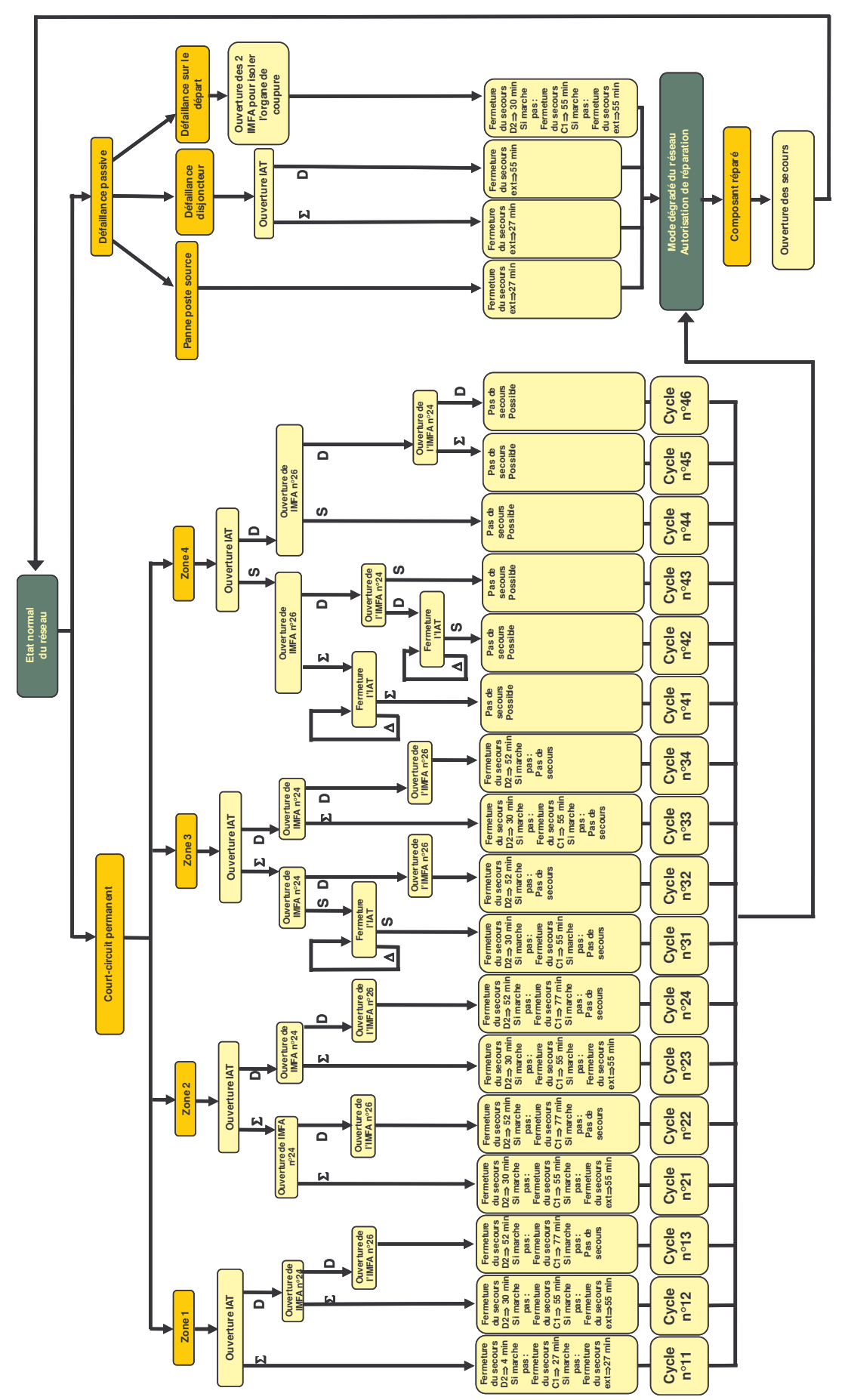

<u>Schéma représentant le fonctionnement du réseau de Petri « Gestionnaire »</u>

Les cycles simulés d'enclenchements et de déclenchements du disjoncteur de départ sont représentés ci-dessous :

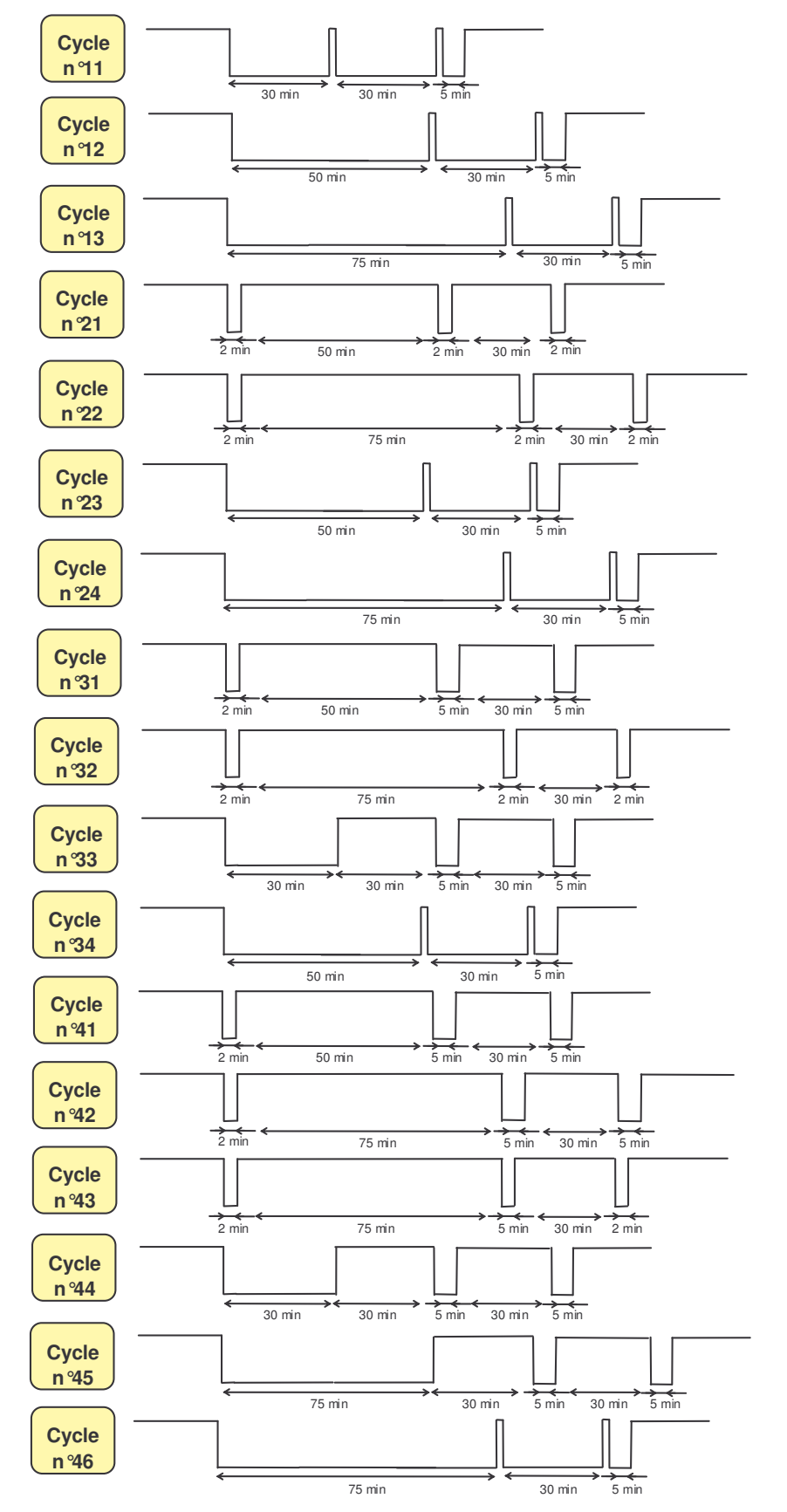

## Annexe

Données techniques relatives aux départs C0202 et C0707

Les données de fiabilités des diverses sections des deux types de départ HTA sont cidessous :

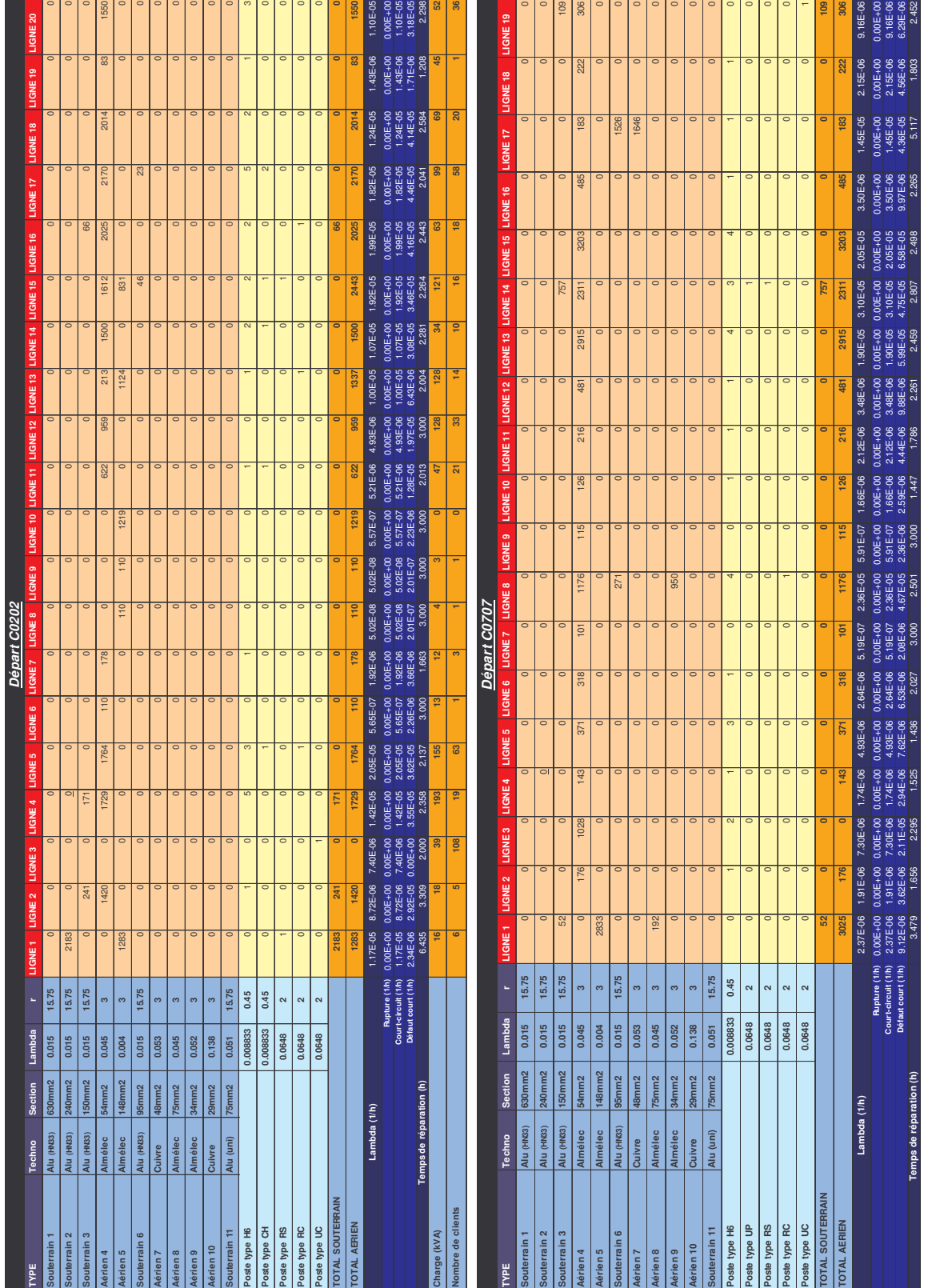

La banque de données de sûreté de fonctionnement utilisée pour les équipements HTA est détaillée ci-dessous :

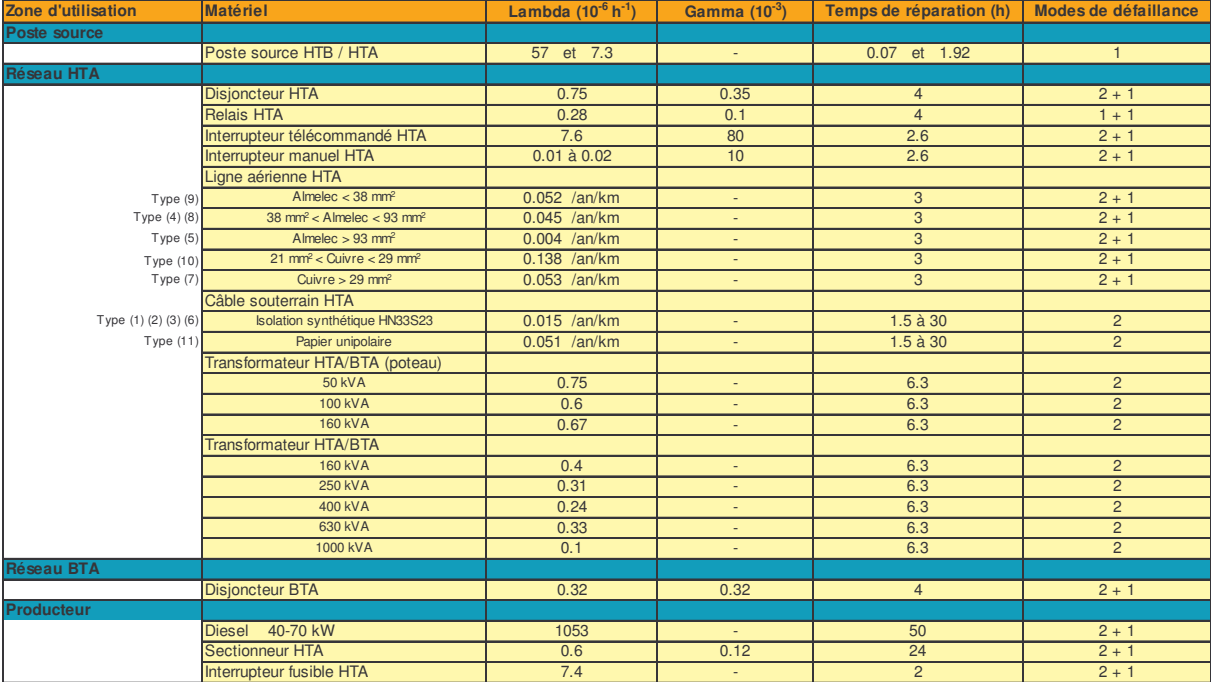

# Annexe 12 Loi de Weibull

Dans l'application traitant la sûreté du réseau BT maillé, nous avons choisi d'affecter une loi représentant les variations du temps de réparation : dans la mesure où le réseau est maillé, la sûreté du réseau dépend de la loi utilisée contrairement aux réseaux arborescents où le paramètre important est uniquement la moyenne de la loi (d'où l'emploi d'une loi exponentielle).

On a donc spécifié pour les réparations des équipements une loi de Weibull modélisant les écarts aléatoires autour de la valeur moyenne de la loi. On rappelle que la loi comporte trois paramètres  $\beta$ ,  $\gamma$  et  $\sigma$ .

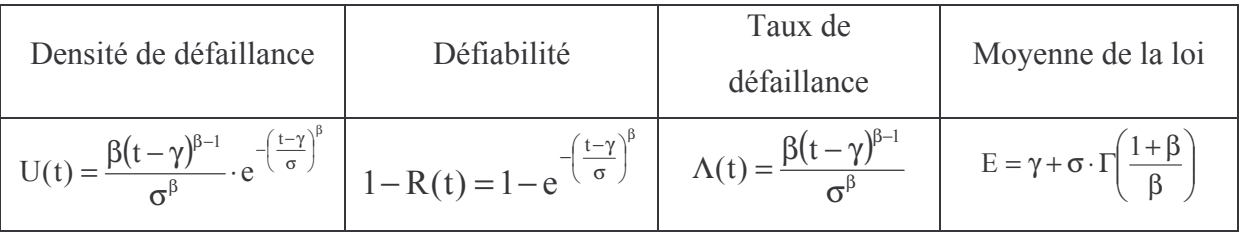

Nous avons pris comme valeurs :  $\gamma = 0$  et le paramètre de forme  $\beta = 6$ . Pour déterminer  $\sigma$ , il faut passer par l'équation de la moyenne de la loi :

$$
\gamma + \sigma \cdot \Gamma\left(\frac{1+\beta}{\beta}\right) = \text{Temps moyen de réparation}
$$
  

$$
\sigma = \frac{1}{\mu \cdot \Gamma\left(\frac{1+\beta}{\beta}\right)}
$$

La densité de défaillance de la loi est représentée cicontre pour un temps moyen de réparation de 4 heures.

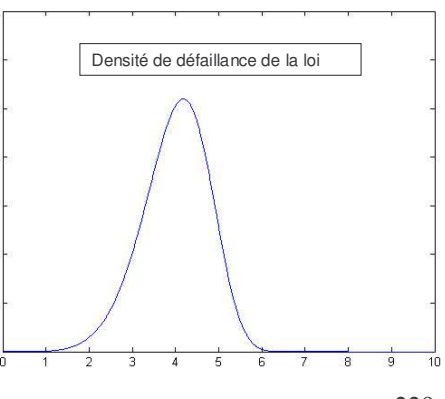

## Annexe 13

## Données concernant le réseau de distribution BT étudié

Les nœuds de connexion des clients ainsi que leur priorité affectée sont donnés ci-dessous :

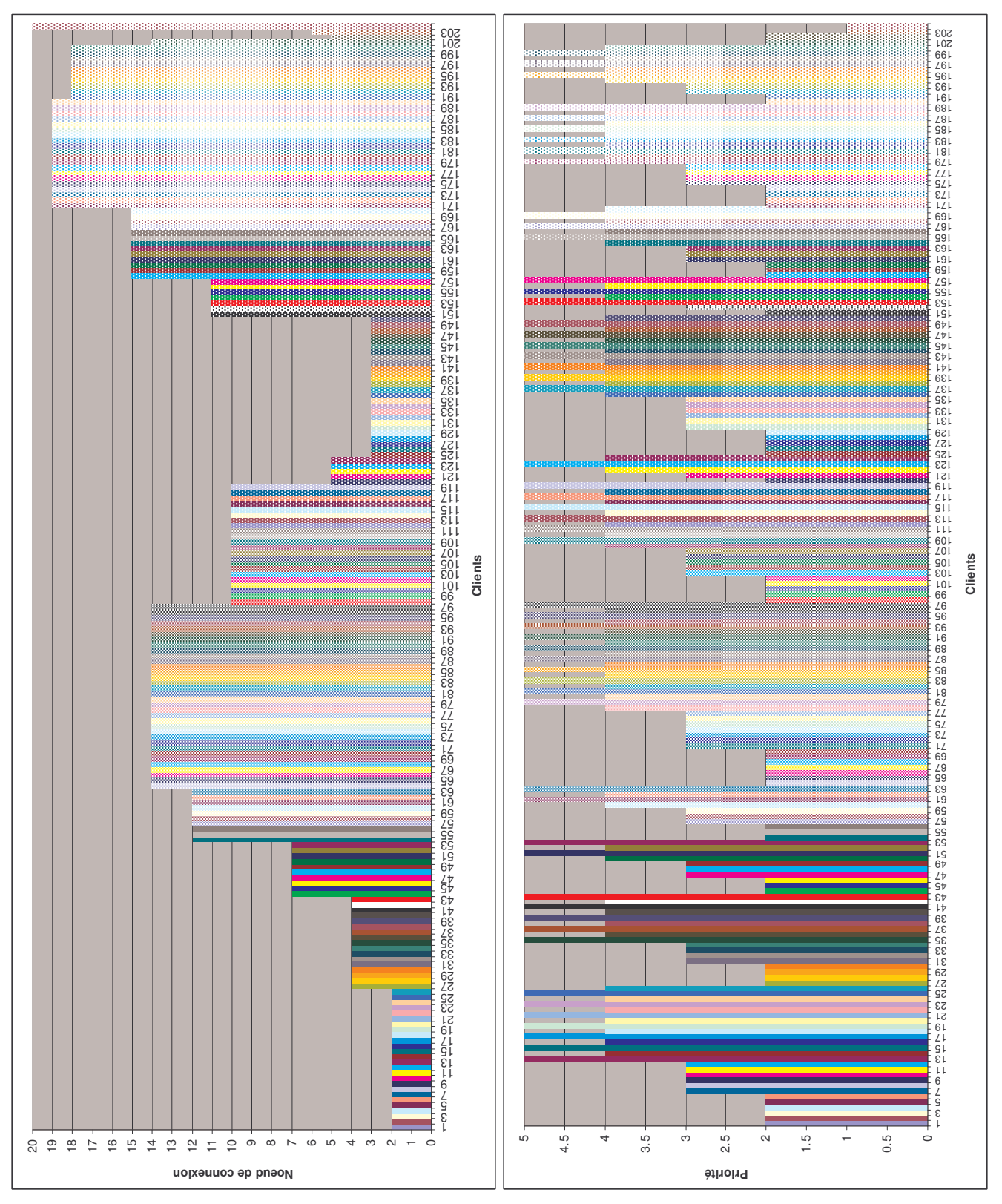

Références

### Références

[ALL 00] R. Allan, R. Billinton, "Probabilistic assessment of power systems", Proceedigns of IEEE, Vol. 88, n°2, Février, 2000.

[ALL 01] R. Allan, M. Rios, K. Bell, D. Kirschen, "Computation of the value of security". Manchester Centre for Electrical Energy, UMIST, EPSRC/ERCOS référence n° GR/K 80310, Octobre 2001.

[ALV 99] F.L. Alavarado, "Solving power flow problems with a Matlab implementation of the power systems applications data dictionnary", Proceedings of HICSS-32, the Hawaii International Conference on System Science, Janvier, 1999.

[ASG 96] S. Asgarpoor, M.J. Mathine, "Reliability evaluation of distribution systems with non-exponential", IEEE Transaction on Power System, 1996.

[BAR 80] C. Barbier, J. Barret, "Analyse des phénomènes d'écroulement de tension sur un réseau de transport", RGE, Tome 89, n°10, Octobre, 1980.

[BER 02] L. Bertling, R. Ericksson, R.N. Allan, L. A. Gustafsson, M. Ahlen, "Survey of causes of failures based on statistics and practice for improvements of preventive maintenance plans", 14<sup>th</sup> PSCC, Juin, 2002.

[BIL 93] R. Billinton, L. Gan, "Monte Carlo simulation model for multiaera generation system reliability studies", IEE proceedings-C, Vol. 140, n°6, Novembre, 1993.

[BIL 94] R. Billinton and R. N. Alan, "Reliability Evaluation of Power Systems", Plenum Press, 2nd Edition, New York, US, 1994.

[BIL 97] R. Billinton and S. Aboreshaid, "Voltage stability consideration in composite power system reliability evaluation", IEEE Transaction on Power System, Juin, 1997.

[BIL 98] R. Billinton, P. Wang, "Reliability network equivalent approach to distribution system reliability evaluation", IEE Proceedings on Generation Transimisson Distribution, Vol. 145, n°2, Mars, 1998.

[BIL1 99] R. Billinton, P. Wang, "Deregulated power system planning using a reliability network equivalent technique", IEE proceedings Generation Transmission Distribution, Vol. 146, n°1, Janvier, 1999.

[BIL2 99] R. Billinton, P. Wang, "Reliability worth of distribution system network reinforcement considering dispersed customer cost data", IEE proceedings on Generation Transmission Distribution, Vol. 146, n°3, Mai, 1999.

[BIL 00] R. Billinton, A.M. Leite da Silva, L.A da Fonseca Manso, J.C. de Oliveira Mello, "Pseudo-chronological simulation for composite reliability analysis with time varying loads", IEEE Transactions on Power Sytems, Vol. 15, n°1, Février, 2000.

[BIL 01] R. Billinton, R. Karki, "Capacity expansion of small isolated power systems using PV and wind energy", IEEE Transactions on Power Systems, Vol. 16, n°4, Novembre, 2001.

[BIL1 02] R. Billinton, C. Wu, G. Singh, "Extreme adverse weather modeling in transmission and distribution system reliability evaluation", 14th PSCC, Juin, 2002.

[BIL2 02] R. Billinton, W. Zhang, "Load duration curve incorporating in the reliability evaluation of bulk power systems", Taylor & Francis, Electric Power Components and Systems, 2002.

[BIL 03] R. Billinton, Bagen, Y. Cui, "Reliability evaluation of small stand-alone wind energy conversion systems using a time series simulation model", IEE Proceeding on Generation Transmission Distribution, Vol. 150, n°1, Janvier, 2003.

[BOB 94] D.R. Bobo, D.M. Mauzy, "Economic generation dispatch with responsive spinning reserve constraints", IEEE Tarnsactions on Power Sytems, Vol. 9, n°1, Février, 1994.

[BOL 93] M.H.J. Bollen, "Method for reliability analysis of industrial distribution systems", IEE Proceedings-C, Vol. 140, n°6, Novembre, 1993.

[BOL 01] M.H.J. Bollen, "Effects of adverse weather and aging on power system reliability", IEEE Transactions on Industry Applications, Vol. 37, n°2, Mars, 2001.

[BRO 96] R.E. Brown, S. Gupta, R.D. Christie, S.S. Venkata, R. Fletcher, "Distribution system reliability assessment using hierarchical Markov modeling", IEEE Transactions on Power Delivery, Vol. 11, n°4, Octobre, 1996.

[BRO 98] R.E. Brown, J.R. Ochoa, "Distribution system reliability : default data and model validation", IEEE Transactions on Power Systems, Vol. 13, n°2, Mai, 1998.

[BRO 99] R.E. Brown, T.M. Taylor, "Modeling the impact of substation on distribution reliability", IEEE Transactions on Power Systems, Vol. 14,n°1, Février, 1999.

[BRO 01] R.E. Brown, "Modeling the reliability impact of distributed generation", IEEE PES, 2001.

[BRO1 02] R. E. Brown, "Electric Power Distribution Reliability", Marcel Dekker, New York, US, 2002.

[CAI 04] R. Caire, « Gestion de la production décentralisée dans les réseaux de distribution », mémoire de thèse préparé à l'Institut National Polytechnique de Grenoble, Avril, 2004.

[CAL 00] B.W. Callen, B. Johnson, R.S. Timsit, W.H. Abbott, "Environnemental degradtion of utility power connectors in a harsh envirionmement", IEEE Transactions on Components and Packaging Technology, Vol. 23, n°2, Juin, 2000.

[DAV 98] M.W. Davis, A.H. Gifford, "Microturbines - An economic and reliability evaluation for commercial, residential, and remote load applications", IEEE Transactions on Power Engineering, Octobre, 1998.

[DIA 98] E.N. Dialynas, N.D. Hatziargyriov, N.C. Koskolos, E.S. Karapidakis, "Effect of high wind power penetration on the reliability and security of isolated power systems", Cigré, session 1998, 1998.

[DUG 02] R.C. Dugan, "Distributed resources and reliability of distribution systems", IEEE, 2002.

[FIN 01] D. Finley, J. Horak, "Load shedding for utility and industrial power system reliability", Basler Electric Company, 2001.

[FOT 01] M. Fotuhi-Firuzabad, R. Billinton, S.O. Faried, "Transmission system reliability evaluation incorporating HVDC links and FACTS devices", IEEE, 2001.

[GAT 90] G. Gatine, A. Longchamp, "Distribution électrique à haute disponibilité", Cahier Technique, n°148, Octobre, 1990.

[IDE 01] S. Martino, « Réseau de distribution commun au GIE IDEA », Note technique IDEA NTe/IDEA/01/001/A, 2001.

[KES 86] P. Kessel, H. Glavitch, "Estimating the voltage stability of a power system", IEEE Transaction on Power Delivery, Vol. 32, n°3, pp. 346-354, Juillet, 1986.

[KIR 02] D.S. Kirschen, D.P. Nedic, "Consideration of hidden failures in security analysis", 14<sup>th</sup> PSCC, Juin, 2002.

[KOV 96] D.O. Koval, "Transmission equipment reliability data from canadian electrical association", IEEE Transactions on Industry Applications, Vol. 32, n°6, Novembre, 1996.

[LEM 95] M. Lemaire, "Sûreté des protections en MT et HT", Cahier Technique Merlin Gerin, n°175, Mars, 1995.

[LEV 01] V.A. Levi, J.M. Nahman, D.P. Nedic, "Security modeling for power system reliability evaluation", IEEE Transactions on Power Systems, Vol. 16, n°1, Février, 2001.

[LOG 99] S. Logiaco, "Etude de sûreté des installations électriques", Cahier Technique Merlin Gerin, n°184, Janvier, 1999.

[MAR 02] S. Martino, « Stabilité des alternateurs », cours 3ème année ENSIEG option PTDE, 2002.

[MEG 03] M. Megdiche, Y. Bésanger, J. Aupied, N. Hadjsaïd, "Reliability assessment of a distributed system with dispersed generation including fault location and restoration processes", CIRED, Mai, 2003.

[MEG 04] M. Megdiche, Y. Bésanger, N. Hadjsaïd, "Reliability assessement of small isolated power systems including operating constraints", CRIS, Octobre, 2004.

[MOC 02] http://www.gfi.fr/french/oasys/french/grif/moca\_description.htm

[PAN 00] J. Pan, Y. Teklu, S. Rahman, K. Jun, "Review of usage-based transmission cost allocation methods under open access", IEEE Transactions on Power Systems, Vol. 15, n°4, Novembre, 2000.

[PAR 98] Y.M. Park, J.B. Park, J.U. Lim, J.R. Won, "An analytical approach for transactions" costs allocation in transmission system", IEEE Transactions on Power Systems, Vol. 13, n°4, Novembre, 1998.

[PUR 91] C. Puret, "Les réseau de distribution publique MT dans le monde", Cahier Technique Merlin Gerin, n°155, Septembre, 1991.

[PHA 99] A.G. Phadke, "Handbook of Electrical Engineering Calculations", Marcel Dekker, New York, US, 1999.

[REP 99] The Application of Probability Methods Subcommittee, "The IEEE Reliability Test System–1996", Transactions on Power Systems, Vol. 14, n°3, Août, 1999.

[REP 01] Risk and Probability Applications Subcommittee, "The present status of maintenance strategies and the impact of maintenance on reliability", IEEE Transactions on Power Systems, Vol. 16, n°4, Novembre, 2001.

[RTE 02] RTE, "Mémento de la sûreté du système électrique", Edition 2002.

[STI 00] R.H. Stillman, "Modeling the failure data of overhead distribution systems", IEEE Transactions on Power Delivery, Vol. 15, n°4, Octobre, 2000.

[TEN 02] J.H. Teng, T.S. Luor, Y.H. Liu, "Strategic distribution generators placements for service reliability improvements", IEEE, 2002.

[TEC 01] Techniques de l'ingénieur, « Réseaux de transport et d'interconnexion de l'énergie électrique : réglage et fonctionnement », D4090.

[TEC 02] Techniques de l'ingénieur, « Conduite d'un système de production-transport », D<sub>4080</sub>.

[TEC 03] Techniques de l'ingénieur, « Plan de défense des réseaux contre les incidents majeurs », D4807.

[TEC 04] Techniques de l'ingénieur, « Réseaux de distribution : exploitation », D4230.

[TEC 05] Techniques de l'ingénieur, « Protection des réseaux de transport et de répartition », D4805.

[TEC 06] Techniques de l'ingénieur, « Protection des réseaux », D4800.

[TEC 07] Techniques de l'ingénieur, « Protection des réseaux à moyenne tension de distribution publique »,  $D4810$ .

[TEC 08] Techniques de l'ingénieur, « Systèmes de téléconduite des postes électriques », D4850.

[TEC 09] Techniques de l'ingénieur, « Protection des réseaux à basse tension de distribution publique »,  $D4815$ .

[TEC 10] Techniques de l'ingénieur, « Le secteur électrique : du monopole à la concurrence  $\lambda$ , D4007.

[TEC 11] Techniques de l'ingénieur, « Sûreté de fonctionnement : méthodes pour maîtriser les risques »,  $D4670$ .

[TEC 12] Techniques de l'ingénieur, « Machines synchrones : fonctionnement en régime permanent », D480.

[THI 04] D. Thirault, « Architecture des réseaux de distribution pour l'électrification rurale des pays en voie de développement», mémoire de thèse préparé à l'Institut National Polytechnique de Grenoble, Mars, 2004.

[VIL 88] A. Villemeur, "Sûreté de fonctionnement des systèmes industriels », EYROLLES, Paris, 1988.

[WAN 99] P. Wang, R. Billinton, "Time sequential distribution System reliability worth analysis considering time varing load and cost models", IEEE Transactions on Power Delivery, Vol. 14, n°3, Juin, 1999.

[WAN1 00] P. Wang, R. Billinton, "Reliability cost/worth assessment of distribution systems incorporating time-varying weather conditions and restoration resources". IEEE Transactions on Power Delivery, Vol. 17, n°1, Janvier, 2002.

[WAN2 00] P. Wang, R. Billinton, L. Goel, "Probability distribution evaluation of distribution system reliability indices using a time sequential simulation technique", IEEE Transactions, 2000.

[WAN1 01] P. Wang, R. Billinton "Impacts of station related failures on distribution system reliability", Taylor & Francis, Electric Power Components and Systems, 2001.

[WAN2 01] P. Wang, R. Billinton, "Time-sequential simulation technique for rural distribution system reliability cost/worth evaluation including wind generation as alternative power supply", IEE Proceedings on Generation Transmission Distribution, Vol.148, n°4, Juin, 2001.

[WAN3 01] P. Wang, R. Billinton, "Reliability benefit analysis of adding WTG to a distribution system", IEEE Transactions on Energy Conversion, Vol.16, n°2, Juin, 2001.